RECORD COPY

## **CONTRACTOR REPORT**

# RETAIN HARDCOPY **MICROFICHE**

SAND95-2939 Unlimited Release UC-1301

## **Heat Loss from an Open Cavity**

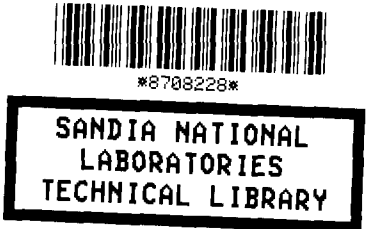

Christopher G. McDonald College of Engineering California State Polytechnic University Pomona, CA 91768

 $\overline{\phantom{a}}$ **Prepared by Sandia National Laboratories Albuquerque, New Mexico 871855 and Livermore,California 94550 forthe UnitedStates Departmentof Energy underContractDE-AC04-94AL85000**

Printed December 1995

Issued by Sandia National Laboratories, operated for the United States Depmtment of Energy by Sandia Corporation.

NOTICE: This report was prepared as an account of work sponsored by an agency of the United States Government. Neither the United States Government nor any agency thereof, nor any of their employees, nor any of their contractors, subcontractors, or their employees, makes any warranty, express or implied, or assumes any legal liability or responsibility for the accuracy, completeness, or usefulness of any information, apparatus, product, or process disclosed, or represents that its use would not infringe privately owned rights. Reference herein to any specific commercial product, process, or service by trade name, trademark, manufacturer, or otherwise, does not necessarily constitute or imply its endorsement, recommendation, or favoring by the United States Government, any agency thereof or any of their contractors or subcontractors. The views and opinions expressed herein do not necessarily state or reflect those of the United States Government, my agency thereof or any of their contractors.

Printed in the United States of America. This report has been reproduced directly from the best available copy.

Available to DOE and DOE contractors from

Office of Scientific and Technical Information PO Box 62 Oak Ridge, TN 37831

Prices available from (615) 576-8401, FTS 626-8401

Available to the public from National Technical Information Service US Department of Commerce 5285 Port Royal Rd Springfield,VA 22161

> NTIS price codes Printed copy: A10 Microfiche copy: AOI

This report was printed as submitted to Sandia National Laboratories by the author and California State Polytechnic University.

**Distribution Category UC-1301**

#### **SAND95-2939 Unlimited Release Printed December 1995**

#### HEAT LOSS FROM AN OPEN CAVITY

#### **Christopher G. McDonald**

College of Engineering California State Polytechnic University Pomona, CA 91768

Sandia Contract 02-5759

#### ABSTRACT

This report presents the results of an investigation into the heat-loss characteristics of a cavity-type receiver for a parabolic dish concentrating solar collector. The receiver is similar to the type used in the Solar Total Energy Project in Shenandoah, Georgia. This investigation examines the effects of aperture size, orientation, and operating temperature on the heat loss of the receiver. The total receiver heat lossis quantitatively separated into its three modes: radiative, conduction, and convection. The testing was performed in a controlled environment, thereby eliminating any potential wind contribution. It was executed off flux, i.e., with no incident insulation. The receiver was operated in reverse of its typical operating configuration, whereby the heat-transfer fluid was heated externally. Previous heat-loss models or correlations with similar cavity receivers are compared with the experimental results from this study. A convective heat-loss correlation is presented from these experimental results. A theoretical model for the radiative heat loss is developed and compared with two methods used to quantitatively determine the radiative component of total heat loss.

#### ACKNOWLEDGMENTS

I would like to thank Dr. William Stine for his unending support and guidance. Dr. Stine provided overall project management. He has extended enormous patience and understanding through all the delays.

I would also like to thank Dr. Carl Rathmann for his advice regarding the analytical radiative heat loss, and the general assumptions used in experimentally determining convective heat loss.

Technical assistance was provided by Jack Kovar, Mechanical Engineering Department Technician, and Jim Rounds, Chemical Engineering Department Technician. Their knowledge and experience provided most valuable advice.

Special thanks go to all the undergraduate students who worked long, hard hours bringing the test phase of the project to conclusion. Working with so many students on this project, established quite a few lasting friendships. These students provided support in the design and fabrication of test apparatus. They also extended valuable assistance during testing, wherein, shifts would often run more than 15 hours. They continuously exhibited dedication and determination.

Finally, I would like to extend my gratitude to Sandia National Laboratories for their financial and technical support. This project could never have taken place without the strong support of this company.

iv

## **CONTENTS**

<u>л</u>

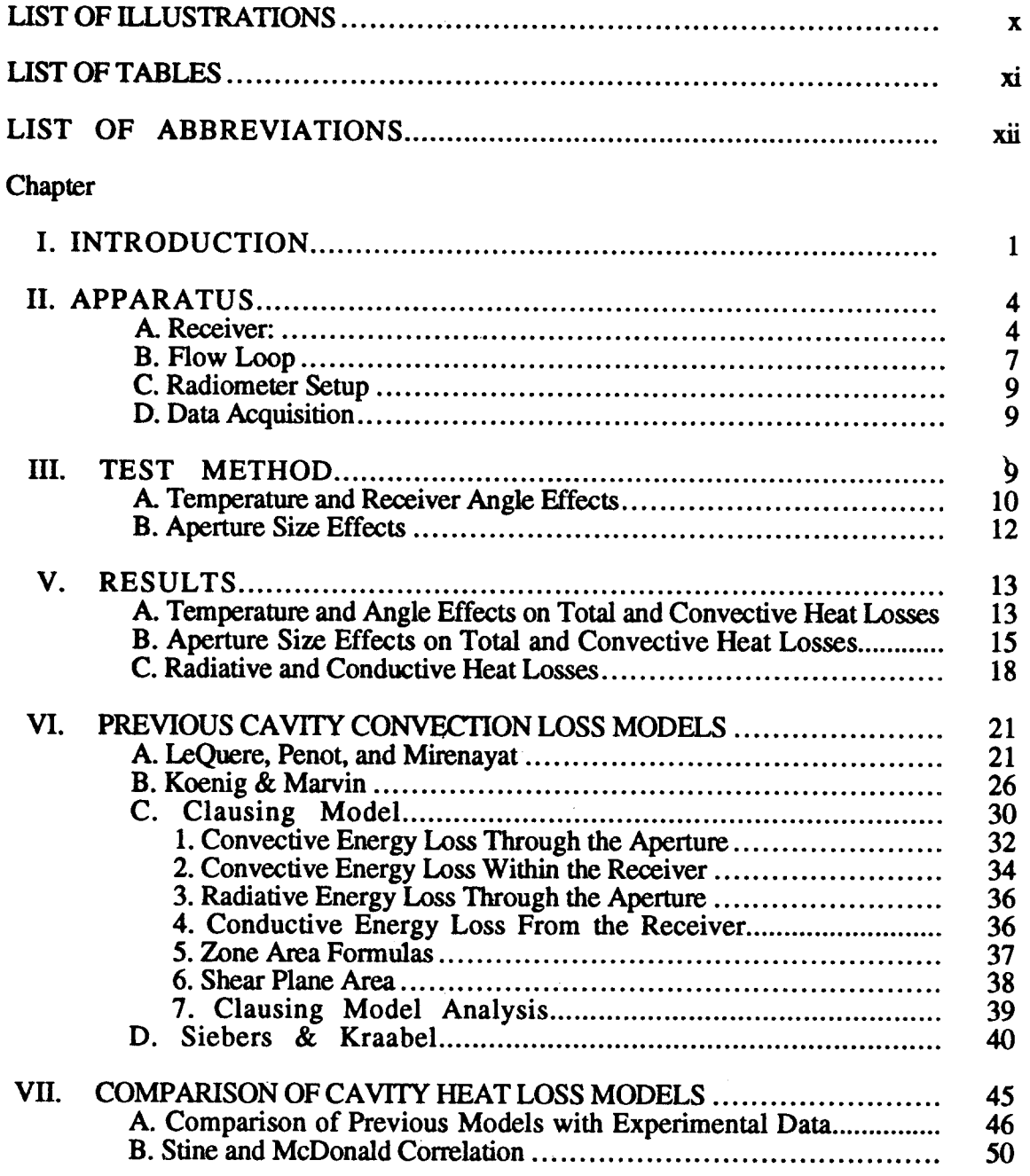

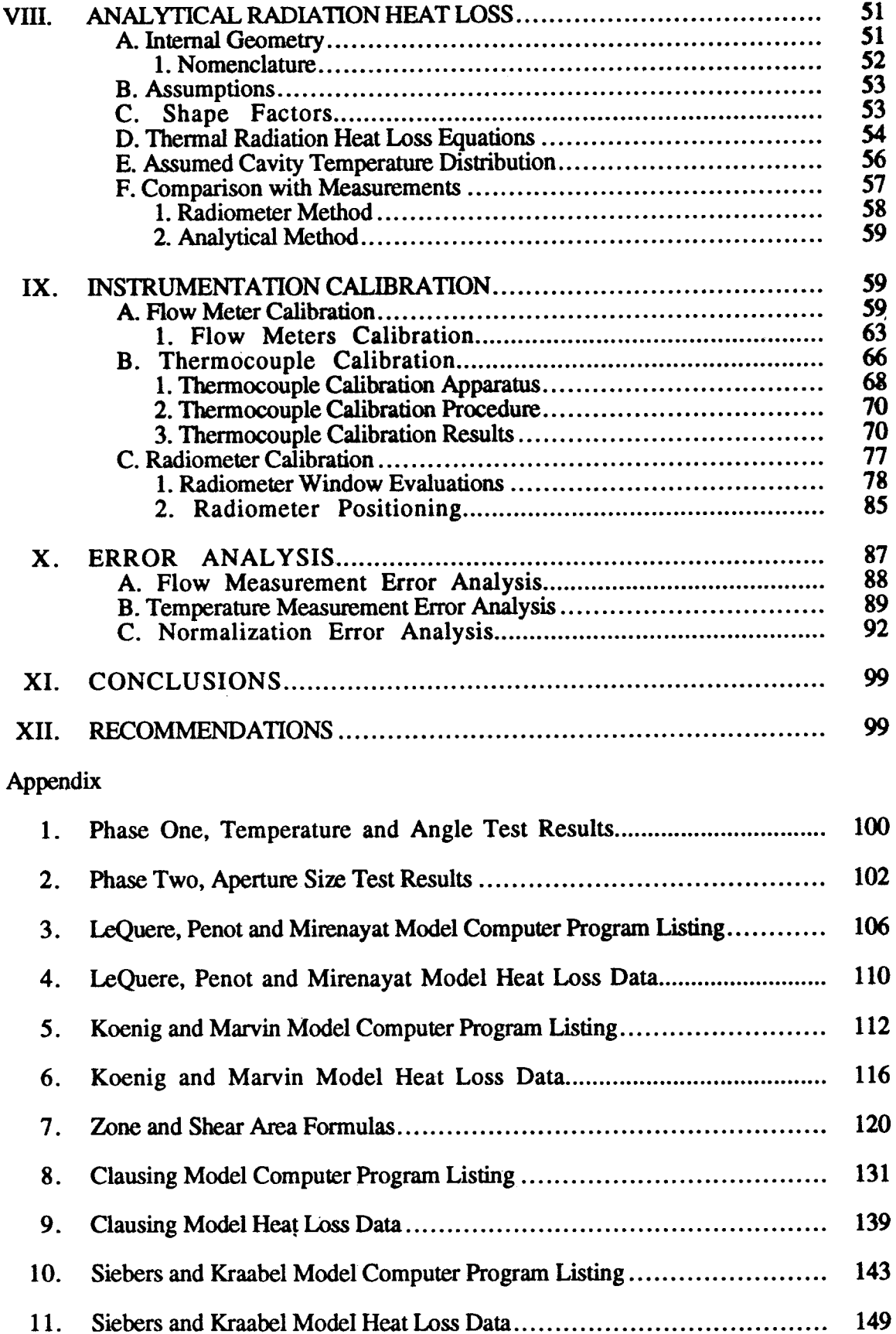

 $\overline{\mathbf{v}}$ i

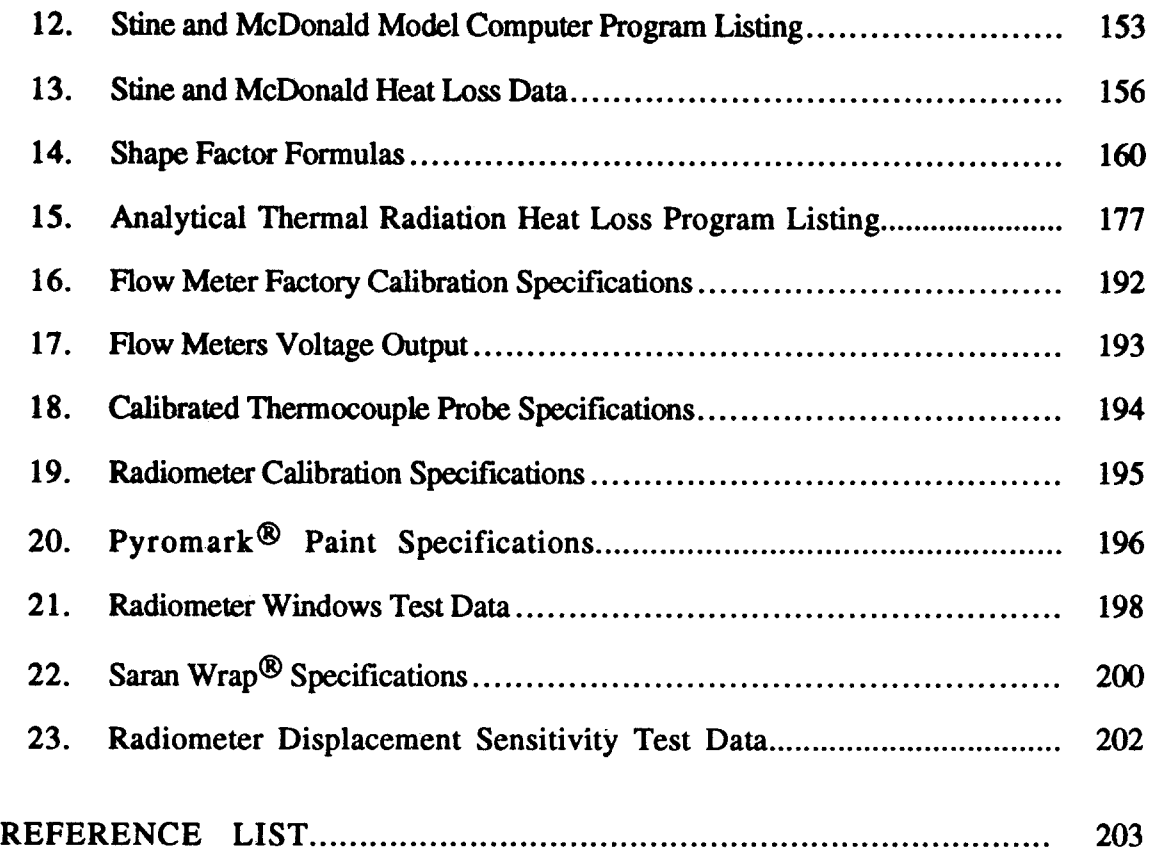

- 11

 $\ddot{\phantom{a}}$ 

J,

## LIST OF ILLUSTRATIONS

## Figure

×,

'n.

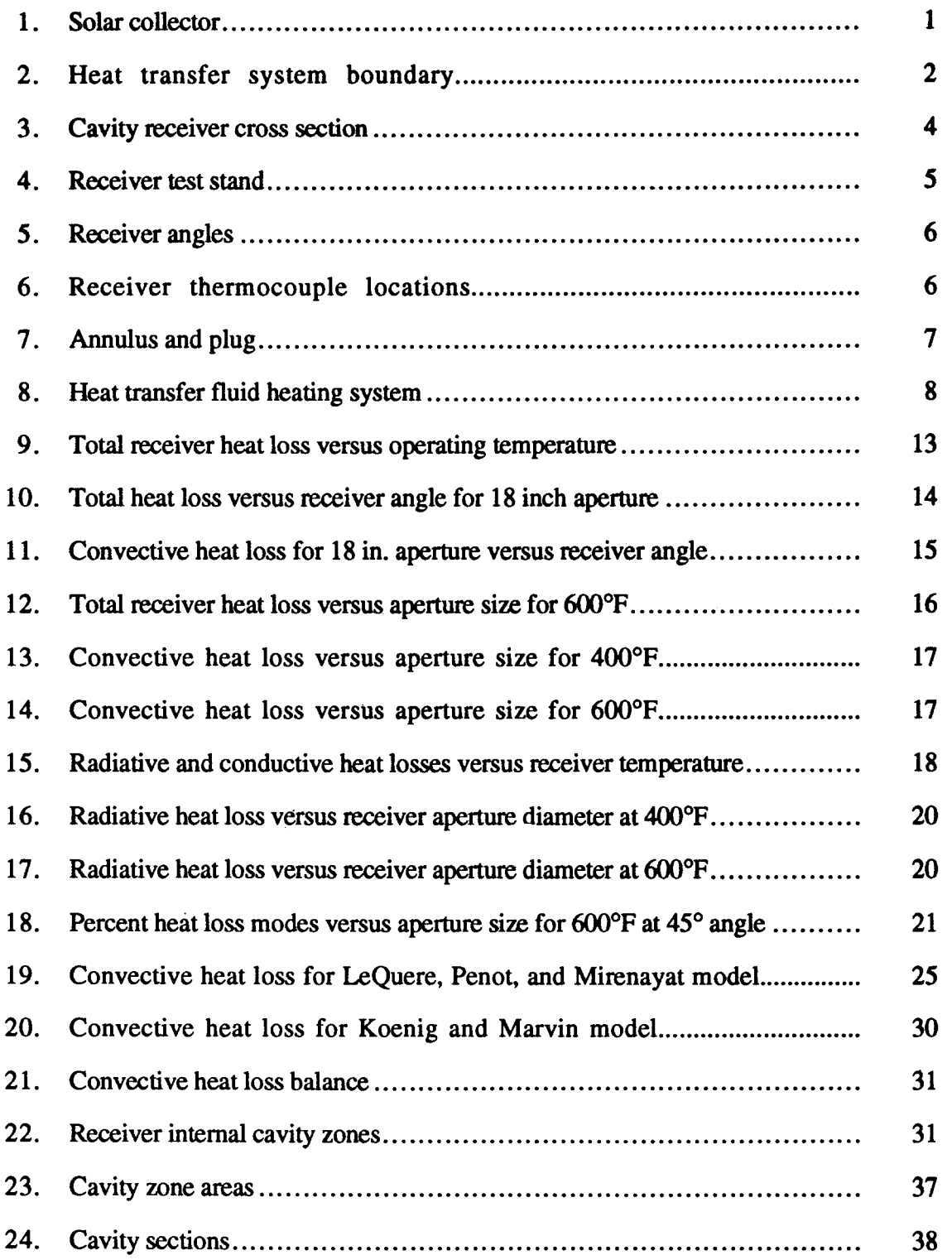

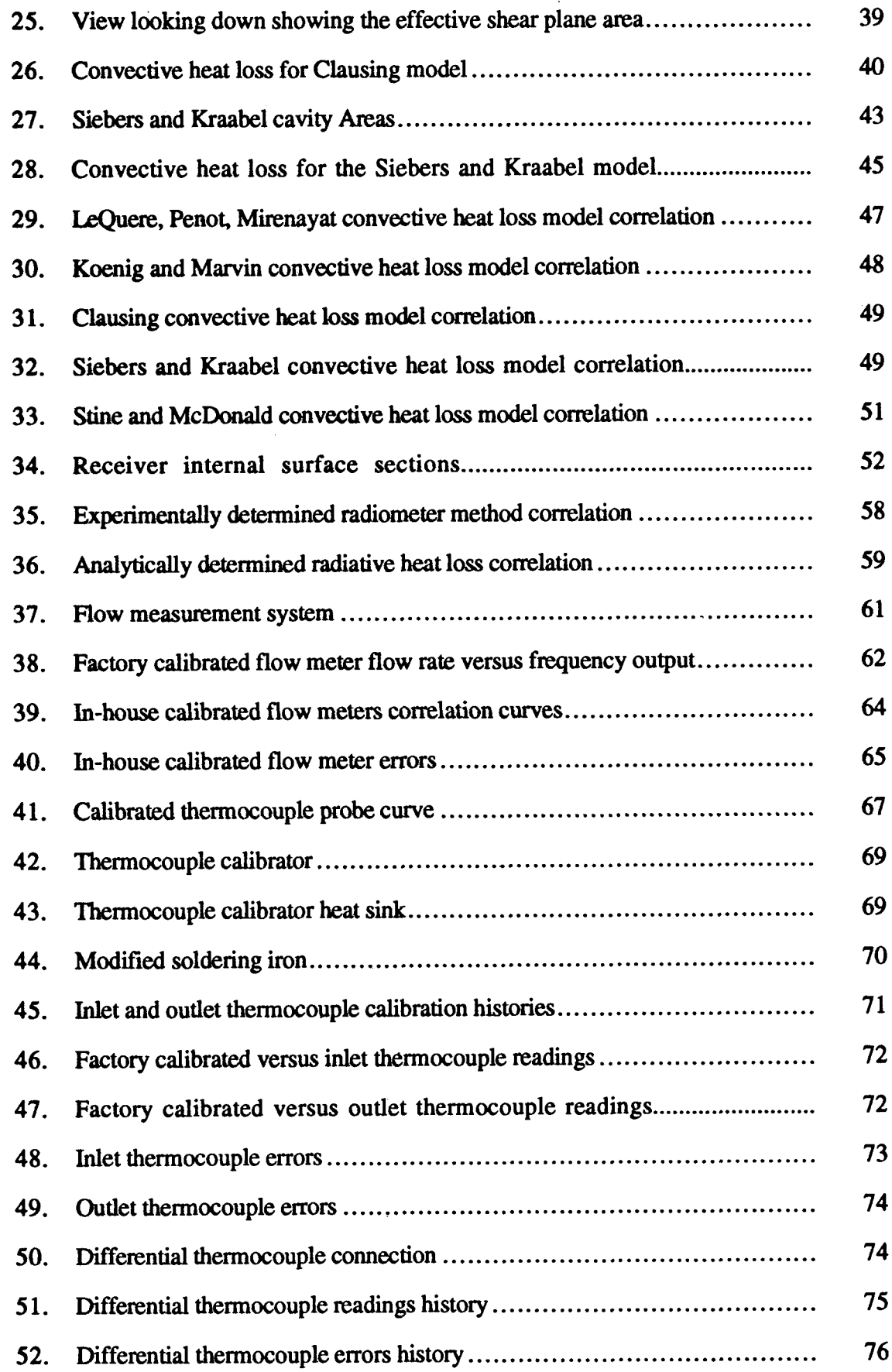

- 1

 $\hat{\phi}$ 

 $\hat{\phi}$ 

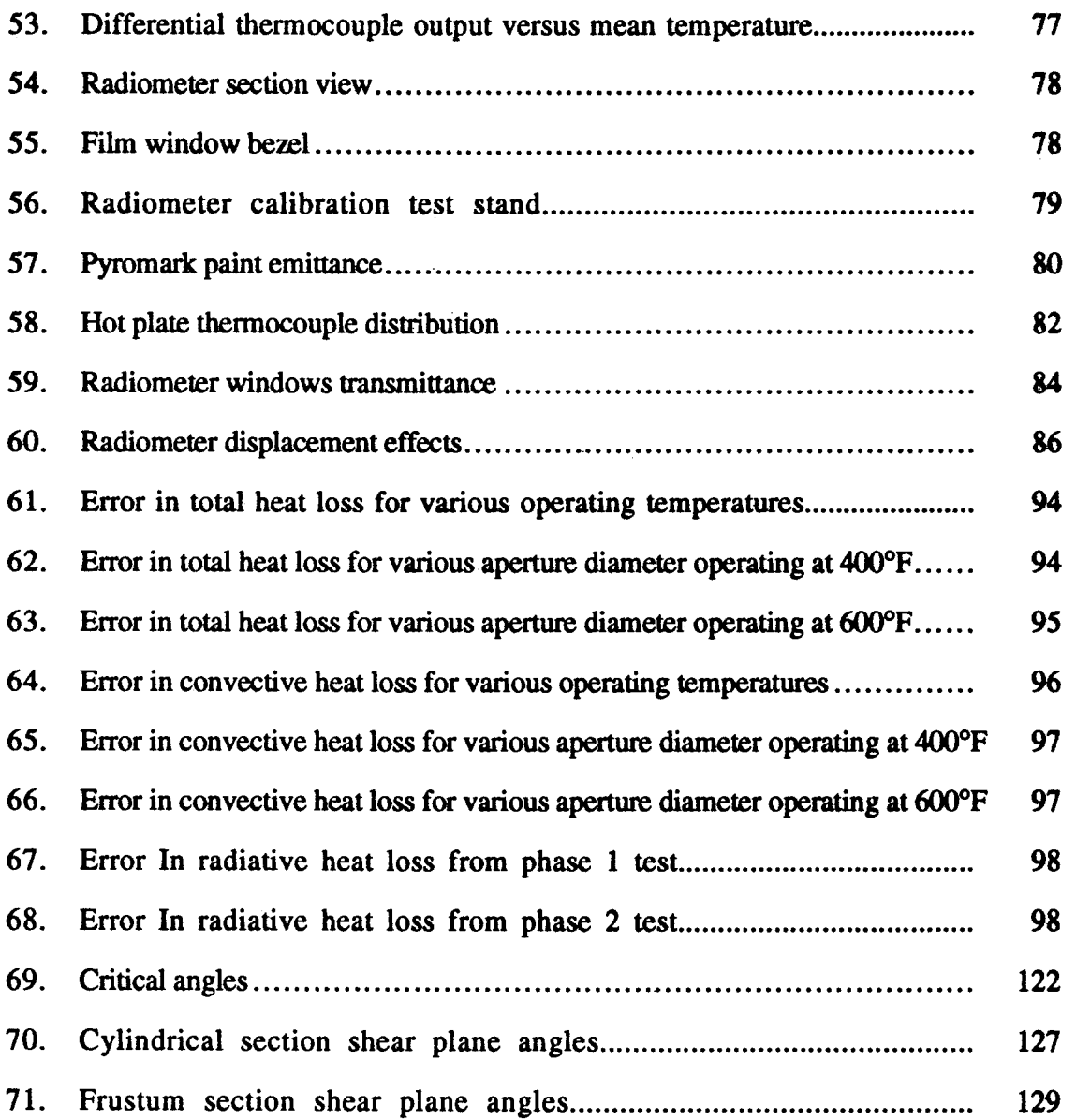

 $\label{eq:2.1} \frac{1}{\sqrt{2}}\int_{\mathbb{R}^3}\frac{1}{\sqrt{2}}\left(\frac{1}{\sqrt{2}}\right)^2\left(\frac{1}{\sqrt{2}}\right)^2\left(\frac{1}{\sqrt{2}}\right)^2\left(\frac{1}{\sqrt{2}}\right)^2\left(\frac{1}{\sqrt{2}}\right)^2.$ 

## LIST OF TABLES

л.

 $\hat{\mathcal{A}}$ 

## Table Page 1. Empirical cordation coeffwients and exponents .. ......... .......... ........ ... 24 2. Siebers and Kraabel uncertainty analysis ............... .......... .......... ...... 44

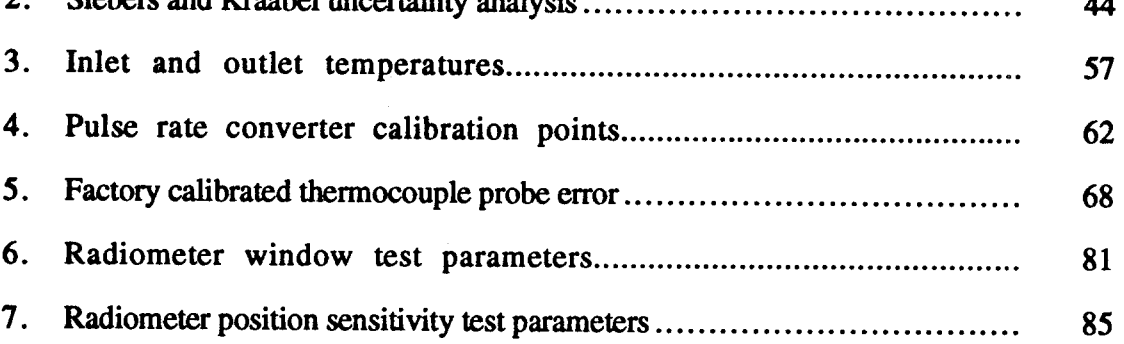

## LIST OF ABBREVIATIONS

- **ADC** analog to digital converter
- AC alternating current
- HTF heat transfer fluid
- N number of sectioned elements of the receiver cavity internal surface area
- STEP Solar Total Energy Project
- TC thermocouple

w

#### I. INTRODUCTION

Cavity type receivers are used extensively in concentrating solar thermal energy collecting systems. The Solar Total Energy Project (STEP) in Shenandoah, Georgia is a large scale field test for the collection of solar thermal energy.<sup>(1)</sup> The STEP experiment consists of a large field array of solar collectors used to supplement the process steam, cooling and other electrical power requirements of an adjacent knitwear manufacturing facility.

The main components of each collector are the concentrator, the tracking mechanism, and the receiver (Fig. 1). The concentrator is a  $7$  meter diameter parabolic dish with a highly reflective coating on the inside surface. Each collector has two axes of rotation for tracking the sun all throughout the days of the year. The collectors are subjected to continuous changes in ambient conditions \$uch as wind, solar insulation, and ambient temperature.

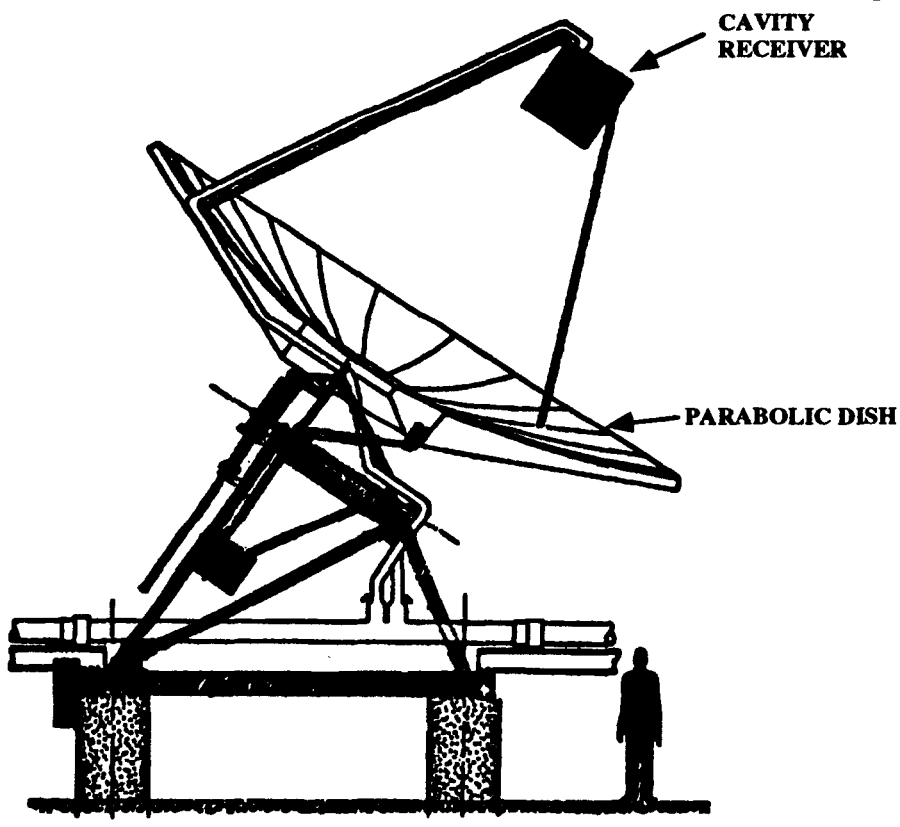

Figure 1. Solar Collector $(1)$ 

These environmental variations, as well as changes in receiver tilt, affect the overall receiver performance. The receiver used in this study is a parabolic collector.

A thorough understanding of receiver heat loss characteristics is essential for future development of solar receivers, and optimization of the STEP system presently in use. The system boundary of the receiver is defined as the outer skin of the receiver and the aperture opening (Fig. 2). The portion of the boundary formed by solid walls are only subject to conductive heat transfer. The aperture, however; is subject to convective, conductive and radiative heat transfer. Mass transfer occurs across the aperture and through the heat transfer fluid lines crossing the system boundary.

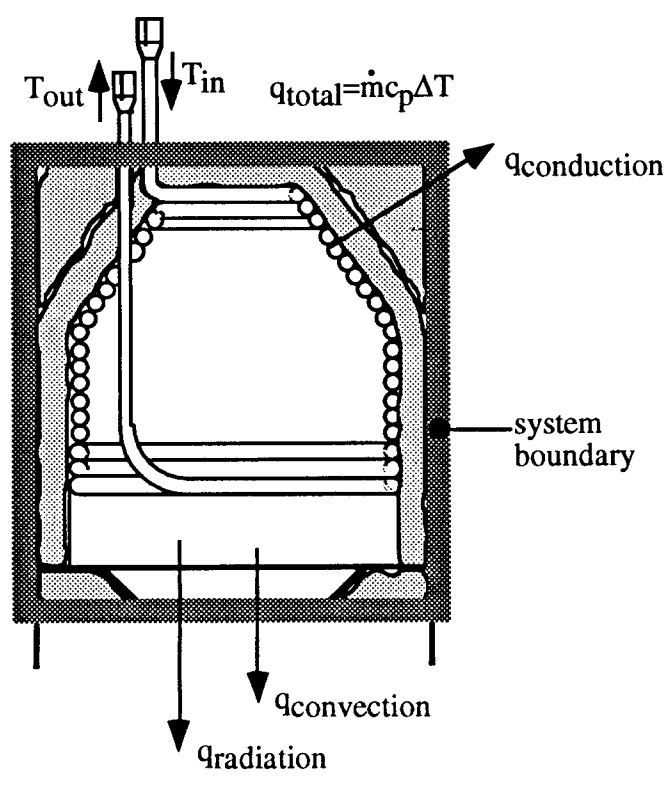

Figure 2. Heat transfer system boundary

Analytical methods for predicting the conductive and radiative heat losses from a cavity receiver are fairly straight forward. This, however; is not the case for convective heat loss analysis. The complex geometry of the cavity makes it difficult to use existing analytical models for predicting convective heat loss. Few convective heat loss correlations, for cavity receivers, exist due to the lack of signiilcant empirical data. Correlations for receivers with simple geometry are not considered valid for this receiver.

An extensive search of current literature produced only a few studies on heat loss from cavities. A study was performed by LeQuere, Penot, and Mirenayat in which heat loss characteristics of two different sized cubical cavities were examined.<sup>(2)</sup> They considered variations in receiver operating temperature and angle, in their study. A study performed by Koenig and Marvin, presented by Harris and Lenz, gave an empirically derived correlation for convective heat loss from cylindrical cavity type receivers, including the effects of variation in operating temperature and angle. $(3)$  An analytical model for convective heat loss for an open cubical cavity receiver was presented by A. M. Clausing.  $(4)$  The Clausing model was developed for a central receiver operating at much higher temperatures than the receiver studied here. Siebers and Kraabel presented a model for the convective heat loss from a central cylindrical cavity receiver. $(5)$ 

There is some experimental data available for this type of receiver from previous tests on off-flux field measurements conducted with limited instrumentation at STEP.<sup>(6)</sup> Field measurement experiments, such as the one conducted at STEP, provide no control over environmental conditions such as wind, and ambient temperature. In order to control the environmental conditions, receiver testing for this study, took place indoors.

The purpose of the tests, conducted for this study, was to isolate and quantify the radiative, conductive, and convective components of total heat loss, and to determine the effects of operating temperature, receiver angle, and aperture size on cavity heat loss. An analytical model for radiative heat loss was developed and compared with two other methods used to determine radiative heat loss. A proposed convective heat loss correlation, including effects of apertwe size, receiver operating temperature, and receiver angle is presented. The resulting data is a source to evaluate the STEP measurements.

#### II. APPARATUS

#### A. **Receiver**

A drawing of the receiver studied in this work is shown in cross section in Figure 3. The cavity of the receiver is composed of a single tube wound in a conical frustum-cylinder shape with the aperture at the cylindrical end of the tube bundle. The tube bundle is wrapped in a thick blanket of Kaowool<sup>®</sup> insulation. The outer skin of the receiver is formed by a single cylindrical wrap of sheet metal. The outer skin extends beyond the aperture face to serve as a wind break. The flow lines to and from the receiver are heavily insulated. The inlet and outlet lines for these tests, as shown in Figure 3, are the reverse of those for an on-flux receiver in field operation.

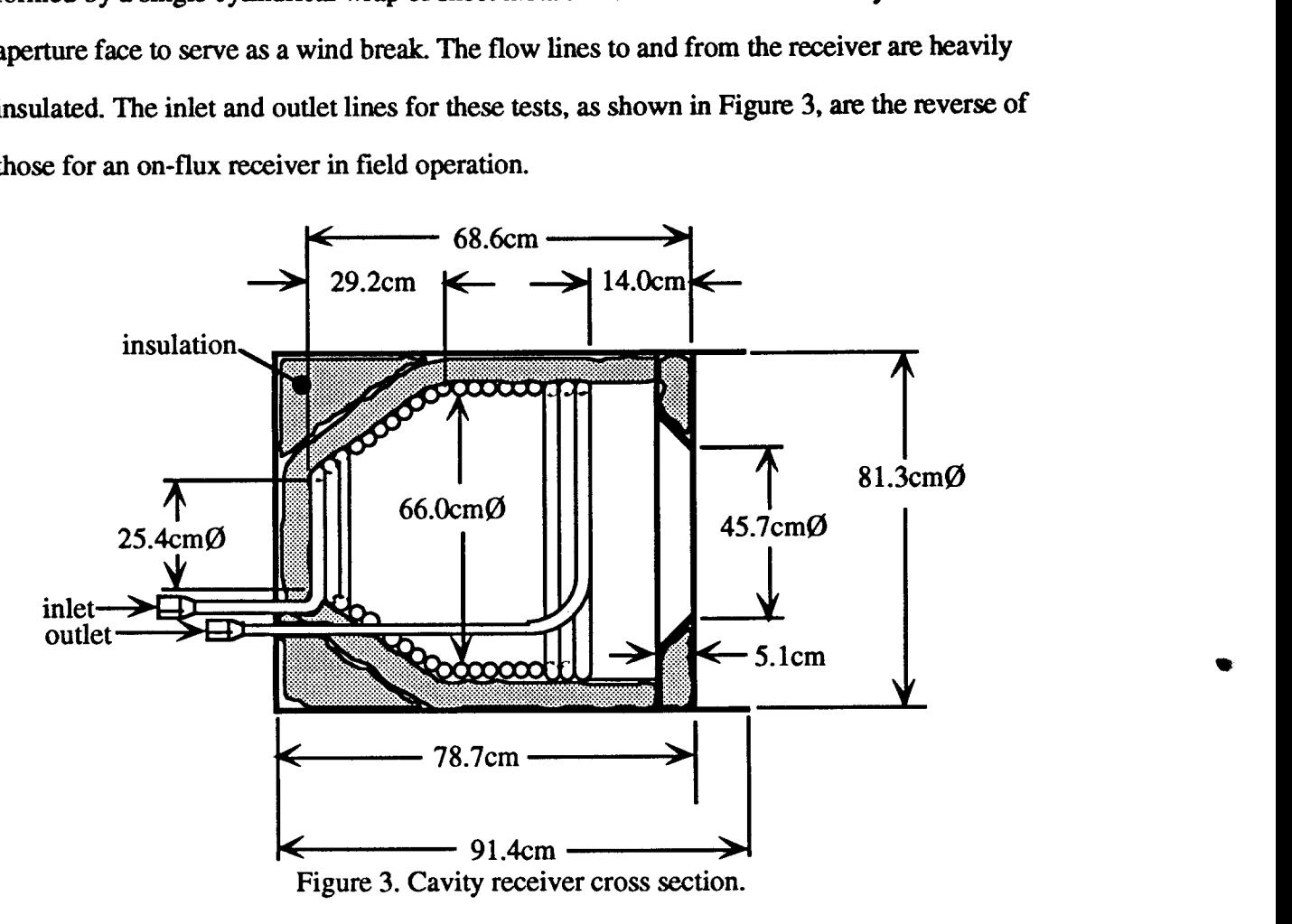

The receiver is cradled in a frame that allows it to rotate 180° (Fig. 4). The receiver can be fixed at 15° increments from -90°, where the aperture is upward, to +90°, where the aperture is downward (Fig. 5). The high pressure flexible lines on the sides of the receiver test stand allow the reeeiver to rotate freely for eaeh test position.

Thermocouples were used to measure the receiver inlet and outlet temperatures. Two inhouse calibrated K-type thermocouples were immersed in eaeh of the heat transfer fluid (HTF) inlet and outlet lines of the reeeiver. One of the thermocouples from the inlet and outlet lines measured absolute temperature. The remaining two thermocouples were connected in series to yield a direct measure of the temperature difference between the inlet and the outlet. The receiver was further instrumented with seventeen surface thermocouples and thirteen internal air thermocouples (Figwe 6). The surface thermocouples were spot welded in place with the lead ends spaced approximately one-eighth inch apart.

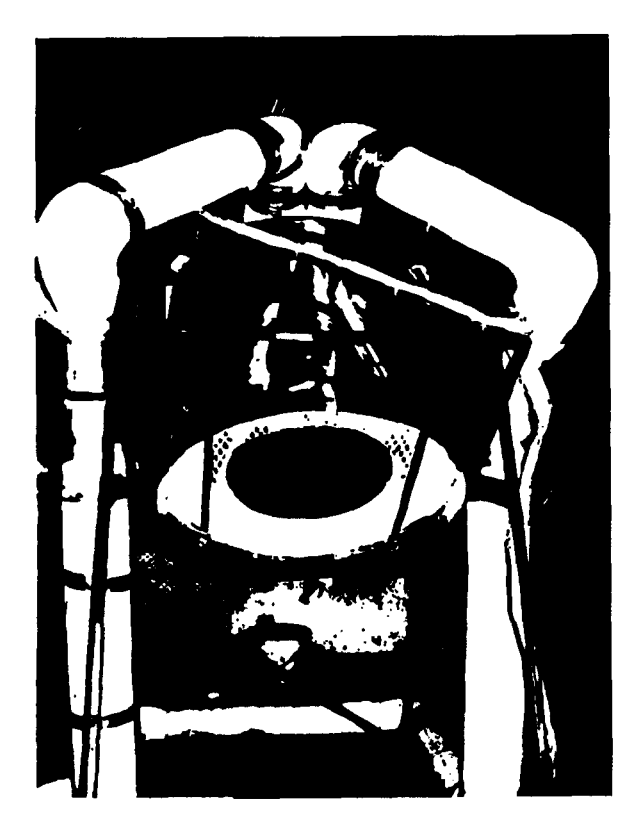

Figure 4. Reeeiver test stand

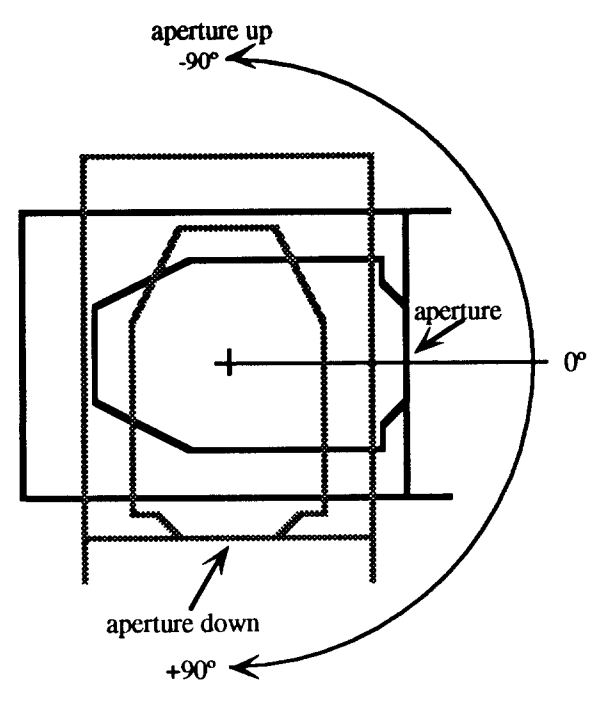

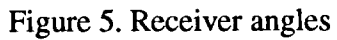

## Thermocouple<br>Identification

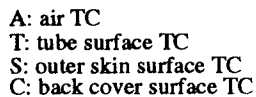

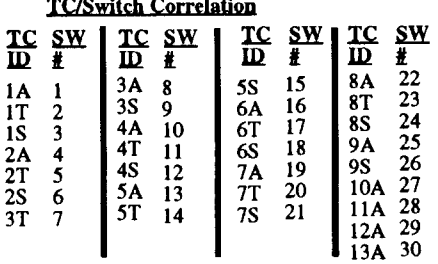

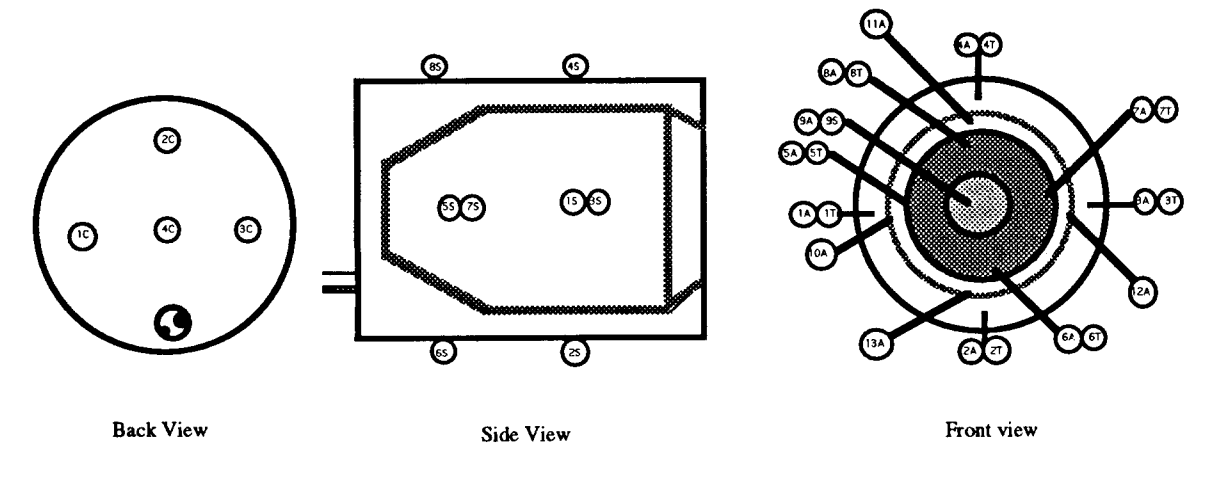

Figure 6. Receiver thermocouples locations

An insulating annulus with a corresponding center plug were fabricated for each of the aperture sizes tested (Fig. 7). The aperture sizes tested were 6 inch diameter, 12 inch diameter, 18 inch diameter, and 26 inch diameter. The 18 inch diameter aperture is the size presently being used for this model of receiver. The 26 inch diameter, the internal diameter of the cavity, aperture leaves no lip to the cavity. The aperture plug and annulus were fabricated of 1 inch thick solid insulation boards. The plug was tapered inward to fit snugly in the respective aperture annulus. The plugs wem held in place by two wooden straps extending across the aperture end of the receiver.

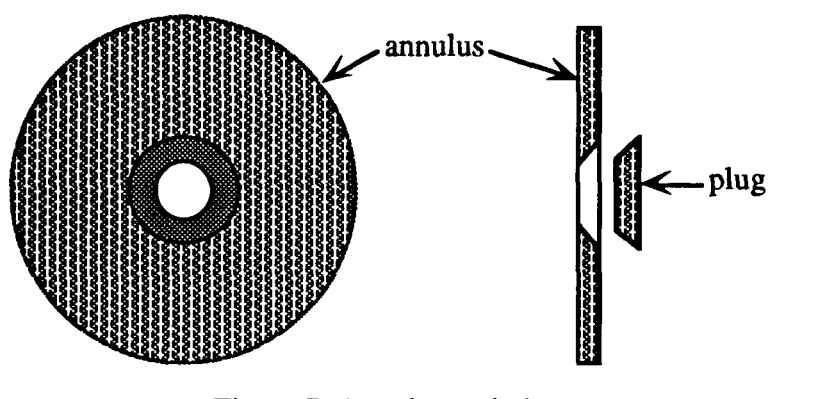

Figure 7. Annulus and plug

#### **B. F]OW Loop**

**The** heat transfer fluid was heated by a heating and pumping station adjacent to the receiver (Fig 8). The flow system consists of two parallel flow loops- the primary heating loop and the receiver feed loop. The primary heating loop has available two in-line 12 kW electric heaters. A minimum flow rate of 5 gpm was maintained in the heating loop to prevent excessive film temperatures of the HTF in the heaters. The receiver feed loop was throttled for a flow rate through the receiver of 1 gpm. The HTF flow rate through the receiver was measured using three turbine flow meters connected in a series on the inlet line to the receiver. The flow meters are located in a straight section of piping allowing ample upstream and downstream damping lengths. Three flow meters are used for measurement redundancy. One flow meter was factory calibrated. The remaining two flow meters were

calibrated against the factory calibrated flow meter.

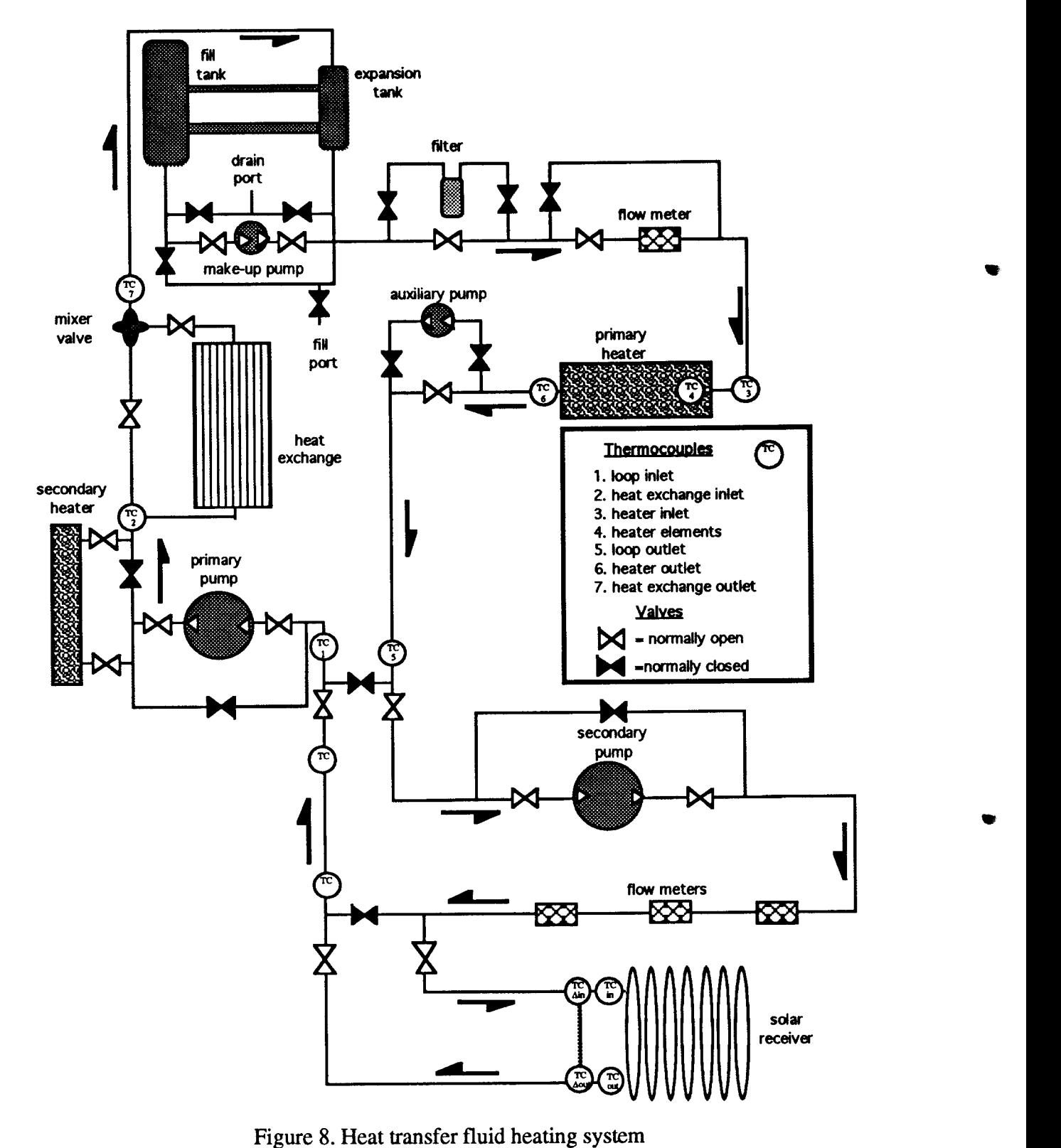

Figure 8. Heat transfer fluid heating system

#### **C. Radiometer Setup**

One method used to determine the thermal radiative heat loss from the aperture was with a radiometer. The radiometer was mounted on a tripod and placed directly below and centered on the receiver. The radiometer was water cooled and the return water temperature was monitored. The radiometer signal output leads were connected to the computer data acquisition system. A Saran Wrap window assembly was positioned over the radiometer in place of the quartz window bezel. The radiometer window serves to isolate the temperature sensitive thermopile surface from localized convective currents. This is discussed further in radiometer calibration section.

#### **D. Data Acquisition**

A computer was used for data acquisition and display. This consisted of an Apple IIe computer with two 16-channel data acquisition cards each connected to a thermocouple cold junction terminal box. The following transducers were connected to the data acquisition system; receiver inlet and outlet thermocouples, two ambient thermocouples, three receiver flow meters; radiometer; radiometer water thermocouple; loop inlet and outlet thermocouples; and the main flow loop flow meter. The surface and air thermocouples on the receiver were connected to a digital display unit via a multi-channel thermocouple switch. The surface and air receiver temperature readings were recorded manually when steady state conditions were obtained for each test point.

#### **III. TEST METHOD**

The testing was conducted in two phases. Phase One of the testing examined the effects of receiver operating temperature and receiver angle on the receiver heat loss. Phase Two looked at the effects of receiver aperture size on the receiver heat loss. After Phase One, and before Phase Two, the receiver was overhauled. The overhaul of the receiver included

replacing the insulation in the walls, repainting the tube surfaces, and resealing the seams and ports through the outer skin of the receiver.

#### A. **Temperature and Receiver Angle Effects**

The model of the effects of temperature and receiver angle on heat loss developed in this study utilizes results from both Phase One and Phase Two tests. The overlap portion of the Phase One and Phase Two tests were compared for ease of repetition. The four nominal operating temperatures in Phase One testing wem 300"F, 400°F, 500°F, and 600"F with the standard 18 inch apertwe. The Phase Two study was conducted at operating temperatwes of 400°F and 600°F and incorporated 6, 12, 18, and 26 inch apertures. The nominal operating temperature was based on the average of the inlet and outlet temperatures. For each operating temperature the receiver was tested at ten angles from -90° to +90° in Phase One. The receiver angles tested were from 0 to  $+90^{\circ}$ , every 15<sup>°</sup> and from 0 to  $-90^{\circ}$ , every  $30^\circ$ . Phase Two included receiver angles from  $0^\circ$  to +90°, every 15°. More angles were tested in the positive range, since most cavity receivers operate in this range. 'Ihe negative angles wem tested to provide a clearer understanding of heat loss characteristics, as a function of receiver angle. However, some concentrating solar collector designs operate with inverted cavity receivers.

At the beginning of each test, the receiver was placed in the  $+90^{\circ}$  position with the aperture facing down. The flow system was started and the fluid was heated as close to the operating temperature as possible. Obtaining the nominal HTF temperature at the receiver inlet usually meant setting the heater temperature 25°F to 50"F higher, accounting for heat loss from the connecting line. The flow rate through the receiver was adjusted to approximately one gallon per minute. The one gallon per minute flow rate is typical for . these type of receivers at STEP. Thermal stabilization is attained when there is less than 0.1 degree change in the inlet and outlet temperatwes over the two minute data sampling

interval. Reaching thermal stabilization often takes several hours depending upon the nominal operating temperature and the ambient laboratory conditions. When thermal stabilization was reached, temperature and flow measurements were recorded.

The convective heat loss from the cavity of the receiver is assumed to be negligible when the receiver is in the +90° position. This assumption is supported in two ways. First smoke flow visualization techniques revealed negligible air flow across the aperture with the receiver in the +90° position. The second is the minimal variance between experimentally determined radiative heat loss at +90° and the calculated values and radiometer measurements.

Therefore, the total heat loss from the receiver in the +90° position is composed of radiative losses from the aperture and conductive losses through the side, back, and annulus walls of the receiver. The aperture of the receiver was then fitted with an insulated plug to eliminate the radiative component from the total heat loss. With the plug in place, the system was again allowed to reach steady state and again the temperature and flow measurements were narrorded. In this manner, the radiative and conductive components of the total heat loss from the receiver for a particular operating temperature were isolated. The radiative and conductive heat losses are assumed constant with receiver angle.

The receiver was then positioned in the  $+75^{\circ}$  attitude and the system allowed to stabilize. The temperature and flow measurements were again recorded. The total heat loss measurements were normalized linearly to the nominal test temperature for comparison purposes. This accounted for the variation in the operating temperature from one test setup to the next. The thermal stabilization procedure was repeated for each receiver angle tested. The entire procedure was repeated for each nominal operating temperature test point.

The total heat loss from the receiver can be expressed as a mathematical relation. The preceding appears as:

$$
q_{\text{total}} = \dot{m} \, \text{Cp} \, (\text{T}_{\text{in}} - \text{T}_{\text{out}}) \tag{1}
$$

where:

 $T_{in}$  = temperature of fluid at the inlet to the receiver [K]  $T<sub>out</sub>$  = temperature of fluid at outlet to receiver [K]  $\dot{m}$  = mass flow rate of the fluid [g/m]  $Cp$  = specific heat of the fluid  $[K]$ 

The mass flow rate is given by:

$$
\dot{\mathbf{m}} = \dot{\mathbf{v}} \mathbf{p} \tag{2}
$$

 $\epsilon$ 

where:

 $\dot{v}$  = volumetric flow rate

 $p =$  heat transfer fluid density at the inlet temperature

The conductive heat loss is given by:

$$
q_{conductive} = q_{pluggested \ @\,+90^{\circ} \angle} \tag{3}
$$

The radiative heat loss is given by:

$$
q_{radiative} = q_{unplugged \text{ @+90}^{\circ} \angle} - q_{plugged \text{ @+90}^{\circ} \angle} \tag{4}
$$

The convective heat loss at any angle,  $\alpha$ , is then given by:

$$
q_{\text{convective}} \otimes \alpha \angle = q_{\text{total}} \otimes \alpha \angle - q_{\text{conduction}} - q_{\text{radiative}} \tag{5}
$$

The HTF volumetric flow rate, inlet temperature, outlet temperature, and temperature difference were all measured with transducers. The density and heat capacity wem both calculated as functions of temperature.

#### **B. Aperture Size Effects**

The second Phase of the testing examined the effects of receiver aperture size on the

receiver heat loss. This Phase of the testing was performed at two operating temperatures of 400 $\degree$ F and 600 $\degree$ F, and seven receiver angles from 0 to +90 $\degree$  at 15 $\degree$  increments. The four aperture sizes tested were 6 inches,  $12$  inches,  $18$  inches, and  $26$  inches. The  $18$  inch diameter apertute is the standard size for this receiver. The Phase Two testing followed the same procedure used in Phase One testing with the additional step of changing aperture size. Heat loss values from Phase One were compared with Phase Two.

#### v **RESULTS**

#### **A. Temperature and Angle Effects on Total and Convective Heat Losses**

The data summary of the receiver operating temperature and receiver angle effects from the Phase One tests are tabulated in Appendix 1. These results were first presented by Stine and McDonald<sup>(8)</sup>. Total receiver heat loss varies, approximately, linearly with operating temperature (Fig. 9).

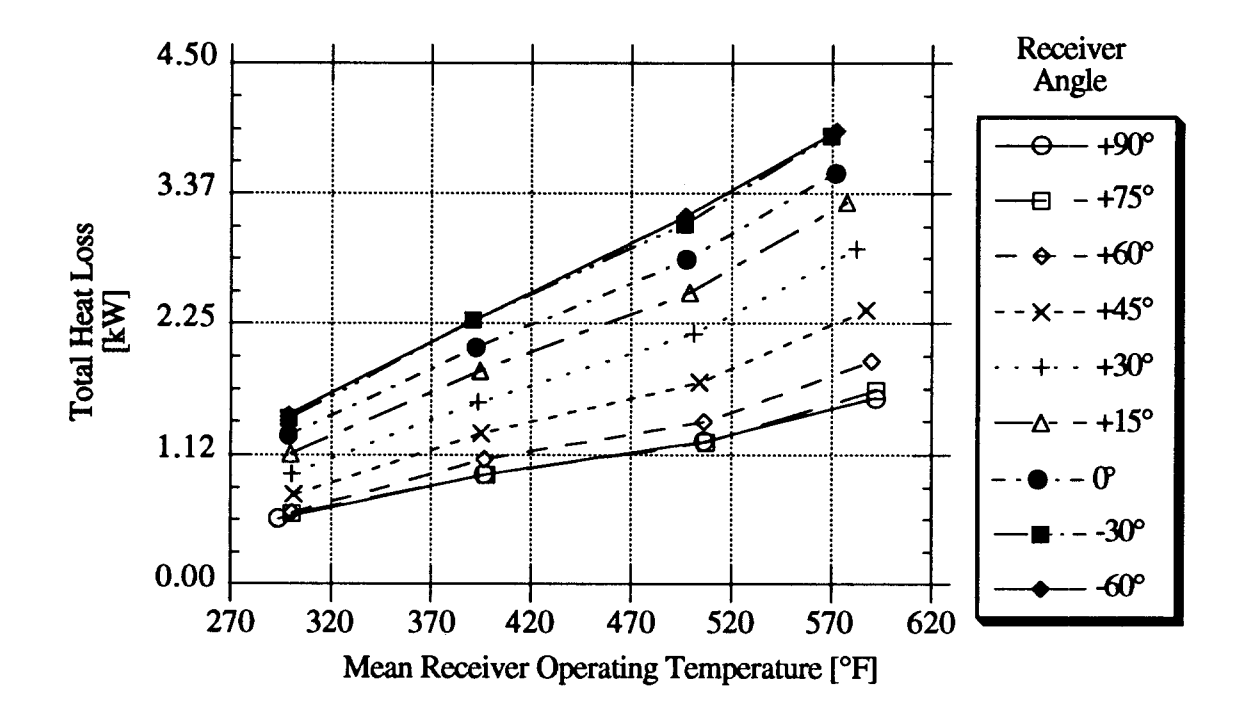

Figure 9. Total receiver heat loss versus operating temperature

The total receiver heat loss varies non-linearly with receiver angle (Fig. 10).The total heat loss is at a minimum when the receiver aperture orientation is downward. This supports the assumption of negligible convective heat loss with the nxeiver in this position. The maximum heat loss occurs when the receiver aperture is oriented at approximately +45° above horizontal. This particular receiver would not normally operate at angles above horizontal as these are negative angles.

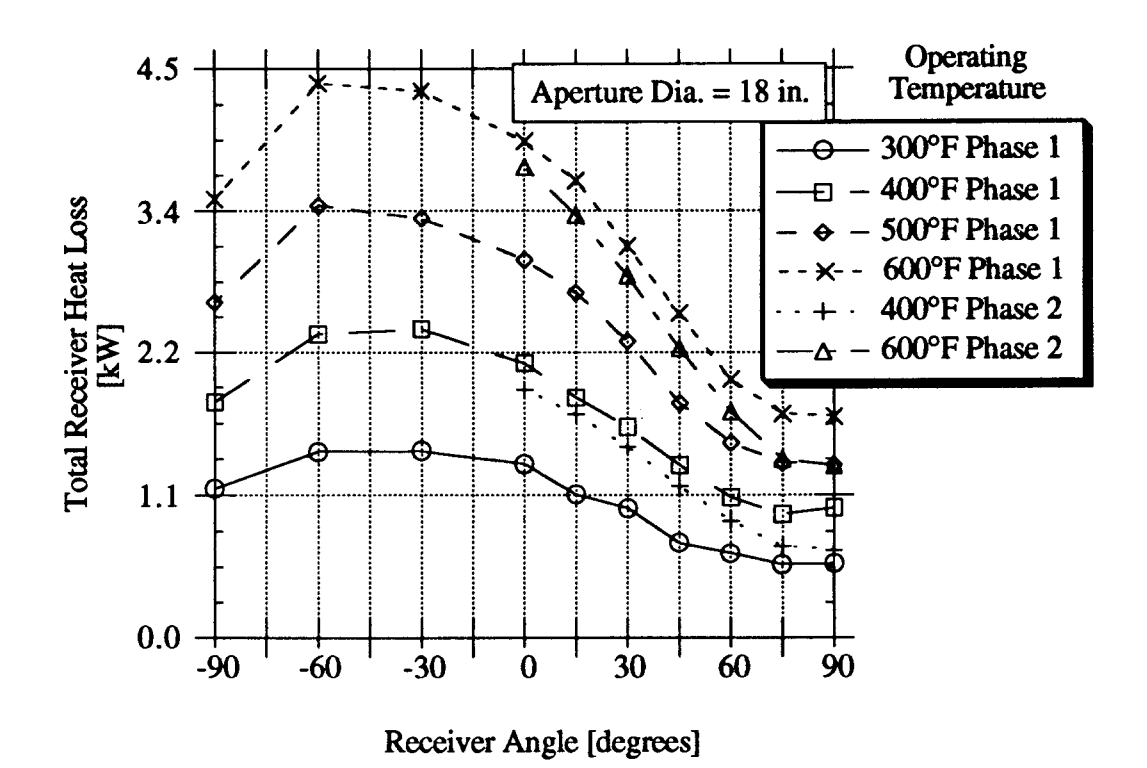

Figure 10. Total heat loss versus receiver angle for 18 inch aperture

Results from duplicate test conditions from Phase Two are also presented in Figure 10. As discussed previously, the convective heat loss through the apertwe is determined by the difference between the total heat loss at any angle and the total heat loss for the +90° angle (Fig. 11). This requires that the convective heat loss be zero when the receiver is positioned at  $+90^\circ$ , with the aperture down. The maximum convective heat loss occurred with the receiver in the -45° position. The reduction in total heat loss from Phase One to Phase Two

testing, for receiver angles less than +60°, was assumed to be primarily due to the improved insulating properties of the cavity walls. The larger difference in the total receiver heat loss from Phase One to Phase Two for receiver angles greater than +60° resulted from the combined effects of improved insulation in the cavity walls and better sealing of the outer receiver skin. Apparently, sealing of the skin had little effect on heat loss from the receiver for angles less than +60°.

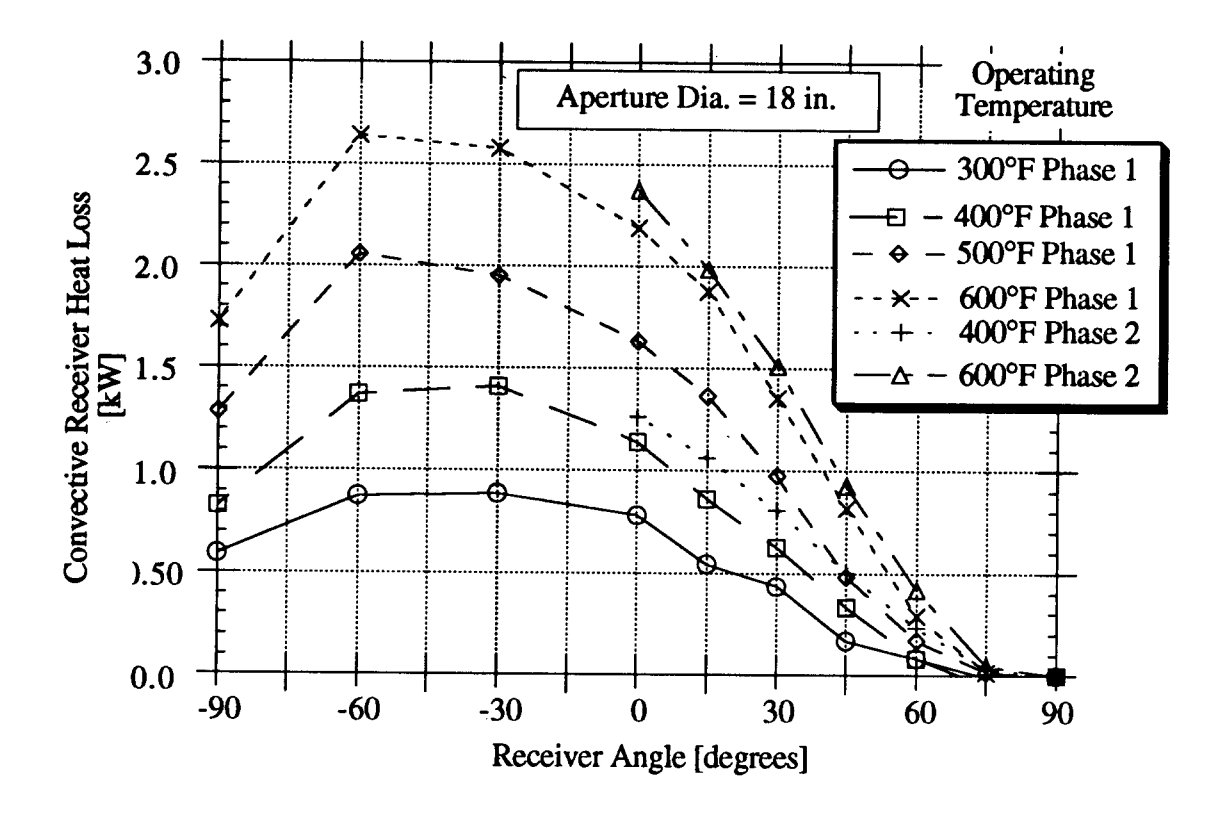

Figure 11. Convective heat loss for 18 inch aperture versus receiver angle

### **B. Aperture Size Effects on Total and Convective Heat Losses**

The data summary of the Phase Two aperture size testing are tabulated in Appendix 2. These results were first presented by Stine and McDonald (8). The effect of aperture size on the receiver total heat loss is shown (Fig. 12) for an operating temperature of  $600^\circ F$ . At a receiver angle of  $0^\circ$ , the total receiver heat loss increases by a factor of three as the aperture diameter increases from 6 inches to 26 inches. The total heat loss at the +75° and +90°

receiver angles are approximately equal. This agrees with a previous study (Stein and McDonald) on the effects of receiver angle<sup>(6)</sup>. At these positions the total receiver heat loss increases by a factor of two when the aperture diameter increases from 6 inches to 26 inches for a  $600^{\circ}$ F operating temperature. At  $+45^{\circ}$  the total heat loss increases approximately linearly with increase in aperture size. The receiver angle has less effect on the total heat loss for small aperture. The maximum variation due to receiver angle in the total heat loss is 0.4 kW for the 6 inch diameter aperture as compared to 1.2 kW loss with no aperture (26 inch aperture).

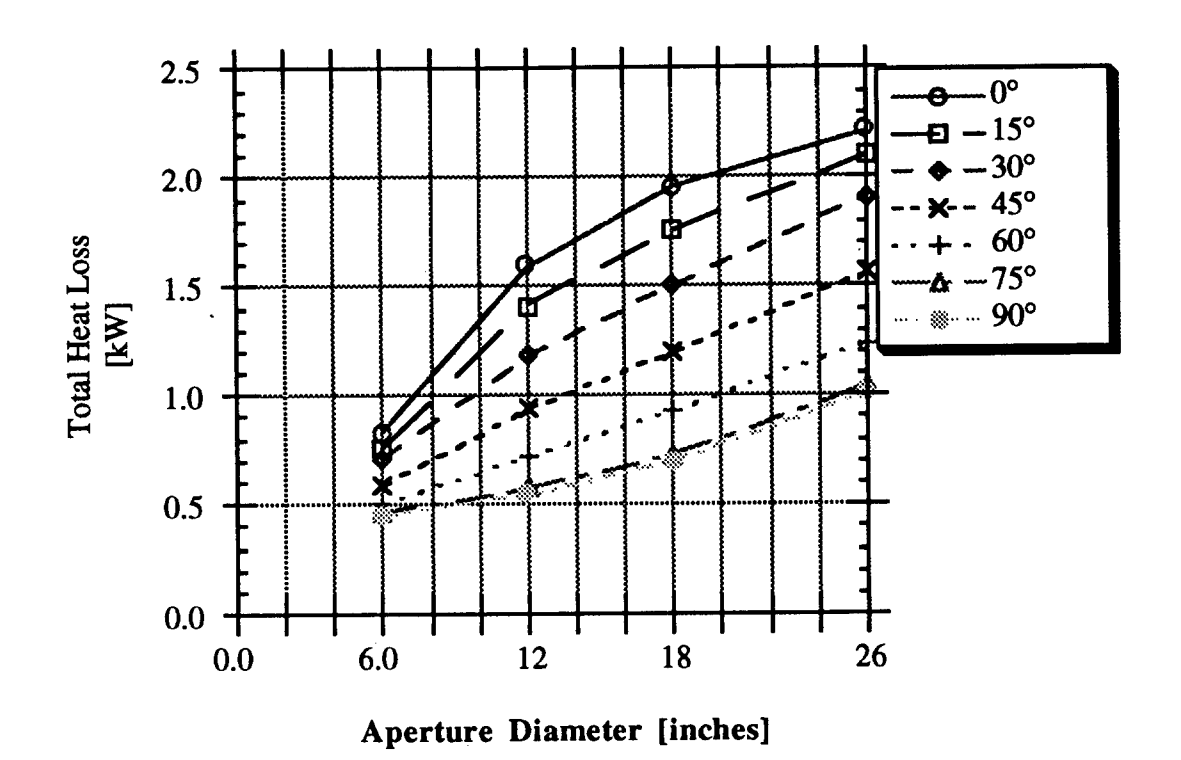

Figure 12. Total Receiver Heat Loss versus Aperture Size for 600°F

The effect of aperture size on the convective component of the total heat loss is shown in Figures 13 and 14. Aperture size has a much greater effect for low receiver angles than high receiver angles. The results also showed the convective loss increased dramatically when the aperture increased from 6 inches to 18 inches. There was little change in the convective loss as the apertwe increased beyond 18 inches.

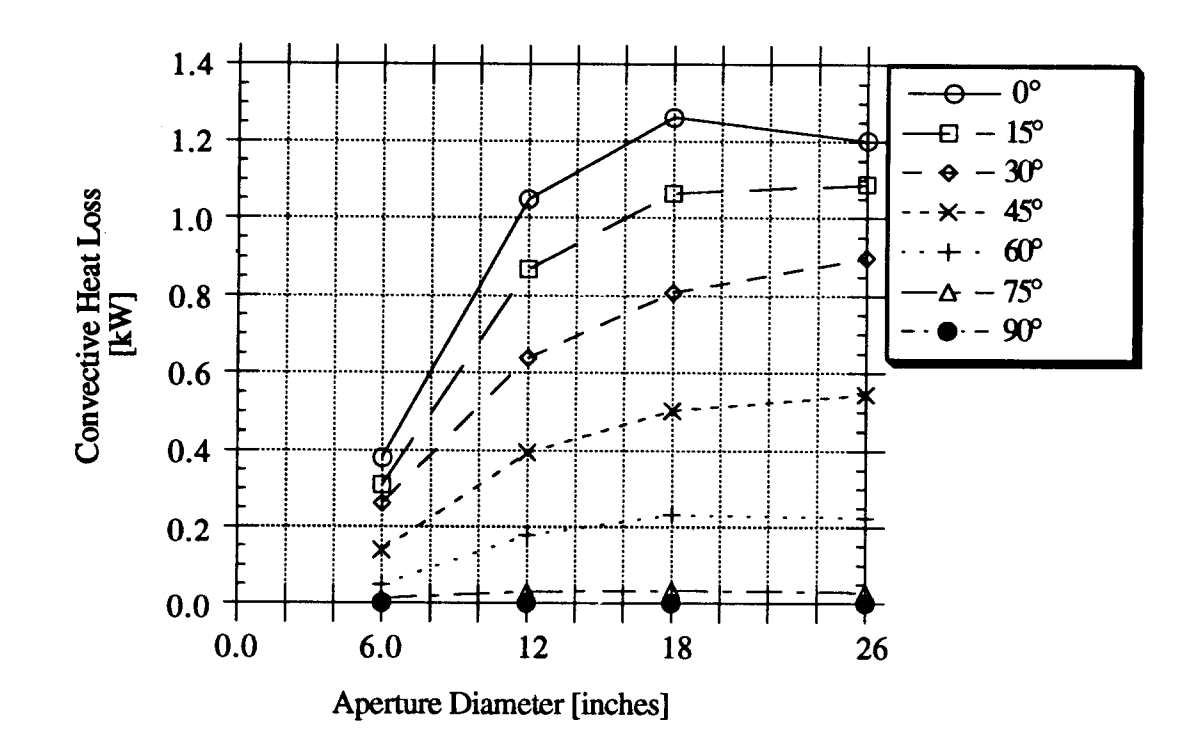

Figure 13. Convective Heat Loss versus Aperture Size for 400°F

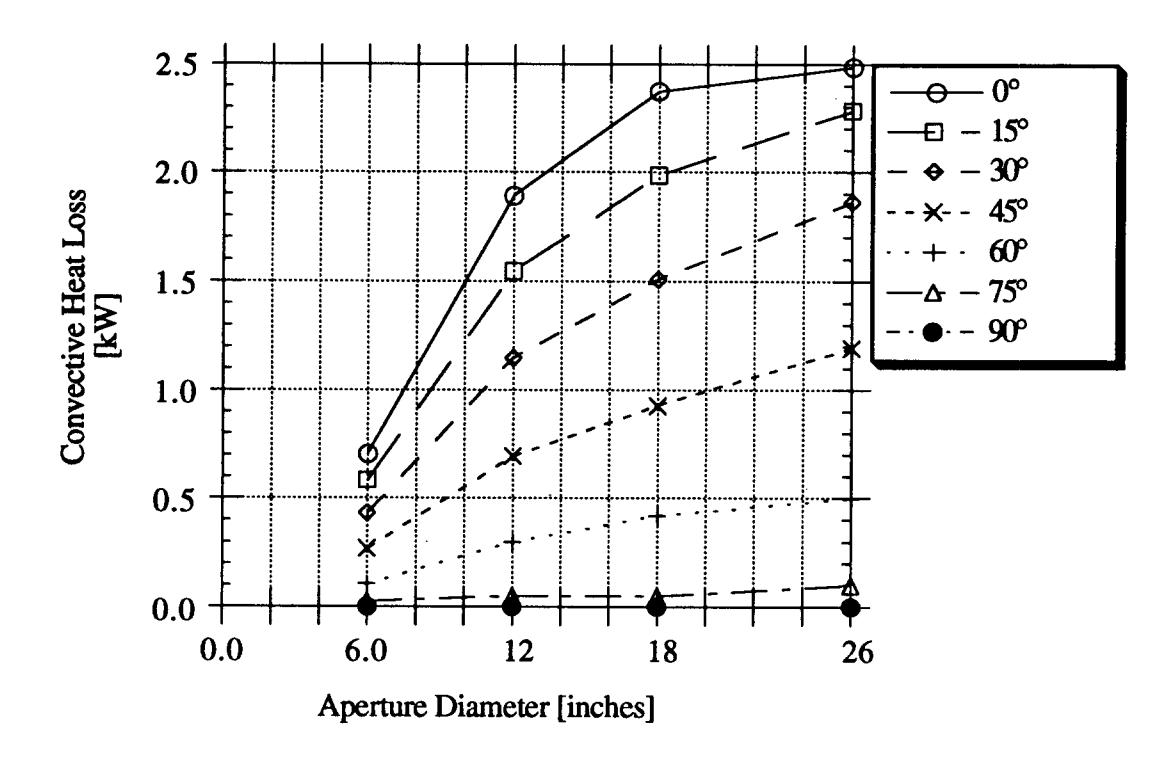

Figure 14. Convective Heat Loss versus Aperture Size for 600°F

#### C. Radiative and Conductive Heat Losses

In these tests, the radiative heat loss was determined from the difference between the plugged and unplugged values of the total heat when the receiver is in the +90° position. The radiative heat loss was assumed constant for all receiver angles. The conductive heat loss, through the receiver walls, was given by the total receiver heat loss when the receiver was in the +90° position with the aperture plugged. The conductive heat loss was also assumed constant for all receiver angles. The radiative and conductive heat losses from Phase One and Two of the testing were compared for repeatability (Fig. 15). Some differences were expected as a result of overhauling the receiver after the Phase One tests.

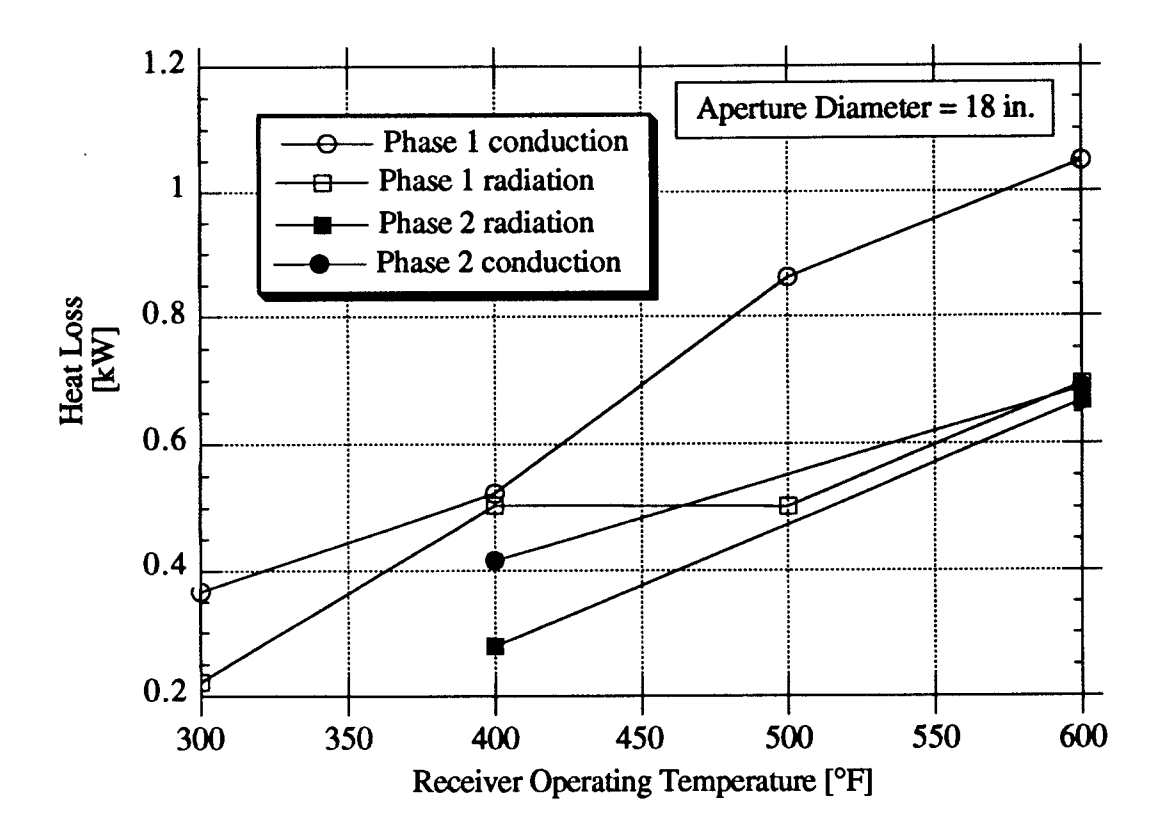

Figure 15. Radiative and Conductive Heat Losses versus Receiver Temperature

An infrared radiometer was another method used to determine radiative heat loss. The difference between radiometer readings taken with the receiver plugged and unplugged measured the radiative heat loss through the aperture. The two methods for determining the radiative heat loss are compared for operating temperatures of  $600^{\circ}$ F and  $400^{\circ}$ F (Figs. 16 and 17). The radiative heat loss increased approximately with the square of the aperture area. For each of the two nominal operating temperatures, the analytical heat loss was slightly higher. The difference between the analytical and experimental data, radiative heat loss, increased positively with aperture size. The disparity was accounted for via the estimated parameters used in analysis. These parameters include surface emissivity, temperature distribution, refractory and non-refractory. For small aperture diameters to cavity volume ratios, the cavity will radiate through the aperture essentially as a black body regardless of the emittances of the internal surfaces. However, as the ratio increases the cavity becomes less of a black body emitter. For large aperture diameter to cavity volume ratios, the emittances of the internal surfaces become critical in determining the cavity emittance. AJso, for larger apertures the temperature difference between the inlet and outlet becomes significant. The fixed difference used in the analysis for all aperture sizes could affect the results. Further investigation is required to provide more accurate temperature distributions.

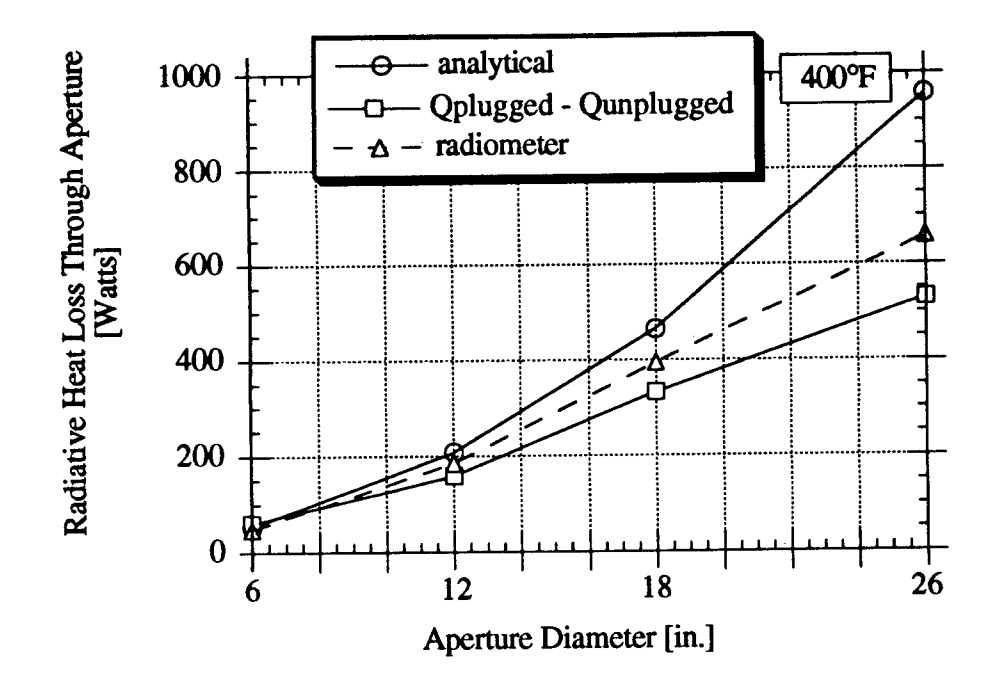

Figure 16 Radiative Heat Loss versus Aperture Size at 400°F

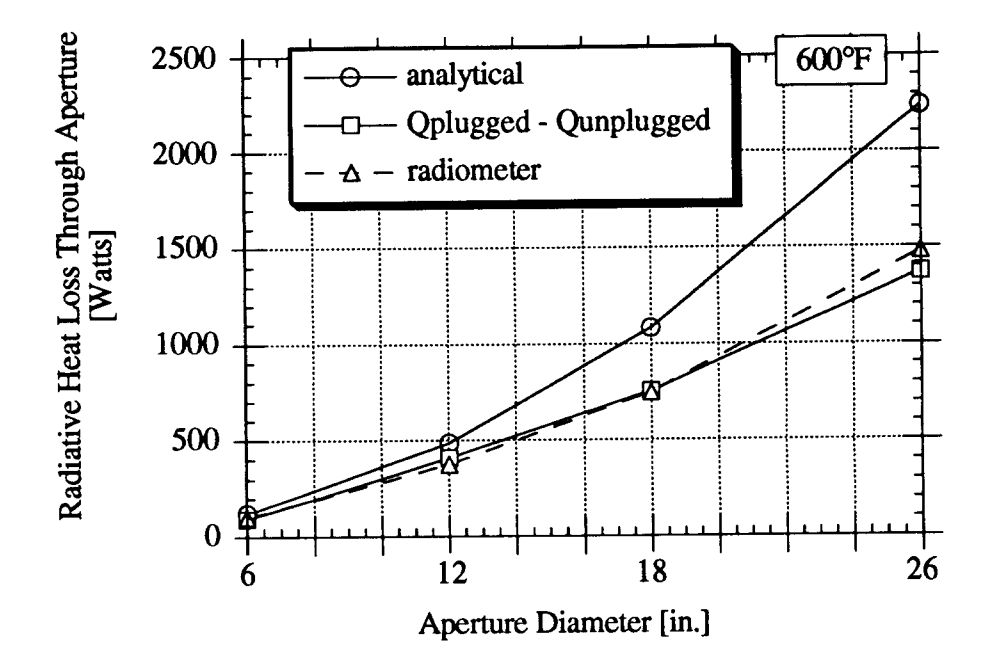

Figure 17 Radiative Heat Loss versus Aperture Size at 600°F

The total heat loss make-up, in terms of the radiative, conductive, and convective components, changes with aperture size. With a 6 inch aperture and the receiver at 45° the conduction loss forms about 65% of the total heat loss. With the receiver at a typical operating angle of 45° and an operating temperature of 600°F, radiative and convective percentages of total heat loss are approximately equal to an aperture of 26 inches (Fig. 18).

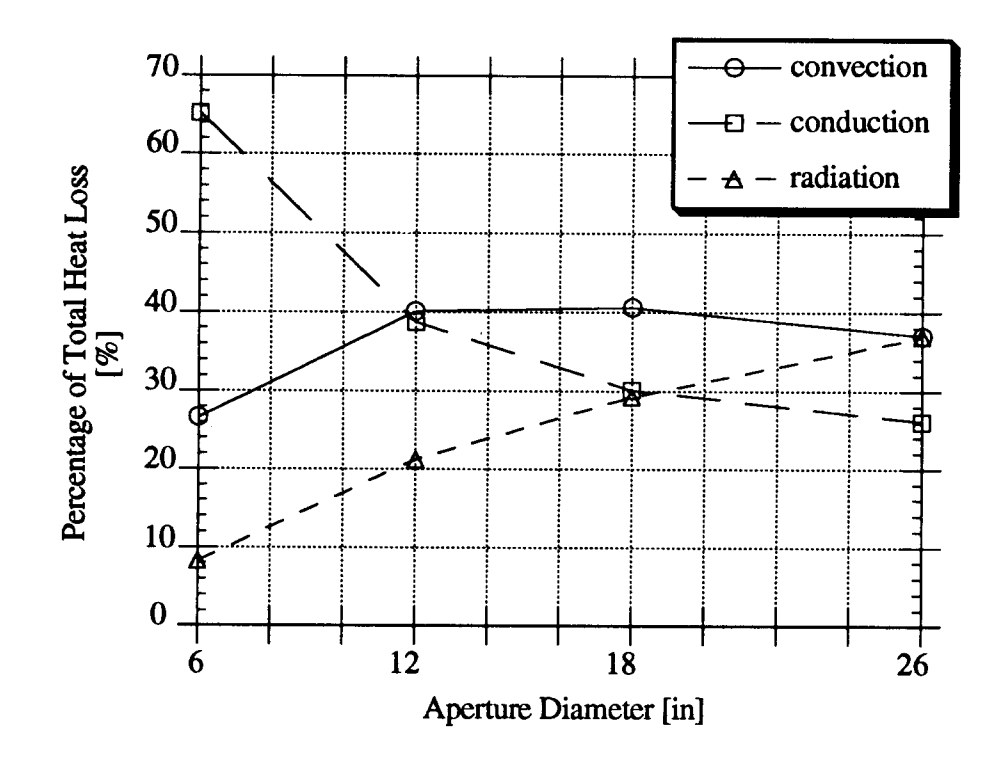

Figure 18. Percent Heat Loss Modes versus Aperture Size for 600°F at 45° angle

#### VI. PREVIOUS CAVITY CONVECTION LOSS MODELS

### A. LeQuere, Penot, and Mirenayat Model

LeQuere, Penot and Mirenayat presented an experimental correlation for Nusselt number as a function of Grashof number.<sup>(9)</sup> Their study used a cubical cavity typical of those used in central receiver systems. The study investigated varying receiver temperatures and angles. The model was developed for a maximum temperature difference between cavity walls and

the ambient,  $230^{\circ}$ F. Variation in receiver angles used in the model were from  $0^{\circ}$ , where the aperture is upward, to 180°, where the aperture is downward.

The cavity used in their testing was modular in design so that each panel could be heated independently. The panels were electrically heated. The electrical power and temperature of each panel were measured. Modular design allowed for local as well as global heat loss analysis. The total heat loss of the cavity was determined from the total electrical power used by all the panels. They determined the radiative component for total heat loss by summing the radiative heat loss of each panel to the cavity aperture.

$$
q_{radiative} = \sum_{i}^{Nm} \varepsilon \sigma S (T_{panel}^4 - T_{ambient}^4) F_{i-o}
$$
 (6)

where:

 $\overline{\sigma}$  = Stefan-Boltzmann constant [W/m<sup>2</sup>-K<sup>4</sup>]  $\epsilon$  = emissivity of each panel  $S =$  panel surface area  $[m^2]$  $T_{\text{panel}}$  = individual panel temperature [K]  $T<sub>ambient</sub>$  = ambient temperature [K] opening  $F_{i-0}$  = view factor for a panel to cavity opening

 $N_m$  = total number of panels that compose the cavity

The conduction heat loss component is determined by the total heat loss of a plugged cavity. By plugging the aperture of the receiver, the radiative and convective components of the total heat loss are eliminated.

The convective heat loss is determined by subtracting the conductive and radiative

components from the total heat loss.

$$
q_{convection} = q_{total} - q_{conductive} - q_{radiative}
$$
 (7)

Their Nusselt number is given by:

$$
Nu = \frac{q_{convection} L}{S k (T_{panel} - T_{ambient})}
$$
 (8)

where:

 $L =$  dimension of cavity aperture  $[m]$ 

 $k =$  thermal conductivity of air  $[{\rm W/m} \cdot {\rm K}]$ 

S= total interior cavity surface area  $\lceil m^2 \rceil$ 

The Grashof number is given by:

$$
Gr = \frac{g \beta (T_{panel} - T_{ambient}) L^3}{v^2}
$$
 (9)

where:

 $g =$ local gravitational acceleration  $[m/s^2]$ 

 $\beta$  = thermal expansion coefficient of air [K<sup>-1</sup>]

 $v =$  kinematic viscosity of air  $[m^2/s]$ 

All fluid properties wem evaluated at the ambient temperature. The experimental correlation for Nusselt number as a function of the Grashof number is given by:

$$
Nu = a Grb
$$
 (10)

The coefficient 'a'and the exponent 'b'are empirically derived and are both a function of receiver angle. The values of 'a'and 'b'are presented in Table 1 for receiver angles of interest in this study. Equation 10 is valid for a Grashof number between  $10^7$  and  $5 \times 10^9$ .

| Receiver Angle | Coefficient | <b>Exponent</b> |
|----------------|-------------|-----------------|
| ø              |             | h               |
| -90            | 0.0570      | 0.353           |
| $-75$          | 0.0470      | 0.360           |
| -60            | 0.0545      | 0.360           |
| -45            | 0.0465      | 0.370           |
| $-30$          | 0.0480      | 0.369           |
| $-15$          | 0.0465      | 0.368           |
| 0              | 0.0925      | 0.330           |
| 15             | 0.0810      | 0.331           |
| 30             | 0.0640      | 0.332           |
| 45             | 0.0605      | 0.316           |
| 60             | 0.0685      | 0.292           |
| 75             | 0.0330      | 0.302           |
| 90             | <b>NA</b>   | NA              |

**Table 1. Empirical correlation coeftlcients and exponents**

Consideration must be given to the difference in the cavity geometry from receiver used by LeQuere, Penot and Mirenayat and that used in this study. The receiver used by LeQuere, Penot and Mirenayat was cubical whereas the receiver used in this test was cylindrical and conical. The LeQuere, Penot and Mirenayat receiver aperture is the same as the characteristic interior dimension. They did not study the effect of varying aperture sizes.

LeQuere, Penot and Mirenayat modeled convective heat loss through the aperture is given by:

$$
q_{\text{convective}} = h \text{ A } (T_{\text{cav}} - T_{\text{ambient}}) \tag{11}
$$

where:

 $h =$  convective heat transfer coefficient [w/m<sup>2</sup>k]  $A =$  total interior cavity surface area  $[m<sup>2</sup>]$  $T_{\text{cav}}$  = area average cavity surface temperature [K]  $T_{ambient}$  = ambient air temperature [K]
The convective heat transfer coefficient is given by:

$$
h = \frac{k N u}{L}
$$
 (12)

where:

 $L =$  dimension of cavity aperture  $[m]$ 

 $k =$  thermal conductivity of air  $[*W/m-K*]$ 

Nu = Nusselt number

A BASIC computer language program was written to solve for the convective heat loss from the receiver used in this study applying the LeQuere, Penot, and Mirenayat model. For a listing of the computer program see Appendix 3. The results are presented in Appendix 4. The variations in the convective heat loss with receiver angles for operating temperatures from 300"F to 600"F and aperture sizes from 6 inches to 26 inches are presented (Fig. 19).

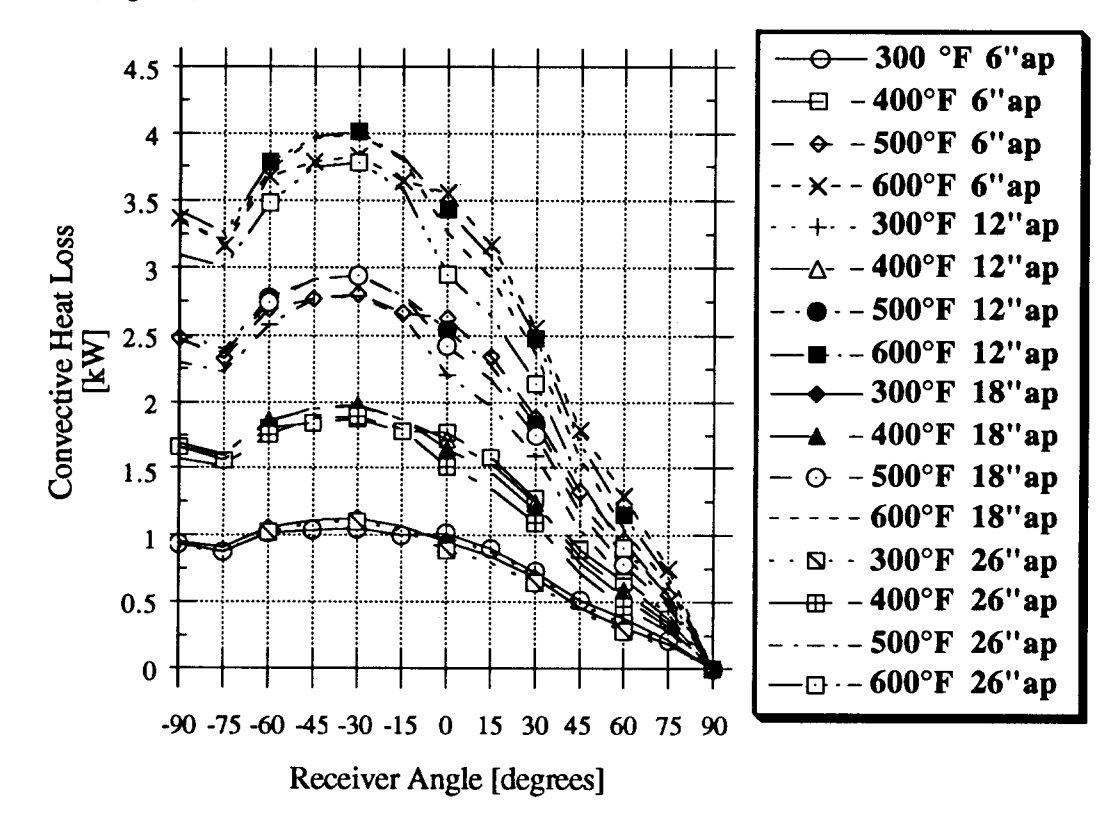

Figure 19. Convective heat loss for LeQuere, Penot, and Mirenayat model

## **B. Koenig and Marvin Model**

The Koenig and Marvin model for predicting convective heat loss from a cavity receiver is presented by Harris and Lenz.<sup>(10)</sup> Their model is based on operating temperatures between  $550^{\circ}C(1022^{\circ}F)$  and  $900^{\circ}C(1652^{\circ}F)$  for an on-flux analysis. The operating temperature range used by Koenig and Marvin is considerably higher than any receiver temperature tested in this study. The Koenig and Marvin receiver was designed to operate at higher temperatures.

For the Koenig and Marvin model the convective heat loss through the cavity apertwe is given by:

$$
\dot{q}_{\text{cav}} = h \, A_T (T_{\text{cav}} - T_{\text{amb}}) \tag{13}
$$

where:

 $A_T$  = area of heat transfer tubing facing inside cavity [m<sup>2</sup>]  $T_{\text{cav}}$  = inside cavity temperature or mean operating temperature [K]  $T<sub>amb</sub>$  = ambient air temperature [K] h = cavity convective heat transfer coefficient  $[ W/m^2 k ]$ 

The heat transfer coefficient is given by:

$$
h = \frac{k \text{ Nu}_{\text{cav}}}{L} \tag{14}
$$

where:

 $k =$  thermal conductivity of air  $[**W/m-K**]$ 

 $Nu_{\text{cav}}$  = Nusselt number of the cavity

 $L =$  characteristic length of the cavity [m]

The characteristic length of the cavity used by Koenig and Marvin is given by:

$$
L = \sqrt{2} R_{\text{cav},i} \tag{15}
$$

where:

 $R_{cav,i}$  = mean inner cavity radius [m]

The Nusselt number is given by:

$$
Nu_{cav} = 0.52 P(\phi) \mathcal{L}_c^{1.75} (Gr_L Pr)^{1/4}
$$
 (16)

where:

 $P(\phi) =$  is an expression that accounts for the effects of receiver angle  $\lambda_c$  = is an expression that corrects for aperture size  $Gr_L =$ Grashof number

 $Pr = Prandtl number$ 

The receiver angle function is given by:

$$
P(\phi) = \cos^{3.2} \phi \qquad \qquad \text{for } 0^{\circ} \le \phi \le 45^{\circ} \tag{17}
$$

$$
P(\phi) = 0.707 \cos^{2.2} \phi \qquad \text{for } 45^{\circ} \le \phi \le 90^{\circ} \tag{18}
$$

where:

 $\phi$  = angle of cavity axis with the horizontal [degrees]

The aperture size function is given by:

$$
\mathbf{\hat{Z}}_{\rm c} = \frac{\mathbf{R}_{\rm ap}}{\mathbf{R}_{\rm cav,i}}\tag{19}
$$

where:

The Grashof number is given by:

$$
Gr_{L} = \frac{L^{3}g\beta(T_{cav} - T_{amb})}{v^{2}}
$$
 (20)

where:

 $g =$  gravitational acceleration [m/sec<sup>2</sup>]  $\beta$  = coefficient of volumetric expansion [K-1]  $v =$  kinematic viscosity  $[m^2/sec]$ 

The volumetric expansion coefficient for air is calculated as:

$$
\beta = \frac{1}{T_{prop}}
$$
 (21)

where:

 $T_{prop}$  = temperature at which the air properties are evaluated [K]

The Koenig and Marvin air properties temperature is given by:

$$
T_{prop} = \frac{11}{16} T_{cav} + \frac{3}{16} T_{amb}
$$
 (22)

The thermal radiative losses through the cavity aperture from the hot interior surface is given by:

$$
\dot{q}_{rad} = \pi R_{ap}^2 \epsilon_a \overline{\sigma} (T_{cav}^4 - T_{amb}^4)
$$
 (23)

where:

 $\varepsilon_a$  = emissivity of the aperture

 $\overline{\sigma}$  = Stefan-Boltzmann constant [W/m<sup>2</sup>-K<sup>4</sup>]

 $\varepsilon_a \approx 0.9$  for these studies

The conduction heat loss through the walls of the cavity is given by:

$$
\dot{q}_{\text{cond}} = \frac{k_{i} A_{c} (T_{\text{cav}} - T_{\text{amb}})}{t}
$$
 (24)

where:

 $A_c$  = area for conduction through the cavity [m<sup>2</sup>]

 $k_i$  = thermal conductivity of the cavity insulation [W/(m - K)]

 $t =$  thickness of cavity insulation [m]

The conduction area of the cavity for the receiver considered in this study is given by:

$$
A_{c} = \pi \left(\frac{R_{cav,i} + R_{cav, o}}{2}\right)^{2} + 2 \pi \left(\frac{R_{cav,i} + R_{cav, o}}{2}\right) + \pi \left(R_{cav,i}^{2} - R_{ap}^{2}\right)
$$
 (25)

where:

 $R_{cav,0}$  = cavity outside radius [m]

Application of the Koenig and Marvin model to the receiver under study here was accomplished using a BASIC computer language program. The program is listed in Appendix 5. The results of the Koenig and Marvin modeling are found in Appendix 6. Figure 20 summarizes the values in Appendix 6.

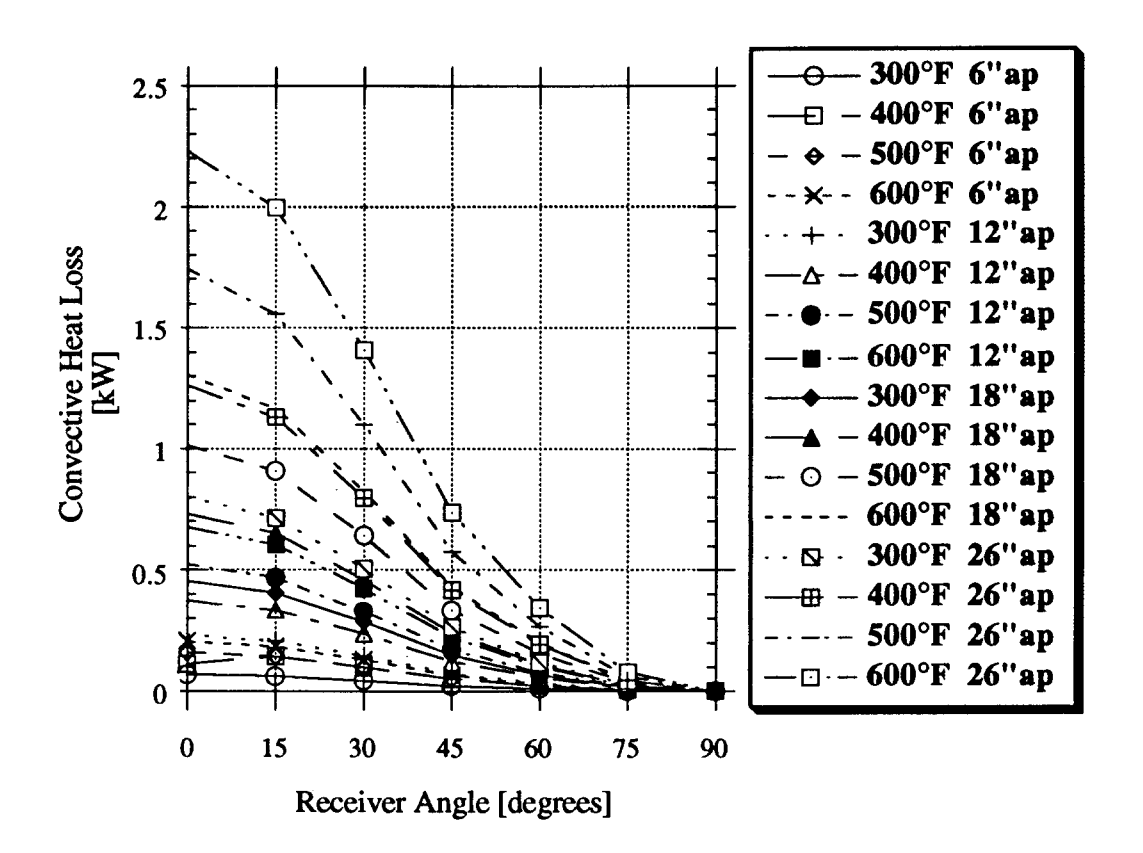

Figure 20. Convective heat loss for Koenig and Marvin model

# C. CLAUSING MODEL

The Clausing model of convective heat loss from cavities was developed for large central receivers as opposed to the small receiver, used in this study.(11) The receivers utilized for the development of the Clausing model were simple in geometry with no curved surfaces. The Clausing model has been modified for application to the receiver provided in this study. The model was developed for on-flux mode of operation. For on-flux analysis the refractory surfaces are assumed to have a higher temperature than the active surfaces, whereas, for off-flux analysis the temperature conditions are reversed. Many of the temperature terms used in the Clausing model required modification to work for an off-flux situation.

Clausing's convective heat loss is based on an energy balance between the convective

30

energy loss within the cavity,  $q_c$ , and the energy transported through the aperture of the cavity,  $q_a$  (i.e.  $q_a = q_c$ ) (Fig 21).

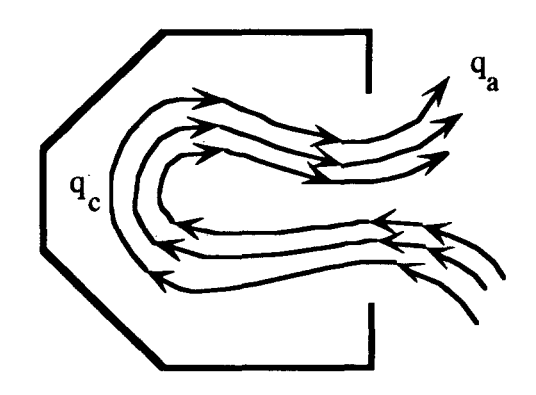

receiver cavity Figure 21. Convective heat loss balance

The cavity is divided into two zones: a convective zone and a stagnation zone (Fig. 22). The horizontal plane cutting through the upper lip of the cavity aperture divides the convective zone from the stagnation zone. The convective current in the cavity flow over the heated surfaces, the refractory surfaces, and the area of the horizontal plane dividing the stagnation zone from the convective zone. The heated and refractory walls in the stagnation zone do not participate in any convective heat transfer.

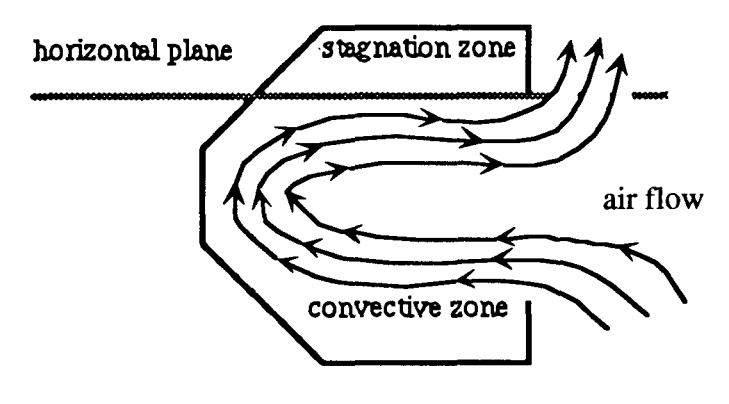

receiver cavity

Figure 22. Receiver internal cavity zones

## **1. Convective Energy Loss Through the Aperture**

According to Clausing, the convective energy loss through the apertwe is given by:

$$
q_a = c_p(\rho_\infty V_a A_a) (T_c - T_\infty)
$$
 (26)

where:

 $\rho_{\infty}$  = ambient air density [kg/m<sup>3</sup>]  $V_a$  = average air flow velocity into the aperture [m/s]  $A_a$  = area of the aperture through which air flows into the aperture [m<sup>2</sup>]  $c_p$  = specific heat of ambient air [J/kg-K]  $T_c$  = temperature of the exiting air [K]  $T_{\infty}$  = ambient air temperature [K]

The average exiting velocity is given by $(11)$ :

$$
V_a = \frac{1}{2} \sqrt{[(C_3 V_b)^2 + (C_4 V)^2]}
$$
 (27)

where:

$$
C_3 = 1
$$
  
\n
$$
C_4 = 1/2
$$
  
\n
$$
V = wind speed [m/s]
$$
  
\n
$$
V_b = buoyancy induced velocity [m/s]
$$

For the no-wind condition, the interest of study, the equation reduces to:

$$
V_a = \frac{1}{2} V_b \tag{28}
$$

The buoyancy induced velocity is given by:

$$
V_b = \sqrt{g\beta(T_c + T_{\infty})L_a}
$$
 (29)

where:

 $g = local$  gravitational acceleration  $[m/s^2]$  $\beta$  = coefficient of volume expansion  $[k^{-1}]$  $L_a$  = projected vertical height of the aperture [m]

For air the temperature coefficient of volume expansion is given by:

$$
\beta = \frac{1}{T_b} \tag{30}
$$

where:

 $T_b$  = bulk air temperature in the convective zone of the cavity [K]

The bulk air temperature is given by:

$$
T_b = \frac{T_c + T_{\infty}}{2} \tag{31}
$$

The projected vertical height of the cavity is given by:

$$
L_a = D_a \cos \theta \tag{32}
$$

where:

 $D_a$  = the cavity aperture diameter [m]

 $\theta$  = receiver angle [degrees]

## 2. **Convective Energy Loss Within the Receiver**

**The** Clausing model for convective heat loss within the cavity is given by:

$$
q_c = hA_t(T_t - T_b) + hA_w(T_w - T_b) + hA_s(T_s - T_b)
$$
\n(33)

where:

 $h = average heat transfer coefficient [W/m<sup>2</sup>-K]$  $A_t$  = tube surface area in convective zone [m<sup>2</sup>]  $T_t$  = average tube surface temperature [K]  $A_w$  = refractory surface area of cavity in convective zone [m<sup>2</sup>]  $T_w$  = average refractory surface temperature [K]  $A_s$  = area of interface plane between convective zone and stagnation zone [m<sup>2</sup>]  $T_s$  = average temperature of interface plane [K]

The average heat transfer coefficient is determined from the Nusselt number and is given by:

$$
h = \frac{Nu k}{L_a} \tag{34}
$$

where:

 $Nu = Nusselt number$ 

 $k =$  kinematic viscosity of air at the bulk fluid temperature [W/m-K]

For small receivers with a Grashof number of around 2.6  $\times$  10<sup>9</sup> the Nusselt number is given by:

$$
Nu = 0.10 (Gr Pr)^{1/3}
$$
 (35)

where:

$$
Pr = Prandtl number = 0.7 (air)
$$
  
Gr = Grashof number

The Grashof number is given by:

$$
Gr = \frac{g\beta}{v^2} (T_w - T_\infty)L_a^3
$$
 (36)

where:

 $v =$  kinematic viscosity of air at the film temperature  $[m^2/s]$ 

The film temperature is given by:

$$
T_f = \frac{T_w + T_b}{2} \tag{37}
$$

For the Grashof number expression the coefficient of expansion is given by:

$$
\beta = \frac{1}{T_f} \tag{38}
$$

Clausing assumes the temperature of the shear plane to be equal to the tube surface temperature in the convective zone (i.e.  $T_s = T_t$ ). The cavity convective heat loss is then given by:

$$
q_c = hA_t(T_t - T_b) + hA_w(T_w - T_b) + hA_s(T_t - T_b)
$$
\n(39)

In this work, the refractory surface temperature is assumed to be 100"F cooler than the tube surface temperature. This temperature difference is typical for measured values at the end

plate refractory surface and a heated tube surface near the end plate.

The convective heat transfer areas within the convective zone will vary in size with changes in receiver angle. The expressions for the convective heat transfer areas as a function of receiver angle area are developed in the Zone Area Formulas seztion.

## 3. **Radiative Energy Loss Through the Aperture**

An approximation for the radiative energy loss from the cavity through the apertwe, as presented by Clausing, is given by:

$$
q_r = A_a \epsilon \sigma \left[ \frac{A_c}{A_c + A_h} (T_w^4 - T_a^4) + \frac{A_h}{A_c + A_h} (T_m^4 - T_a^4) \right]
$$
(40)

where:

 $\epsilon$  = emittance of the cavity  $\sigma$  = Stefan-Boltzmann constant [W/m<sup>2</sup>-K<sup>4</sup>]

If the aperture is assumed to radiate as a black body then the emissivity of the cavity is equal to one; especially when the ratio of aperture size to cavity volume is small.

## 4. Conductive **Energy Loss From the Receiver**

The Clausing model for the conductive heat loss through the cavity walls is given by:

$$
q_{k} = \frac{k}{t} \left[ A_{h} \left( T_{m} - T_{a} \right) + A_{w} \left( T_{w} - T_{a} \right) \right]
$$
 (41)

where:

 $k =$  thermal conductivity of the cavity walls [W/mK]

 $t =$  thickness of the cavity walls [m]

For this study:

 $k = .04756$  [W/mK]

 $t = .0889$  [m]=(3.5 [in.])

## 5. **Zone Area Formulas**

The receiver cavity is divided into two zones (Fig. 23). The boundary between the zones is formed by a horizontal plane cutting through the cavity at the upper lip of the aperture. The upper zone is assumed stagnant while the lower zone has active convective currents. The area in zone 1 is represented by the internal surface area of the receiver above the horizontal plane. The area in zone 2 is represented by the internal surface area of the receiver below the horizontal plane. The areas of zone 1 and zone 2 vary with receiver angle for a given receiver geometry.

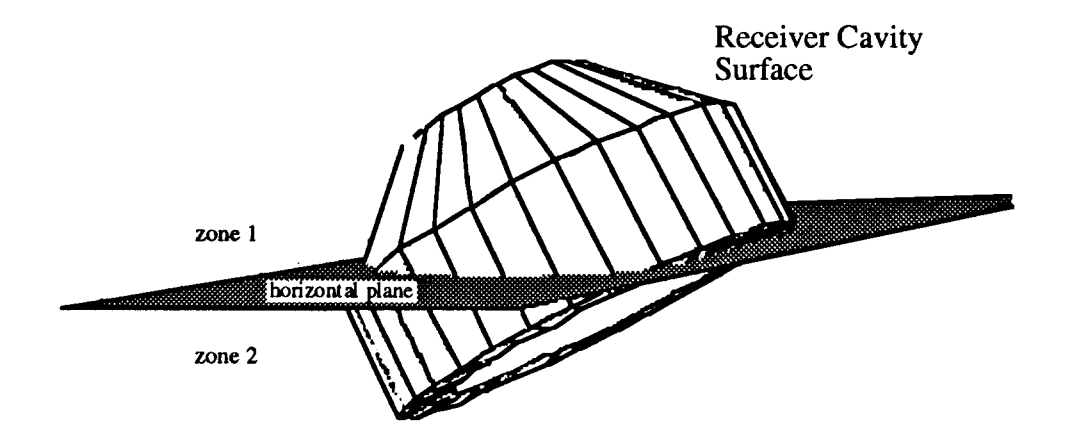

Figure 23. Cavity zones areas

The receiver internal geometry is divided into five sections representing the hot and cold surfaces in the receiver (Fig. 24). The hot surfaces are actively heated. The cold surfaces represent the refractory surfaces. Section 1 is the circular plate at the end of the frustum. Section 2 is the frustum portion of the tube bundle. Section 3 is the cylindrical portion of the tube bundle. Section 4 is the short refractory portion of the cylindrical section. Section 5 is the refractory ring that forms the aperture.

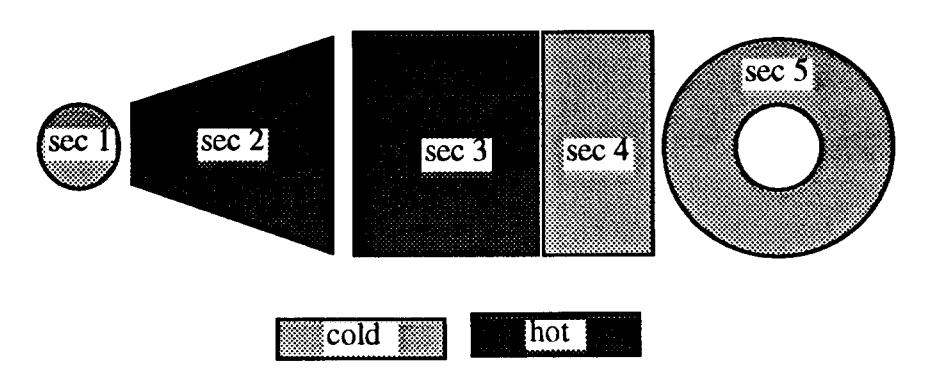

Figure 24. Cavity sections

As the receiver is rotated through various angles, each section of the internal receiver geometry may be divided by the horizontal plane that cuts through the upper inside edge of section 5. The formulas defining the portion of the area of each section that is in zone 1 for a given receiver angle range are derived in Appendix 7.

### 6. **Shear Plane Area**

**The** shear plane area is the area of the horizontal plane within the cavity (Fig. 25). The shear plane area is divided into two sections. The first section is formed by the horizontal plane cutting through the cylindrical portion of the receiver cavity. Not all of the horizontal plane in the cylindrical portion participates in the convective heat loss. The sides of the aperture reduce the effective shear plane area by restricting flow along the horizontal plane at the sides of the cavity near the aperture. The shear plane expands from the upper lip of

38

the aperture in the horizontal plane. The second section is formed where the horizontal plane cuts the frustum portion of the receiver cavity. The formulas that describe the shear plane area in the specified portion of the cavity for a given receiver angle are derived in Appendix 7.

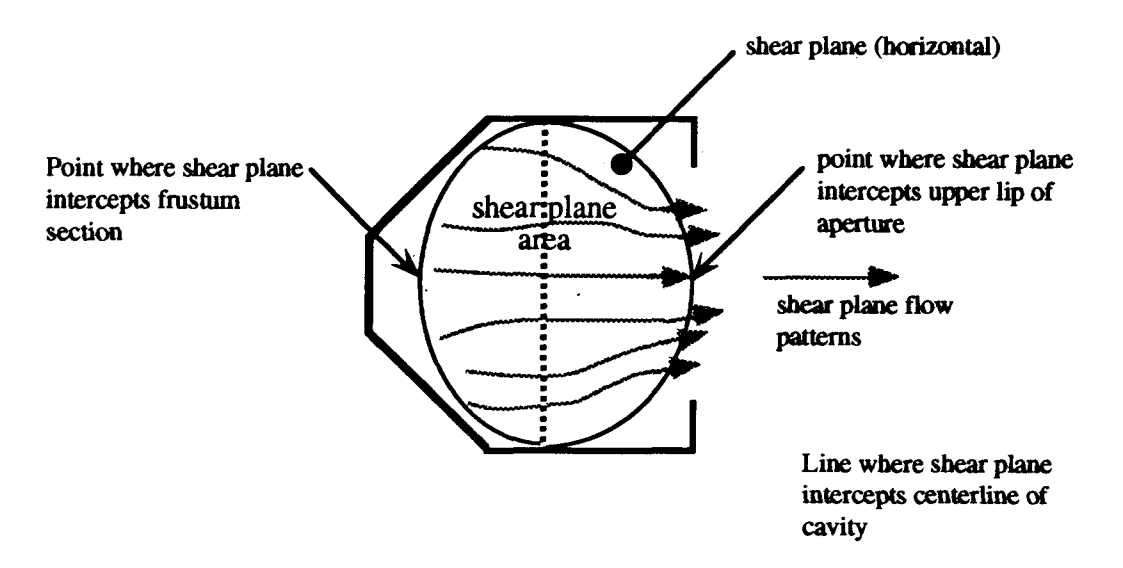

Figure 25. View looking down showing the effective shear plane area

## 7. **Clausing Model Analysis**

A BASIC computer language program was written to solve the convective heat transfer equations (Appendix 8). The mean operating temperature in the program is taken as the tube surface temperature in the convective zone of the receiver. The program calculates the convective energy loss from the receiver cavity for receivers at operating temperatures of 300"F, 400"F, 500"F, and 600"F, receiver angles from Oto 90° at 15° increments, and aperture diameters of 6 inches, 12 inches, 18 inches, and 26 inches. The results of the Clausing heat loss analysis are presented in Appendix 9. The results of the Clausing model analysis are shown in Figure 26.

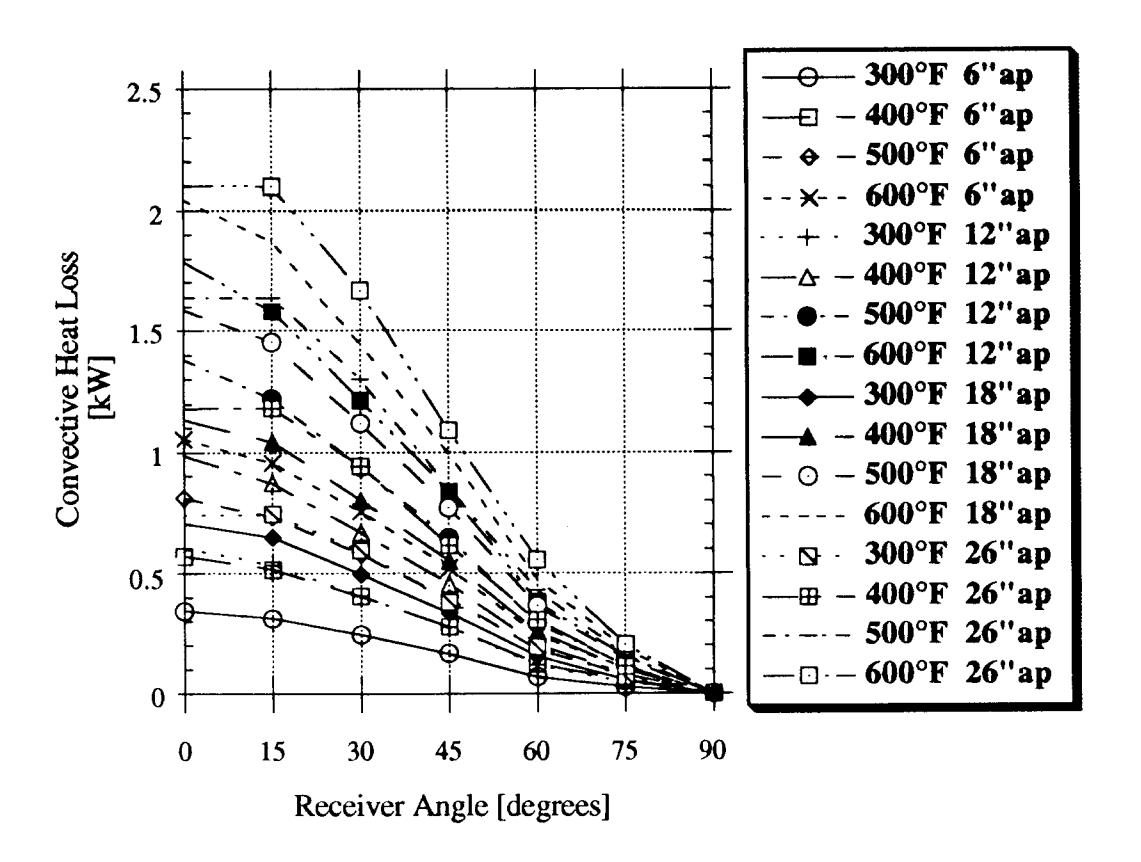

Figure 26. Convective heat loss for Clausing model

## **D. Siebers and Kraabel** Model

Siebers and Kraabel present a simple model for the convective heat transfer from a solar cavity receiver.<sup>(12)</sup> They emphasize that the model has a large degree of uncertainty due to the lack of sufficient data on cavity receivers. The model was developed for a large central receiver cavity operations on-flux. This model is based primarily on the results of experimental studies from cubical cavities.

The following are the equations used to determine the convective loss from a solar cavity receiver. For natural convection the Nusselt number is given by:

$$
Nu_{L} = 0.088 Gr_{L}^{1/3} \left[\frac{T_{w}}{T_{\infty}}\right]^{0.18}
$$
 (42)

w

40

for 
$$
10^5 \leq \text{Gr}_L \leq 10^2
$$

where:

 $Gr_L =$ Grashoff number

 $T_w$  = average interior cavity wall temperature [K]

 $T_{\infty}$  = ambient temperature [K]

 $[I]_L$  = the projected vertical height of the receiver aperture [m]

An approximation for the average interior surface area of the cavity is given by:

$$
\overline{T}_{w} = \frac{T_{h}A_{h} + T_{c}A_{c}}{A_{\text{total}}}
$$
(43)

where:

 $T_h$  = average operating temperature of the system [ $°C$ ]  $T_c$  = average refractory surface temperature in the cavity [°C]  $T_c = T_h - 56$ °C  $A_h$  = heated surface area in the cavity  $[m^2]$  $A_c$  = refractory surface area in the cavity  $[m^2]$ 

The 1/3 exponent on the Grashof number results in a heat transfer coefficient that is independent of cavity dimensions. All fluid properties are evaluated at  $T_{\infty}$ . The natural convective heat transfer coefficient is given by:

$$
h_{nc,o} = 0.81 \left( \overline{T}_{w} - T_{\infty} \right)^{0.426}
$$
 (44)

where:

 $[]_{nc}$  = natural convection

 $[ ]<sub>0</sub> = no$  lip heat transfer coefficient

The convective heat loss energy is given by:

$$
Q_{\text{conv}} = \overline{h}_{\text{nc},o} \text{ A } (\overline{T}_{\mathbf{w}} - T_{\infty})
$$
 (45)

where:

A = the total interior surface area of the cavity receiver  $[m^2]$  $\overline{T_w}$  = the average receiver heated surface temperature [°C]

Siebers and Kraabel account for aperture effects by multiplying the natural convective heat transfer coefficient by an area ratio factor. The natural convective heat transfer coefficient including the effects of the aperture lip is given by:

$$
\overline{\mathbf{h}}_{\text{nc}} = \mathbf{h}_{\text{nc},0} \left[ \frac{\mathbf{A}_1}{\mathbf{A}_2} \right] \left[ \frac{\mathbf{A}_3}{\mathbf{A}_1} \right]^{\text{n}} \tag{46}
$$

where:

 $n = 0.63$  for  $0^{\circ} \le \emptyset \le 30^{\circ}$  $n = 0.8$  for  $30^{\circ} \le \phi \le 90^{\circ}$  $A_1$  = total interior cavity surface area [m<sup>2</sup>](Fig. 27)  $A_3$  = interior cavity surface area below the horizontal plane [m<sup>2</sup>] (Fig. 27)  $A_2 = A_1$  minus the area of the lower lip  $[m^2]$  (Fig. 27)

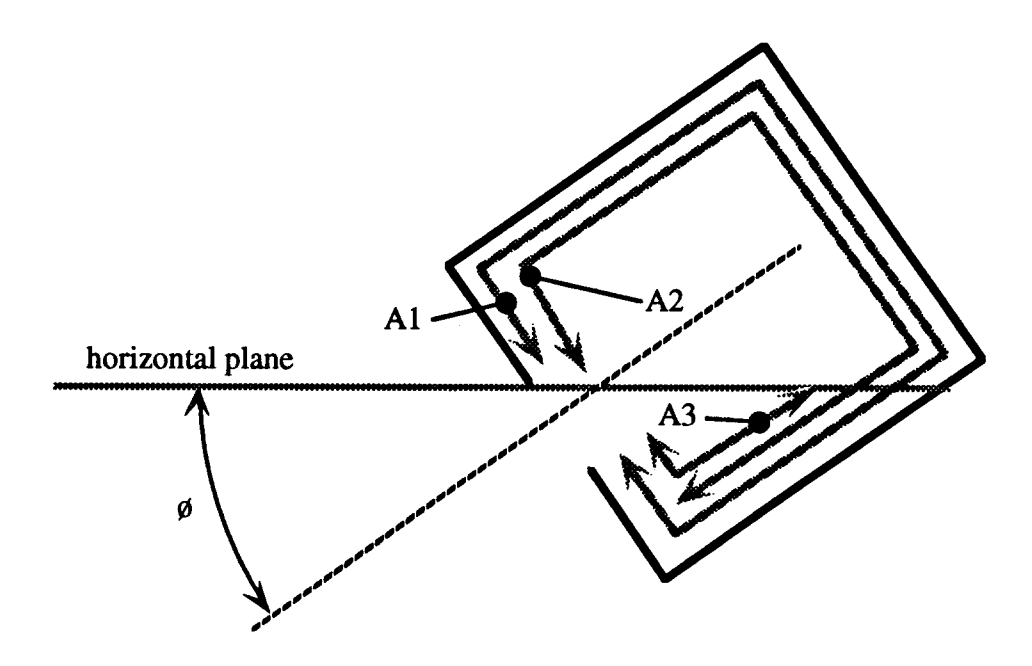

Figure 27. Siebers and Kraabel cavity areas

The refractory surfaces are assumed to be 56°C cooler than the mean operating temperature of the receiver. The formulas for areas Al and A2 are given as follows:

$$
A_1 = \pi (R_e + R_c) \sqrt{L_f^2 + (R_c - R_e)^2} + 2\pi R_c L_h + \pi R_e^2 + \pi (R_c^2 - R_a^2) + 2\pi R_c L_c
$$
 (47)  
\n
$$
A_2 = A_1 - R_c^2 \cos^{-1} \frac{R_a}{R_c} + R_a \sqrt{R_c^2 - R_a^2}
$$
 (48)

The formula for **A3 depends** on the particular receiver angle. The expressions developed for the variation of the cavity internal zone areas as a function of receiver angle can be found in Appendix 7.

The Grashof number is given by:

$$
Gr_{L} = g \beta (\overline{T}_{w} - T_{\infty}) \frac{L^{3}}{v^{2}}
$$
 (49)

where:

- $g =$  gravitational constant, 9.81 m/s<sup>2</sup>
- $L =$  cavity diameter [m]
- $v =$  kinematic viscosity  $[m^2/s]$
- $\beta$  = coefficeint of volumetric expansion  $[K^{-1}]$

The uncertainty analysis provided by Siebers and Kraabel is presented in Table 2.

| <b>Parameters</b>              | Uncertainty |  |
|--------------------------------|-------------|--|
| Α                              | ±10%        |  |
|                                | ±10%        |  |
| Α,                             | ±10%        |  |
| `ao                            | ±5%         |  |
| $T_{w}$                        | ±10%        |  |
| $\rm T_{\infty}$               | ±2%         |  |
| natural convection correlation | ±20%        |  |

**Table 2 Siebers and Kraabel Uncertainty Analysis**

A computer program was used to solve for the Siebers and Kraabel convective heat loss for various aperture diameters, receiver operating temperatures, and receiver angle. A listing of the computer program is in Appendix 10.The results of the convective heat loss analysis using the Siebers and Kraabel model are presented in Appendix 11. The Siebers and Kraabel predictions for the receiver convective heat loss variation with receiver angle are presented in Figure 28.

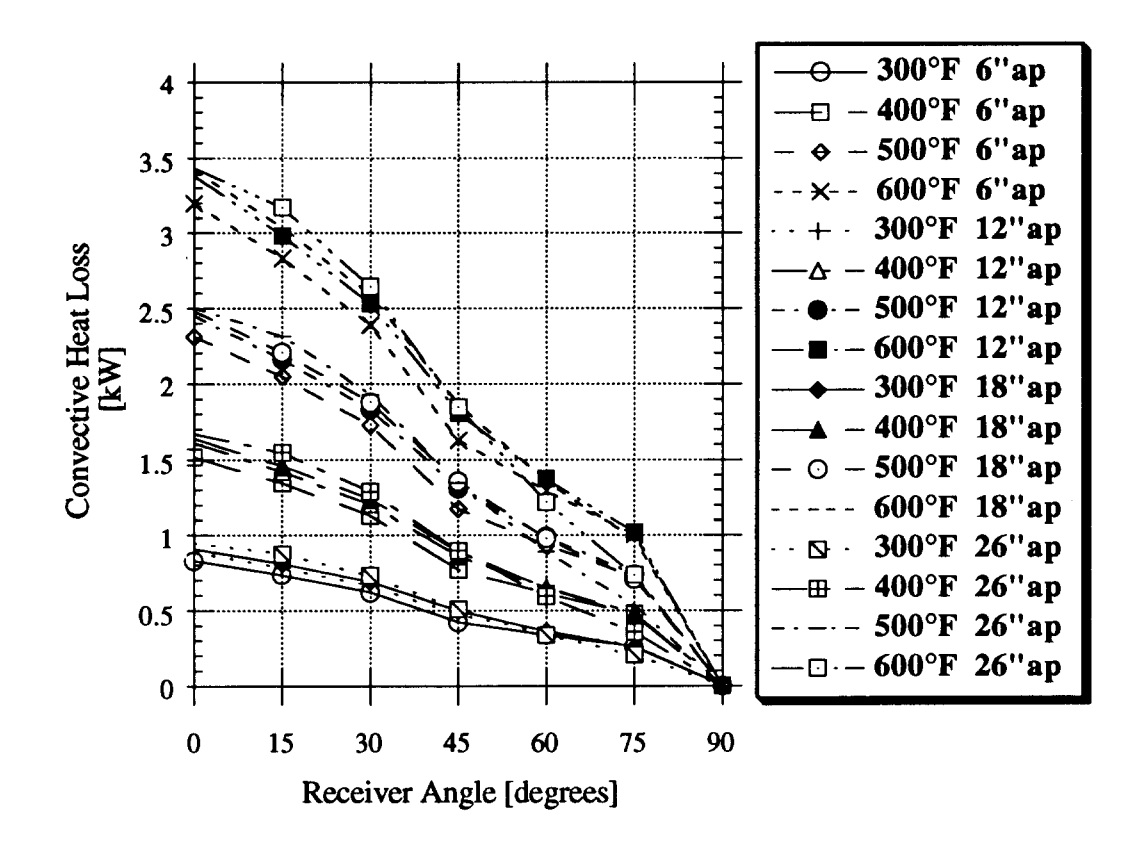

Figure 28. Convective heat loss for the Siebers and Kraabel model

## **VII COMPARISON OF CAVITY HEAT LOSS MODELS**

With increasing aperture diameter there is a decrease in convective heat loss (Fig. 13  $\&$  14). The effect of receiver angle on the convective heat loss is more pronounced on larger aperture diameters.

The conduction heat loss forms approximately 65% of the total heat loss for all operating temperatures when the aperture diameter is small and the receiver is placed at a typical operating angle of 45° (Fig. 21).

The percent conduction is reduced and the percent radiative increased with increases in the aperture. With an aperture greater than 12 inches, the percent conduction of the total heat

loss is constant at about 38%. With the 6 inch diameter the percent conduction of the total heat loss is reduced to 25%.

Of primary interest is how well the various models compare with the experimental results. Of the six models examined, only the LeQuere, Penot and Mirenayat model provides for negative receiver angles.

## **A. Comparison of Previous Models with Experimental Data**

**The** convective heat loss values predicted by the LeQuere, Penot and Mirenayat model are compared with the experimental results of Phase One and Phase Two(Fig. 29). For an ideal correlation, all the data points would fall on the equal value line. An ideal correlation occurs when the predicted results equal the experimental results. All the convective heat loss values predicted by the LeQuere, Penot and Mirenayat model are lower than the experimental results. The large degree of data scattering for higher heat loss values makes it difficult to apply a simple correction factor to the model.

The Koenig and Marvin model for convective heat loss demonstrates more agreement with experimental result than the LeQuere, Penot and Mirenayat model (Fig. 30). The Koenig and Marvin model yields higher convective heat loss values, as compamd to the experimental results. The data shows increasing scatter for higher heat loss values. The model only works for positive receiver angles.

46

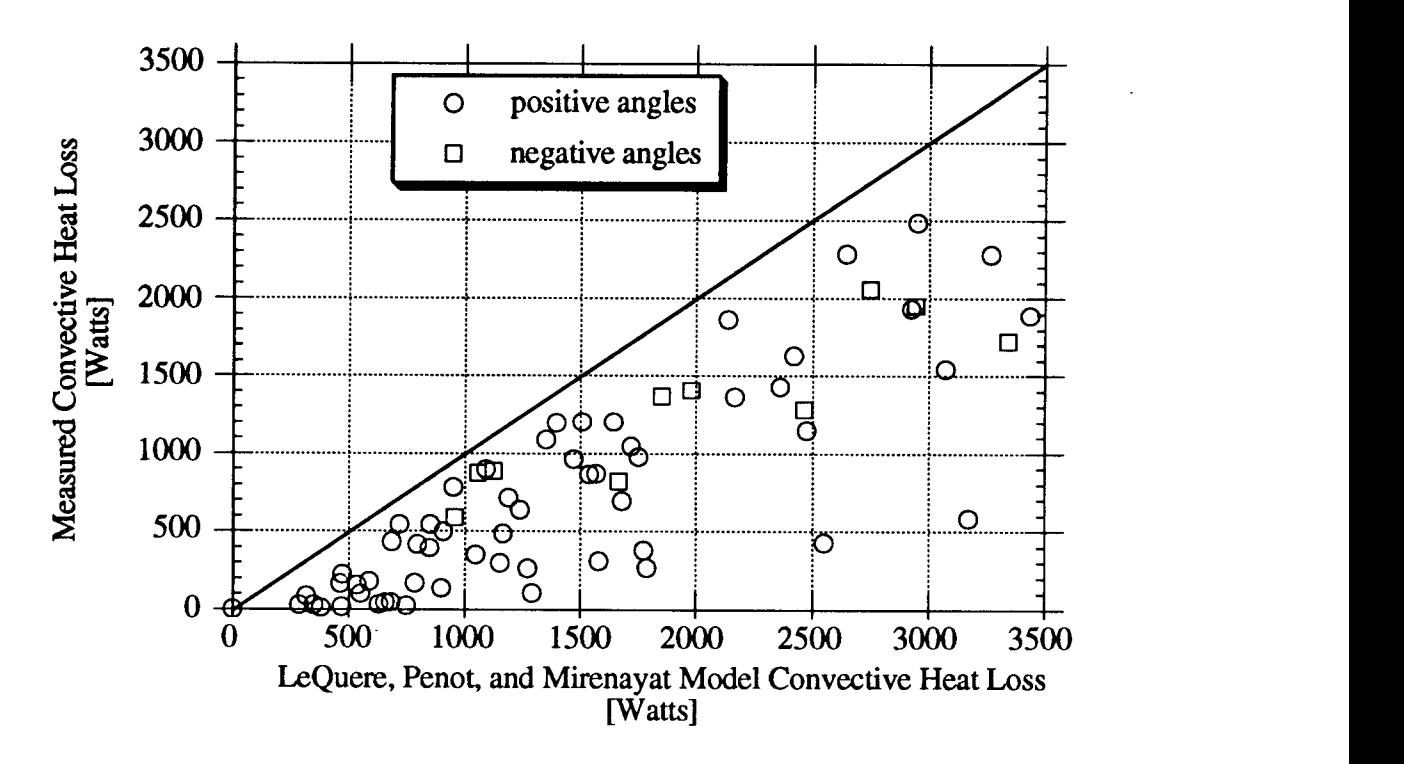

Figure 29. LeQuere, Penot, Mirenayat Convective Heat Loss Model Correlation

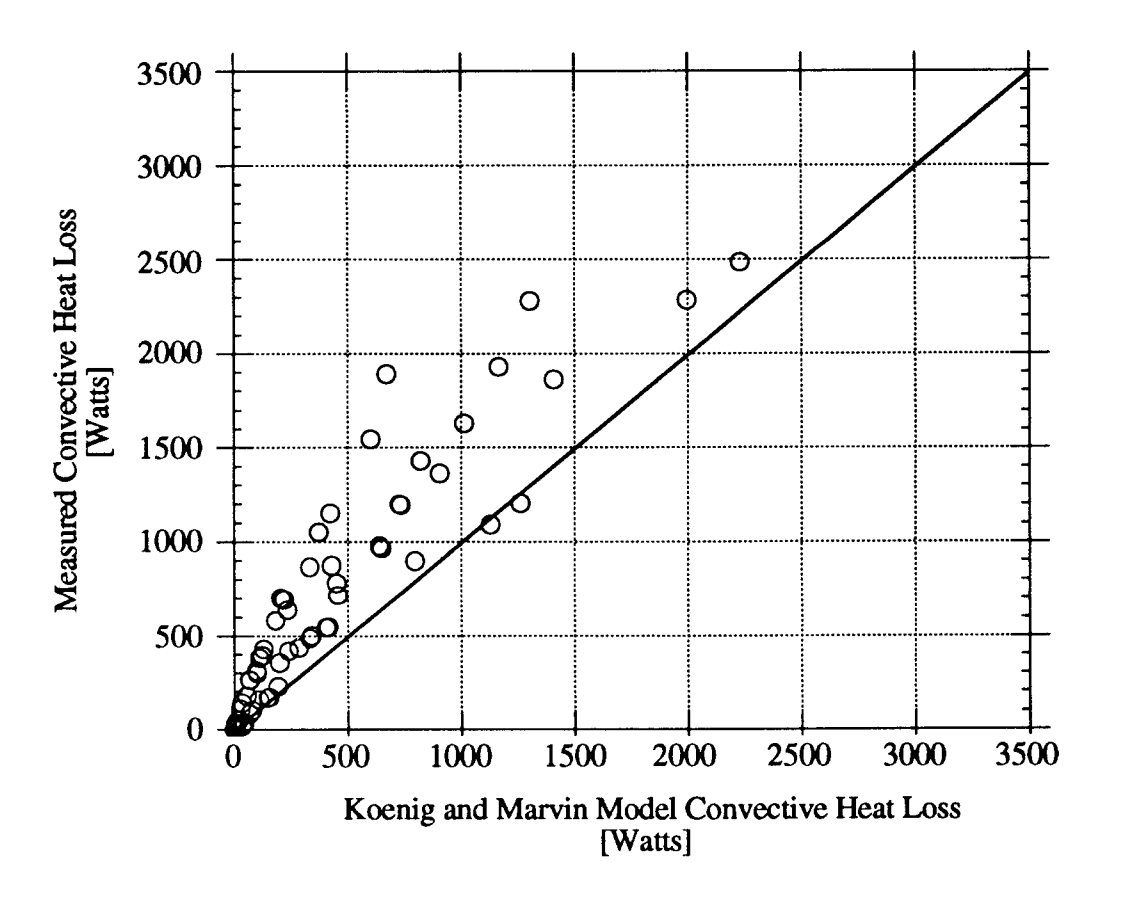

Figure 30. Koenig and Marvin Convective Heat Loss Model Correlation

The Clausing model provides the best fit of all the previous models examined (Fig. 31). This model predicts only heat loss values for positive receiver angles. The Clausing model is considerably more complicated than any of the other models. The Clausing model overestimates the convective heat loss for lower heat loss conditions and underestimates the convective heat loss for higher heat loss conditions.

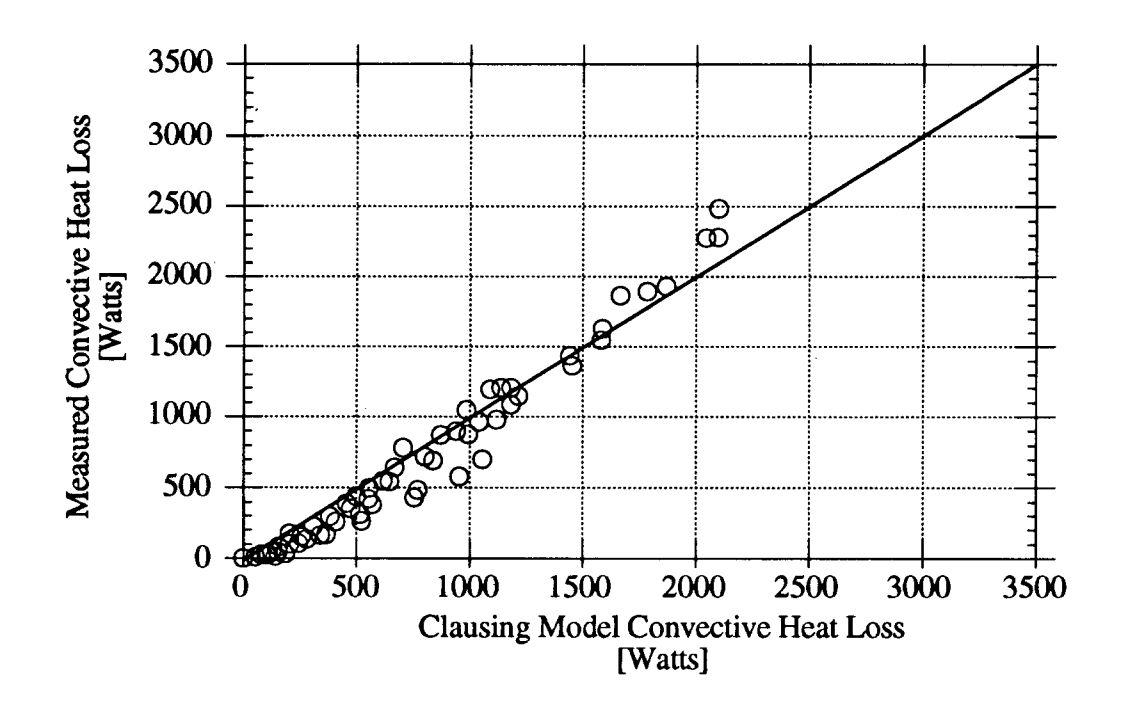

Figure 31. Clausing Convective Heat Loss Model Correlation

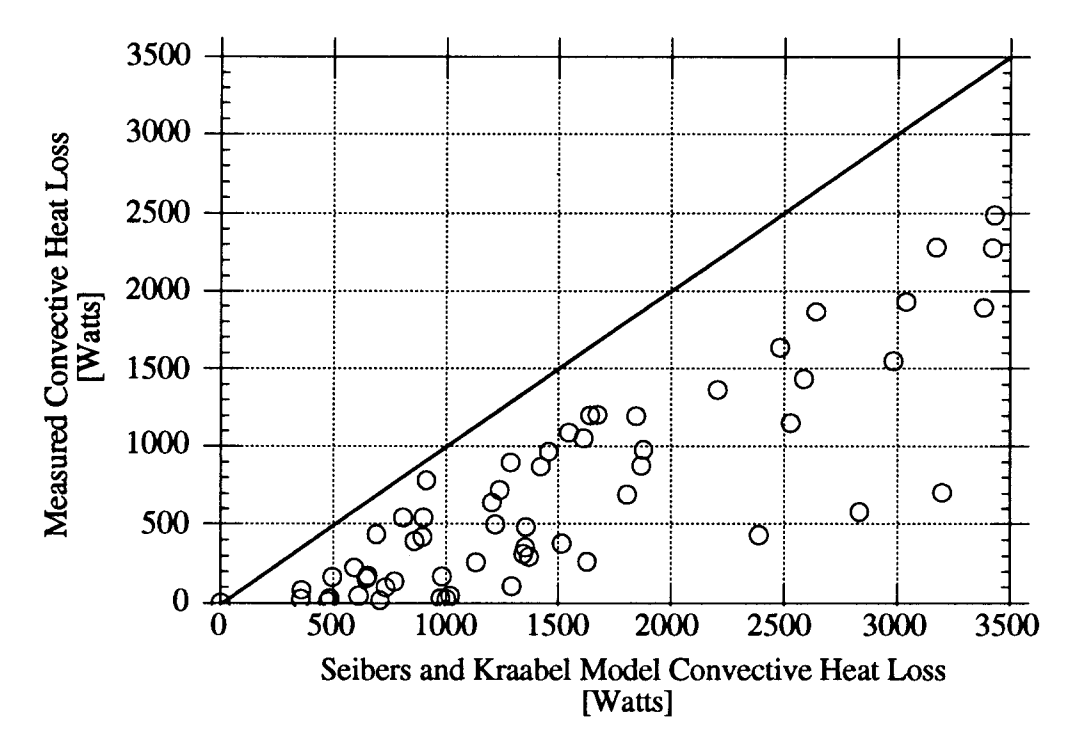

Figure 32. Siebers and Kraabel Convective Heat Loss Model Correlation

The Siebers and Kraabel model over estimates the convective heat loss as compared with the experimental results (Fig. 32). This model also shows considerable scatter for all heat loss conditions.

### **B. Stine and McDonald Correlation**

The Stine and McDonald model is an extension of the Siebers and Kraabel model to include the effects of varying receiver aperture size and receiver angle  $(8)$ . The complex set of area determinations are not used in the Stine and McDonald model. The Stine and McDonald correlation for the Nusselt number is given as follows:

$$
Nu_{L} = 0.088 \text{ Gr}_{L}^{3} \left(\frac{T_w}{T_{\infty}}\right)^{0.18} (\cos \phi)^{2.4} \left(\frac{d}{L}\right)^{8}
$$
(50)

and

$$
s = 1.12 - 0.98 \left(\frac{d}{L}\right) \tag{51}
$$

where:

 $d =$  aperture diameter [m]  $Gr_L$  = Grashof number based on length L  $L = average$  internal dimension of cavity [m]  $Nu_{L}$  = Nusselt number based on length L  $T_{\infty}$  = ambient temperature [K]  $T_w$  = average internal wall temperature [K]  $f =$  tilt angle of cavity ( $f = 90^\circ$  is aperture-down,  $f = 0^\circ$  is aperture-sideways)

The aspect ratio term,  $d/L$ , accounts for the combined effects of internal surface area and aperture flow area. The effect of the receiver aspect diminishes with increase in aperture size, with the exponent 's'.The Stine and McDonald model predictions compare well with experimental results (Fig. 33). This model can only be applied for positive receiver angles.

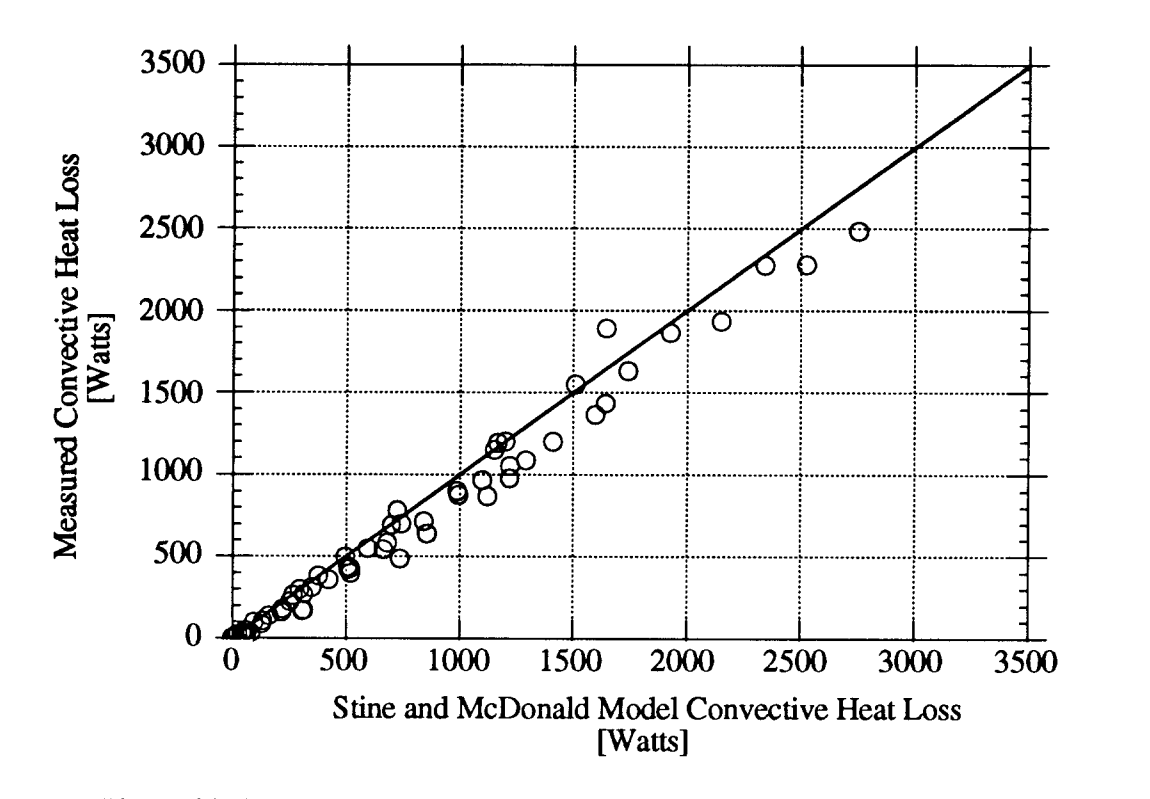

Figure 33. Stine and McDonald Convective Heat Loss Model Correlation

The computer program used to generate the Stine and McDonald convective heat loss values is provided in Appendix 12. The data output from the program is presented in Appendix 13.

# **VIII. ANALYTICAL RADIATIVE HEAT LOSS**

In this section the equations used to predict the thermal radiative heat loss through the aperture of the cavity solar receiver are developed. The receiver cavity surfaces are assumed to radiate as gray bodies. The internal geometry is simplified to aid in the formulation of the shape factor expressions.

## **A. Internal Geometry**

The internal receiver surfaces were divided into five main sections (Fig. 34). The sections are defined as either hot or cold. The hot sections were those whose walls were formed by the heat transfer tubing. The hot sections were divided into an integer number of flat concentric, isothermal bands. The number of bands in each section was determined by the number of turns the heat transfer tubing made in that section. The frustum section has 23 bands and the hot cylindrical section has 15 bands. The width of each band is equal to the surface length of each section divided by the number of bands in each section. The actual spacing between adjacent tubes was not considered significant

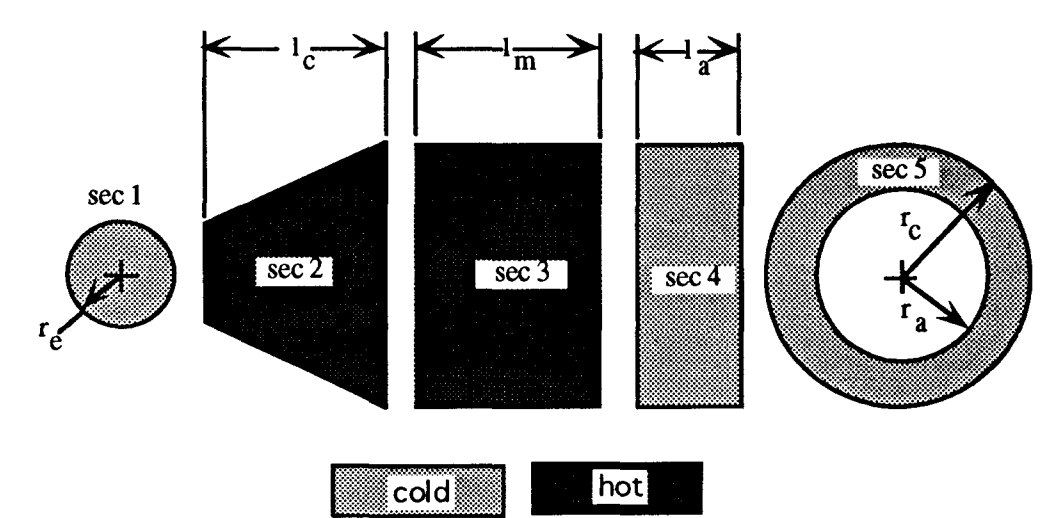

Figure 34. Receiver internal surface sections.

## **1. Nomenclature**

The following list defines the nomenclature used in the thermal radiative heat loss formulas.

- $r_e$  end plate radius [12.7 cm]
- $r_c$ = cavity radius [33.0 cm]
- $r_a$ = aperture radius [7.6, 15.2, 22.9, 33.0 cm]
- $1<sub>c</sub>$  length of frustum section [29.2 cm]
- $l_m$ = length of hot cylindrical section [25.4 cm]
- $l_a$ = length of cold cylindrical section [14.0 cm]
- $l_b$ = width of hot isothermal bands [1.7 cm]
- $N_c$ = number of bands in frustum section (23)
- $N_m$ = number of bands in hot cylindrical section (15)

$$
l_c \equiv [ (l_b \ N_c)^2 - (r_c - r_e)^2 ]^{1/2}
$$
 (54)

### **B. Assumptions**

A number of assumptions are necessary to simplify the thermal radiative heat loss calculations. The assumptions made for this analysis are listed as follows:

- 1. Each band is isothermal based on a linear interpolation between the inlet temperature at the narrow end of the frustum section to the outlet temperature at the bottom end of the hot cylindrical section.
- 2. Each band is considered as a flat surface.
- 3. Each tube band is diffuse and gray with emissivity,  $\varepsilon = 0.85$ .
- 4. The incident and reflected energy flux is uniform over each area.
- 5. Each band is adjacent to the next (i.e., no gaps between bands).
- 6. Each refractory surface has an emissivity of 0.70.

### **C. Shape Factors**

All formulas are developed from the basic disc-to-disc shape factor formula.<sup> $(20)$ </sup>The N by N coefficient matrix of the surface energy balance equation (Eqn. 64) requires  $N^2$  shape factors. The equations are solved using a digital computer. Equation 64 is conservation of energy from all the surfaces. Shape factors describe the geometric relationship between surfaces. The derivation of the shape factor formulas used in the coefficient matrix are presented in Appendix 14.

### **D. Thermal Radiative Heat Loss Equations**

The general equation for thermal radiative heat loss from the receiver through the aperture for internal black body surfaces is given by:

$$
Q_{a} = -\sigma T_{e}^{4}A_{e}F_{A_{e} - A_{a}} - \sigma T_{s}^{4}A_{s}F_{A_{s} - A_{a}} - \sigma A_{n} \sum_{n_{m}=1}^{N_{m}} T_{n_{m}}^{4}F_{n_{m} - A_{a}} - \sigma \sum_{n_{c}=1}^{N_{c}} T_{n_{c}}^{4}A_{n_{c}}F_{n_{c} - A_{a}}
$$

where:

 $[]_{s} =$  annuls  $[ ]e =$ end plate  $[ ]<sub>a</sub>$  = aperture [  $]_{nm}$  cylindrical section  $[ ]<sub>nc</sub> = frustum section]$ 

As the aperture size to cavity volume ratio decreases, the radiative characteristics of the receiver cavity approach those of a black body emitter. To account for the various aperture sizes studied, the diffuse gray surface formulas were used. Using the net radiative method, the radiative heat loss for a cavity with diffuse gray surfaces is given by:

$$
Q_k = q_k A_k = (q_{o,k} - q_{i,k}) A_k
$$
\n(56)

$$
q_{o,k} = \varepsilon_k \sigma T_k^4 + \rho_k q_{i,k}
$$
 (57)

$$
q_{o,k} = \varepsilon_k \sigma T_k^4 + (1 - \varepsilon_k) q_{i,k}
$$
 (58)

where:

 $q_o$  is the outgoing radiant energy flux (radiosity) [W/m<sup>2</sup>]  $q_i$  is the incoming radiant energy flux [W/m<sup>2</sup>]

For the aperture:

$$
q_{o,\text{opening}} = 0
$$

$$
T_{\text{opening}} = 0
$$

$$
\varepsilon_{\text{opening}} = 1
$$

For the cavity:

$$
\sum_{j=1}^{N} [\delta_{kj} - (1 - \varepsilon_k) F_{k-j}] q_{o,j} = \varepsilon_k \sigma T_k^4
$$
\n(59)

where

 $N =$  total number of surfaces  $F_{k-j}$  = shape factor for surface k to surface j  $\partial_{ki}$  = Kronecker delta  $\delta_{kj}$  = { 1 when k  $k$ j  $\overline{ }$  **l**  $\overline{0}$  when **k**  $\overline{ }$ 

therefore:

$$
Q_k = A_k \frac{\varepsilon_k}{(1 - \varepsilon_k)} (\sigma T_k^4 - q_{0,k})
$$
\n(60)

and

$$
q_{i,k} = \sum_{j=1}^{N} F_{k-j} q_{o,j}
$$
 (61)

letting

$$
a_{kj} = \delta_{kj} - (1 - \varepsilon_k) F_{k-j}
$$
 (62)

and

$$
C_k = \varepsilon_k \sigma T_k^4 \tag{63}
$$

then

$$
\begin{bmatrix}\n a_{11} \dots & a_{1j} \dots & a_{1N} \\
a_{k1} \dots & a_{kj} \dots & a_{kN} \\
a_{N1} \dots & a_{Nj} \dots & a_{NN}\n\end{bmatrix}\n\begin{bmatrix}\n q_{0,1} \\
q_{0,k} \\
q_{0,N}\n\end{bmatrix} =\n\begin{bmatrix}\n C_1 \\
C_k \\
C_N\n\end{bmatrix}
$$
\n(64)

The solutions for  $q_{o,k}$  are accomplished using a BASIC computer language program (Appendix 15). The heated surfaces are assumed to have an emissivity of 0.85 based on the paint coating specifications. The refractory surfaces are assumed to have a emissivity of 0.70.

### E. Assumed Cavity Temperature Distribution

The axial temperature distribution along the heating surface sections is assumed to vary linearly from the top of the frustum section to the bottom of the cylindrical section. The temperature of the top band of the frustum seetion is equal to the receiver inlet temperature. The temperature of the bottom band of the cylindrical section is equal to the receiver outlet temperature. The inlet and outlet temperature values used in the computer program are assumed to be plus and minus 7.5°F of the operating temperature, respectively.

**e**

**w**

| <b>Test Phase</b> | <b>Aperture Diameter</b><br>$\left[\text{in}\right]$ | <b>Inlet</b><br>[°F] | <b>Outlet</b><br>[°F] |
|-------------------|------------------------------------------------------|----------------------|-----------------------|
|                   | 18                                                   | 297.7                | 289.0                 |
| 1                 | 18                                                   | 402.4                | 389.6                 |
|                   | 18                                                   | 515.6                | 497.1                 |
|                   | 18                                                   | 603.9                | 581.3                 |
| $\overline{2}$    | 6                                                    | 395.2                | 389.9                 |
| $\overline{2}$    | 6                                                    | 609.3                | 595.9                 |
| $\overline{2}$    | 12                                                   | 429.4                | 419.1                 |
| $\overline{2}$    | $12 -$                                               | 611.3                | 592.9                 |
| $\cdot$ 2         | 18                                                   | 429.3                | 415.7                 |
| 2                 | 18                                                   | 600.3                | 576.2                 |
| $\overline{2}$    | $26*$                                                | 414.3                | 399.5                 |
| $\overline{2}$    | $26*$                                                | 602.6                | 570.4                 |

**Table 3 Inlet and Outlet temperatures**

\* There is no annulus therefore the aperture diameter is equal to the cavity diameter.

## **F. Comparison with Measurements**

The radiometer and the analytical methods are compared with the experimental method,  $Q_{unplugged}$  minus  $Q_{plugged}$ , for determining the radiative heat loss from the cavity through the aperture. The experimentally determined radiative heat loss was the difference between the open and plugged total receiver heat loss when the receiver aperture was down. A correction was made to account for the heat loss through the apertwe plug. The heat loss through the plug must be added to the experimentally determined radiative heat loss data to get the total radiative heat loss from the receiver. The conductive heat loss through the plug is given by:

$$
Q_{\text{plug}} = \frac{k_{\text{plug}} \Delta T A_{\text{plug}}}{\Delta x}
$$
 (65)

where:

 $k_{\text{plug}}$  = thermal conductivity of the plug[W/m-K]  $\Delta T$  = temperature difference between the inner and outer surface[K]  $A_{\text{blue}}$  = mean surface area of the plug[m]  $\Delta x$  = distance over which  $\Delta T$  occurs (the thickness of the plug)[m]

The plugs were fabricated from one inch thick Cera Form<sup>®</sup> boards. The boards have a mean thermal conductivity of 0.32 Btu-in/hr-sq. ft.-A°F (0.0462 W/m-K).

Log-log scales are used to provide linear constant percent difference lines.

## **1. Radiometer Method**

**The** radiometer determined heat loss values compared well with the experimentally determined radiative heat loss, Qunplugged minus Qplugged, with differences within  $\pm 20\%$  (Fig. 35).

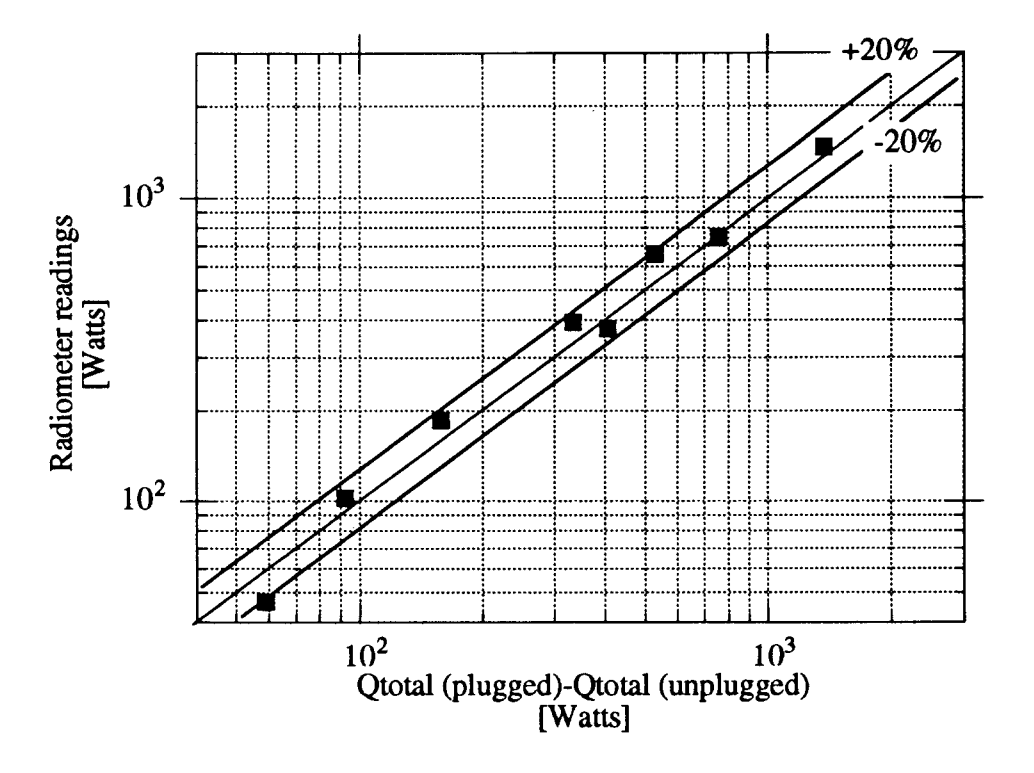

Figure **35.** Experimentally determined radiometer method correlation

### 2. Analytical Method

The analytical method (Fig. 36) did not compare well with the experimental method for determining the radiative heat loss from the receiver. A number of possible reasons for the discrepancies have been discussed previously.

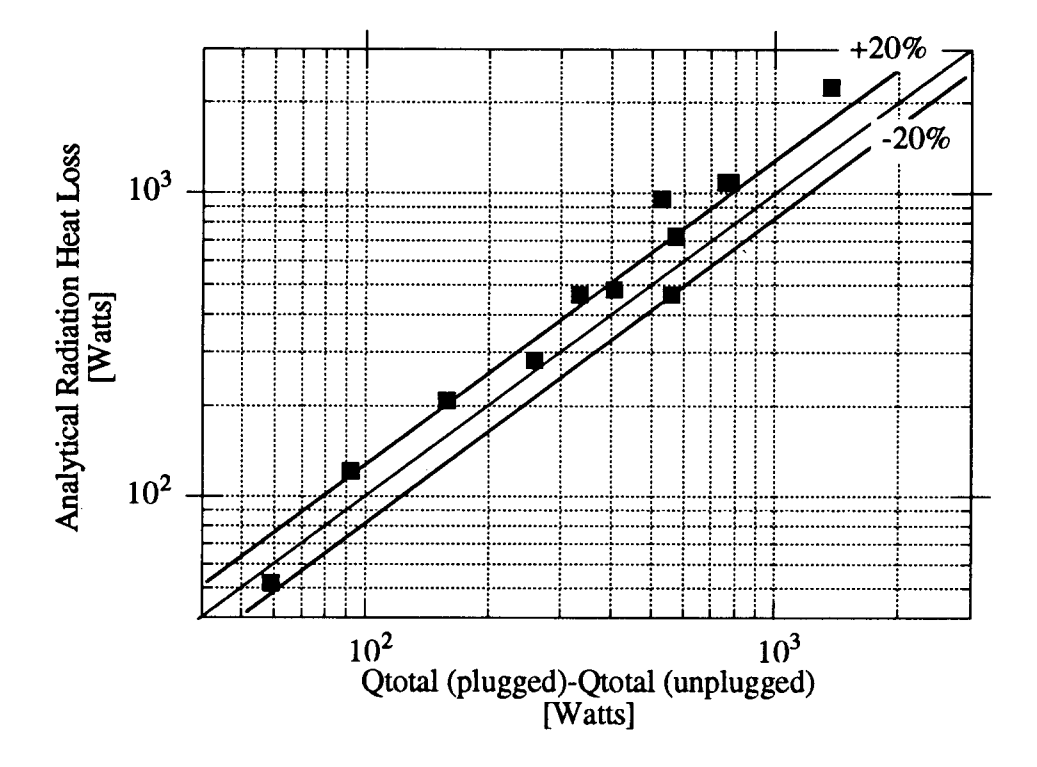

Figure 36. Analytically determined radiative correlation

# **IX. INSTRUMENTATION CALIBRATION**

## **A. Flow Meter Calibration**

The flow measurement apparatus consists of three basic parts: the turbine flow meter, the inductive pick-off, and the pulse rate counter (Fig. 37). The turbine flow meter rotates at a speeific rate for a given fluid type and volumetric fluid flow rate. The rate of rotation is linearly proportional to the fluid flow rate within the specified range. The flow meter must

be calibrated for a specific fluid viscosity, temperature, and flow rate range for accurate measurement.

The inductive pick-off is positioned above the turbine flow meter. When a turbine blade passes the inductive pick-off, an electromagnetically induced pulse signal is sent to the pulse rate converter (PRC). The PRC changes the pulse rate signal to voltage or current outputs. The current or voltage signal is then read by the data acquisition computer. The voltage signal should be used when the distance from the PRC to the computer input terminal is less than ten feet. For distances greater than ten feet the current signal should be used, as long leads result in substantial voltage drops. Voltage drops may significantly skew the voltage signal. The current signal is not affected by the voltage drop. The current signal requires a precision resistor across the computer input terminals. The resistor effectively converts the current signal to a voltage input at the computer terminals. Since precision resistors are expensive, economy requires the voltage signal should be used whenever possible.

Voltage signal output was used during testing for the reasons stated above. The computer displays the equivalent fluid volumetric flow rate based on the voltage input. The slope and offset values of the flow rate versus voltage linear function were inputted into the computer.

60
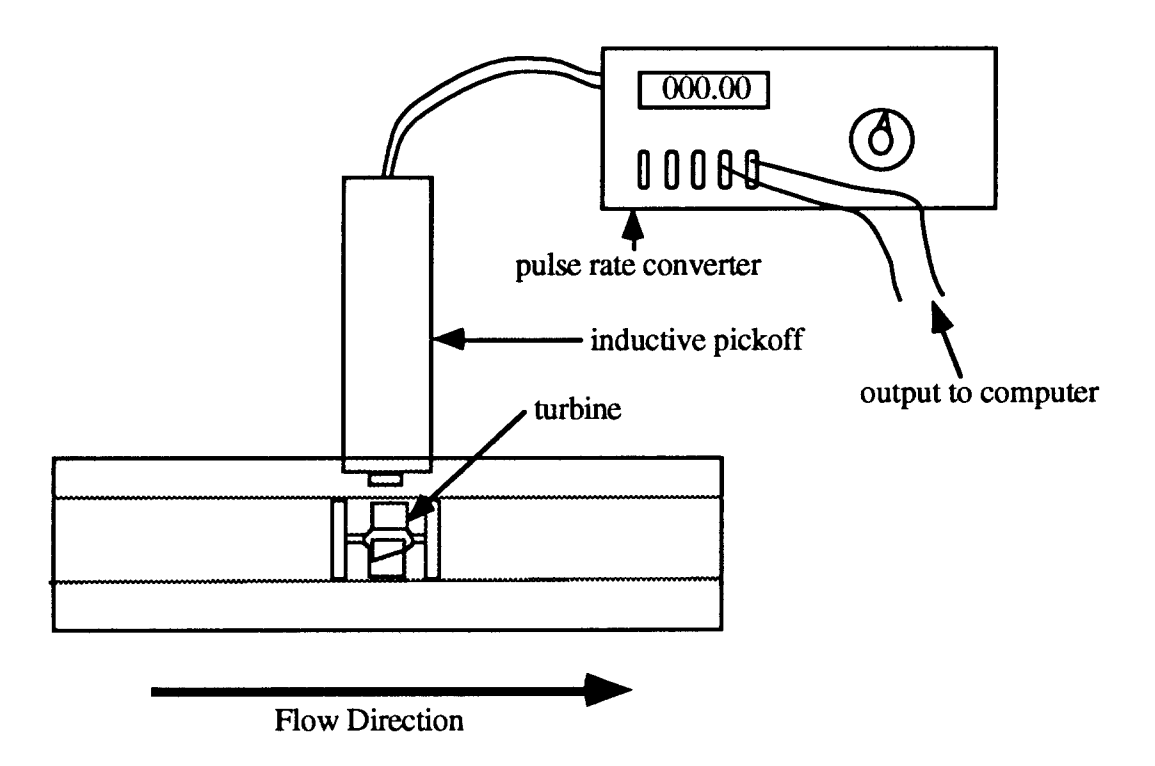

Figure 37. Flow measurement system

The heat transfer fluid flow rate is measured with three turbine type flow meters in series. Three flow meters are used for measurement redundancy. One of these flow meters was factory calibrated. The factory calibration specifications sheet is Appendix 16. The calibration curve for the factory calibrated flow meter is presented in Figure 38. The equation of the volumetric flow rate as a function of flow meter output frequency for the factory calibrated flow meter is:

$$
\dot{\mathbf{v}} = 0.0039578 + 0.001489f\tag{65}
$$

where:

 $f =$  is the flow meter output frequency [Hz]  $\dot{v}$  = volumetric flow rate [gpm]

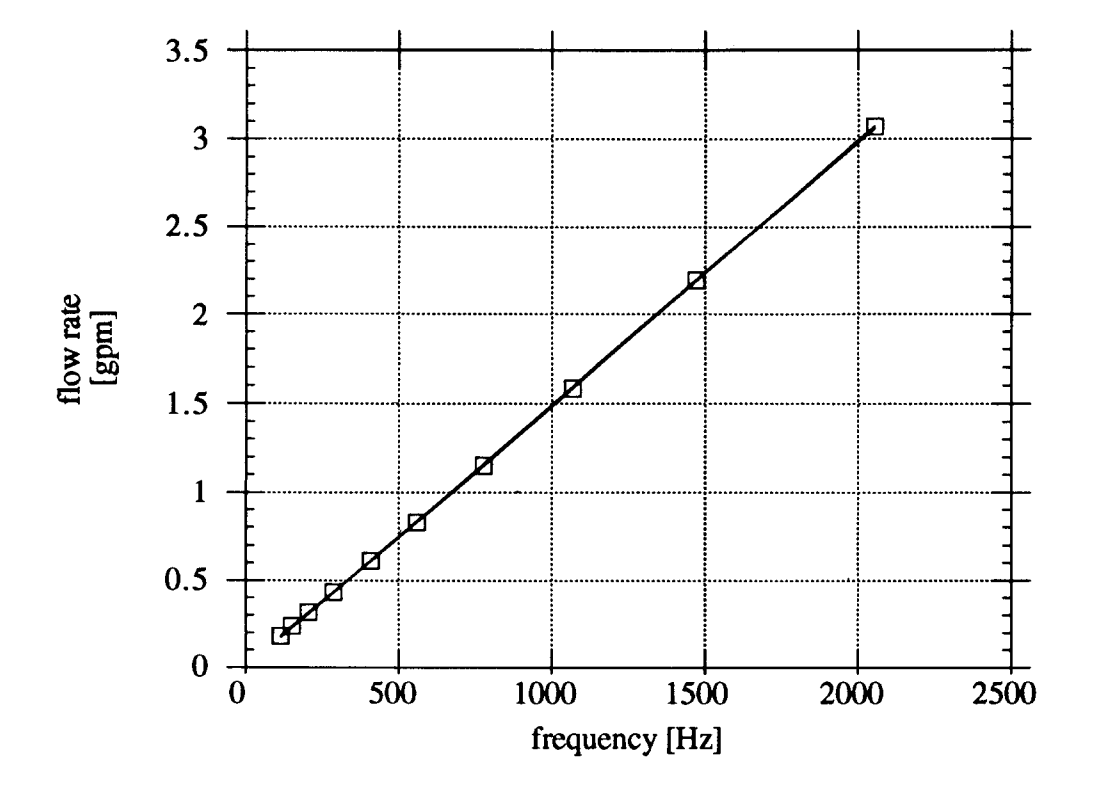

Figure 38. Factory calibrated flow meter flow rate versus frequency output

The pulse rate converters (PRCs) were calibrated in-house according to the manufacturer's procedure (13). The calibration points for the PRC used with the factory calibrated flow meter are presented in Table 4.

| frequency<br>[Hz] | output voltage<br>[volts] |
|-------------------|---------------------------|
| 1600              | 8.0                       |
| 2000              | 10.0                      |

**Table 4 Pulse Rate Converter Calibration Points**

The linear relationship for the frequency as a function of output voltage, as determined by the calibration points, is given as:

$$
f = 200 \text{ E} \tag{66}
$$

where:

 $f =$  is the frequency input to the PRC [Hz]

 $E = i s$  the output signal from the PRC [volts]

Substituting the frequency equation of the PRC calibration into the flow rate equation of the factory calibrated flow meter yields an expression for the volumetric flow rate as a function of voltage as follows:

$$
\dot{v} = 0.0039578 + 0.001489(200 \text{ E}) \tag{67}
$$

which reduces to:

$$
\dot{v} = 0.0039578 + 0.2978E \tag{68}
$$

which can be approximated as:

$$
\dot{\mathbf{v}} = 0.2978\mathbf{E} \tag{69}
$$

Because E> 3.36 volts at typical flow rates the error due to this approximation is less than:

$$
\frac{0.0039578}{(0.2978)(3.36)}
$$

**The** remaining two flow meters were calibrated against the factory calibrated flow meter. Three meters were used for redundancy in the event one meter fails during testing.

#### **1. Flow Meters Calibration**

The outputs from the three flow meters were compared for various flow rates. The voltage outputs of the three flow meters were recorded (Appendix 17) (Fig. 39). The heat transfer fluid temperature was maintained at 300"F. Corrective slope and offset values were determined for each of the two uncalibrated flow meters. Applying the linear corrections

will bring the two uncalibrated flow meter voltage outputs into agreement with the factory calibrated flow meter output.

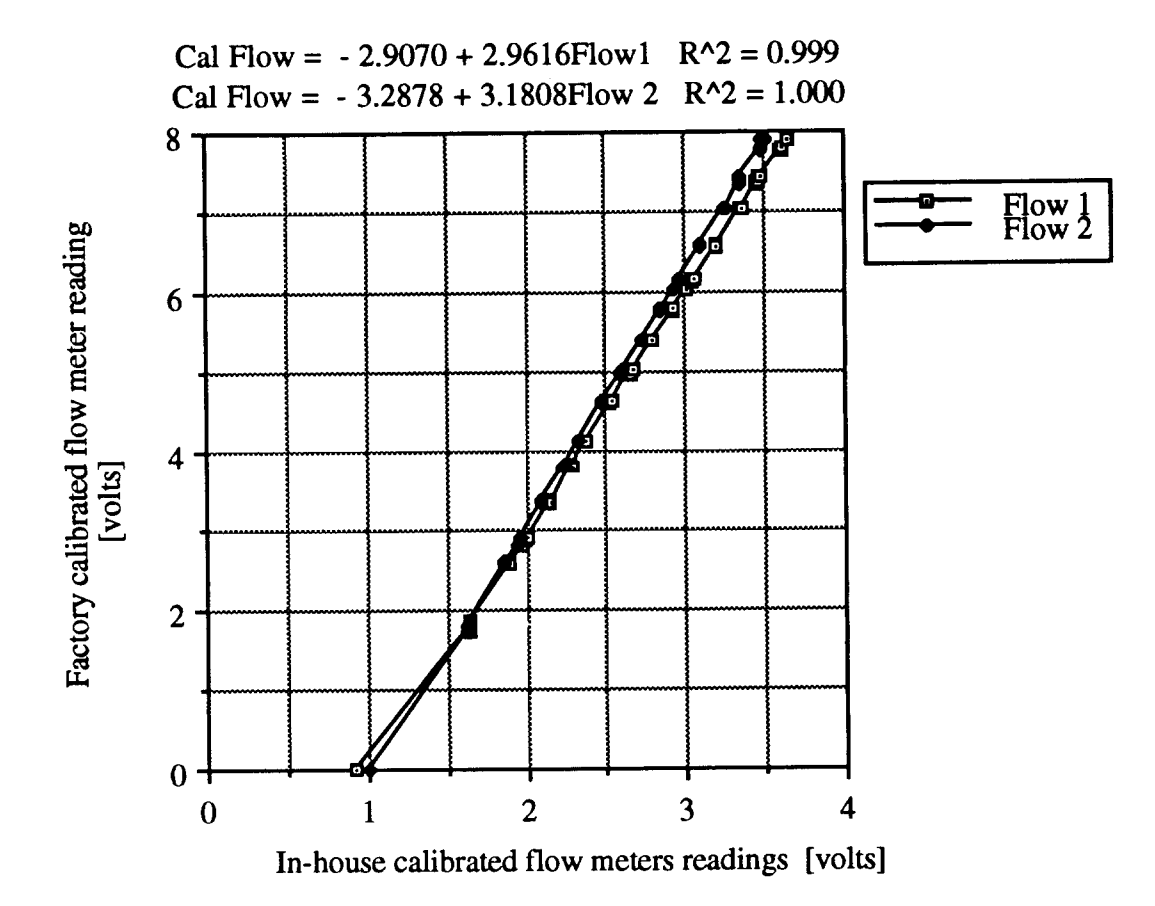

Figure 39. In-house calibrated flow meters correlation curves

The difference between the corrected readings and the factory calibrated readings are compared (Fig. 40). The minimum flow rate for all testing never went below one gallon per minute or 3.36 volts. This flow rate is well within the manufacture specified flow range. The maximum difference between the backup flow meters and the factory calibrated flow meter is  $\pm$  0.15 volts or  $\pm$ 0.045 gallons per minute. Temperature effects are negligible <sup>(14)</sup>.

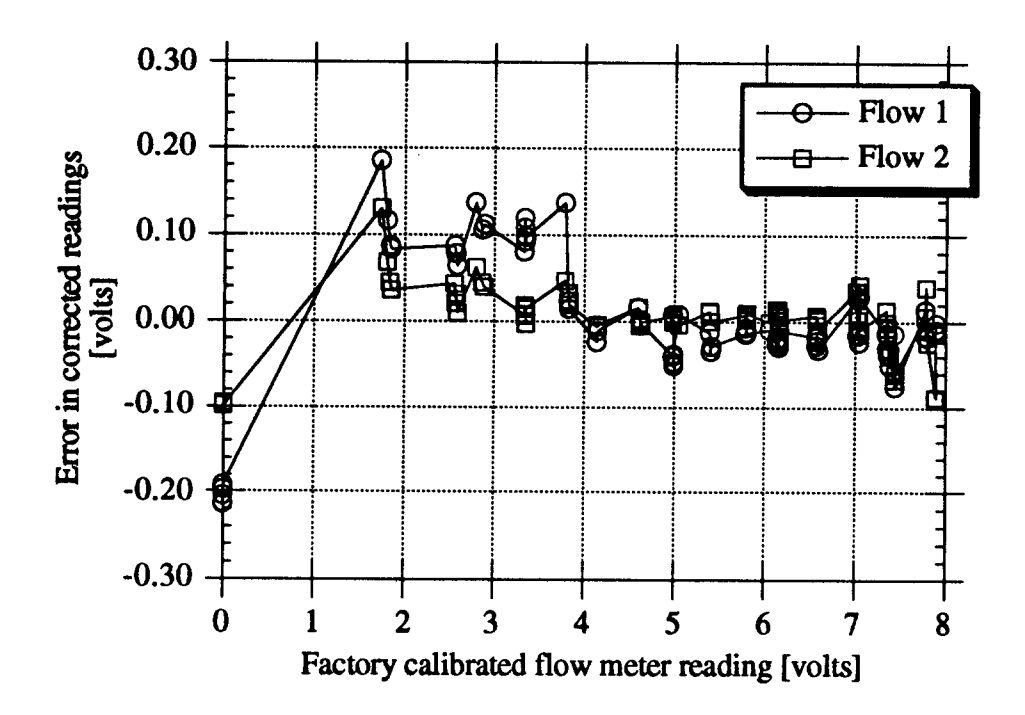

Figure 40. In-house calibrated flow meters emors.

Substituting the linear correction expression for the in-house calibrated flow meters into the volumetric flow rate expression of the factory calibrated flow meter yields expressions for the volumetric flow rates as a function of voltage inputs to the computer. The resulting expressions are given as follows:

$$
\dot{v}_{flow 1} = 0.2978(-2.9070 + 2.9616E_{flow 1})
$$
 (70)

$$
\dot{v}_{flow\ 2} = 0.2978(-3.2878 + 3.1808E_{flow\ 2})\tag{71}
$$

which reduce to:

$$
\dot{v}_{flow 1} = -0.8657 + 0.88196E_{flow 1}
$$
 (72)

$$
\dot{v}_{flow 2} = -0.9791 + 0.94724 E_{flow 2}
$$
 (73)

The scale and offset values from these expressions wem inputted into the computer. The computer then displays the flow rate for each flow meter in gallons per minute (gpm).

#### **B. Thermocouple Calibration**

The total receiver heat loss,  $Q_T$ , was given by the product of the mass flow rate, the specific heat of the heat transfer fluid and the temperature difference between the fluid inlet and outlet temperatures  $(\Delta T)$ . Of the three variables, the largest error in the heat loss was due to the measurement of AT. Two redundant methods were used to measure AT **for these** experiments. One method of determining  $\Delta T$  was by subtracting the fluid outlet temperature from the fluid inlet temperature. The other method utilized a direct temperature difference measurement from two thermocouples, one in each of the fluid inlet and outlet lines. This differential thermocouple connection avoids inaccuracies due to reference junction compensation but still requires knowledge of the absolute temperature values. To reduce the error introduced to the total heat loss calculation by the thermocouple readings it was necessary to calibrate the inlet, outlet, and delta temperature thermocouples used in the receiver. Standard thermocouple probes have a maximum error of  $\pm 2.2$  °C or 0.75%, whichever is greater  $(15)$ . Using two absolute temperature measurements from standard thermocouple probes would result in a  $\Delta T$  error of  $\pm 3.11$  °C ( $\pm 5.60$ °F) or 1.06% whichever is greater. With temperature differences as low as  $2.78^{\circ}C$  (5 $^{\circ}F$ ) recorded, the standard thermocouples did not yield values within an acceptable error.

A single factory calibrated K-type thermocouple probe was **purchased** and all other probes were calibrated against it Only one calibrated probe could be purchased due to budget constraints. The calibrated probe has an accuracy of  $\pm 0.2$ °F after linear correction is applied (Fig. 41). The three point calibration data for the factory calibrated thermocouple is provided in Table 7. The calibration is certified traceable to the U.S. National Bureau of Standards (Appendix 18).

**w**

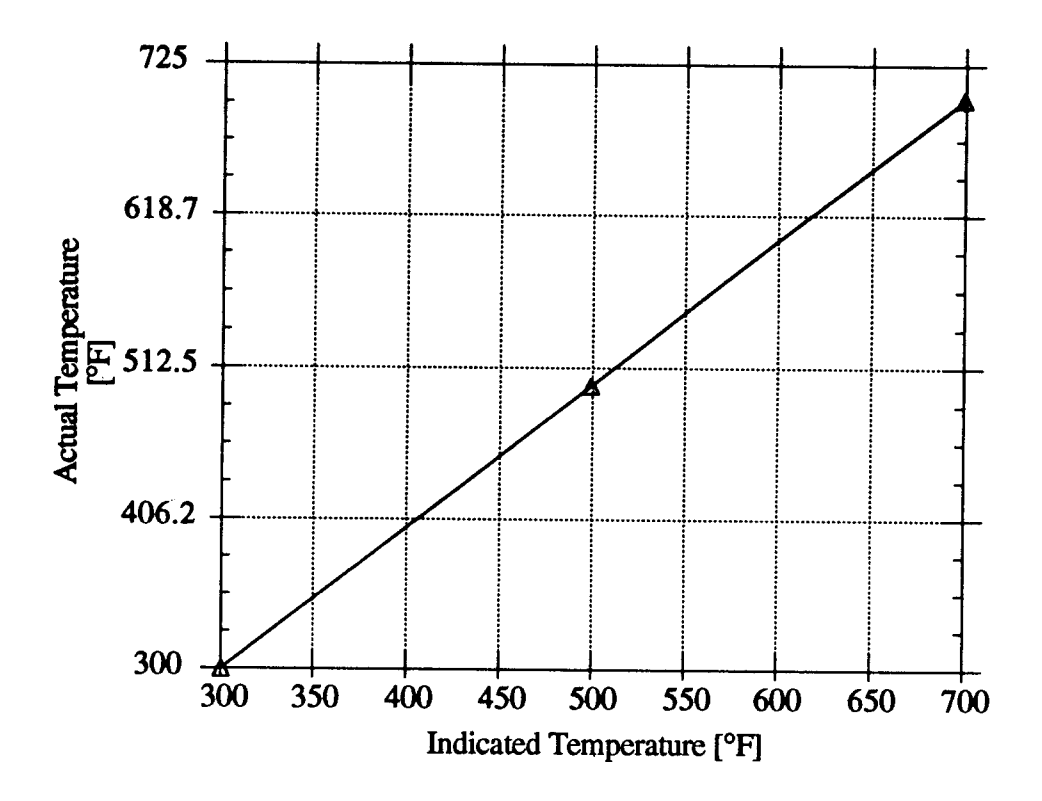

Figure 41 Calibrated thermocouple probe curve

A linear variation of the actual temperature as a function of the indicated temperature is given by:

$$
Tactual = -2.4256 + 1.006Tindicated
$$
 (74)

with a correlation coefficient, R=1.00

Table 5 shows the error in the calibrated probe after linear correction is applied.

| Indicated<br><b>Temperature</b><br>$^{\circ}$ Fl | <b>Actual</b><br><b>Temperature</b><br>$^{\circ}$ F | Corrected<br><b>Temperature</b> | <b>Absolute</b><br><b>Error</b><br>[°F] |
|--------------------------------------------------|-----------------------------------------------------|---------------------------------|-----------------------------------------|
| 300.56                                           | 300.06                                              | 299.94                          | 0.12                                    |
| 499.39                                           | 499.77                                              | 499.96                          | 0.19                                    |
| 699.09                                           | 701.00                                              | 700.86                          | 0.14                                    |

**Table 5 Factory Calibrated thermocouple probe error**

### **1. Thermocouple Calibration Apparatus**

A thermocouple calibrating device was fabricated (Fig. 42). The calibrator consisted of a heat source, a heat sink, and an insulated cover. The heat sink was formed from a solid brass cylinder with three holes drilled in one end to accommodate thermocouple probes and a single hole in the other end to accommodate the heat source (Fig. 43). The soldering iron used was an Ungar CI-45,  $0.38$  A 120 V AC/DC. The soldering iron tip was modified for a snug fit in the heat sink (Fig. 44). The soldering iron was connected to a variable **AC** power supply. The brass block was insulated to control the rate of heat loss. The thermocouple leads were conneeted to a data acquisition system.

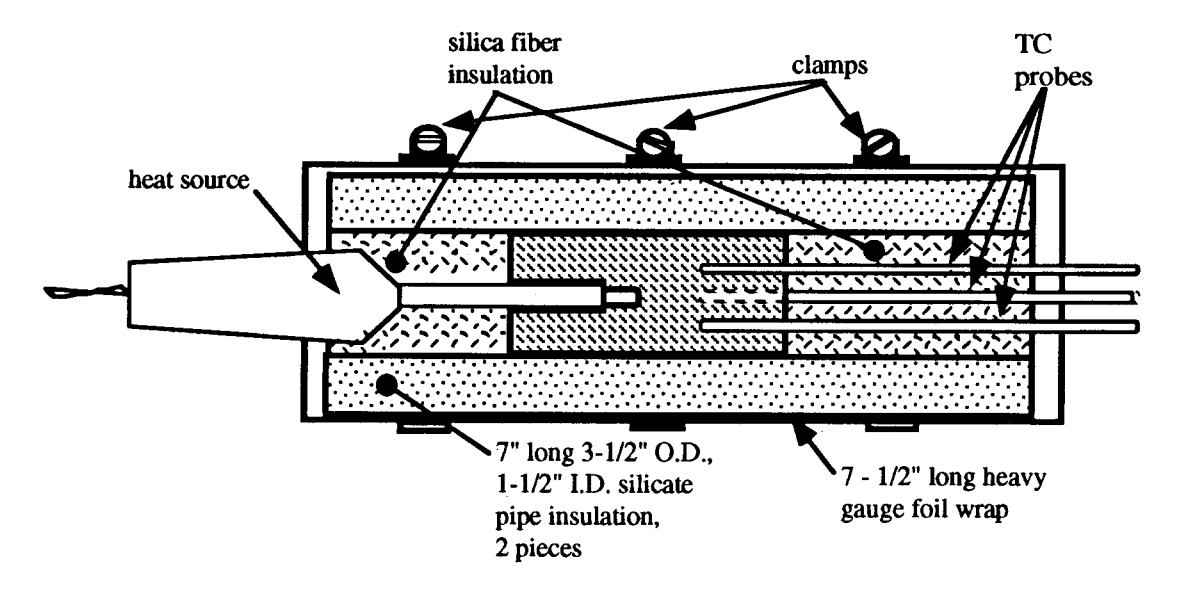

 $\bar{\mathcal{L}}$ 

Figure 42. Thermocouple calibrator

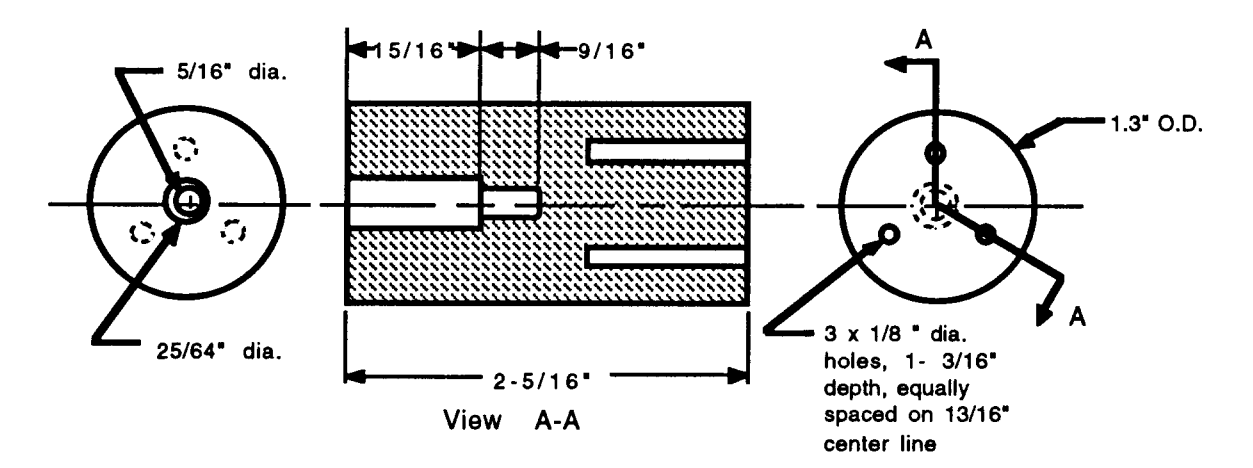

Figure 43. Thermocouple calibrator heat sink

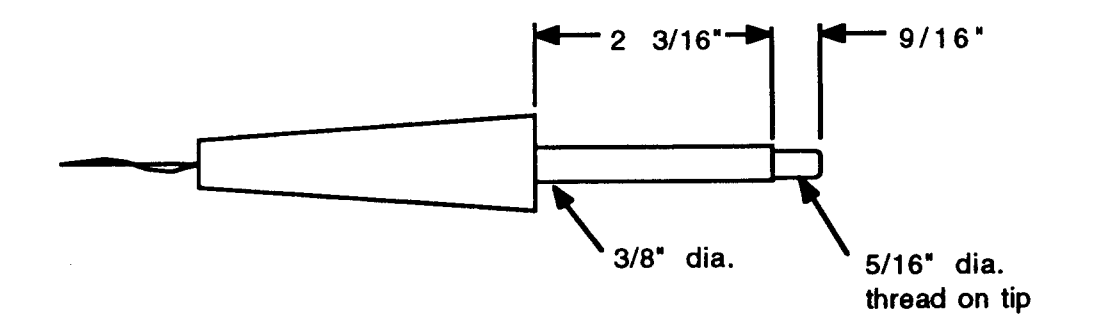

Figure 44. Modified soldering iron heat source

#### 2. Thermocouple Calibration Procedure

Three separate tests were required to accomplish calibration of the two absolute and the two differential thermocouples. In the first test, the absolute inlet and outlet TC probes were inserted in the heat sink along with the calibrated TC probe. The heat source was plugged into a variable AC power supply. The variable AC supply was adjusted until a maximum temperature of approximately 700"F was indicated for the calibrated TC. The power supply was then removed and the system allowed to cool slowly. The temperature time histories for the absolute temperature inlet and outlet thermocouples were recorded. The heat sink was assumed to be isothermal at all TC junctions for any time. Correction factors for the TC'S were obtained by comparing the TC outputs to that of the calibrated TC output.

### 3. Thermocouple Calibration Results

The temperature time history curves for the absolute temperature inlet and outlet thermocouples are presented in Figure 45. The relationship for the inlet thermocouple is quite linear as indicated in Fig. 46. The linear relationship between the inlet TC reading and the calibrated TC reading is given by;

$$
T_{\text{cal}} = -.2217 + 1.0027 \text{ Tin} \tag{75}
$$

$$
\boldsymbol{70}
$$

The relationship for the outlet thermocouple is quite linear as indicated in Fig. 47. The linear relationship between the outlet TC reading and the calibrated TC reading is given by;

$$
T_{\text{cal}} = -.1850 + 1.0047 \text{ Tout} \tag{76}
$$

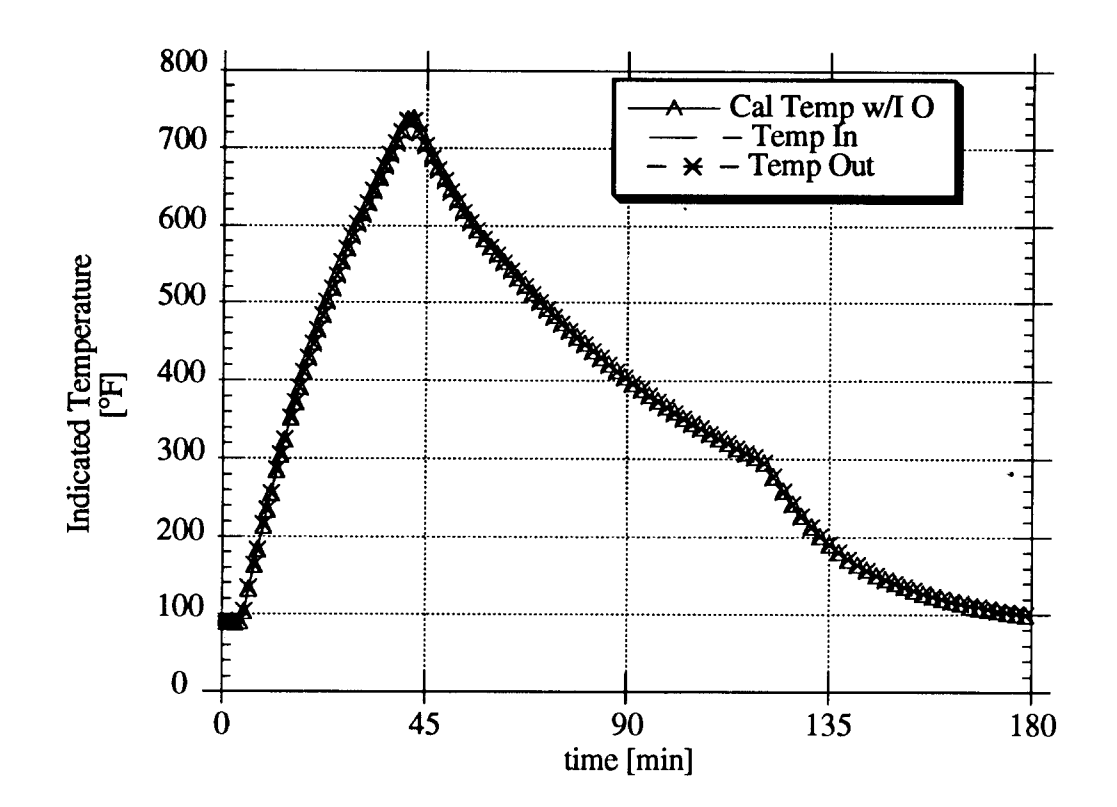

Figure 45. Inlet and Outlet thermocouples calibration histories

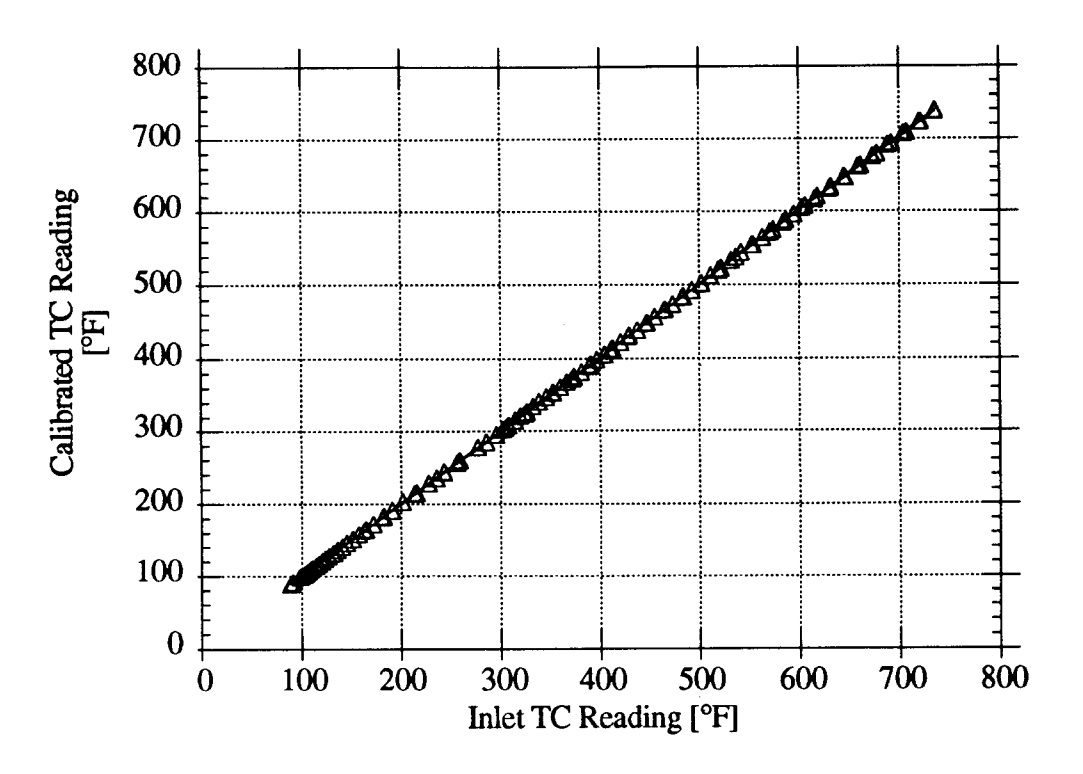

Figure 46. Factory Calibrated versus inlet thermocouple readings

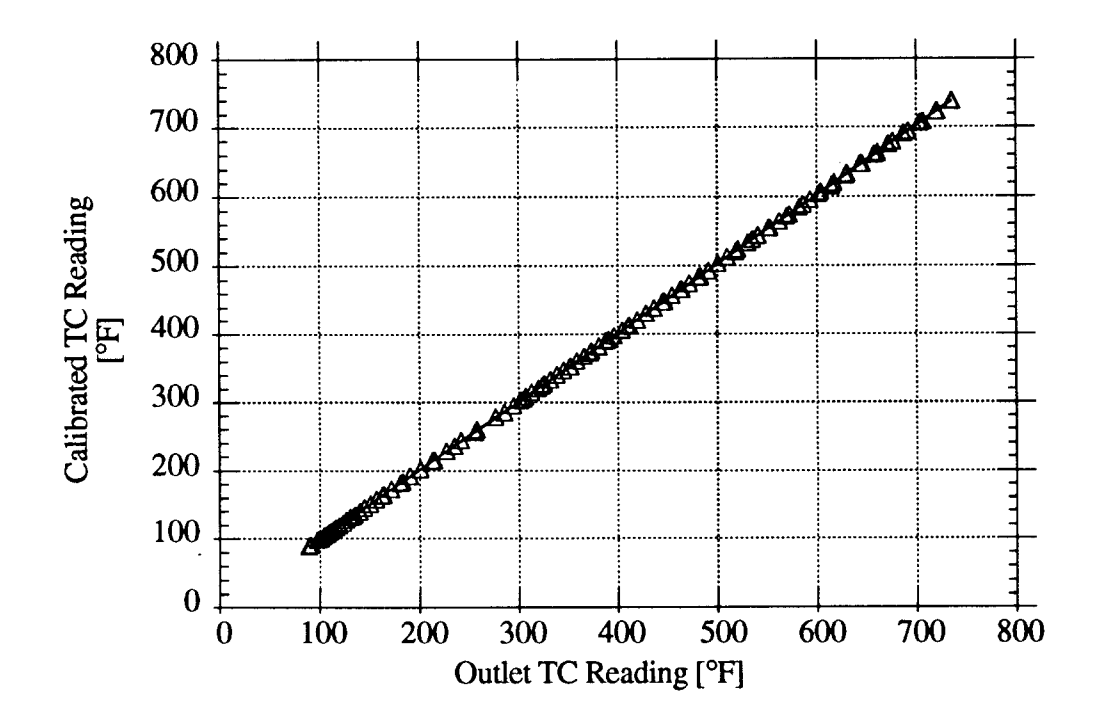

Figure 47. Factory Calibrated versus outlet thermocouple readings

These equations are used to correct the outlet TC readings to the calibrated TC readings. The difference between the calibrated and inlet TC readings are compared before and after the linearized correction factors were applied (Fig. 48). The maximum difference between the calibrated TC reading and the inlet TC reading before the correction is applied is 2.6"F. After application of the correction factors the maximum difference is 1.02"F. The maximum difference between the calibrated TC readings and the outlet TC readings before the linear correction is applied is 4.2 "F. After the linear correction is applied the maximum difference is 1.44°F (Fig. 49).

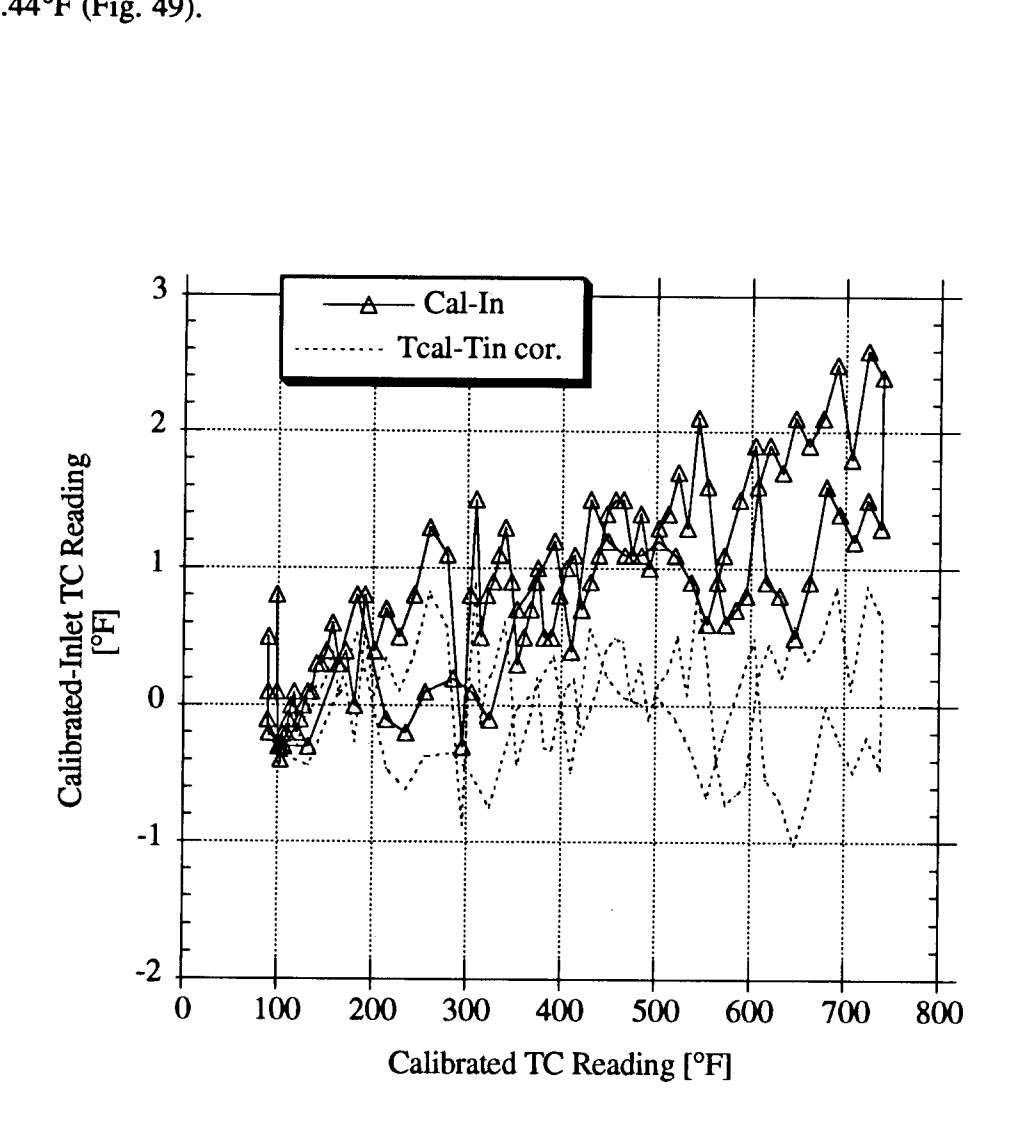

Figure 48. Inlet thermocouple errors

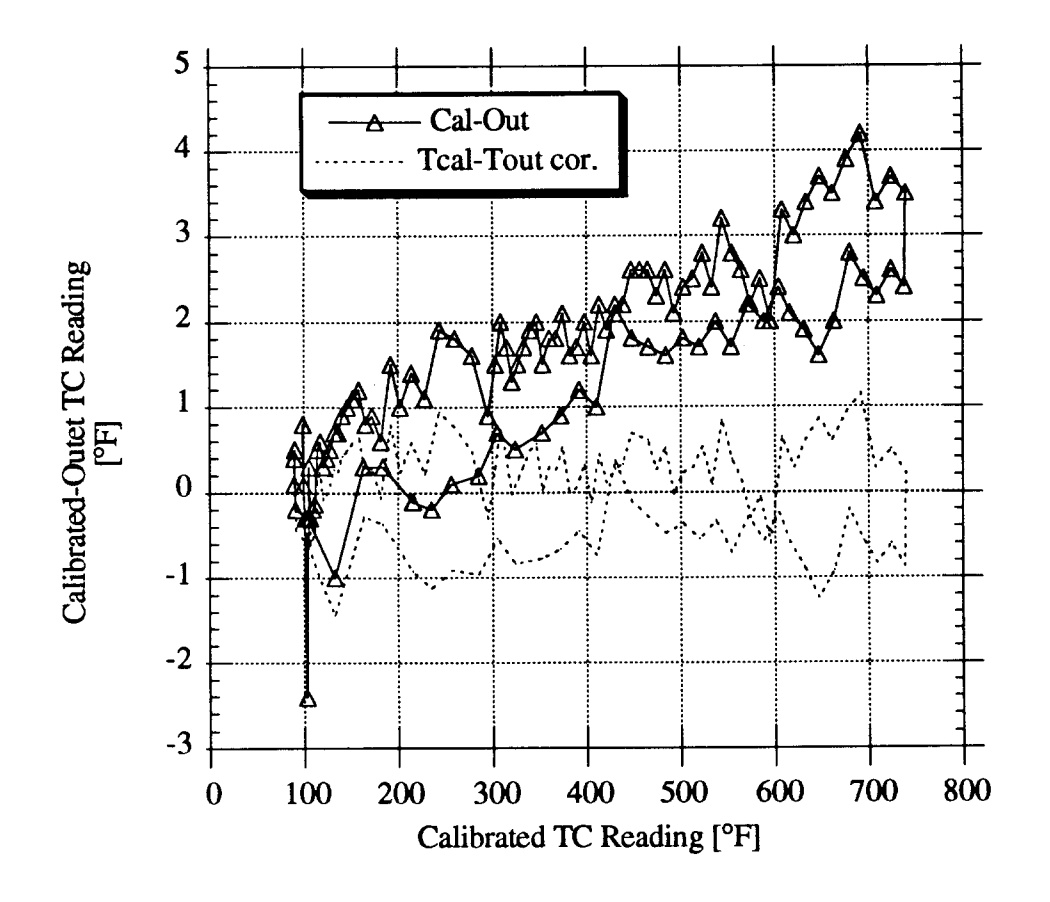

Figure 49. Outlet thermocouple errors

Two thermocouples can be arranged to provide a voltage output proportional to the temperature difference of the two junctions (Fig. 50). When both thermocouple junctions are at the same temperature the voltage output is zero.

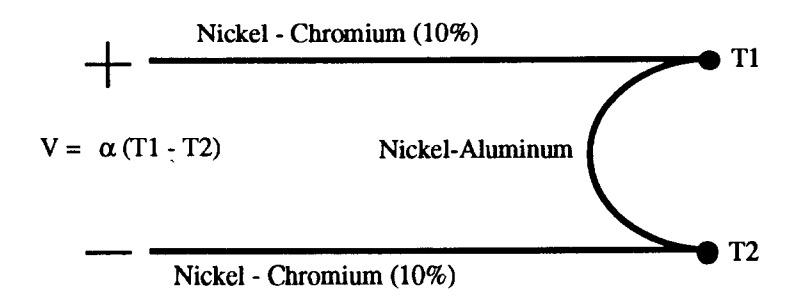

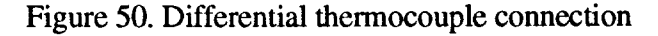

The two thermocouple probes used for the direct temperature difference measurement were inserted in the thermocouple calibrator along with the calibrated thermocouple. The unit was then heated and cooled as per the procedure used for calibrating the inlet and outlet absolute temperature thermocouple probes. Ideally, the net voltage output from the temperature differential connection should be zero regardless of the calibrator temperature. The temperature and micro volt output histories for the calibration procedure are presented in Figure 51. Comparing the differential thermocouple's output with the calibrated thermocouple reading indicates no linear correlation (Fig. 52). The step function of the voltage output is an indication of the minimum computer analog to digital converter (ADC) resolution.

The maximum error in the differential voltage output is  $25.45 \mu V$  which corresponds to a temperature difference error of 1.147 °F.

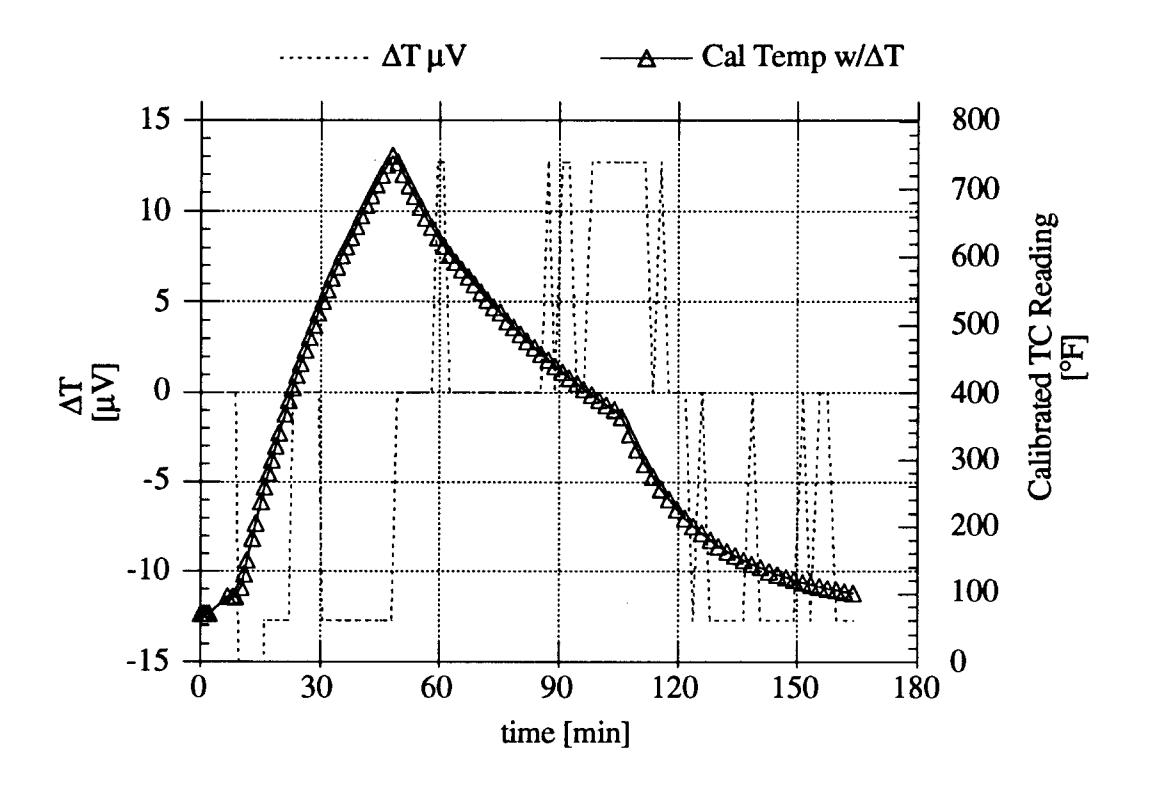

Figure 51. Differential thermocouple readings history

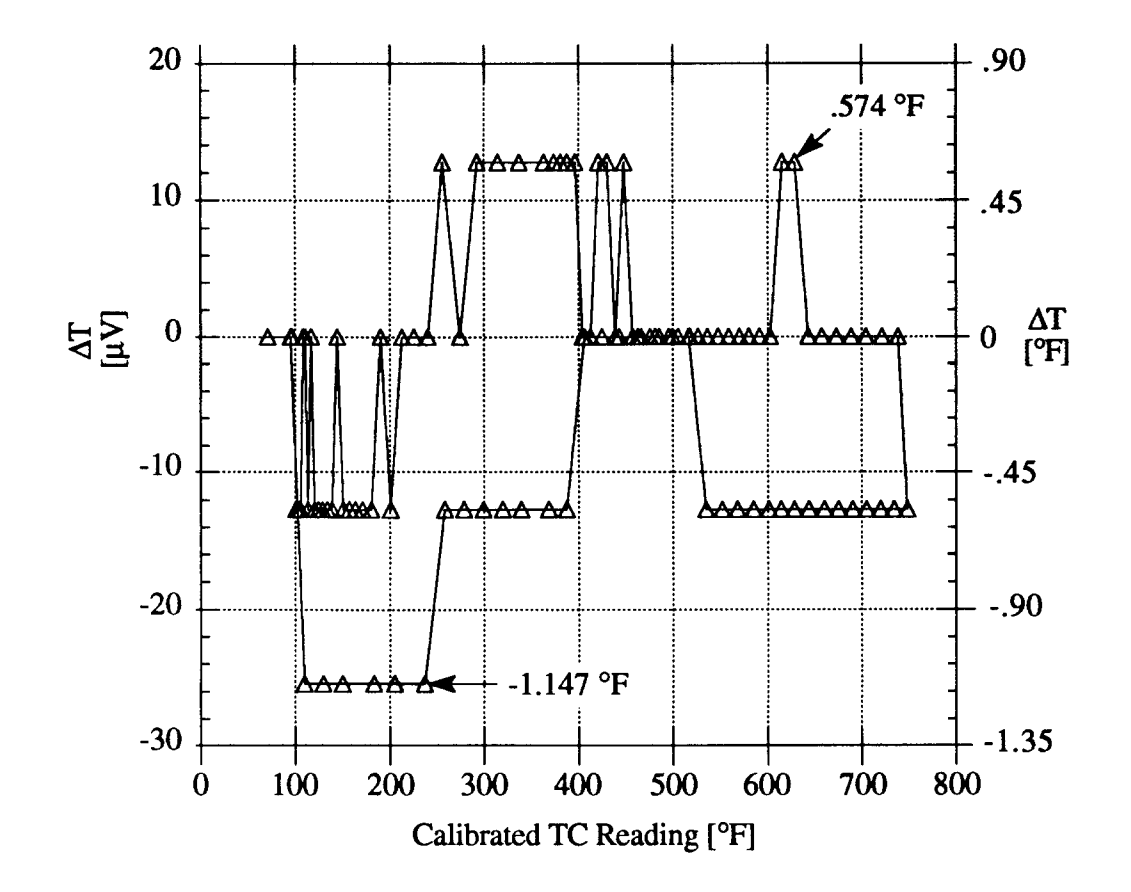

Figure 52. Differential thermocouple errors history

The absolute mean temperature must also be known to convert the millivolt output of the differential thermocouples into an equivalent temperature difference. The voltage to temperature difference conversion factor is determined from a polynomial function of the mean temperature (Fig. 53). The conversion factor polynomial was derived from the voltage-temperature tables for K-type thermocouples.<sup>(14)</sup>

No calibration of the differential thermocouples was performed with a difference in temperature at the junctions.

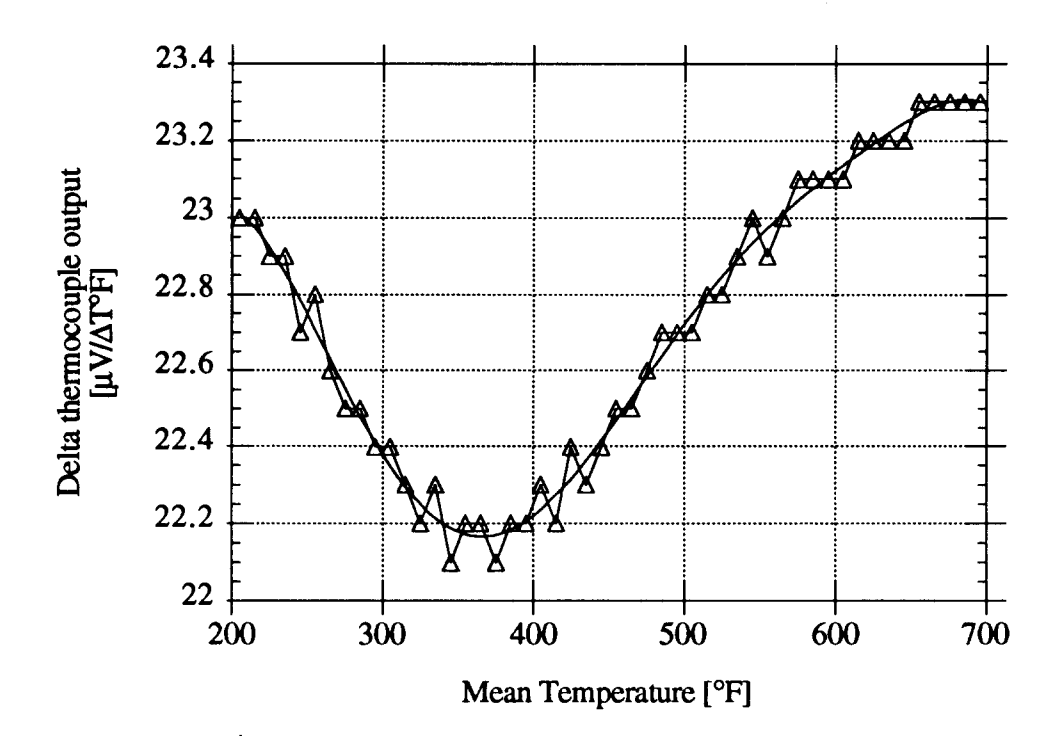

Figure 53. Differential thermocouple output versus mean temperature

# **C. Radiometer Calibration**

The Hy-Cal<sup>®</sup> Hy-Therm<sup>®</sup> Pyrheliometer P-8400-B was used to measure the thermal radiative heat loss from the receiver cavity (Fig. 54). The spectral range of the radiometer without its quartz window is from 0.2 to 30 microns. The radiometer consists of a thermopile on top of a heat sink. The thermopile converts the temperature gradient across the pile to a proportional current signal. The heat sink is water cooled aluminum base. The exposed end of the therrnopile is coated with fused colloidal graphite providing a minimum absorptivity of 0.9. The radiometer outputs 5 mV per solar constant  $(0.13980 \text{ Watts/cm}^2)$ . The calibration specifications are provided in Appendix 19.

The radiometer was supplied with a bezel mounted quartz window. Because the radiative being measured is in the infra-red wave length region, preliminary testing showed that the quartz window excessively attenuated the heat flux to the radiometer resulting in an insufficient signal output. When the window was removed, the radiometer became overly sensitive to localized convective heating and cooling which resulted in a fluctuating output signal. For low heat flux level measurements, a window that is virtually transparent to the infrared radiative is desirable. Various widow materials were considered and tested for replacement of the quartz window.

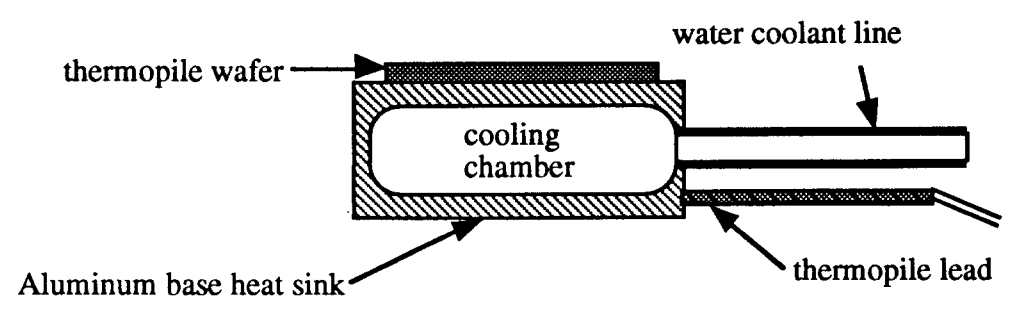

Figure 54. Radiometer section view

## **1. Radiometer Window Evaluations**

A bezel was fabricated to accommodate various film windows for testing (Fig. 55). The film was pulled snugly over the bezel. The film was secured in place with a rubber band. The bezel fits over the radiometer. The film window is close enough to the thermopile wafer providing the thermopile with almost 180° of view.

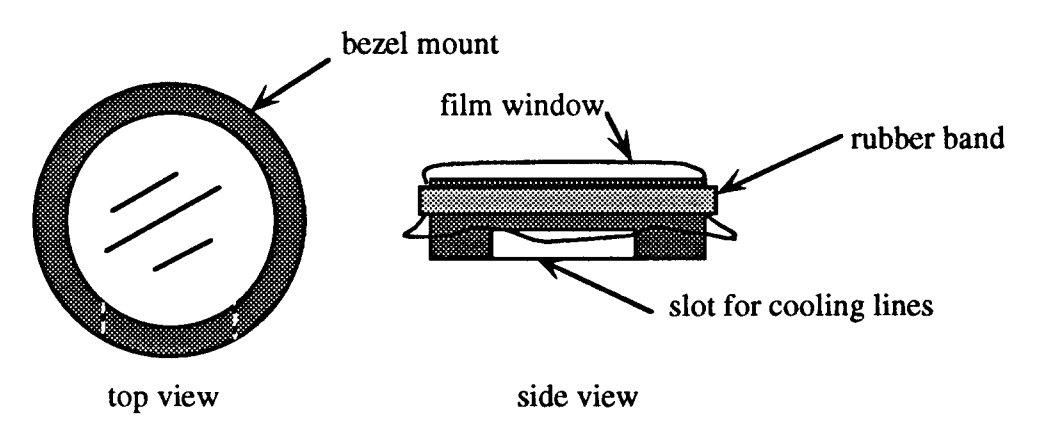

Figure 55. Film window bezel

**9** 

The test stand consisted of an inverted hot plate positioned concentrically above and facing the radiometer (Fig. 56). A K-type thermocouple probe is immersed in the coolant return catch basin for the radiometer. The base of the radiometer is assumed to be at the same temperature as the water in the catch basin. The hot plate is inverted and positioned above the radiometer to prevent convective heating of the radiometer. The hot plate temperature is controlled using a variable AC power supply. The radiometer can be positioned at various vertical distances from the hot plate. The surface of the hot plate has nine K-type thermocouples welded to it

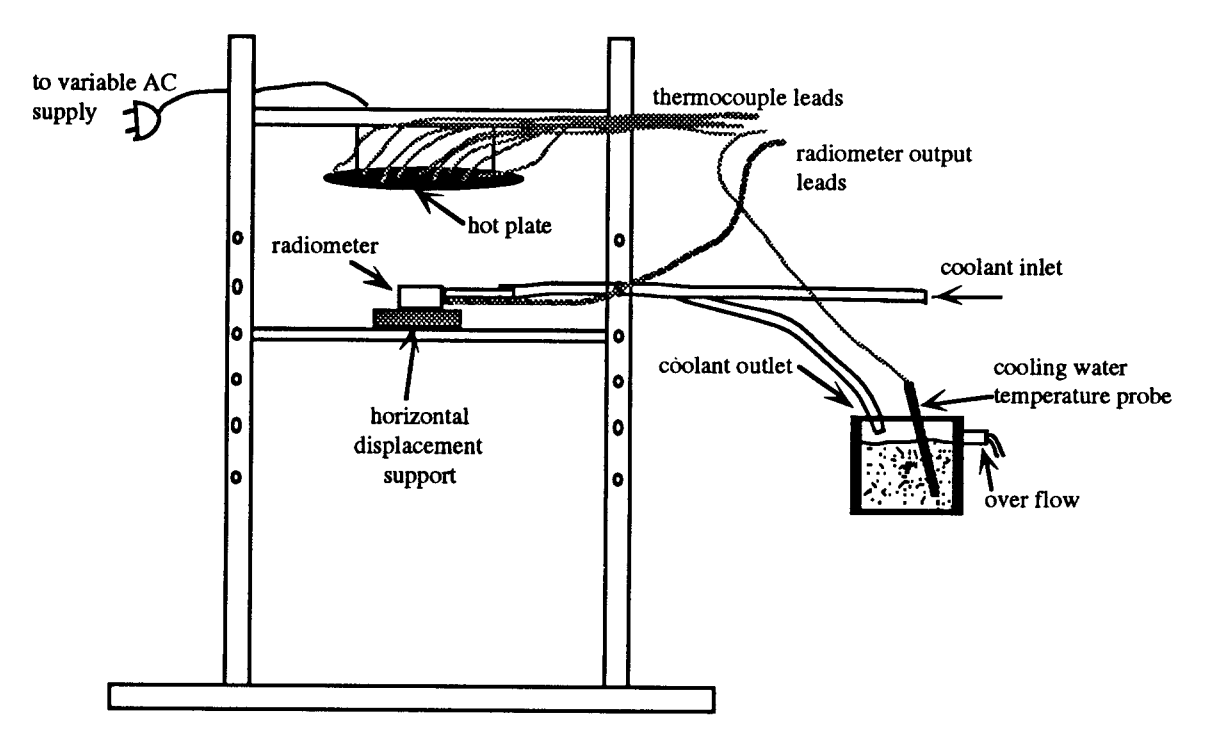

Figure 56. Radiometer calibration test stand

The hot plate surface was coated with high emissivity Pyromark<sup> $\circledR$ </sup> paint. The manufacturer's specifications for the Pyromark $\mathcal{B}$  paint are provided in Appendix 20. The average black-body normal emittance of the painted surface is a function of the surface temperature and can be as low as 0.867 at 600K (Fig. 57). A ftith order polynomial curve fit provides an equation for paint surface emittance as a function of surface temperature.

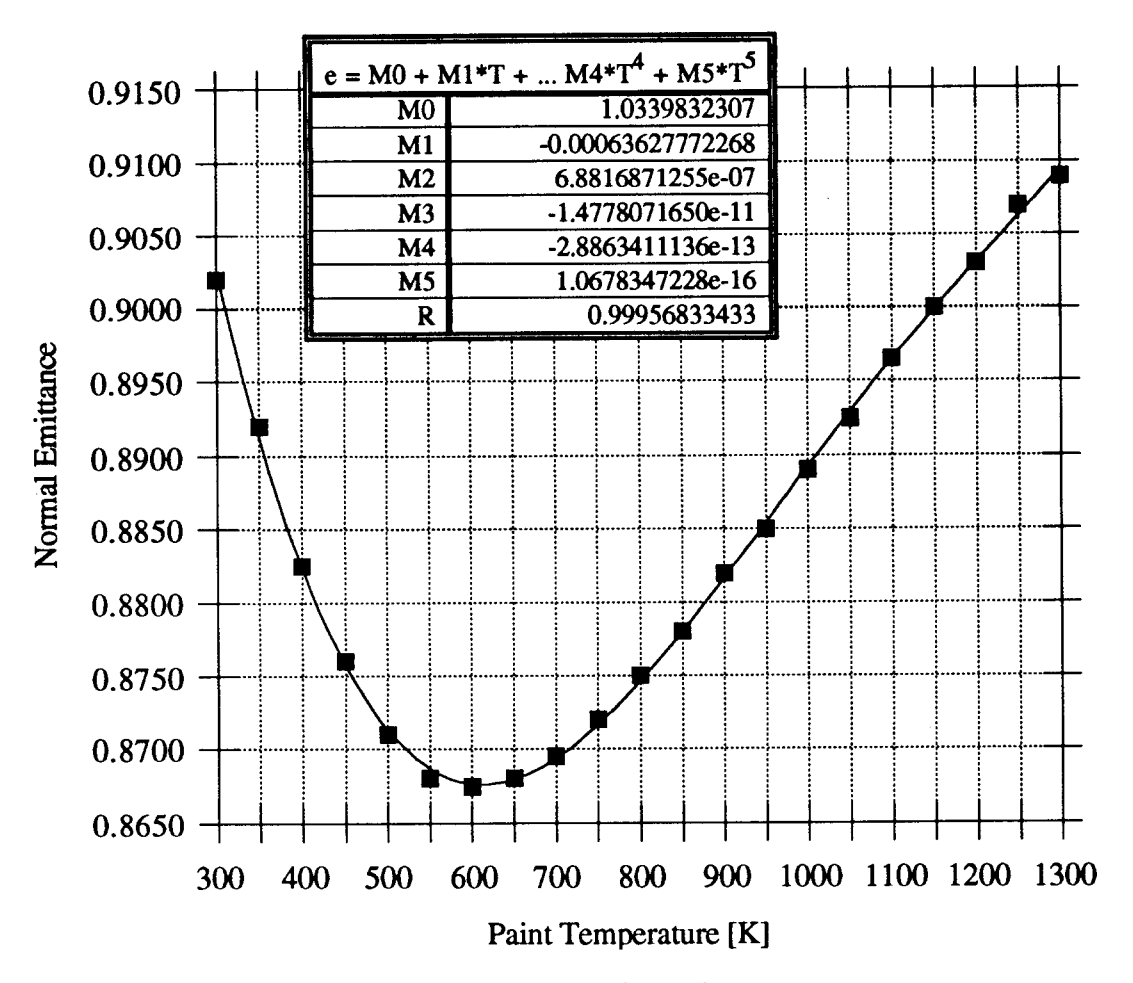

Figure 57. Pyromark paint emittance

The parameters for the window evaluation test plan are shown in Table 6. At the beginning and end of each test, background measurements were recorded by removing the radiometer from the test stand and placing it above the hot plate on an insulated pad. For each of the plate and background thermal radiative measurements the readings wem recorded after a two minute stabilization period. The variable AC power supply was adjusted until the average plate temperature was close to the target temperature. The thermocouples were distributed over the plate surface (Fig. 58).

80

**w!**

| Test<br>Window | <b>Target</b><br>Temperature | <b>Vertical</b><br>Displacement |
|----------------|------------------------------|---------------------------------|
| Saran Wrap     | 300°F                        | 0.32r                           |
| quartz         | Ħ                            | $\mathbf{H}$                    |
| Glad Wrap      | 11                           | Ħ                               |
| none           | Ħ                            | H                               |
| Saran Wrap     | 400°F                        | 0.75r                           |
| quartz         | Ħ                            | Ħ                               |
| Glad Wrap      | Ħ                            | $\mathbf{H}$                    |
| none           | Ħ                            | Ħ                               |
| Saran Wrap     | 500°F                        | 1.23r                           |
| quartz         | Ħ                            | $^{\rm H}$                      |
| Glad Wrap      | $\mathbf{H}$                 | Ħ                               |
| none           | Ħ                            | $\bullet$                       |
| Saran Wrap     | $600^{\circ}F$               | 1.80r                           |
| quartz         | $\mathbf{H}$                 | 11                              |
| Glad Wrap      | Ħ                            | Ħ                               |
| none           | Ħ                            | $\pmb{\mathfrak{g}}$            |
| Saran Wrap     | 700°F                        | 2.5r                            |
| quartz         | Ħ                            | 11                              |
| Glad Wrap      | Ħ                            | Ħ                               |
| none           | $\mathbf{u}$                 | Ħ                               |

Table 6<br>Radiometer window test parameters

where

 $r =$  radius of the hot plate

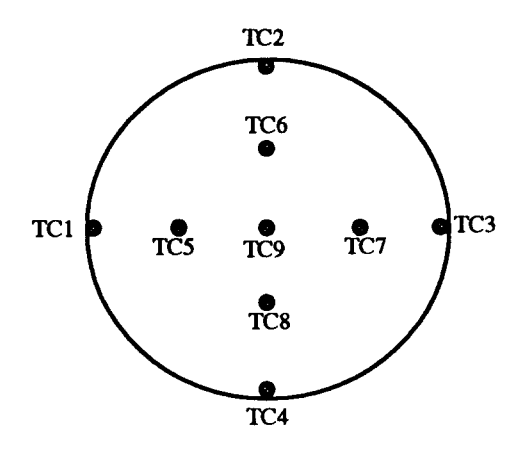

Figure 58. Hot plate thermocouple distribution

For an average area temperature only thermocouples five through nine were considered. The average area temperature is given by:

$$
T_{\text{average}} = \frac{T_5 + T_6 + T_7 + T_8 + T_9}{5} \tag{77}
$$

The window transmittance,  $\tau_{window}$ , is given by:

$$
\tau_{\text{window}} = \frac{q_{\text{radio}}}{q_{\text{radio}/\text{plate}}} \tag{78}
$$

where

 $q_{radio}$  = the thermal radiative heat flux read by the radiometer

 $q<sub>plate/radio</sub>$  = the thermal radiative heat flux incident on the radiometer from the hot plate

The radiative leaving the hot plate and incident on the radiometer is given by:

$$
q_{radio/plate} = q_{plate} F_{plate\text{-radio}}
$$
 (79)

where

 $q_{plate}$  = the thermal radiative heat flux leaving the hot plate

 $F<sub>plate</sub>$ -radio = the shape factor from the hot plate to the radiometer

The radiative heat flux leaving the hot plate is given by:

$$
q_{plate} = \sigma \varepsilon \left( \overline{T}_{plate}^4 - T_{ambient}^4 \right) \pi r_{plate}^2 \tag{80}
$$

where

 $\beta$  = 5.729 X 10-8  $[ W/(m^2 \cdot K^4) ]$  Stefan-Boltzmann constant

 $r_{\text{plate}} = 8.9$  [cm] the radius of the hot plate

 $\epsilon$  = emissivity of the plate surface.

The shape factor from the hot plate to the radiometer is given by:

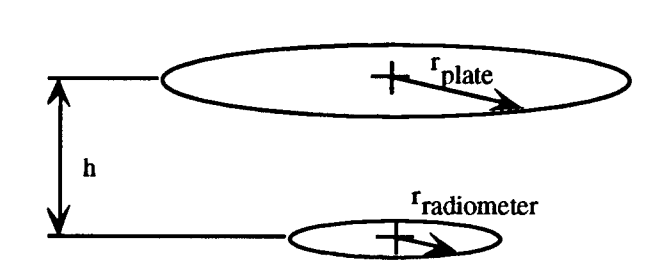

$$
F_{plate\text{-radio}} = \frac{1}{2} \left\{ 1 + \frac{h^2 + r_{radio}^2}{r_{plate}^2} - \sqrt{\left[1 + \frac{h^2 + r_{radio}^2}{r_{plate}^2}\right]^2 - 4 \left[\frac{r_{radio}}{r_{plate}}\right]^2} \right\}
$$
(81)

where

 $h =$  vertical displacement of the hot plate and radiometer.

 $r_{\rm radio}$  = radius of the radiometer = 0.5625 [in.]

When the diameter of the radiometer approaches one inch, as is the case here, a simplified formula may be used. The simplified shape factor formula is given as follows:

$$
F_{plate\text{-radio}} = \frac{r_{\text{radio}}^2}{h^2 + r_{\text{plate}}^2}
$$
 (82)

All real gas effects have been ignored (absorption, scattering etc.).

The results of the test are in Appendix 21. The quartz window transmittance varies linearly with source temperature (Fig. 59). The transmittance for the Grad Wrap and Saran Wrap windows are nearly constant over the testing temperature range. The average transmittance for the no window condition is 0.99. Ideally, the transmittance for the no window

condition should be unity. The error in the no window transmittance is well within the instrument's error. Real gas effects may also account for a small loss in the incident flux on the radiometer from the hot plate.

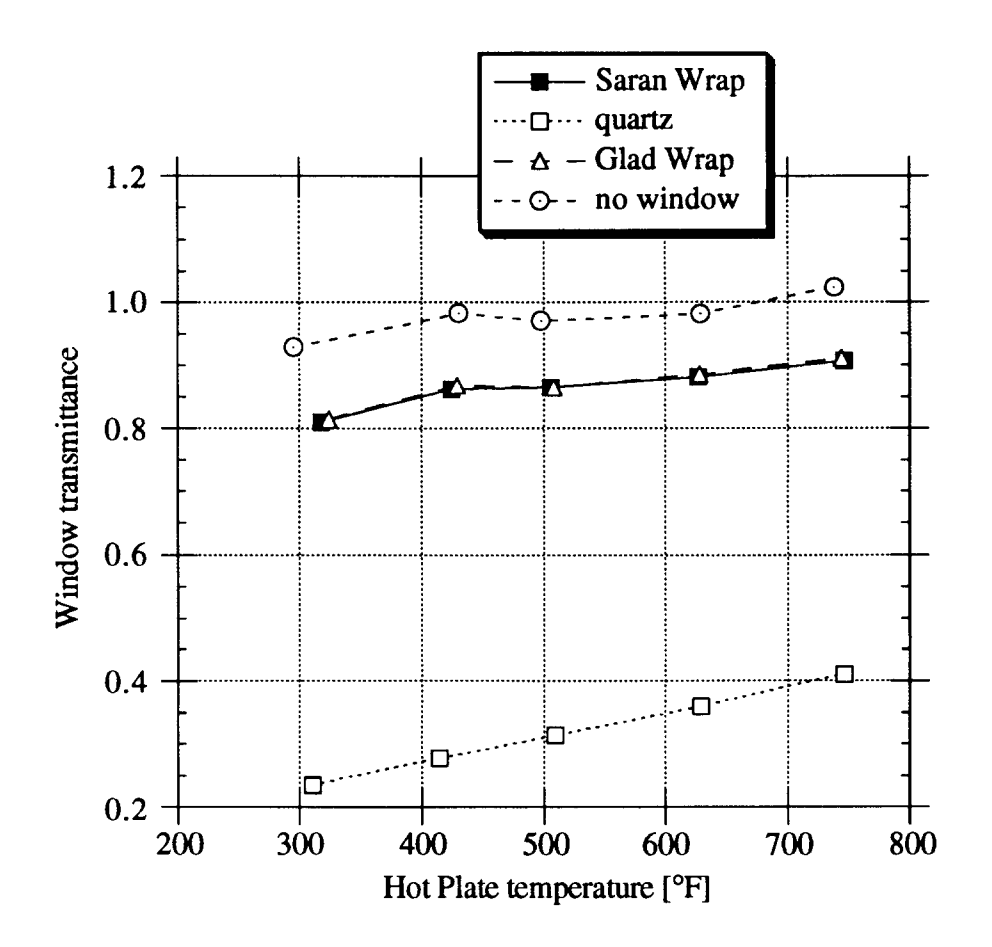

Figure 59. Radiometer windows transmittance

8\$

**9!**

The average transmittance for the Saran Wrap window was determined to be 0.87. The manufacturer specifies a transmittance of 0.88 for the infrared portion of the spectrum. Technical information for Saran Wrap® films is provided in Appendix 22. Although the Glad Wrap had similar transmission characteristics, the Saran Wrap was selected as the radiometer window, since no manufacturer specifications were available for the Glad Wrap. In addition to selecting a radiometer window, it was also necessary to determine effects of radiometer positioning relative to the heat source.

## 2. Radiometer Positioning

The radiometer positioning sensitivity must be considered for accurate heat flux measurements. The parameters for the radiometer positioning sensitivity test plan are presented in Table 7. At the end of each test the background measurements were taken by removing the radiometer from the test stand and placing it above the hot plate on an insulated pad. For each of the plate and background thermal radiative measwements the radiometer readings were recorded after a two minute stabilization period.

| <b>Hot Plate Temp</b> | <b>Offset Distance</b> | Vertical<br>Displacement |
|-----------------------|------------------------|--------------------------|
| $400^{\circ}F$        | 0 to $2r$ step 0.5 $r$ | 0.75r                    |
| $700^{\circ}$ F       | $0$ to 6r step 1r      | 2.5r                     |
| $400^{\circ}$ F       |                        | $1$ to 6r step 1r        |
| 700°F                 |                        | 2 to $12r$ step $2r$     |

**Table 7 Radiometer position sensitivity test parameters**

where  $r =$  radius of the hot plate

The shape factor from the hot plate to the radiometer is given by:

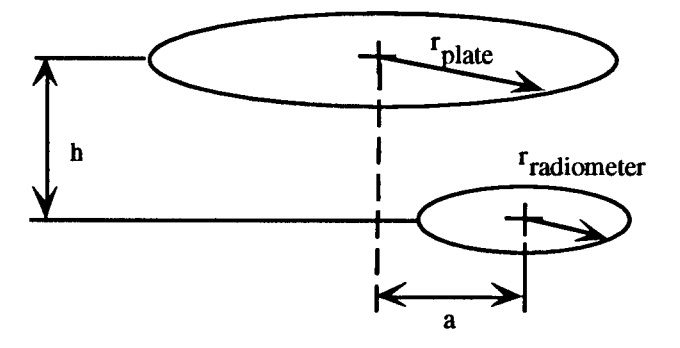

$$
F_{plate\text{-radio}} = \frac{1}{2} \left\{ 1 - \frac{1 + \left(\frac{h}{a}\right)^2 - \left(\frac{r_{plate}}{a}\right)^2}{\sqrt{\left[1 + \left(\frac{h}{a}\right)^2 - \left(\frac{r_{plate}}{a}\right)^2\right]^2 - 4\left[\frac{r_{plate}}{a}\right]^2}} \right\} \frac{\left(r_{radio}\right)^2}{\left(r_{plate}\right)^2} \tag{83}
$$

where

 $h =$  vertical displacement of the hot plate and radiometer.  $r_{radio}$  = radius of the radiometer = 1.43 cm  $r_{plate}$  = radius of the hot plate = 8.9 cm  $h = vertical displacement$  [in.]

 $a = horizontal displacement$  [in.]

The results of the displacement sensitivity test are tabled in Appendix 23. The effects of vertical and horizontal displacement of the radiometer from the heat source are presented in Figure 60. Ideally, all values should be equal to one. The radiometer is especially sensitive to horizontal displacement (i.e. off axis readings).

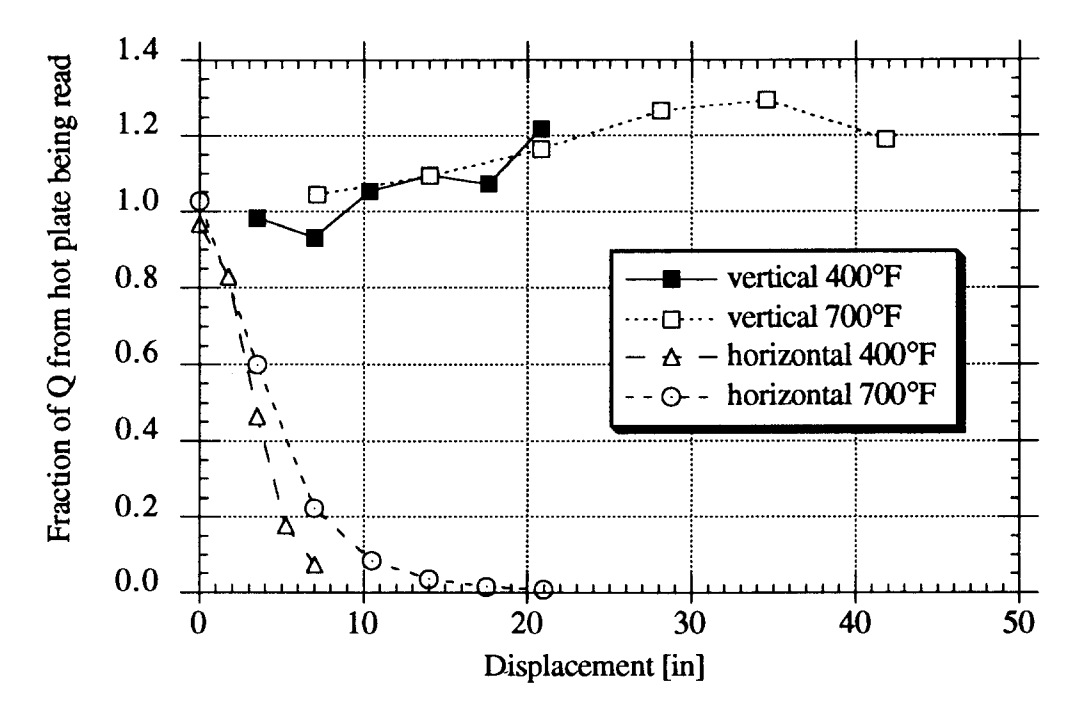

Figure 60. Radiometer displacement effects

The results indicate that the radiometer should be placed as close as possible and in line

with the heat source. Extreme care was taken to assure the radiometer was centered on the receiver axis during the test phase. An elaborate string and plumb bob arrangement was used to center the radiometer.

# **x. ERROR ANALYSIS**

This error analysis determines error in the results based on test method and instruments used. The error analysis also serves as one form of evaluating the test method. The error analysis does not account for human errors or systematic errors. The general form for the error analysis of a given function, z, where  $z=z(x_i)$  is given as follows<sup>(16)</sup>:

$$
\sigma_{z} = \sqrt{\sum_{i} \left[ \left( \frac{\partial z}{\partial x_{i}} \right) \sigma_{x_{i}} \right]^{2}}
$$
(84)

The general formula for the total heat lost from the cavity is given by:

$$
Q_{total} = \rho \dot{v} c_p \Delta T \tag{85}
$$

The percent error in the total heat loss is given by:

$$
\frac{\sigma_{\text{Qtotal}}}{\sigma_{\text{Qtotal}}} = \sqrt{\left(\frac{\sigma_{\rho}}{\rho}\right)^2 + \left(\frac{\sigma_{\dot{V}}}{\dot{V}}\right)^2 + \left(\frac{\sigma_{C_p}}{c_p}\right)^2 + \left(\frac{\sigma_{\Delta T}}{\Delta T}\right)^2}
$$
(86)

The density of the heat transfer fluid is a function of the temperature and is approximated  $by<sup>(17)</sup>$ :

$$
\rho = 60.6 - 0.0324 \text{ T}_{\text{inlet}} + 9.84e^{-6} \text{ T}_{\text{inlet}}^2 - 1.79e^{-8} \text{ T}_{\text{inlet}}^3 \text{ [lb/ft}^3] \tag{87}
$$

**The** error **in the heat transfer fluid density is approximated by:**

$$
\sigma_{\rho} = \sqrt{(-0.0324 + 1.968e^{-5}T_{\text{inlet}} - 5.37e^{-8}T_{\text{inlet}}^2)^2 \sigma_{\text{inlet}}^2}
$$
(88)

The inlet temperature is used for density calculation. The inlet thermocouple used is the one closest to the flow meters.

The heat capacity of the heat transfer fluid is a function of the temperature and is approximated by $(17)$ :

$$
c_p = 0.3690 + 2.267e-4 T_{mean} [Btu/lb °F]
$$
 (89)

The error in the heat transfer fluid heat capacity is approximated by:

$$
\sigma_{\rm C_p} = 2.267 \text{e}^{-4} \sigma_{\rm T_{mean}} \tag{90}
$$

### **A. F1OW Measurement Error Analysis**

**The HTF flow rate is given by:**

$$
\dot{\mathbf{v}} = 0.2978\mathbf{E} \tag{91}
$$

where:

 $E =$  is the output signal from the pulse rate converter (PRC) [volts]

 $\dot{v}$  = volumetric flow rate [gpm]

The manufacturer's specified linearity of the PRC is  $\pm 0.4\%$  of full scale. The calibrated flow meter is accurate to within  $\pm 0.5\%$  of the reading in the flow rate range of 0.8 to 2.5 gallons per minute and with a fluid viscosity in the range of  $0.4$  to  $2.0$  centistokes.<sup>(18)</sup>

The output of the PRC to the computer is from 0 to 10 volts. The accuracy of the computer for the 10 volt input range is the larger of  $\pm 1\%$  of the reading or  $\pm 0.2\%$  of the range (the range is 11 volts for the -1 to 10 volt input  $(19)$ . The combined error for the factory calibrated flow meter reading is given by:

$$
\sigma_{\text{flow}} = \sqrt{b^2 \sigma_E^2}
$$
 (92)

$$
\sigma_{\rm E} = \sqrt{(\sigma_{\rm PRC})^2 + (\sigma_{\rm flow\,meter})^2 + (\sigma_{\rm computer})^2}
$$
 (93)

where:

 $b =$  the slope of the flow rate versus voltage output for the PRC-flow meter combination

 $b = 0.2978$  [gpm/volt]

 $\beta_{PRC}$  = the error in the pulse rate converter

 $\frac{\sigma_{\text{PRC}}}{\sigma_{\text{Scale PRC}}}$  = ±0.4% of full scale  $E_{scale PRC} = 10$  volts  $\beta$ <sub>flow meter</sub> = the error in the flow meter

 $\frac{\sigma_{\text{flow meter}}}{\sigma} = 0.5\%$  of reading  $E_{\text{reading}}$ 

 $\beta$  computer = the error in the voltage signal ADC

 $\sigma_{\rm compute}$ Ereading Or Escale computer  $= \pm 1.$ % of reading or  $\pm 0.2$ % of the range

 $E_{scale\,computer} = 11 \text{ volts (from -1 to + 10 volts)}$ 

The maximum error on flow rate measurement is 1.6 % or 0.0208 gpm.

#### **B. Temperature Measurement Error Analysis**

The accuracy of the computer must also be taken into consideration. The specified accuracy of the data acquisition system is given as  $\pm 1.44$ °F ( $\pm 0.8$  °C) with a resolution of 0.18 °F (O.l°C) for K-type thermocouples. The accuracy of the differential thermocouple connection is specified as  $\pm 20\mu$ V for the  $\pm 25$ mV range setting. This corresponds to a

temperature difference accuracy of  $\pm 0.90^{\circ}F (\pm 0.5^{\circ}C)$ . Calibration tests indicates an error of  $\pm$ 25.45  $\mu$ V which corresponds to a temperature difference error of  $\pm$ 1.147 °F.

The error of the temperature readings must include the combined effects of the error of the computer, calibrated probe, the absolute temperature probes, and the computer micro volt readings. The error of the absolute temperature thermocouples is given by:

$$
\sigma_{\text{Tin}} = \sqrt{\sigma_{\text{Tin/cal}}^2 + \sigma_{\text{cal}}^2 + \sigma_{\text{computer TC}}^2}
$$
 (94)

and

$$
\sigma_{\text{Tout}} = \sqrt{\sigma_{\text{Tout/cal}}^2 + \sigma_{\text{cal}}^2 + \sigma_{\text{computer TC}}^2}
$$
 (95)

where

 $\sigma_{\text{Tin/cal}}$  = error of the inlet probe as compared with the calibrated probe.  $\sigma_{\text{Tin/cal}} = \pm 1.02 \text{ }^{\circ}\text{F}$  $\sigma_{\text{Tout/cal}}$  = error of the outlet probe as compared with the calibrated probe.  $\sigma_{\text{Tout/cal}} = \pm 1.44 \text{ }^{\circ}F$  $\sigma_{\text{computer TC}} =$  error of the computer ADC thermocouple channels.  $\sigma_{\text{computer TC}} = \pm 1.0 \text{ °F}$ 

The mean temperature is required in converting the micro volt signal from the differential thermocouple connection to an equivalent temperature difference. The mean temperature is calculated from the absolute temperature readings of the inlet and outlet thermocouples as follows:

$$
T_{\text{mean}} = \frac{T_{\text{in}} + T_{\text{out}}}{2} \tag{96}
$$

The error in the mean temperature is given by:

$$
\sigma_{\text{Thean}} = \sqrt{\sigma_{\text{Tin}}^2 + \sigma_{\text{Tout}}^2}
$$
 (97)

The temperature difference from the differential thermocouple reading is given by:

$$
\Delta T = \frac{\mu V}{k} \tag{98}
$$

where k is the micro volt to temperature difference conversion factor.

The conversion factor, k, is a function of the mean temperature (Fig. 49). The error in the measured temperature difference is given by:

$$
\sigma_{\Delta T} = \sqrt{\left(\frac{\partial \Delta T}{\partial \mu V}\sigma_{\mu V}\right)^2 + \left(\frac{\partial \Delta T}{\partial k}\sigma_k\right)^2}
$$
(99)

which reduces to:

$$
\sigma_{\Delta T} = \sqrt{\left(\frac{\sigma_{\mu V}}{k}\right)^2 + \left(\frac{\mu V}{k^2}\sigma_k\right)^2}
$$
 (100)

The error in the micro volt reading is dependent on the error in the differential thermocouple output as well as the error in the computer ADC. The error in the micro volt reading is given by:

$$
\sigma_{\mu V} = \sqrt{\sigma_{\Delta T \mu V \text{-} cal} + \sigma_{\text{computer } \mu V}} \tag{101}
$$

where

 $\sigma_{\Delta T\mu V\text{-cal}}$  = error in differential thermocouple as compared with the calibrated thermocouple.

 $\sigma_{\Delta T \mu V\text{-cal}} = \pm 25.45 \mu V$  $\sigma_{\text{computer UV}} =$  error in the computer microvolt reading.  $\sigma_{\text{computer \,\mu V}} = \pm 20 \ \mu V$ 

The micro volt to temperature difference conversion factor,  $k$ , is determined from a ninth order polynomial of the mean temperature at the inlet and outlet junctions. The function for k is given as follows:

$$
k = (m0) + (m1)T_{mean} + (m2)T_{mean}^2 + (m3)T_{mean}^3 + (m4)T_{mean}^4 + (m5)T_{mean}^5 + (m6)T_{mean}^6 + (m7)T_{mean}^7 + (m8)T_{mean}^8 + (m9)T_{mean}^9
$$
 (102)

where

 $m0 = -5.9996574248$  $ml = 0.57623140669$  $m2 = -0.0050328211032$  $m3 = 2.6366840630e^{-5}$ 

 $m4 = -9.2911149803e^{-8}$  $m5 = 2.2361762393e^{-10}$  $m6 = -3.5624990721e^{-13}$  $m$ 7 = 3.5424764505e-16

 $m8 = -1.9716587450e^{-19}$ 

$$
m9 = 4.6528339298e^{-23}
$$

The error in k is given by:

$$
\sigma_{\mathbf{k}} = \sqrt{\left(\frac{\partial \mathbf{k}}{\partial \mathbf{T}_{\text{mean}}}\sigma_{\mathbf{T}_{\text{mean}}}\right)^2}
$$
(103)

where:

$$
\frac{\partial k}{\partial T_{\text{mean}}} = (m1) + 2(m2)T_{\text{mean}} + 3(m3)T_{\text{mean}}^2 + 4(m4)T_{\text{mean}}^3 + 5(m5)T_{\text{mean}}^4 + 6(m6)T_{\text{mean}}^5 + 7(m7)T_{\text{mean}}^6 + 8(m8)T_{\text{mean}}^7 + 9(m9)T_{\text{mean}}^8
$$
\n(104)

# **C. Normalization Error Analysis**

The heat loss is normalized using the following formula:

$$
Qnormalized = Qmeasured \frac{Ttarget - Tambient standard}{Tmeasured - Tambient measured}
$$
 (105)

The percent error in the normalized heat loss is given by:

$$
\frac{\sigma_{\text{Conormalized}}}{\text{Conormalized}} = \sqrt{\left(\frac{\sigma_{\text{Oneasured}}}{\text{Q}_{\text{measured}}}\right)^2 + \left(\frac{\sigma_N}{N}\right)^2}
$$
(106)

**w**

where

$$
N = \frac{T_{target} - T_{ambient standard}}{T_{measured} - T_{ambient measured}}
$$
 (107)

and

$$
\frac{\sigma_N}{N} = \sqrt{\frac{\sigma_{T_{\text{mean}}}^2 + \sigma_{T_{\text{ambient measured}}^2}^2}{(T_{\text{mean}} - T_{\text{ambient measured}})^2}}
$$
(108)

The convective heat loss is given by:

J.

$$
\frac{\sigma_N}{N} = \sqrt{\frac{\sigma_{T_{\text{mem}}}^2 + \sigma_{T_{\text{ambient measured}}}^2}{(T_{\text{mean}} - T_{\text{ambient measured}})^2}}
$$
(109)

The error in the convective heat loss is given by:

$$
Q_{\text{convective}} = Q_{\text{total}} - Q_{\text{totalgo}} \tag{110}
$$

The conductive heat loss is given by:

$$
Q_{\text{conductive}} = Q_{\text{totalgo-plugged}} \tag{111}
$$

The error in the conductive heat loss is given by:

$$
\sigma_{Q_{\text{conductive}}} = \sigma_{Q_{\text{total}_{90°{pi}_{\text{ggee}}}}}
$$
(112)

The radiative heat loss is given by:

$$
Q_{radiative} = Q_{totalgounplugged} - Q_{conductive}
$$
 (113)

The error in the radiative heat loss is given by:

$$
\sigma_{\text{Q}_{\text{radiative}}} = \sqrt{\sigma_{\text{Q}_{\text{totalso}_{\text{v}_{\text{unplagger}}}}}^2 + \sigma_{\text{Q}_{\text{conductive}}}^2}
$$
 (114)

The maximum error in the normalized total heat loss is 30.63%. This error occurs with the aperture plugged and the receiver in the +90° position (Fig. 61). The total heat loss with the aperture plugged is equivalent to the conductive heat loss.

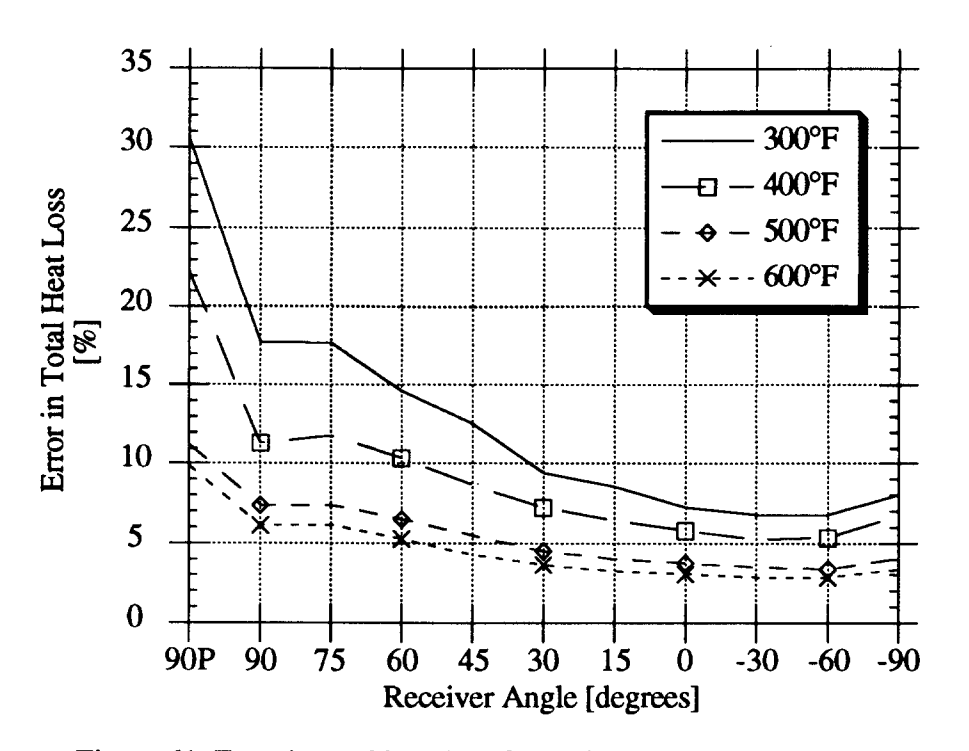

Figure 61. Error in total heat loss for various operating temperatures

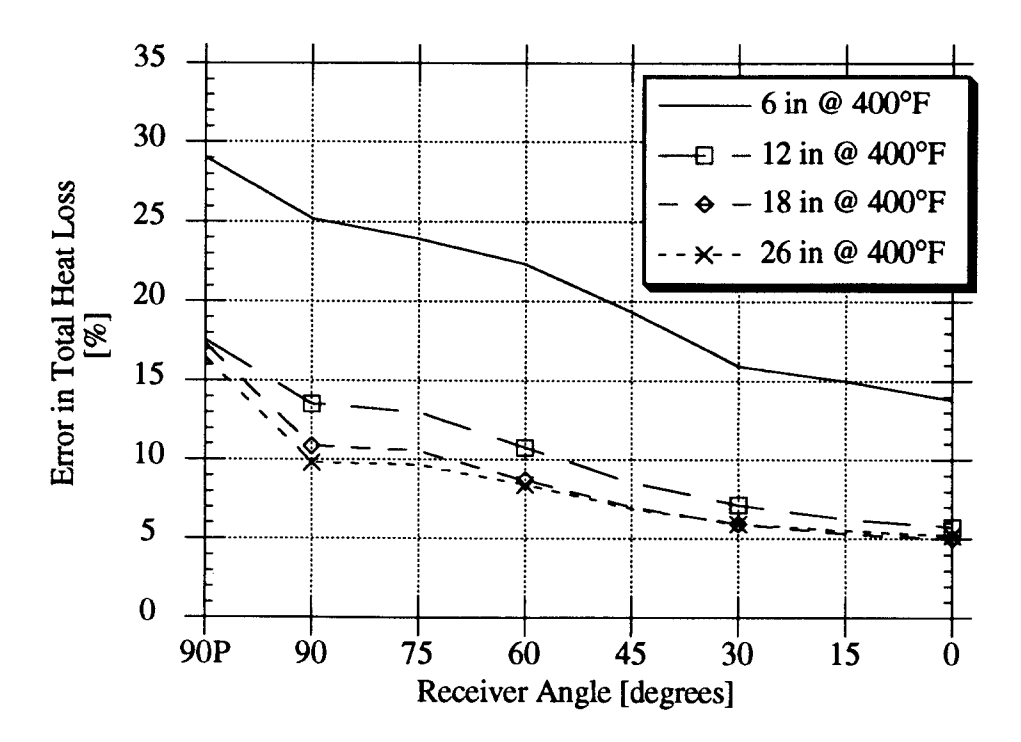

Figure 62. Error in total heat loss for various aperture diameter operating at 400°F

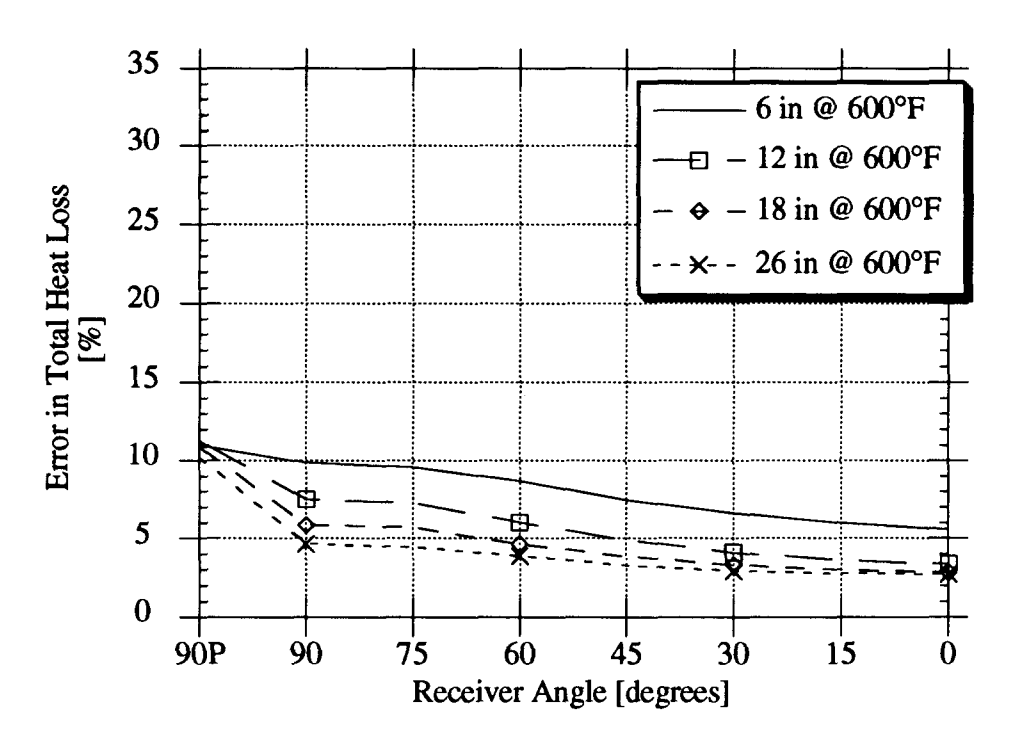

Figure 63. Error in total heat loss for various aperture diameter operating at 600°F

The errors in the convective and radiative heat losses are higher due to summation variables, each of which contains an error (Equations 110, 111, 113). The maximum error in the convective heat loss is 35.70%. The maximum convective heat loss error occurs at a receiver operating temperature of 400 $\textdegree$ F with a 6 inch aperture and the receiver in the +90 $\textdegree$ position (Fig. 64).

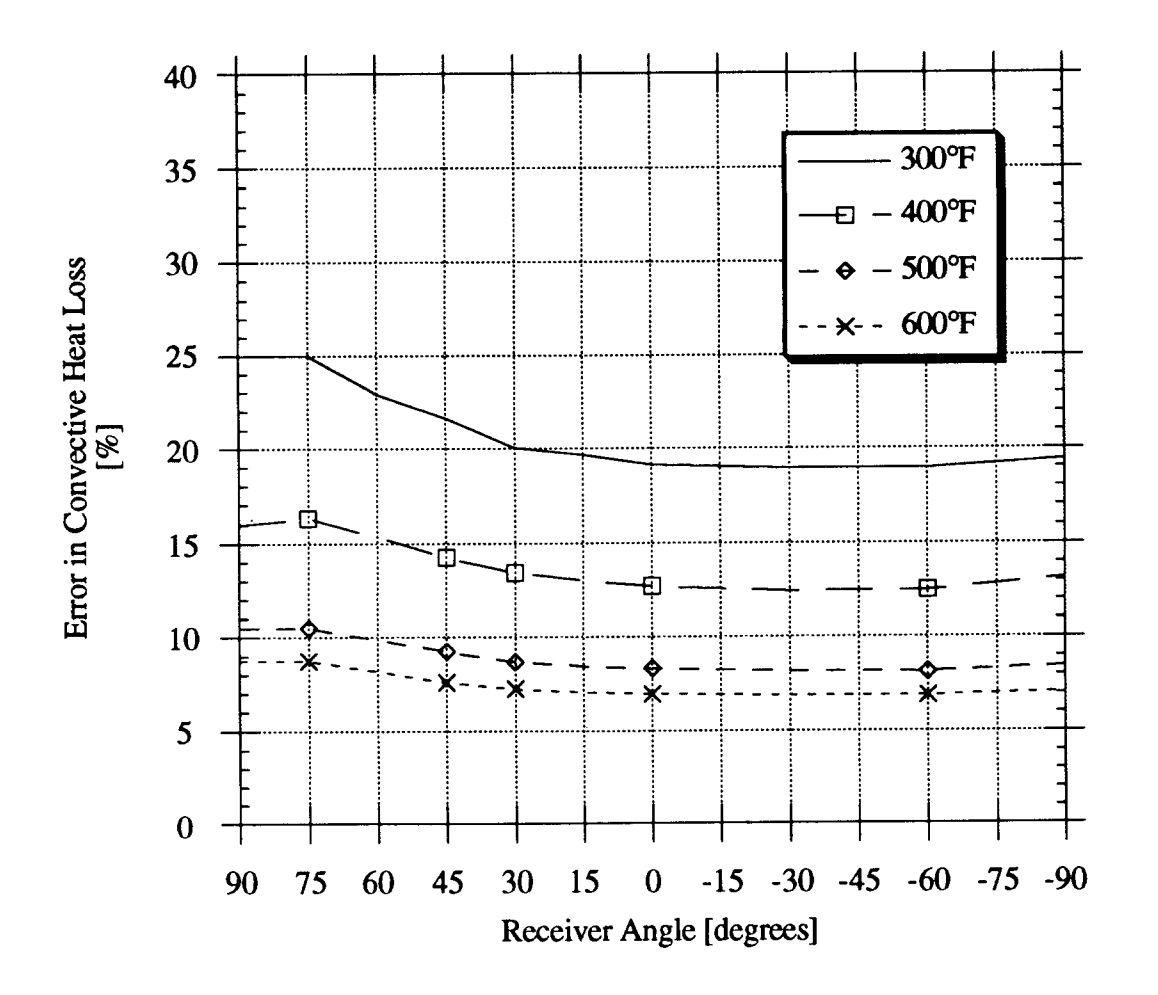

Figure 64. Error in convective heat loss for various operating temperatures
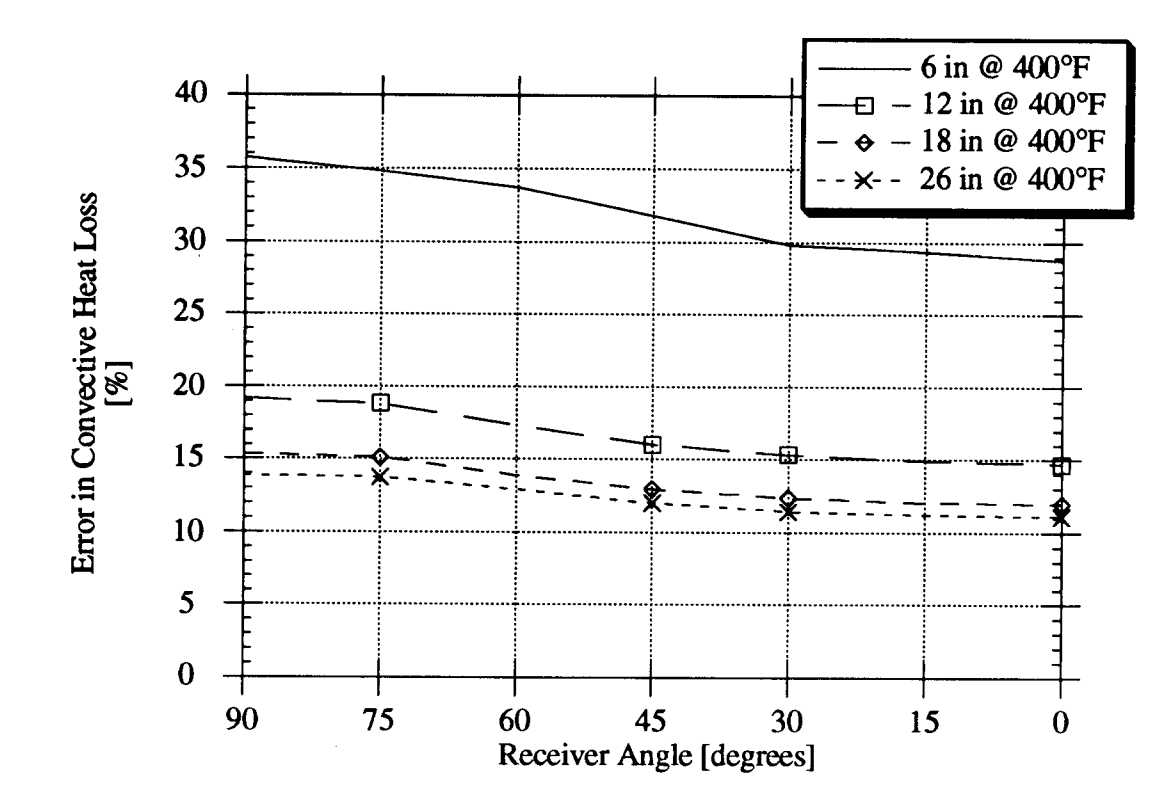

Figure 65. Error in convective heat loss for various aperture diameter operating at 400°F

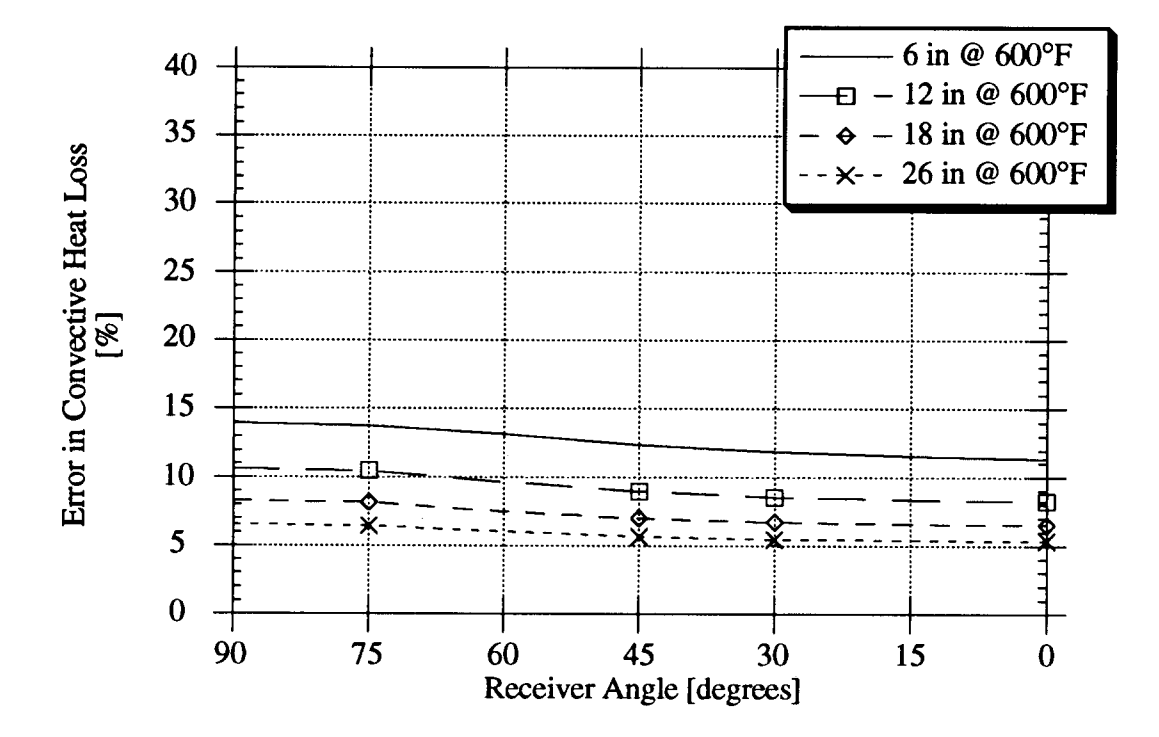

Figure 66. Error in convective heat loss for various aperture diameter operating at 600°F

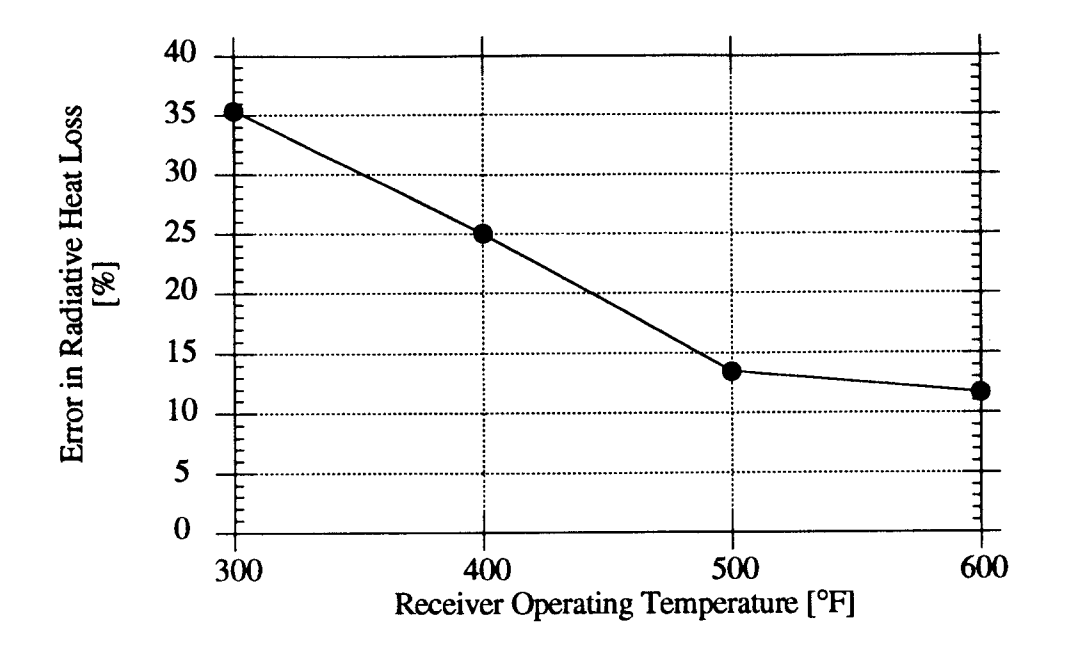

Figure 67. Error in radiative heat loss from Phase 1 test

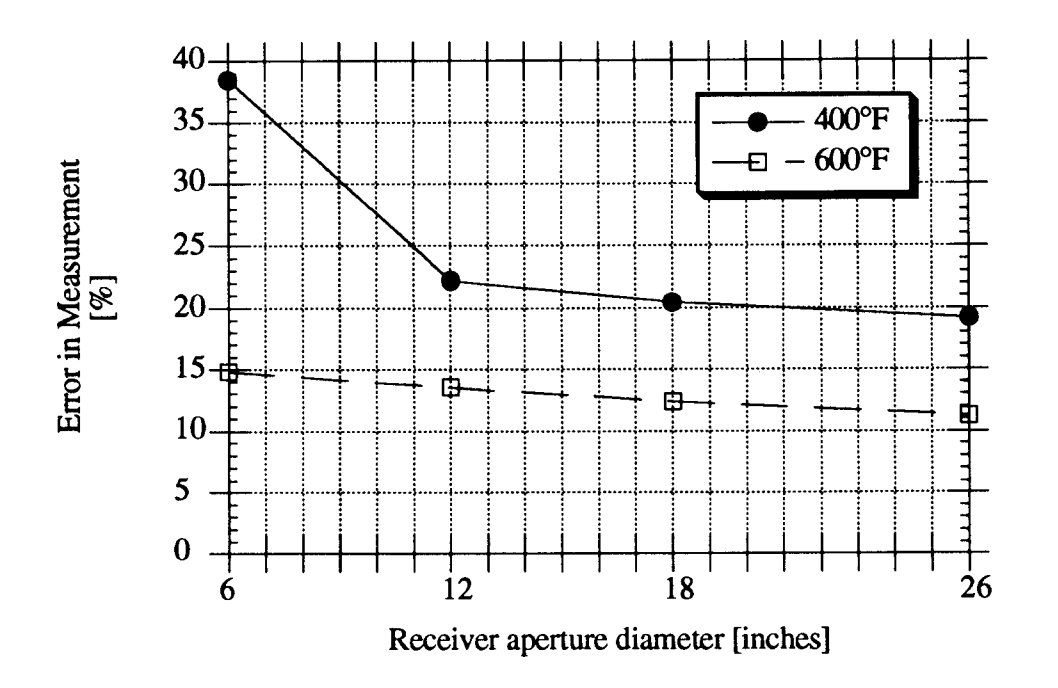

Figure 68. Emor in radiative heat loss from Phase 2 test

The error in the radiative heat loss measurement increases with decrease in receiver operating temperature and receiver aperture diameter (Fig. 67 & 68). The maximum error in the radiative heat loss is 38.5% with a six inch aperture and a 400°F operating temperature.

### **XI. CONCLUSIONS:**

The results of experimental testing of the heat loss from a solar cavity receiver for various aperture diameters and operating temperatures have been presented. With an increase in aperture size there was an increase in the convective heat loss. The effect of aperture size on the convective heat loss decreased with increases in aperture size. Decreasing the aperture diameter from 18 inches to 6 inches, reduce the convective losses by 60%. The 18 inch aperture presently used for this type of receiver has little or no effect on the free convective heat loss from the receiver.

Conduction was the primary mode of heat loss from the receiver for very small apertures (less than 12 inch diameter).

A low cost radiometer can be used to determine the radiative heat loss from a cavity within  $\pm 20\%$  of experimentally determined radiative heat loss.

### **XII. RECOMMENDATIONS**

Further investigation into cavity temperature distribution and internal surface emissivity and how each affects analytically determined radiative heat loss. Inquiries into convective heat loss from a cavity is necessary to consider how various wind condition will effect heat loss characteristics.

99

| <b>APPENDIXT</b> |                      | Temperature and Angle Teat Results |                       |                                                   |                                                                   |                      |               |                                           |                                                                                                    |                                                                                                    |                                                       |                  |                                 |                                  |                                            |                                                      |                                                       |                                                                                                    |                  |                                              |                                                                                                    |                   |
|------------------|----------------------|------------------------------------|-----------------------|---------------------------------------------------|-------------------------------------------------------------------|----------------------|---------------|-------------------------------------------|----------------------------------------------------------------------------------------------------|----------------------------------------------------------------------------------------------------|-------------------------------------------------------|------------------|---------------------------------|----------------------------------|--------------------------------------------|------------------------------------------------------|-------------------------------------------------------|----------------------------------------------------------------------------------------------------|------------------|----------------------------------------------|----------------------------------------------------------------------------------------------------|-------------------|
|                  |                      |                                    |                       |                                                   |                                                                   |                      |               |                                           |                                                                                                    |                                                                                                    |                                                       |                  |                                 |                                  |                                            |                                                      |                                                       |                                                                                                    |                  |                                              |                                                                                                    |                   |
| <b>Angle</b>     |                      |                                    |                       | "Delia T"   Plow SRT   Plow SRT   Plow SRT   Plow |                                                                   |                      |               |                                           | FERRARDEN BREIT                                                                                                 |                                                                                                    | $\overline{\overline{\overline{\epsilon}}}$           |                  | E BRASSER ARAS                  | EL BELLES EN 1899                |                                            |                                                      |                                                       | erio Ci                                                                                                    |                  |                                              | مناتقا<br>گ                                                                                                    |                   |
| m                | Σ                    | er<br>Br                           | [volu]                | $\frac{[mM]}{[mM]}$                               |                                                                   |                      |               |                                           |                                                                                                    |                                                                                                    |                                                       |                  |                                 |                                  | <b>PALL</b>                                |                                                      |                                                       |                                                                                                    |                  |                                              |                                                                                                    |                   |
| दंब्र            | ल्ला                 |                                    | 1,7637                |                                                   |                                                                   |                      |               |                                           |                                                                                                    |                                                                                                    |                                                       |                  |                                 |                                  |                                            |                                                      | UX355                                                 |                                                                                                    | LSL)             |                                              |                                                                                                    |                   |
| ŗ                | 7185T<br>185.12      | T76<br>127                         | stat.<br>42715        | CRIDE.<br>0.0186                                  |                                                                   |                      |               |                                           |                                                                                                    | <b>1867</b><br>1875<br>1875                                                                                                    |                                                       |                  |                                 |                                  |                                            |                                                      | <b>SEC</b>                                            |                                                                                                    |                  | $\frac{3}{1120}$                             |                                                                                                    |                   |
| ß                | 224.85               |                                    | 1,080                 |                                                   |                                                                   |                      |               |                                           |                                                                                                    |                                                                                                    |                                                       |                  |                                 |                                  |                                            |                                                      |                                                       |                                                                                                    |                  | $\overline{\mathbf{z}}$                      |                                                                                                    |                   |
| k                | <b>264.28</b>        | 8E                                 |                       | $\frac{14.189}{18001}$                            | គ្រូ នេះ គឺ គឺ គឺ គឺ គឺ គឺ<br>ក្រុម គឺ គឺ គឺ គឺ គឺ គឺ គឺ គឺ គឺ គឺ | <b>Le</b> Esperanti  |               | <b><i>אַנְבְּןּ</i>אַקַּבְּוּקְפֵנּוּ</b> |                                                                                                    | 888.888                                                                                                    | 3637<br>2837 2837<br>2837 2837 2837<br>2837 2837 2837 | ERE ET ERE       |                                 |                                  | <b>ERRICH EXP</b><br><b>ERRICH EXPLANS</b> | 8 8 8 3 8 8 3 8 8 8 8 9 9 9                          |                                                       |                                                                                                    | <b>BELLEVEN</b>  | AT <sub>3</sub>                              |                                                                                                    |                   |
| ัล               | 357.53               | ៉េ                                 | 19467                 |                                                   |                                                                   |                      |               |                                           |                                                                                                    |                                                                                                    |                                                       |                  |                                 |                                  |                                            |                                                      |                                                       |                                                                                                    |                  | <u>្រុះ</u>                                  |                                                                                                    |                   |
| b                | 397.00               | Ē                                  | 3.9243                | 0.0177                                            |                                                                   |                      | Þ             |                                           |                                                                                                    |                                                                                                    |                                                       |                  |                                 |                                  |                                            |                                                      |                                                       |                                                                                                    |                  |                                              |                                                                                                    |                   |
|                  | 177.64               |                                    | 3.9687                |                                                   |                                                                   |                      | β             |                                           |                                                                                                    |                                                                                                    |                                                       |                  |                                 |                                  |                                            |                                                      |                                                       |                                                                                                    |                  |                                              |                                                                                                    |                   |
| ġ,<br>ö          | <b>RAIL</b>          | Ē<br>è                             | i XV                  | <b>84.020</b><br>001.020                          |                                                                   |                      | 咨             |                                           |                                                                                                    |                                                                                                    |                                                       |                  |                                 |                                  |                                            |                                                      |                                                       |                                                                                                    |                  | ទី និង<br>ក្នុង<br>ក្នុង                     |                                                                                                    |                   |
|                  | 31721                |                                    | 1984                  |                                                   |                                                                   |                      |               |                                           |                                                                                                    | <b>ESE</b>                                                                                                    |                                                       |                  |                                 |                                  |                                            |                                                      |                                                       | <b>Ellip</b>                                                                                                    |                  |                                              |                                                                                                    |                   |
| श्रीश्र          |                      | Ē                                  |                       |                                                   |                                                                   |                      | ខុង           |                                           |                                                                                                    |                                                                                                    |                                                       |                  |                                 |                                  |                                            |                                                      |                                                       |                                                                                                    |                  |                                              |                                                                                                    |                   |
| iopii            | 123.54               | Ε<br>:::                           | <b>RSSL</b><br>       | $\frac{81400}{10018}$                             |                                                                   |                      |               |                                           |                                                                                                    |                                                                                                    |                                                       |                  |                                 |                                  |                                            |                                                      |                                                       |                                                                                                    |                  |                                              |                                                                                                    |                   |
| ė                | 145.55               | ־דכד<br>-                          | 5.1035                | 0.0700                                            |                                                                   |                      |               |                                           |                                                                                                    |                                                                                                    |                                                       |                  |                                 |                                  |                                            |                                                      |                                                       | $\frac{1}{2}$                                                                                                    |                  |                                              |                                                                                                    |                   |
| ₽                | <b>191.11</b>        |                                    | <u>2250.</u>          |                                                   |                                                                   |                      |               |                                           |                                                                                                    | <b>្រុះ ក្នុង</b> ដូច្នេះ និង                                                                                                    |                                                       |                  |                                 |                                  | 47.98                                      |                                                      |                                                       | $\begin{array}{c} 0.1128 \\ 0.1128 \\ 0.1128 \\ 0.1128 \\ 0.1127 \\ 0.1127 \\ 0.1127 \\ 0.1129 \\ 0.1129 \\ \end{array}$ |                  | eka<br>RK                                    | <b>ALLA</b>                                                                                                    |                   |
| r                | 778.35               | 35                                 | 1,931                 | $\frac{0.0203}{0.0203}$                           |                                                                   |                      |               |                                           |                                                                                                    |                                                                                                    |                                                       |                  |                                 |                                  |                                            |                                                      |                                                       |                                                                                                    | <b>ESPERIE</b>   |                                              | 953.469                                                                                                    |                   |
| ä.               | <b>REAR</b>          | $\frac{1}{2}$                      | $\frac{18017}{10001}$ |                                                   | $\frac{332}{200}$                                                 |                      | 55            |                                           |                                                                                                    |                                                                                                    |                                                       | 篇篇               |                                 |                                  |                                            |                                                      | 04590                                                 |                                                                                                    |                  | <b>ENSER</b>                                 | 1086344<br>116064<br>1813.006<br>18333381                                                                                                    |                   |
|                  |                      |                                    |                       |                                                   |                                                                   |                      | Þ             |                                           |                                                                                                    |                                                                                                    |                                                       |                  |                                 |                                  |                                            |                                                      | tas e                                                 |                                                                                                    |                  |                                              |                                                                                                    |                   |
| श्री             | 43.31                | E                                  | 4,936                 | 0.0203                                            |                                                                   |                      | δ             |                                           |                                                                                                    |                                                                                                    |                                                       |                  |                                 |                                  |                                            |                                                      | <b>REA</b>                                            |                                                                                                    |                  |                                              |                                                                                                    |                   |
| ່ອ               | 329.93               | È                                  | 1,5474                | 0.0703                                            | <b>ALL</b>                                                        |                      |               |                                           |                                                                                                    |                                                                                                    |                                                       | 307              |                                 |                                  |                                            |                                                      |                                                       |                                                                                                    |                  |                                              |                                                                                                    |                   |
| $\bullet$        | 36.33                | Ξ                                  | 7,883                 | $-0.0503$                                         | 3781                                                              | <u>LAABLAABBBBBB</u> | <b>RARRY</b>  | er er førs                                | ្រុក ក្រុម ក្រុម ក្រុម ក្រុម<br>ត្រូវបាន ក្រុម ក្រុម ក្រុម ក្រុម ក្រុម<br>ត្តព្រះ ក្រុម ក្រុម ក្រុម ក្រុម ក្រុម |                                                                                                    |                                                       |                  | ले होती है।<br>अधिक विश्वविद्या | F <b>AFLISERER</b><br>FAFLISERER |                                            | e e le selega<br>Sistema e le selega                 | 6236                                                  |                                                                                                    |                  |                                              |                                                                                                    | EN SERIES         |
| p                | 82.T)                |                                    | 1,9975                |                                                   |                                                                   |                      |               |                                           |                                                                                                    | $50-$                                                                                                    |                                                       |                  |                                 |                                  | 17.88                                      |                                                      | 0.4576                                                | <b>SZLL2</b>                                                                                                    | $\frac{5}{2}$    | $\frac{1}{2}$                                | 7288.678                                                                                                    |                   |
|                  |                      |                                    |                       |                                                   | 3742                                                              |                      |               |                                           |                                                                                                    |                                                                                                    | ГET                                                   |                  |                                 |                                  | 47.89<br>47.92                             |                                                      | 6.4573                                                | 84112                                                                                                    |                  | 177.89                                       | 7748.873                                                                                                    |                   |
| ৠ                | 89.03<br>89.98       | <u>हृष्ट्य</u>                     | 3.003.<br>S003.       | $\frac{0.0205}{0.0206}$                           | Ĩ                                                                 |                      |               |                                           |                                                                                                    |                                                                                                    |                                                       |                  |                                 |                                  |                                            |                                                      |                                                       |                                                                                                    |                  |                                              | 1737.180                                                                                                    |                   |
|                  |                      |                                    |                       |                                                   |                                                                   |                      |               |                                           |                                                                                                    |                                                                                                    |                                                       |                  |                                 |                                  |                                            |                                                      |                                                       |                                                                                                    |                  |                                              |                                                                                                    |                   |
| रिकादे           | <b>Delta mV</b>      | Fiow SRI                           |                       | Flow SRITFlow SRI error                           |                                                                   | Į                    | 5w2           | Į                                         |                                                                                                    | e<br>F                                                                                                    |                                                       | out cal          |                                 |                                  | <b>Density</b>                             |                                                      |                                                       | ana Ci                                                                                                    | ia<br>I          | ea Los                                       |                                                                                                    |                   |
| 500 H            | "מ").<br>.           |                                    | $\frac{1}{2}$         |                                                   |                                                                   |                      |               | Ε                                         |                                                                                                    |                                                                                                    |                                                       |                  |                                 |                                  | he Ar                                      |                                                      | rrolic<br><sub>0.48</sub> %                           |                                                                                                    |                  |                                              | $\begin{bmatrix} 1 & 0 & 0 \\ 0 & 0 & 0 \\ 0 & 0 & 0 \\ 0 & 0 & 0 \\ 0 & 0 & 0 \\ 0 & 0 & 0 \\ 0 & 0 & 0 \\ 0 & 0 & 0 \\ 0 & 0 & 0 \\ 0 & 0 & 0 \\ 0 & 0 & 0 \\ 0 & 0 & 0 \\ 0 & 0 & 0 \\ 0 & 0 & 0 \\ 0 & 0 & 0 & 0 \\ 0 & 0 & 0 & 0 \\ 0 & 0 & 0 & 0 \\ 0 & 0 & 0 & 0 \\ 0 & 0 & 0 & 0 & 0 \\ 0 & 0 & 0 & 0 & 0 \\ 0 & 0 & 0 & $ |                   |
| .<br>R           | <b>11164.</b>        | Ŀ                                  | "4.4919"              | $\frac{1}{1000}$                                  | 4293                                                              | <b>BEEREEREEREE</b>  | Is<br>L       | e da a la pia a al                        | <b>FERNALD</b>                                                                                                  | 5172                                                                                                    | EESES HEESES                                          | 38               | <b>FERRICA RADIO</b>            | FREEZRATS RE                     | $\frac{41,00}{10}$                         | Fialalais I alai alai 13<br>Esperanto-la la la la la |                                                       | 1106<br>UTOM                                                                                                    |                  |                                              |                                                                                                    | <b>EREBISERED</b> |
| B                | 1,007                |                                    | <b>Rist</b>           | एकाग्र                                            |                                                                   |                      |               |                                           |                                                                                                    |                                                                                                    |                                                       |                  |                                 |                                  |                                            |                                                      | Ř                                                     |                                                                                                    |                  |                                              |                                                                                                    |                   |
| 2                | 150.79               | beek                               | 1.3892                | <b>RED.</b><br>- 2010.                            |                                                                   |                      | EELEREEL      |                                           |                                                                                                    | <b>ESTERED EN SERVICE</b>                                                                                                    |                                                       | <b>ES SERVES</b> |                                 |                                  | 4.38<br>4.38<br>4.38                       |                                                      |                                                       | 71667<br>01168<br>01168                                                                                                  | <b>EXERNE</b>    | <b><u>elis de Espa</u>n</b><br>Fischer Stand | 133.883<br>1333.883<br>1383.873.884<br>1383.884<br>1383.884                                                                                                    |                   |
| is.              | 31721                |                                    | 4.448                 |                                                   |                                                                   |                      |               |                                           |                                                                                                    |                                                                                                    |                                                       |                  |                                 |                                  |                                            |                                                      |                                                       |                                                                                                    |                  |                                              |                                                                                                    |                   |
| ২∣≍              | <b>ERE</b>           |                                    | 1795                  | <b>MAR</b>                                        |                                                                   |                      |               |                                           |                                                                                                    |                                                                                                    |                                                       |                  |                                 |                                  |                                            |                                                      |                                                       |                                                                                                    |                  |                                              |                                                                                                    |                   |
|                  | 787.88               |                                    | 14348                 | 0.0190                                            |                                                                   |                      |               |                                           |                                                                                                    |                                                                                                    |                                                       |                  |                                 |                                  | $\frac{1}{13.98}$                          |                                                      |                                                       | 0.1070                                                                                                    |                  |                                              |                                                                                                    |                   |
| b                | 201.30               |                                    | <u>Lista</u>          |                                                   | air                                                               |                      |               |                                           |                                                                                                    |                                                                                                    |                                                       |                  |                                 |                                  |                                            |                                                      |                                                       |                                                                                                    |                  |                                              |                                                                                                    |                   |
| ¦∘¦              | 382.17               | 8835                               | 1,4857                | <b>Proper</b><br>Digital                          | 1288                                                              |                      |               |                                           |                                                                                                    |                                                                                                    |                                                       |                  |                                 |                                  | $\frac{38}{130}$                           |                                                      |                                                       | 71071<br>11071<br>01071                                                                                                  |                  |                                              |                                                                                                    |                   |
|                  | 1127.60              | B                                  | 1.4847                | 16101                                             |                                                                   |                      |               |                                           |                                                                                                    |                                                                                                    |                                                       |                  |                                 |                                  |                                            |                                                      |                                                       |                                                                                                    |                  |                                              | 1190.663<br>12793.966<br>12966.893                                                                                                    |                   |
| ≋¦क्             | 888.87               | Ä                                  | 7.4447                | 16191.                                            | 4302<br>4302                                                      |                      |               |                                           |                                                                                                    |                                                                                                    |                                                       | ä3.              |                                 |                                  | $\frac{1}{1}$                              |                                                      | 5.483                                                 | 71077<br>Viiw                                                                                                    | 7336<br>7318     |                                              |                                                                                                    |                   |
|                  |                      |                                    |                       |                                                   |                                                                   |                      |               |                                           |                                                                                                    |                                                                                                    |                                                       |                  |                                 |                                  |                                            |                                                      |                                                       |                                                                                                    |                  |                                              |                                                                                                    |                   |
| हि               | 10.78                | Ê                                  | <b>TOOS</b>           | um                                                |                                                                   |                      |               |                                           |                                                                                                    |                                                                                                    |                                                       |                  |                                 |                                  | ि                                          |                                                      | 538                                                   | Ē                                                                                                    |                  |                                              |                                                                                                    |                   |
| প্ৰৱ             | 30.05                |                                    | 5.0223                |                                                   |                                                                   | <b>LEEELBEEL</b>     | <b>ABBRAB</b> | <b>EFFFFFFFF</b>                          |                                                                                                    | 363                                                                                                    |                                                       |                  |                                 |                                  |                                            | 翡暗                                                   | <b>1,3031</b><br>1,3031<br>1,3051<br>1,3010<br>1,3010 | $\frac{1}{2}$                                                                                                    |                  |                                              |                                                                                                    |                   |
|                  | 342.85               | នីក                                | -3.065                | -0.0282<br>-- 0.0282                              | ינייני<br>גאצו                                                    |                      |               |                                           |                                                                                                    |                                                                                                    |                                                       |                  |                                 |                                  | 10.10<br>10.10                             |                                                      |                                                       |                                                                                                    |                  |                                              |                                                                                                    |                   |
| B                | <b>63597</b><br>1963 | 匙                                  | 19861                 | 1000                                              |                                                                   |                      |               |                                           |                                                                                                    | $\begin{array}{c}\n\overline{3} \\ \overline{6} \\ \overline{8} \\ \overline{9} \\ \overline{1} \\ \overline{3} \\ \overline{3} \\ \overline{3} \\ \overline{3} \\ \overline{3} \\ \overline{3}\n\end{array}$ |                                                       |                  |                                 |                                  | $\frac{1}{2}$                              | 8336                                                 |                                                       |                                                                                                    |                  |                                              |                                                                                                    |                   |
|                  |                      |                                    |                       |                                                   |                                                                   |                      |               |                                           |                                                                                                    |                                                                                                    |                                                       |                  |                                 |                                  |                                            |                                                      |                                                       |                                                                                                    |                  |                                              |                                                                                                    |                   |
| ঽ৾য়             | '83329               |                                    | 4.9749                |                                                   |                                                                   |                      |               |                                           |                                                                                                    |                                                                                                    |                                                       |                  |                                 |                                  |                                            |                                                      |                                                       |                                                                                                    |                  |                                              |                                                                                                    |                   |
| Þ                | 1100.11              | <b>EREE</b>                        | 779927                | $\frac{0.0203}{0.0203}$                           | <b>ELERGIA</b><br>ELERGIA                                         |                      |               |                                           |                                                                                                    |                                                                                                    |                                                       |                  |                                 |                                  |                                            |                                                      |                                                       |                                                                                                    |                  |                                              |                                                                                                    |                   |
| l∘ls             | <b>TISTER</b>        |                                    | 1997                  |                                                   |                                                                   |                      | Þ⊨            |                                           |                                                                                                    |                                                                                                    |                                                       |                  |                                 |                                  |                                            |                                                      | <b>ListL</b>                                          |                                                                                                    |                  |                                              |                                                                                                    |                   |
|                  |                      |                                    | 3.0336                |                                                   |                                                                   | ř                    | ħ             |                                           | <b>Englished State</b>                                                                                          | <u>নিয়</u>                                                                                                    | <b>SEERISERIS</b>                                     | <b>FERESTER</b>  | FRISTERE                        |                                  | 1897<br>1897<br>1898                       |                                                      |                                                       | 0.1023<br>0.1031<br>0.1033<br>0.1033<br>0.1033                                                                           | <b>ESSENTERE</b> | <b>Example:</b>                              | ERIT CHE SERVERE                                                                                                    | <b>REEDERACHE</b> |
| ब्रह             | 1308.18<br>1048.56   | <u>ise</u>                         | 3.0391                | 78.02.02<br>0.02.02                               |                                                                   |                      |               |                                           |                                                                                                    |                                                                                                    |                                                       |                  |                                 |                                  | $\frac{20.01}{2}$                          |                                                      |                                                       |                                                                                                    |                  |                                              |                                                                                                    | ۲                 |
|                  |                      |                                    |                       |                                                   |                                                                   |                      |               |                                           |                                                                                                    |                                                                                                    |                                                       |                  |                                 |                                  |                                            |                                                      |                                                       |                                                                                                    |                  |                                              |                                                                                                    |                   |

Appendix 1: Phase One; Temperature and Angle Test Results

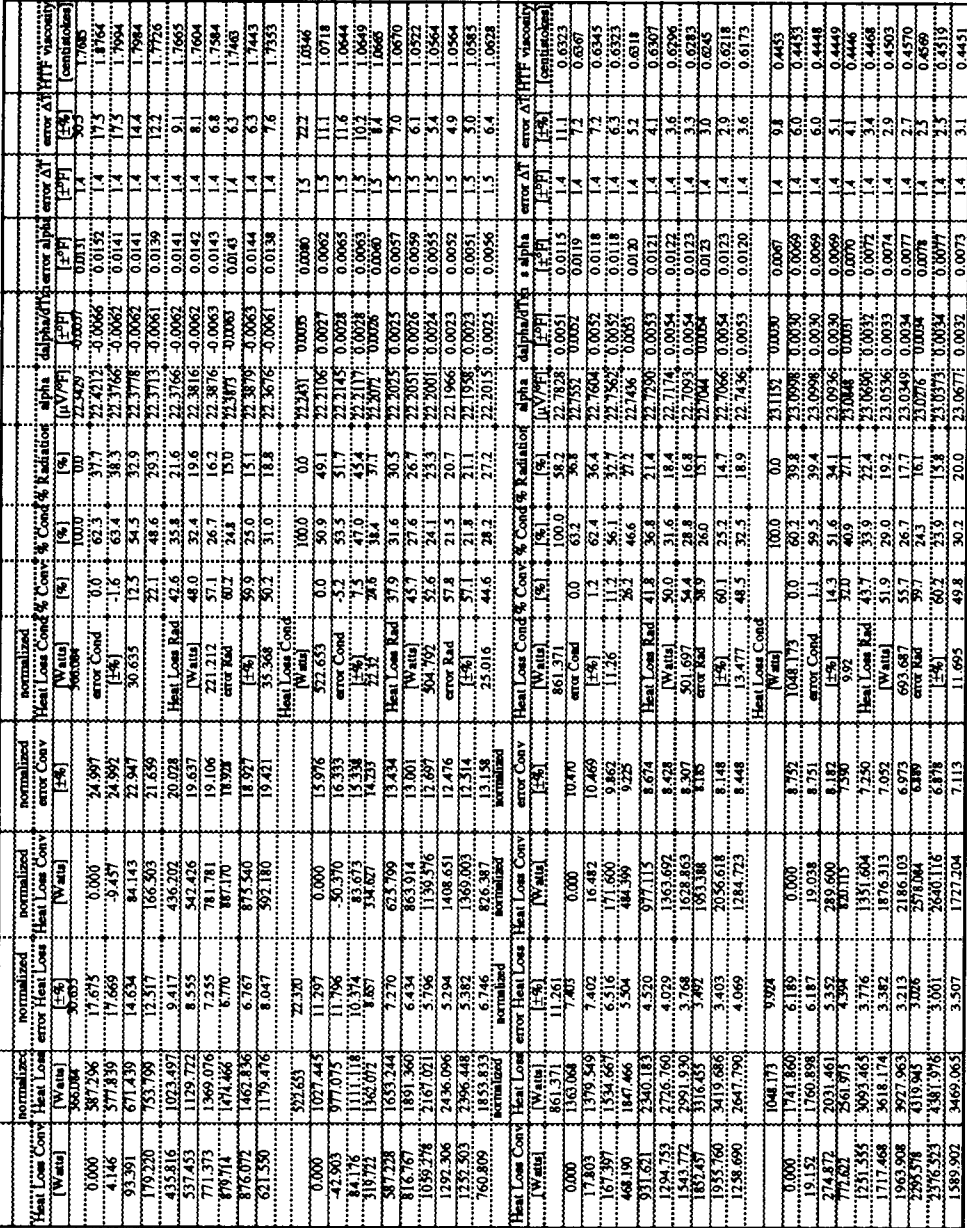

 $\mathbf{I}$ 

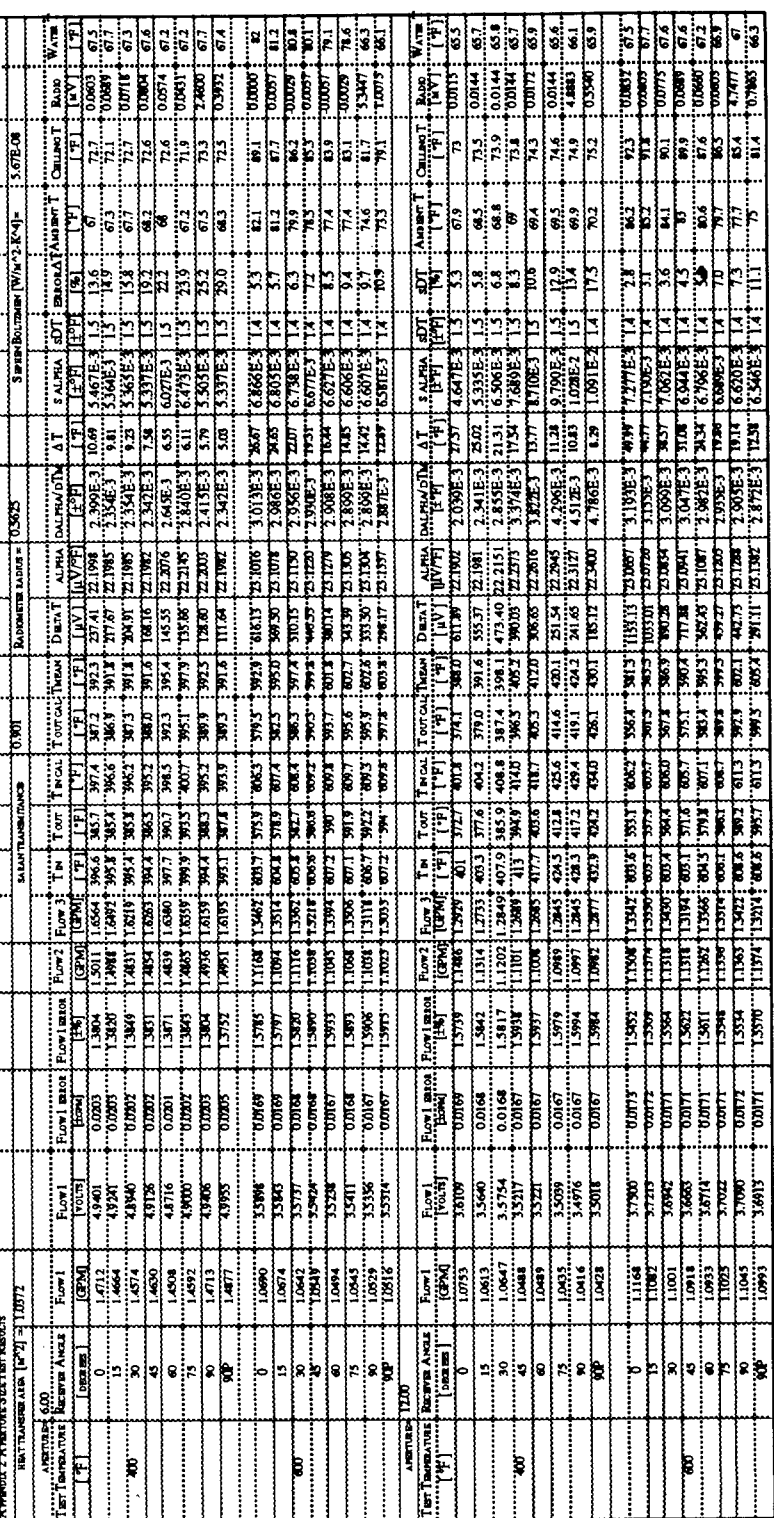

Appendix 2: Phase Two; Aperture Size Test Result

|           |                                                      |              |                 |               |                       |               |                 |              |              |               |             |                       |                  | នី             |               | E             |             |                    |               |   |                                   |               |              |                  |               |               |             |               |                 |              |          |              |               |                  | Ś                   | ç            | ŗ,                                       | ių               | łc    |
|-----------|------------------------------------------------------|--------------|-----------------|---------------|-----------------------|---------------|-----------------|--------------|--------------|---------------|-------------|-----------------------|------------------|----------------|---------------|---------------|-------------|--------------------|---------------|---|-----------------------------------|---------------|--------------|------------------|---------------|---------------|-------------|---------------|-----------------|--------------|----------|--------------|---------------|------------------|---------------------|--------------|------------------------------------------|------------------|-------|
|           |                                                      |              |                 |               |                       |               |                 |              |              |               |             |                       |                  |                |               |               |             |                    |               |   |                                   |               |              |                  |               |               |             |               |                 |              |          |              |               |                  |                     |              |                                          |                  |       |
|           |                                                      | È            | 1357            | tuurs<br>C    | 73377                 | 10016         | <b>TELET</b>    | e<br>S       | <b>Milik</b> | <b>Filico</b> |             | iaan.                 | <b>Basic</b>     | 1007           | 0000          | 0000          | <b>B</b>    | <b>1.000</b>       | <b>BHC</b>    |   | Ì                                 | È             | 02270        | <b>Baltico</b> . | i<br>B        | rm            | <b>ASK2</b> | Î             | Ē               | 0.559        |          | 1000         | राणग          | <b>URBA</b>      | <b>TERT</b>         | <b>TITTE</b> | <b>Fatt</b><br><b>63487</b>              | <b>Bata</b>      |       |
|           |                                                      |              | ≌ ≣             |               | ä                     | i.            | ×               | Ê            | es.          | ā             |             | þ                     | i.               | k              | $\frac{1}{2}$ | ŗ             |             | ŝ                  | k             |   |                                   |               | i.           | Ş                | ₿             | E             | i.          | E             | Ë               | ្លួ          |          |              |               | .<br>۳           | F                   | È            | ŗ                                        | $\frac{1}{2}$    |       |
|           |                                                      | Ł            | å               | E             | ăķ                    |               | 23              |              | ē            | k             |             |                       | ë                | $\frac{3}{2}$  | ្ត្រី         |               | e           | 19                 |               |   |                                   | Eiz           |              | g                | 5             |               | aisb        |               | E               | ï.           |          |              |               | Þ                | ΕF                  |              | şre                                      |                  |       |
|           |                                                      | y            | C               |               | ç,                    | ্             | E               | ₽            | ë            |               |             | д                     | ä                | ū              | Þ             | U             | Б           | <b>R</b>           | ē             |   |                                   | 医类            |              | ę                | ς             | 뎒             |             | ţ             | ę               | 51           |          |              |               | ŗ                |                     |              | Ę<br>Q                                   |                  | łs    |
|           |                                                      | ļ.           |                 |               | p                     |               | Þ               | p            |              |               |             |                       | ř                |                |               | Þ             |             | Ξ                  |               |   |                                   | ligt.         | Þ            | ŗ                | P             | Þ             |             | р             |                 |              |          |              | F             | Þ                | Þ                   | Þ            |                                          |                  |       |
|           |                                                      |              |                 | <b>ESPECT</b> | 13112.3               | <b>130KT</b>  | <b>E-1881.8</b> | ynwe.        | <b>TRUST</b> | <b>T06E7</b>  |             | <b>T.GATE</b>         | 7.6TRE           | 7788E3         | 7345.         | <b>CENTES</b> | <b>TARE</b> | 75653              | <b>C300E5</b> |   |                                   | 医子宫           | 3.465E       | 1,970.7          | <b>TIOSE:</b> | 13032         | 3,990.5     | <b>TAE</b>    | 7,WTE           | 6.913E       |          | <b>TREET</b> | <b>7.84TE</b> | 1,10753          | המחד <i>ר</i>       | <b>TIRET</b> | 70765.7<br><b>TILITI</b>                 |                  | 67891 |
|           |                                                      |              | ř               | È             | 7.5                   | <b>N.K.</b>   | m               | Ř            | i<br>F       | Ĩ             |             | Š<br>7                | ۲T<br>آ          |                | F             | R             | <b>REA</b>  | 37                 |               |   |                                   |               | is.          | <b>Risk</b>      | i<br>R        |               | <b>IXXI</b> | i.            | TSIT            | ្ងៃ          |          | Ë            | þ             | 7500.            | R                   | 2008.        | 72.67<br><b>REK</b>                      | Ë                |       |
|           | <b>CENT DIRECT</b>                                   |              |                 |               | 7870E-3               | 3.224E.3      | 5396.3          |              | E HALLE R.   | 4,833E-       |             | 7.5827                | 33438.3          | <b>1.2771E</b> | 3.1835.3      | J.T.NET       |             | <b>100E</b>        | 3881          |   |                                   | <b>Liebl</b>  | 2.416E33     | <b>CONTET</b>    | TIME          | 2.1075        | 2.632E3     | <b>STATE:</b> | 3.48557         | 3.033E3      |          |              | 1.4400.3      | Tark'?           | <b>3.281E</b>       | <b>THE</b>   |                                          |                  |       |
|           |                                                      | luV/中        |                 | 27,200        | <b>WILZ</b>           | n nu          | 270             | 12.BN        | 77333        | 73475         | 73 DR       | 23,000                |                  |                | 23.007        | na a          | 73.007      | 17.00 M            | 43.IUT        |   |                                   | <b>LAALD</b>  | n na         | 2.103            |               | <b>NATZ</b>   | TEXT        | 11.           | mm              |              |          |              | 73075         | 23.0345          | 75007               |              | ZUM                                      |                  |       |
|           |                                                      |              | 12.             | <b>BGT10</b>  | 黄辰                    | 403.30        | R               | <b>TITTE</b> | ia<br>Ro     | m             |             | 1303                  | 1367.93          | 182.80         | त्रि          | 761.67        | e<br>Bi     | un                 | <b>RIGE</b>   |   |                                   | E             | 8235         | <b>W.Z.RE</b>    | 网膜            | 36.000        | ww.         | 防食            | भारत            | 197.PA       |          | 1577.XD      | <b>TS20.5</b> | 130.34           | $\frac{1}{1172.91}$ | <b>ROAD</b>  | 79.82<br>the se                          | 720.78           |       |
|           |                                                      |              |                 | ţ             | ļ,                    | i.            | Ę               | Ę            | tn.          | ans           | बत्तर       | 37.E                  | 58               |                | Ę             | i.<br>R       | Į           | 382                | Ę             |   |                                   |               | <b>SASE</b>  | 口语               | ë             | i m           | 78.<br>T    | i<br>P        | Ş               | ë            |          |              | ţ             | <b>STIS</b>      | 57                  | i<br>R       | i<br>R<br>SW3                            | F                |       |
|           |                                                      |              |                 |               | 58                    | 1445          | 700             | ļ            | is.          | Little        | š           |                       | <b>SHAS</b><br>Ę |                | ्रि           | 实验            | Ê           | 7767               |               |   | Ë                                 | E             | 376.9        | 黄原               |               | Ę             | 3687        | ŗ             | ŗ               | 3962         |          | ĥ            | ŗ             | 3<br>31          | E                   | F            | Ē                                        | Ē                |       |
|           |                                                      |              |                 | þ             | i<br>F                | <b>ATTP</b>   | ędk             | B            | ίúι.         | 1355          |             | S<br>S                | 8                | Ē              | ì             | i<br>B        | ê           | ₿                  | Ē             |   | Ē                                 | E             | <b>RANGE</b> | 3982             |               | TWT           | XXX         | ļ             | F               | <b>TROF</b>  |          | ŝ            | þ             | 3020             | ₿                   | e<br>B       | 302.5<br>E                               | đ                |       |
|           |                                                      | Ë            |                 | ļ.            | <b>SARA</b> .         | XOX           | <b>CRAC</b>     | þ            | <b>THE</b>   | TEST          |             | ista.<br><b>SANCE</b> |                  | F              | Ē             | <b>R</b>      |             |                    | þ             |   | Ĕ                                 |               | 3755         | in<br>R          | Ř             | <b>R</b>      | ä           |               | í,              | en e         |          | F            | þ             | 383              | Ř                   | þ            | i<br>R<br>383                            | g                |       |
|           |                                                      | į,           |                 |               | $+101$                | <b>TAIR</b>   | F               | Ę            | ian.         | रमग           | i<br>S      | i<br>B                | E                |                | β             | Î             |             | <b>SAL</b>         |               |   |                                   | È             | ā            | ř                |               | 愫             | è           | Þ             | þ               | ë            |          |              |               | š                | ŗ                   |              | is.                                      | Ş                |       |
|           |                                                      |              |                 | Ē             | 12152                 | <b>Last.</b>  | LXTI            | tzu:         | i.<br>13     | tan           | Ř           |                       | Ě                |                | <b>LEAD</b>   | T.287         |             | Ĕ                  | Ē             |   |                                   | Ě             | <b>ISSZI</b> | Ī                |               | 130F)         | 1388        | t5≋           | Ē               | rm           |          |              |               | OMA 1.           | Ř                   | Ē            | <b>TASO</b><br>T.TO                      | Ħ                |       |
|           |                                                      |              |                 | roma          | Ī                     | 13676         | <b>TARE</b>     | B            | İ            | 10067         | <b>TEL:</b> |                       | m                | Ê              | Ē             | 1.017         | Ë           | Ĕ                  | E             |   |                                   | E             | in.          | <b>LEST</b>      | ŧ             | Lili          | 130%        | È             | Ê               | 1387         |          |              | <b>Take</b>   | זותיו            | Ē                   | Ē            | <b>Times</b><br>TZT3Z                    | <b>Cauta</b>     |       |
|           |                                                      | E            | Ę               | È             | <b>ASSES</b>          | 1393          | Ë               | B            | i<br>S       | i<br>S        |             | Ŝ                     | Į                | ā              | Ŗ             | ļ.            | Ř           | E                  | F             |   |                                   |               | 1.47%        | i<br>E           |               | 17653         | rasi        | Ĕ             | Ē               | EXE          |          |              | Ę             | l 4781           | Ē                   | Ê            | i ata<br>E                               | Ë                |       |
|           |                                                      |              | 5.5163          | e<br>R        | 73167                 | 1310.00       | 60188           | <b>BEC</b>   | e<br>Sa      | omas          | e<br>Birt   |                       | e<br>B           | i<br>B         | <b>10103</b>  | <b>CONGT</b>  | Ë           | ត្ត                |               |   |                                   | High,         | <b>MICO</b>  | <b>D.0183</b>    | tenas         | <b>Filtra</b> | 0.0185      | Cala:         | tions)          | <b>UDIES</b> |          | Ë            | entario<br>19 | 73.000           | <b>CONG</b>         | Ê            | 5.DIG<br>g                               | <b>COTCO</b>     |       |
|           | ፧                                                    |              |                 | ĥ             | ŗ                     | $\ddot{r}$    |                 | f            | Î            | ř             | ř           | ŗ                     |                  |                |               | Ñ<br>ŕ        |             | E                  |               | İ |                                   | ŦB            |              | Î                | ţ             | ŗ             | š<br>ſ      | Ê<br>ŗ        |                 | ŗ            | i        |              | ŗ             | g<br>ļ           | Ë                   |              | ř<br>Ĭ<br>ľ                              |                  |       |
|           | E                                                    | <b>EXEL:</b> | $rac{36}{1000}$ |               | 1003                  | $\frac{1}{2}$ | 1.033           |              | -12527       | 1.0340        |             | TOOK                  | 1,883            | 1.0646         | 1087          |               | 1,053       | $\frac{333}{1048}$ |               | İ | E                                 | $\frac{1}{2}$ | i diss       | <b>TYNT</b>      | <b>TRAS</b>   |               |             |               | 17713<br>1.2664 |              | İ        | <b>C240</b>  | LEW           | $\frac{32}{220}$ | <b>TAR</b>          |              | <b>CELL</b>                              | $\frac{1}{1287}$ |       |
|           |                                                      |              | ۱۰              | Þ             | .<br>∶                | ែ             | 8               | r            |              | ð             | ١           | <del>با</del><br>:    | r                | 8              | २ ८           |               | Þ           | }४ है              |               |   |                                   | Tagger        | :<br>أ       | e<br>!           | Þ             | ł9            | ļ8          | ĸ             | þ               | ģ            | $\vdots$ |              | Þ             | × <br>!          | 4                   | æ            | $\begin{matrix} \cdot \end{matrix}$<br>ŗ |                  | g     |
| Wednesday | Teatroponia (Roman Age)<br>"Teatroponia" (Roman Age) |              |                 |               | :<br>:<br>:<br>:<br>: | $\mathbf{w}$  |                 |              |              |               |             |                       |                  |                | F             |               |             |                    |               |   | Test Temperature : Receiver Angle |               |              |                  |               | F             |             |               |                 |              |          |              |               |                  | g                   |              |                                          |                  |       |

Appendix 2: Phase Two; Aperture Size Test Result

| <b>bormalized</b>  | ance Rad                                        |                                                                                                    |         |             | $\frac{1}{2}$     |               |                     |        |                     | $\overline{\text{max}}$ | I |               |                      | ŀ                   |      |               |                         |                         |        | <b>PORTER IN 1999</b>    |                           |                                                                                     | $\begin{bmatrix} 1 \\ 1 \\ 1 \\ 1 \end{bmatrix}$ | ont loan Ra             | į              | Ï                       |               |                  |        |               | E | mariikiraa"<br>Mariikiraa |               | <b>E</b>      |       |                                                                                                    |                                                  |                       |               |
|--------------------|-------------------------------------------------|----------------------------------------------------------------------------------------------------|---------|-------------|-------------------|---------------|---------------------|--------|---------------------|-------------------------|---|---------------|----------------------|---------------------|------|---------------|-------------------------|-------------------------|--------|--------------------------|---------------------------|-------------------------------------------------------------------------------------|--------------------------------------------------|-------------------------|----------------|-------------------------|---------------|------------------|--------|---------------|---|---------------------------|---------------|---------------|-------|----------------------------------------------------------------------------------------------------|--------------------------------------------------|-----------------------|---------------|
| 美国罗                |                                                 |                                                                                                    |         |             | <u>ដ្ឋិនដ្ឋាន</u> |               |                     | 봐석3    |                     |                         |   | nin.          | E                    |                     |      |               |                         | 3일립니3                   |        | <b>Milliaria</b>         | ż                         |                                                                                     | ្ត្រ                                             | $\frac{20}{30}$         |                |                         |               | <b>811-18</b>    |        |               |   | ï                         |               | <b>RE</b>     |       |                                                                                                    | 했다                                               |                       |               |
| Namara             |                                                 | i<br>Twin 2                                                                                                    |         |             | <b>1888</b>       |               | <b>EXE</b>          |        |                     |                         |   | <b>BASE</b>   | i isi                | ăÈ                  |      | <b>ZMR20.</b> | <b>SERO</b>             | 0.0000                  |        |                          |                           | <b>WARTER</b>                                                                       |                                                  | $rac{3}{25}$            |                |                         |               | 0.1593           | 38     |               |   | 31000                     |               |               |       | <b>ENEE</b>                                                                                                    |                                                  | taas                  |               |
| Vermalised         |                                                 | <b>ENGERED</b><br>BOOSSES                                                                                      |         |             |                   |               | $\overline{0.0072}$ | း<br>ေ |                     |                         |   |               |                      |                     |      | land<br>D     | E                       | $\overline{0.007}$      |        | <b>Neithern Neithern</b> |                           | <b>ANTER</b><br>COOPER                                                              |                                                  | န်း                     |                |                         |               | 0.0072           | S.     |               |   | $\frac{1}{2}$             |               | È             |       |                                                                                                    |                                                  | B                     |               |
| <b>BOTTOMIZION</b> | arres Com                                       | ERSEER                                                                                                    |         |             |                   |               |                     |        |                     |                         |   |               | Ë                    |                     |      | Ĕä            |                         |                         |        | bornari bol              |                           | $\begin{array}{c}\n\hline\n\text{arg}\text{Cov} \\ \hline\n\text{exp}\n\end{array}$ |                                                  |                         | <u> 322552</u> |                         |               |                  |        |               |   | ងង                        |               | ŗ             |       |                                                                                                    | ខ្មុឌ្គន់ន្ត្រី                                  |                       |               |
| Normalian          | <b>Convect</b>                                  |                                                                                                    |         |             |                   |               |                     |        | มีุ่≌ุ่ะ            |                         |   | 譿             |                      | ्<br>ब्रह           |      | 1067          |                         | z z                     |        | Normalistic              | Commedia                  | P                                                                                   |                                                  |                         |                |                         |               | ्री              | S,     |               |   | 1881<br>1987              |               |               |       |                                                                                                    | <b>ERRES</b>                                     |                       |               |
| Normalia           | Tor Hell                                        | .<br>[我]                                                                                                    |         |             | es                |               |                     |        | ដង្កាំងន            |                         |   | ្ក            | <u>ध्र्वनेश्वर्ध</u> |                     |      |               |                         | g                       | Ë      | <b>Neilain</b>           | error Heat                | EY.                                                                                 |                                                  |                         | 3년 11월 3일      |                         |               |                  |        |               |   | Þ⊧                        |               | F             |       | न्धर                                                                                                    |                                                  | F                     |               |
| Normaliano         | Total Heat                                      | in and in the color of the color of the color of the color of the color of the color of the color of the color |         |             | <b>BEER</b>       |               | ę                   | 33.3   |                     | $\overline{5}$          |   | Statis        | E                    | E                   |      | Emi           | ब्धि                    | <u>esia</u><br>List     |        | analisi                  | oul Heat Loo              | para<br>Biografi                                                                    |                                                  | 흹                       |                | isia<br>Ri              |               |                  |        |               |   | e para<br>Santa           |               |               |       |                                                                                                    |                                                  | E                     |               |
|                    | <b>Ad Com</b>                                   | <b>I</b> a, XB                                                                                                 |         |             |                   |               |                     |        | 읽으의                 |                         |   | e.<br>Si      |                      | er<br>Ka            |      | ē             |                         | ဒ္ဓုဒ္ဓ                 |        |                          | <b>January</b>            | Į,                                                                                  |                                                  |                         | 精彩             |                         |               | 36.0             | ļs:    |               |   | 羂                         |               |               |       |                                                                                                    | <b><u>Sais a</u>s</b>                            |                       |               |
|                    | <b>Theat</b>                                    |                                                                                                    |         |             |                   |               |                     |        | Lerentis            |                         |   | ŗ             | 58                   |                     | 학생   |               | इ                       | an<br>110               |        |                          | error Hent                | F.                                                                                  |                                                  |                         | ្ទុងនីង        |                         |               | EEE<br>EEE       |        |               |   | ä.                        |               | न्द           |       |                                                                                                    | este<br>S                                        |                       |               |
|                    | <b>LouirToual He</b>                            | ¦<br>Ž                                                                                                    |         |             | <b>EXER</b>       |               |                     |        | ន្ត្រីខ្ពុំដូន្ត្រី |                         |   |               |                      | 非                   |      |               |                         | <b>ERR</b>              |        |                          | Total Heat I              | E                                                                                   | Ş,                                               | 흵                       |                |                         |               | $\frac{1}{2}$    |        |               |   |                           |               |               |       |                                                                                                    |                                                  |                       |               |
|                    | otal Heal                                       | <b>BTUAL</b>                                                                                                   |         |             |                   |               |                     |        |                     |                         |   | e.            | 謝                    |                     |      | IK4           | e<br>F                  | $\frac{1}{2}$           |        |                          |                           | <b>Teal Healung</b>                                                                 |                                                  |                         | <b>Alginia</b> |                         |               | $\frac{25}{213}$ |        |               |   |                           | ភូឌ្រ<br>ទីនិ |               |       | ្មីទ្រង្គ្រ                                                                                                    |                                                  | <b>ALLE</b>           |               |
|                    |                                                 | Sylthem visco<br>contractions                                                                                  |         |             | <b>Sesie</b>      |               |                     |        | 정장의<br>의학의          | $\frac{1}{2}$           |   | 0.412         |                      | 3138<br>3158        |      | 34332         | 54354                   | 3,332                   |        |                          | Syttherm viecost          |                                                                                     | $\frac{1004}{1004}$                              |                         |                |                         |               |                  | 23393  |               |   | 3,332                     |               | $\frac{1}{2}$ |       |                                                                                                    | <u>ងខ្ពុំទីក្នុងខ្ពុំ</u><br>ភូមិក្តី ខ្ញុំខ្ញុំ |                       |               |
|                    |                                                 | [ <del>ن</del> مبا∴                                                                                            |         | <b>KILD</b> | 31125             | 8411.9        | 71127<br>71129      |        | <b>841128</b>       | 0.1179                  |   | <b>U.1023</b> |                      | <b>1.1024</b>       |      | TIME<br>TIME  |                         | $\frac{0.0025}{0.0021}$ |        |                          | error <sup>1</sup>        | Ī                                                                                   | <b>RILQ</b>                                      | $\frac{671179}{011129}$ |                | $\frac{0.0000}{0.0000}$ |               | 2113             | 0.iii) | <b>ROLLO.</b> |   | $\frac{0.1032}{10011}$    |               | oraș<br>Tim   |       | 1 6.1023<br>  101021                                                                                                    |                                                  | $\frac{0.001}{0.001}$ |               |
|                    | Syllarm Commy<br>Thrums of man<br>Hirums of THA |                                                                                                    | 0.4579  | 0.4578      | 0.4576            | $\frac{1}{2}$ | 0456                | 0.492  | 34360               | <b>SER</b>              |   | Rach          | 0.5009               | $\frac{1300}{1300}$ |      | AGE0.         | 0.5056                  | 0.50%                   | 13089  |                          |                           | $\lim\limits_{\epsilon\to 0}$                                                       |                                                  | $\frac{0.4578}{0.4593}$ |                | $rac{3}{2}$             | 0.4624        | 0.4642           | 0.4652 |               |   | $\frac{0.906}{0.9015}$    |               | <b>REGOL</b>  | 0.502 | 3                                                                                                    | <b>USH</b>                                       | 0.985                 | 0.5062        |
|                    | error Density                                   | $\frac{1}{2}$                                                                                                  | ₽e<br>P |             | olig.             | <b>SEQ</b>    | ដូ                  | δLδ    | $\frac{3}{2}$       | គ្រ                     |   | rry.          | $-1110$              | Ę                   | È    | <b>אנט</b> .  | E                       | $\frac{1}{2}$           | .<br>E |                          | error Density [Sytterm Cp | ET                                                                                  | $\cdots$ 6.16                                    | $\frac{36}{610}$        |                | ់រ៉ូន                   |               | ᇥ                |        | ijo           |   | E                         | $\cdots$      | ē             | τī    | Ē                                                                                                    | <b>FLG.</b>                                      | 텳                     |               |
|                    | <b>Sylthem Density</b>                          | $T = 1$                                                                                                    | 48.32   | $+1.34$     |                   | $-46.35$      | 48.22               | E      |                     | $\frac{15}{15}$         |   | יייזנוז       | $\frac{1}{2}$        | ह<br> इ             | 300. | M'AR          | $\overline{\mathbf{5}}$ | <b>FS</b>               | 10.00  | :<br>:<br>:              | vitteren Dennity          | <b>TRUMPS</b>                                                                       | $\cdots$ . The state $\cdots$                    | $\frac{43}{413}$        |                | <b>SELL</b>             | $\frac{1}{2}$ | 47.40            | 47.26  |               |   | Þ                         | <b>W.II</b>   | ţ             |       | $\begin{bmatrix} \frac{1}{2} & \frac{1}{2} & \frac{1}{2} \\ \frac{1}{2} & \frac{1}{2} & \frac{1}{2} \\ \frac{1}{2} & \frac{1}{2} & \frac{1}{2} \end{bmatrix}$ |                                                  | 1075                  | $\frac{1}{2}$ |

Appendix 2: Phase Two; Apertwe Size Test Result

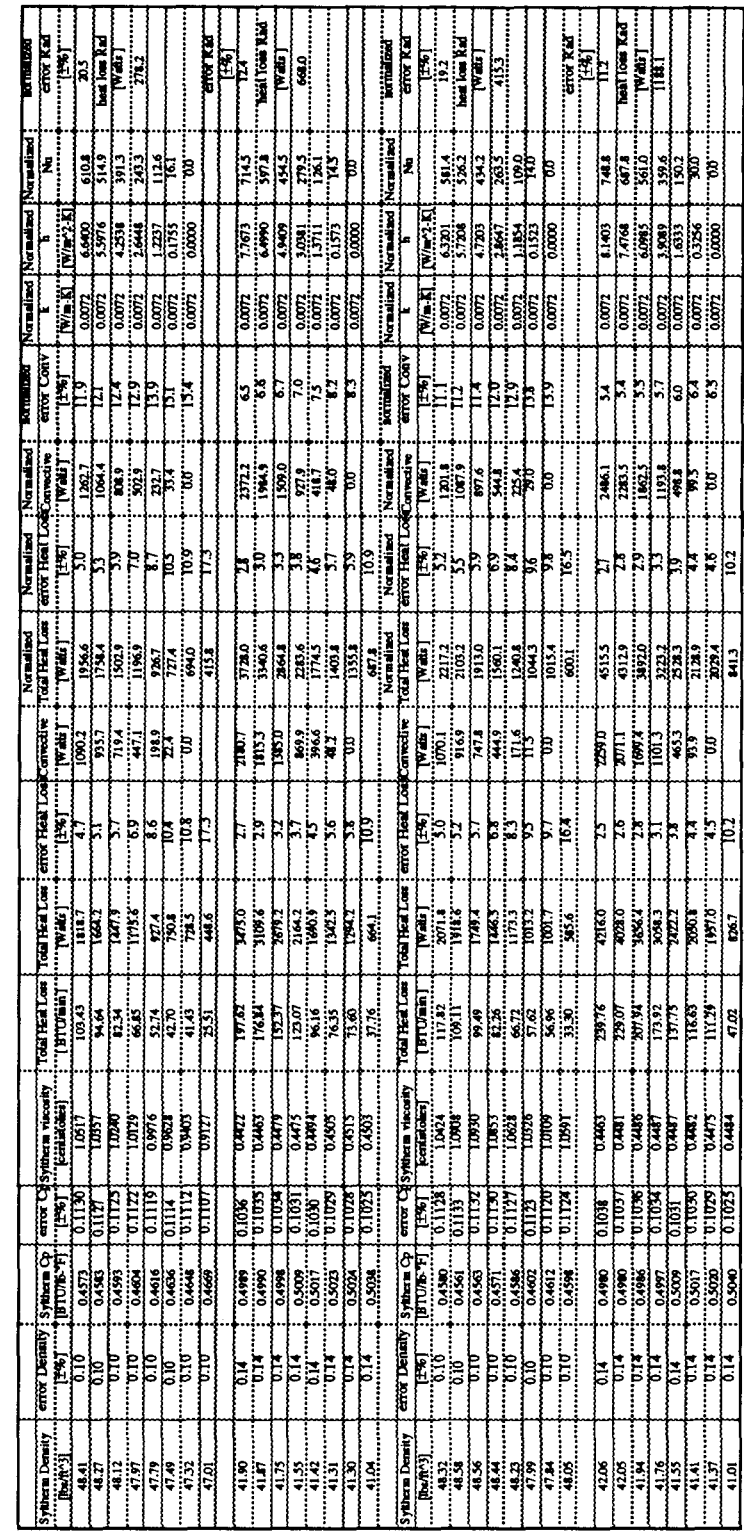

Appendix 2: Phase Two; Aperture Size Test Result

**REM** ● **\*\*\*\*\*\*\*\*\*\*\*\*\*** ● **\*\*\*\*\*\*\*\*\*\*\*\*\* \*\*\*\*\*\*\*\*\*\*\*\*\*\* \*\*\*\*\*\*\*\*\*\*\*\*\* REM REM P. LeQuere, F. Penot, &M. Mirenayat REM** ● **\*\*\*\*\*\*\*\*\*\*\*\*\*\* \*\*\*\*\*\*\*\*\*\*\*\*\*\*\*** ● **\*\*\*\*\*\*\*\*\*\*\*\*\*\* \*\*\*\*\*\*\*\*\*\* REM The LeQuere, Penot, & Mirenayat model is used here to predict the convective losses from REM a solar cavity receiver operating at various temperatures and receiver angles. REM** ● **\*\*\*\*\*\*\*\*\*\*\*\*\* \*\*\*\*\*\*\*\*\*\*\*\*\*\*** ● **\*\*\*\*\*\*\*\*\*\*\*\*\*** ● **\*\*\*\*\*\*\*\*\*\*\*\* PRINT " P. LeQuere, F. Penot, & M. Mirenayat Model for Predicting Convective Heat Loss" PRINT PRINT REM** ● **\*\*\*\*\*\*\*\*\*\*\*\*\*\*** ● **\*\*\*\*\*\*\*\*\*\*\*\*\*\* \*\*\*\*\*\*\*\*\*\*\*\*\*\*\* \*\*\*\*\*\*\*\*\*\* REM \*\*\*\*\*'\*\*''\*''\*\*\*'\*\* Receiver Geometry "'"'"""'"''""""''""" Re=.127 :REM end plate radius [m] Rc=.33 :REM cavity radius [m] Ro=.45 :REM receiver outside radius [m] Lf=.292 :REM frustum length [m] Lh=.254 :REM cylinder length hot [m] Lc=.14 :REM cylinder length cold [m] REM** ● **\*\*\*\*\*\*\*\*\*\*\*\*\* \*\*\*\*\*\*\*\*\*\*\*\*\*\* \*\*\*\*\*\*\*\*\*\*\*\*\*\* \*\*\*\*\*\*\*\*\*\*\*\*\* REM \*\*\*\*\*\*\*\*\*\*\*\*\*\*\*\* \*\*\*\* Constants \*\*\*\*\*\*\*\*\*\*\*\*\*\*\*\*\*\* \*\*\*\*\*\*\*\*\* pi=4\*ATN(l) g=9.810001 :REM gravitational acceleration [m/secA2]**  $SB=5.6696E-08$  **:REM** Stefan Boltzmann const. [W/m<sup>2</sup> K<sup>24</sup>]<br>Co=1006.86 **:REM** specific heat capacity of air at Ta [J/kg **c**p=1006.86 :REM specific heat capacity of air at Ta [J/kg K]<br>Pf=1.19406 :REM density of air at Ta [kg/m^3] *<u>density of air at Ta [kg/m<sup>^3]</sup>*</u> **e=.9 :REM emittance of cavity** ki=.04756 **:REM** insulation conductance [W/m-K] [.33B/h/ft^2/in]<br>t=.0889 **:REM** thickness of insulation [m] [3.5 in]  $t$ hickness of insulation [m] [3.5 in] **Ta=70 :REM ambient temperature [F] Ta=(Ta+459.67)/l.8 :REM ambient temperature [K] REM \*\*\*\*\*\*\*\*\*\*\*\*\*\*** ● **\*\*\*\*\*\*\*\*\*\*\*\*\* \*\*\*\*\*\*\*\*\*\*\*\*\*\*** ● **\*\*\*\*\*\*\*\*\*\*\*\* REM \*\*\*\*\*\*\*\*\*\*\*\*\*\*\*\*\*** ● **Angle constants** ● **\*\*\*\*\*\*\*\*\*\*\*\*\*\*\*\*** ● **\*\*\*\*\*\* DIM a(13),b(13) FOR 1=1TO 13 READ a(1) DATA .057,.047,.0545,. 0465,.048,.0465,. 0925,.081 O,.O64,.O6O5,.O68 5,.033,0 NEXT I FOR 1=1TO 13 READ b(1) DATA .353,.36,.36,.37,.369,.368,.33,.331 ,.332,.316,.292,.302,0 NEXT I REM \*\*\*\*\*\*\*\*\*\*\*\*\*\*\*** ● **\*\*\*\*\*\*\*\*\*\*\*\*\*\* \*\*\*\*\*\*\*\*\*\*\*\*\*\*\* \*\*\*\*\*\*\*\*\*\* REM open clipboard file for transferring data to spread sheet OPEN "CLIP:"FOR OUTPUT AS W 100 : REM** ● **\*\*\*\*\*\*\*\*\*\*\*\*\*\*\*\* Print Constants \*\*\*\*\*\*\*\*\*\*\*\*\*\*\*\*\*\*\*\*\*\* REM**  $\alpha$ s **PRINT "End Plate Radius [m] = ";Re PRINT "Cavity Radius [m] = ";Rc PRINT "Frustum Length [m] = ";Lf**

### **APPENDIX** 3: **LeQuere,** Penot and Mirenayat Model Computer Program Listing

```
PRINT "Hot Cylindrical Section Length [m] = ";Lh
PRINT "Cold Cylindrical Section Length [m] = ";Lc
PRINT "Ambient Temperature [K] =";
PRINT USING"####.#":Ta
PRINT
              ***************
REM
                                                                           *****************
                                         Write to the clipboard
write to 1<br>WRITE#1,"","","End Plate Radius [m] = ",Re<br>WRITE#1,"","", "Cavity Radius [m] = "RcWRITE#1,"","", "Cavity Radius [m] =", Rc<br>WRITE#1,"","", "Frustum Length [m] =", Lf
WRITE#1, ",","Hot Cylindrical Section Length [m] =",Lh<br>WRITE#1, "",","Hot Cylindrical Section Length [m] =",Lh<br>WRITE#1,"",","Cold Cylindrical Section Length [m] =",Lc<br>WRITE#1,"",", "Ambient Temperature [K] =",Ta
WRITE#1,
               ****************** Receiver Aperture Radius Loop *********
REM
   FOR I=1 TO 4
as
  READ Ra
     DATA .0762,.1524,.2286,.329
   Da=2*Ra
                                 :REM aperture diameter [m]
   Aa=pi*Ra^2
                                :REM aperture area [m^2]REM
                           والمالم لمالمالم المالم المالم المالم
                    ****************
REM
                                          Area Constants
REM
         In the following section Ah and Ar are calculated.
REM
         Ah is the total interior heated cavity surface area based on the tube bundle
geometry.
REM
          Ar is the total interior refractory cavity surface.
REM
        At is the total cavity area.
       Ah=pi*(Re+Rc)*(Lf^2+(Rc-Re)^2)^.5+2 *pi*Rc*Lh
        Ar=pi*Re^2+pi*(Rc^2-Ra^2)+2*pi*Rc*Lc
   At=Ah+Ar
        Ao=pi*((Rc+Ro)/2)^2+2*pi*((Rc+Ro)/2)+pi*(Rc^2-Ra^2)
REM
                          ****
                      *************
                                                                   *****************
REM
                                           Print Header
REM
\alphas
     PRINT "Aperture Radius [m] = ";Ra
     PRINT " Total Cavity Area [m^2] =":
     PRINT USING "###.#####";At
     PRINT " Total Heated Cavity Area [m^2] = ";
     PRINT USING "###.####";Ah
     PRINT " Total Refractory Cavity Area [m^2] =";
     PRINT USING "###.####":Ar
               *************
                                                                           ******************
                                  write header to clipboard
REM
     WRITE#1, "","","Aperture Radius [m] = ",Ra<br>WRITE#1, "",""," Total Cavity Area [m^2] = ",At<br>WRITE#1, "",""," Total Heated Cavity Area [m^2] = ",At<br>WRITE#1, "",""," Total Heated Cavity Area [m^2] = ",Ah
     while*i, , , ividi Healed Cavity Area [iii z_1 = 1, m_1<br>WRITE#1,"",", " Total Refractory Cavity Area [m^2} = ",Ar
               REM
                                   Operating Temperature Loop
REM
   FOR Tmf=300 TO 600 STEP 100
   WRITE#1.
   REM
              The operating temperature is converted from F to K
   Tm = (Tmf + 459.67)/1.8Twf = Tmf-100:REM The refractory surfaces are assumed to be 100°F cooler
                       :REM than the heated tube surfaces.
```

```
Tw=(Twf+459.67)/l .8
 CLS
REM ● ************** ● ************** ● ************** **********
REM ******************* Print Table Header ********************
    PRINT "T mean [K] = ";
    PRINT USING "#### .#m;Tm;
   PRINT " ~F] = ";
    PRINT USING "#### .";Tmf
PRINT
PRINT ;TAB(3);" Angle" ;TAB(l 2);"Q conv';TAB(24);' Nu ";TAB(35);" Gr'
PRINT ;TAB(l);" [degrees] m;TAB(13);'[Watts]'
PRINT
                   REM *************** ● ************** *************** ● *********
REM ****************** write table header to clipboard **********
      WRITE#l,"", "T mean [Kl = ",Tm
      WRITE#l, ""," [°Fl = ",Tmf
WRITE#l,
WRITE#l ," Angle","Q conv"," Nu "," Grm
WRITE#l ," [degrees] ","[Watts]"
WRITE#l,
REM ● ****************"* Beginning of Angle Loop ● *****"*''*'*****
n=O
FOR phi=-90 TO 90 STEP 15
  z=pi*phi/180 :REM convert angle to radian measure
REM "********************* Angle Function ● *****"*************
n=n+l
REM ● ************* ● ************* ● ************* ● ************
Tcav=(Tm*Ah+Tw*Ar)/At :REM area average cavity temperature [K]
L=2*Ra
C=l .1547 E+19*TaA-4.4187 :REM gB/vA2.
k=.0071749261015 #+.000064030639041 #*Ta
REM ● **************** Heat Loss Calculations ***************'**'
Gr=C*(Tcav-Ta)*LA3 :REM Grashof number
Pr=.7814008749# -. 00037306809395# *Ta+5.2131 644352 D-O7*TaA2-2.
1272705278 D-10*TaA3
REM Pr = Prandtl number
Nu=a(n)*Gr%(n) :REM Nusselt number
h=Nu*k/L :REM heat transfer coefficient @JV/mA2K]
REM ● ************* ************** ● ************* ************
REM ● ************** heat loss calculations ***************** *****
~E~h*At*(Tcav-Ta) :REM convective
                             ● ***************** Output Loop Results *******************
REM
PRINT ;TAB(3);phi;
PRINT TAB(12);
PRINT USING "#### .#";Qc;
PRINT TAB(22);
PRINT USING "###. ##";Nu;
PRINT TAB(32);
PRINT USING "##.##~'';Gr
REM **************** write to clipboard *******************
WRITE#l ,phi,Qc,Nu,Gr
REM ● ************* ● ************* ************** ● ***********
REM ● ***************'*** End of Angle Loop ● ***'*************"
NEXT phi
REM ● ************* ● ************* ● ************* ● ***********
```
**m**

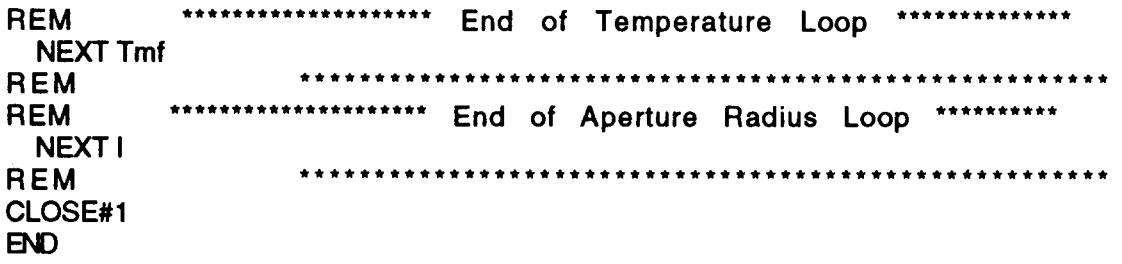

- 11

l.

Appendix 4 LeQuere, Penot and Mirenayat Model Heat Loss Data<br>End Plate Radius (fb.) 30 Frustum Length [19]<br>392<br>Cold Cylindrical Section Length [10] =<br>2014 Cylindrical Section Length [16] =<br>Ambient Temperature [16] 361 l Cavity Radius [19]32

Total Refractory Cavity Area(1602) = Aperture Radius Imboroca<br>Total Cavity Area ImPape<br>Total Heated Cavity Area ImPape

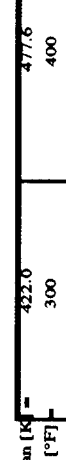

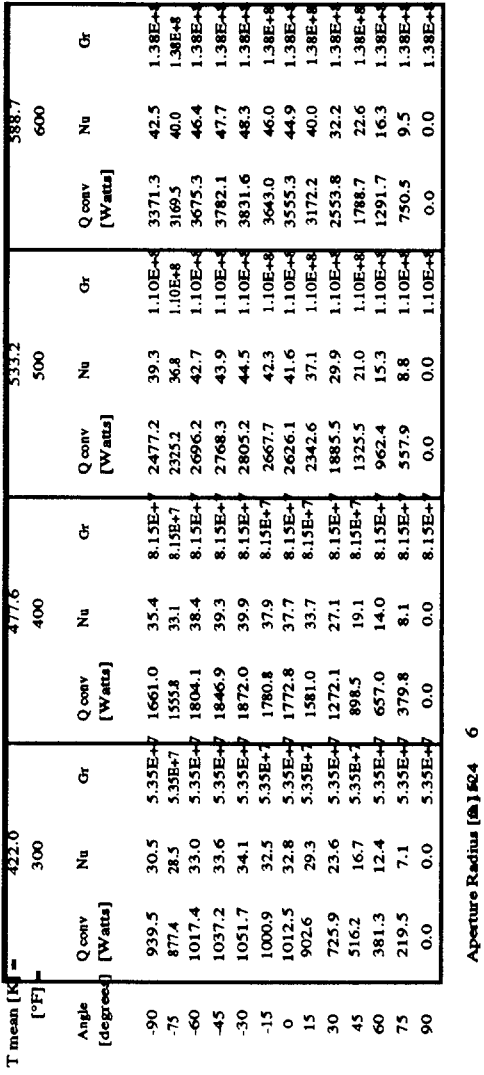

Aperture Radius (2) 564<br>Total Cavity Area [m/k944<br>Total Hessed Cavity Area [m/k9344<br>Total Refractory Cavity Area@a600, =

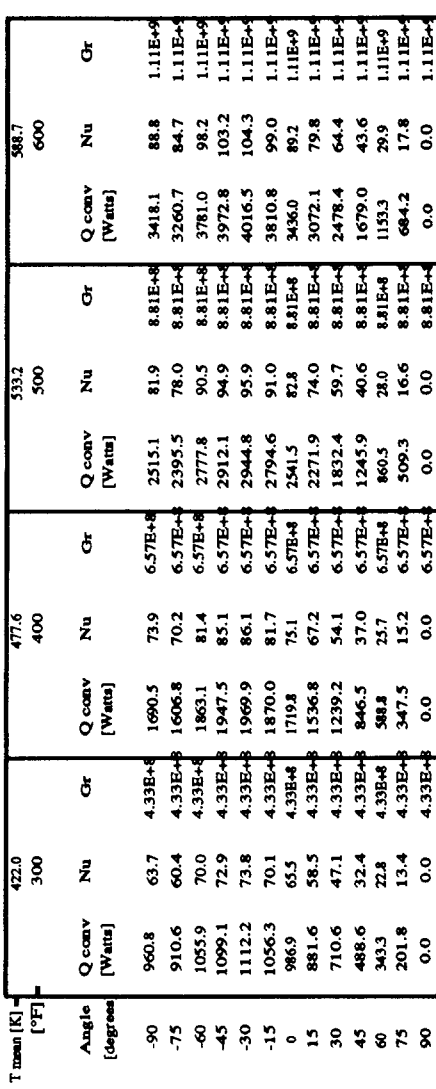

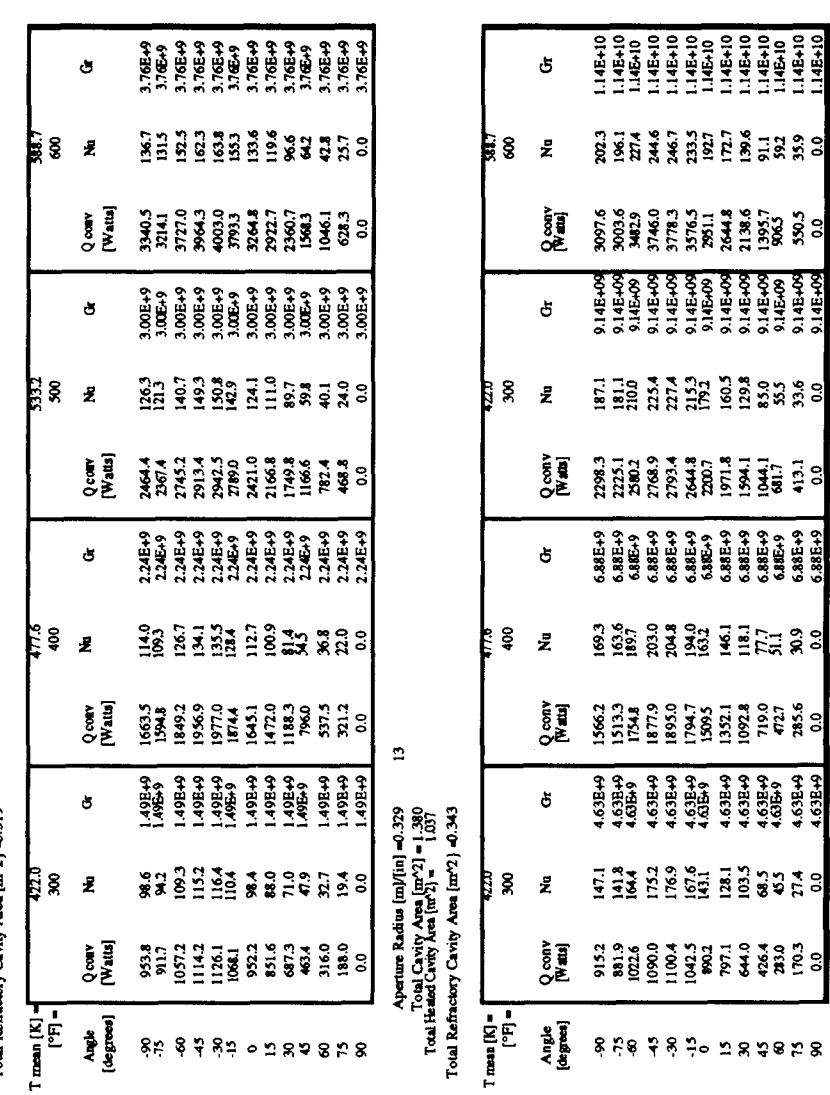

 $\bullet$ 

 $\bar{z}$ 

 $\bar{\gamma}$ 

2006 – 2006 Maxim Radias (19)<br>1.556 – 2.700 Max (1947) Max (1947)<br>1.657 – 2.700 Max (1947) Max (1948)<br>1.657 – 2.700 Max (1947) Max (1947) Max (1947)

 $\mathcal{A}$ 

**REM REM** Koenig and Marvin Model **REM REM** The Koenig and Marvin method is used here to predict the convective losses from **REM** a cavity solar receiver operating at various temperatures and receiver angles. **REM** REM PRINT " Koenig and Marvin Model for Predicting Convective Heat Loss" **PRINT PRINT REM** Receiver Geometry **REM** end plate radius [m] :REM  $Re = 127$ :REM cavity radius [m]  $Rc=.33$ receiver outside radius [m] Ro=.45 :REM :REM frustum length [m]  $Lf = .292$ :REM cylinder length hot [m]  $Lh = 254$ :REM cylinder length cold [m]  $Lc=.14$ **REM** \*\*\*\*\*\*\*\*\*\*\*\*\* **REM** Constants  $pi=4*ATN(1)$ gravitational acceleration [m/sec^2] :REM  $q = 9.810001$ Stefan Boltzmann const. [W/m^2 K^4] :REM SB=5.6696E-08 specific heat capacity of air at Ta [J/kg K] :REM Cp=1006.86 density of air at Ta [kg/m^3] :REM Pf=1.19406 :REM emittance of cavity  $e = .9$ insulation conductance [W/m-K] [.33B/h/ft^2/in]  $ki = 04756$  $:$ REM  $:$ REM thickness of insulation [m] [3.5 in]  $t = 0.0889$ :REM ambient temperature [F]  $Ta=70$ ambient temperature [K] :REM  $Ta=(Ta+459.67)/1.8$ REM **REM** open clipboard file for transferring data to spread sheet OPEN "CLIP:" FOR OUTPUT AS #1  $100:$ \*\*\*\*\*\*\*\*\*\*\*\*\*\*\*\*\*\*\*\* \*\*\*\*\*\*\*\*\*\*\*\*\*\*\*\*\* Print Constants **REM REM**  $\alpha s$ PRINT "End Plate Radius [m] = ";Re PRINT "Cavity Radius [m] = ";Rc PRINT "Frustum Length [m] = ";Lf PRINT "Hot Cylindrical Section Length [m] = ";Lh PRINT "Cold Cylindrical Section Length [m] = ";Lc PRINT "Ambient Temperature [K] = "; PRINT USING"####.#";Ta **PRINT** \*\*\*\*\*\*\*\*\*\*\*\*\*\* \*\*\*\*\*\*\*\*\*\*\*\*\*\*\* Write to the clipboard **REM** Write to the chpboard<br>
WRITE#1,"","","End Plate Radius [m] = ",Re<br>
WRITE#1,"","", "Cavity Radius [m] = ",Rc<br>
WRITE#1,"","", "Frustum Length [m] = ",Lf<br>
WRITE#1, "","","Hot Cylindrical Section Length [m] = ",Lh<br>
WRITE#1, " WRITE#1.

### APPENDIX 5: Koenig and Marvin Model Computer Program Listing

**REM** ● **\*\*\*\*\*\*\*\*\*\*\*\*\*\*\*\* Receiver Aperture Radius Loop \*\*\*\*\*\*"\*\*\*\*\*\* FOR 1=1TO 4**  $\alpha s$ **READRa DATA .0762,.1524,.2286,.329 Da=2\*Ra :REM aperture diameter [m] Aa=pi\*RaA2 :REM aperture area [mA2] REM \*\*\*\*\*\*\*\*\*\*\*\*\*\*\*** ● **\*\*\*\*\*\*\*\*\*\*\*\*\*\*** ● **\*\*\*\*\*\*\*\*\*\*\*\*\*\* \*\*\*\*\*\*\*\*\*\* REM \*\*\*\*\*'\*\*\*\*\*\*\*\*\*\*\* Area Constants '\*\*\*\*"\*\*'''\*\*\*\*\*\*\*\*""\*""\* REM [n the following section Ah and Ar are calculated. REM Ah is the** total **interior heated cavity surface area based on the tube bundle geometry. REM Ar is the total interior refractory cavity surface. REM At is the total cavity area. Ah=pi\*(Re+Rc)\*( LfA2+(Rc-Re)A2) A.5+2 \*pi\* Rc\*Lh Ar=pi\*ReA2+pi\*( RcA2-RaA2)+2\*pi\* Rc\*Lc At=Ah+Ar Ao=pi\*((Rc+Ro)/2 )A2+2\*pi\*((Rc+Ro) /2)+pi\*(RcA2-RaA2) REM \*\*\*\*\*\*\*\*\*\*\*\*\*\*\* \*\*\*\*\*\*\*\*\*\*\*\*\*\*\*** ● **\*\*\*\*\*\*\*\*\*\*\*\*\*\* \*\*\*\*\*\*\*\*\*\* REM** ● **\*\*\*\*\*\*\*\*\*\*\*\*\*\*\* Print Header** ● **\*\*\*\*\*\*\*\*\*\*\*\*\*\*\*\*\* \*\*\*\*\*\*\*\*\* REM**  $\alpha$ s **PRINT "Aperture Radius [m] = ";Ra PRINT " Total Cavity Area [mA2] = "; PRINT USING "###. ####";At PRINT ' Total Heated Cavity Area [mA2) = "; PRINT USING "###. ####';Ah PRINT " Total Refractory Cavity Area [mA2} = "; PRINT USING "###. ####";Ar REM** ● **\*\*\*\*\*\*\*\*\*\*\*\*\* write header to clipboard \*\*\*\*\*\*\*\*\*\*\*\*\*\*\*\*\*\* WRITE#l, "","","Aperture Radius [m] = ',Ra WRITE#l , "",""," Total Cavity Area [mA2] = ",At WRITE#l , "","","Total Heated Cavity Area** [rnA2} = **",Ah** WRITE#1, , , idial realed Cavity Area  $\mu$ r  $\mu$ <sub>2</sub> – , , , , , WRITE#1,"", " Total Refractory Cavity Area  $\{m^2\}$  = ",Ar **REM** ● **\*\*\*\*\*\*\*\*\*\*\*\*\* Operating Temperature Loop \*\*\*\*\*\*\*\*\*''\*\*\*\*\*\* REM FOR Tmf=300 TO 600 STEP 100 WRITE#l, REM The operating temperature is converted from F to K Tm=(Tmf+459.67) /l.8 Twf=Tmf-100 :REM The refractory sutfaces are assumed to be 100"F cooler :REM than the heated tube surfaces. Tw=(Twf+459.67)/l .8 REM \*\*\*\*\*\*\*\*\*\*\*\*\*\*\*** ● **\*\*\*\*\*\*\*\*\*\*\*\*\*\* \*\*\*\*\*\*\*\*\*\*\*\*\*\*\*** ● **\*\*\*\*\*\*\*\*\* REM \*\*\*"\*\*\*\*\*\*\*\*\*\*\*\*\*\*\* Print Table Header** ● **\*\*"\*\*\*\*\*\*\*\*\*\*\*\*\*\*\*\* PRINT "T mean [K] = '; PRINT USING "#### .#";Tm; PRINT \***  $[°F] =$  **\***; **PRINT USING "#### .";Tmf PRINT PRINT ;TAB(3);" AngIe";TAB(l 2);"Q conv';TAB(24);"Q total' ;TAB(34);"% Conv"; PRINT TAB(45);" Nu ";TAB(56);" Gr";TAB(66); "P(a) ";TAB(76);"k";TAB( 86); "gB/vA2';TAB(96); "Pr ";TAB(lo6);"Tp"**

PRINT ;TAB(1);" [degrees]";TAB(13);"[Watts]";TAB(24);"[Watts]";TAB(36);"%" **PRINT** REM \*\*\*\*\*\*\*\*\* \*\*\*\*\*\*\*\*\*\*\*\*\*\*\*\*\* write table header to clipboard **REM** WRITE#1,"", "T mean  $[K] =$ ", Tm WRITE#1, "","  $[°F] = "Tmf$ WRITE#1. WRITE#1," Angle","Q conv","Q total","% Conv"," Nu "," Gr","P(ø)" WRITE#1," [degrees]","[Watts]","[Watts]","%","","", WRITE#1. \*\*\*\*\*\*\*\*\*\*\*\*\*\*\*\*\*\*\*\*\* Beginning of Angle Loop \*\*\*\*\*\*\*\*\*\*\*\*\*\*\*\*\*\* **REM** FOR a=0 TO 90 STEP 15 z=pi\*a/180 :REM convert angle to radian measure **REM** IF a>45 THEN 121  $P = (COS(z))$  ^3.2 **GOTO 124**  $121:$ IF a=90 THEN 122  $P=.707*(COS(z))$ ^2.2 **GOTO 124**  $122:$  $P=0$  $124:$ REM Tcav=(Tm\*Ah+Tw\*Ar)/At :REM area average cavity temperature [K] Lcc=Ra/Rc  $L = 2^0.5^*$ Rc Tp=(11\*Tcav+3\*Ta)/16 :REM air properties temperature [K] C=1.1547E+19\*Tp^-4.4187 :REM gB/v^2.  $k = 0071749261015# + 000064030639041#$ \*Tp **REM** Gr=C\*(Tcav-Ta)\*L^3 :REM Grashof number Pr=.7814008749#-.00037306809395#\*Tp+5.2131644352D-07\*Tp^2-2. 1272705278D-10\*Tp^3  $REM$  Pr = Prandtl number  $C1 = .52$  $a1 = 1.75$ **Nusselt number** Nu=C1\*P\*Lcc^a1\*(Gr\*Pr)^.25 :REM :REM heat transfer coefficient [W/m^2 K] h=Nu\*k/L .......<del>.</del>.........<del>.</del>........ \*\*\*\*\*\*\*\*\*\*\*\* **REM** \*\*\*\*\*\*\*\*\*\*\*\*\*\*\*\*\*\*\*\*\*\* \*\*\*\*\*\*\*\*\*\*\*\*\*\*\* heat loss calculations **REM** radiative Qr=pi\*Ra^2\*e\*SB\*(Tcav^4-Ta^4) :REM convective Qc=h\*At\*(Tcav-Ta) :REM conductive Qk=ki\*Ao\*(Tcav-Ta)/t :REM  $Qt=Qr+Qc+Qk$  $PQc = Qc/Qt^*100$ Output Loop Results \*\*\*\*\*\*\*\*\*\*\*\*\*\*\*\*\*\*\*\* **REM** \*\*\*\*\*\*\*\*\*\*\*\*\*\*\*\*\* PRINT ;TAB(3);a; PRINT TAB(12); PRINT USING "####.#";Qc;  $PRINT;TAB(24);$ PRINT USING "####.#":Qt: PRINT TAB(34); PRINT USING "##.#";PQc;

```
PRINT TAB(44);
PRINT USING "###.##";Nu;
PRINT TAB(54);
PRINT USING "##.##^^^";Gr;
PRINT TAB(64);
PRINT USING "#.####":P:
PRINT TAB(74);
PRINT USING "#.####":k:
PRINT TAB(84);
PRINT USING "###.##^^^^":C:
PRINT TAB(94);
PRINT USING "#.####";Pr;
PRINT TAB(104);
PRINT USING "####.#":Tp
       ****************
REM
                  write to clipboard ********************
WRITE#1,a,Qc,Qt,PQc,Nu,Gr,P
        REM
       REM
NEXT a
REM
             *********************** Output Radiation & Conduction **********
REM
PRINT"Radiation (Watts) = ";Qr
PRINT"Conduction (Watts) = ";Qk
      REM
WRITE#1,"","","Radiation (Watts) = ",Qr<br>WRITE#1,"","","Conduction (Watts) = ",Qk
                          ***********************************
            ************
REM
       *********************** End of Temperature Loop ***************
REM
 NEXT Tmf
            REM
       REM
 NEXT I
            REM
CLOSE#1
END
```

|           | Appendix 6 Koenig and Marvin Heat Loss Data                                                                                       |                                                                 |                  |                    |                         |                             |
|-----------|----------------------------------------------------------------------------------------------------|-----------------------------------------------------------------|------------------|--------------------|-------------------------|-----------------------------|
|           |                                                                                                    |                                                                 |                  |                    |                         |                             |
|           |                                                                                                    | End Plate Radius $[m] = [0.127$<br>Cavity Radius $[m] = [0.33]$ |                  |                    |                         |                             |
|           |                                                                                                    |                                                                 |                  |                    |                         |                             |
|           | Hot Cylindrical Section Length $[m] = 0.254$<br>Cold Cylindrical Section Length $[m] = 0.14$<br>Ambient Temperature $[K] = 234.3$ | Presture Length [m] = 10.202                                    |                  |                    |                         |                             |
|           |                                                                                                    |                                                                 |                  |                    |                         |                             |
|           |                                                                                                    |                                                                 |                  |                    |                         |                             |
|           |                                                                                                    |                                                                 |                  |                    |                         |                             |
|           |                                                                                                    |                                                                 |                  |                    |                         |                             |
|           |                                                                                                    | Aperture Radius [m] = 10.0762                                   |                  |                    |                         |                             |
|           |                                                                                                    |                                                                 |                  |                    |                         |                             |
|           | Total Cavity Area [m^2] = 11.7021<br>Total Heard Cavity Area [m^2] = 1.0372                                                       |                                                                 |                  |                    |                         |                             |
|           | Total Refractory Cavity Area [m^2] = 0.6648                                                                                       |                                                                 |                  |                    |                         |                             |
|           |                                                                                                    |                                                                 |                  |                    |                         |                             |
|           |                                                                                                    |                                                                 |                  |                    |                         |                             |
|           | T mean $[K] = 422.0$                                                                                                    |                                                                 |                  |                    |                         |                             |
|           |                                                                                                    |                                                                 |                  |                    |                         |                             |
| Ängle     | Q conv                                                                                                    | Q lotal                                                         | ₩ömv             | Nu                 | <br>Gr                  | $\overline{\mathbf{P}(t)}$  |
|           | $[W$ atis]                                                                                                    | [Wate]                                                          | Ÿ,               |                    |                         |                             |
| [degrees] |                                                                                                    |                                                                 |                  |                    |                         |                             |
|           |                                                                                                    |                                                                 | 23.8             |                    | 836 TO 21E.S            |                             |
| Т         | 70.G                                                                                                    | 271.3                                                           |                  |                    |                         |                             |
| ïš        | 62.7                                                                                                    | 264.2                                                           | 23.7             | 5.72               |                         | 19.21E+8 10.8949939         |
| 36        | मा                                                                                                    | 245.7                                                           | TKO              | 78                 |                         | <b>19.211248 10.6310997</b> |
| 43        | 23.T                                                                                                    | 224.6                                                           | 103              | zиг                |                         | 19.21E+8 10.3298769         |
| 60        | iö s                                                                                                    | 212.3                                                           | 3.ï              | 0.98               |                         | 9.21E+8 10.1538698          |
| 75        | 73                                                                                                    | 204.0                                                           | Τ.Σ              |                    | <b>0.23 T9.21E+8 T</b>  | <b>3.81E-02</b>             |
| 90        | 0.0                                                                                                    | 201.5                                                           | õ0               | $\widetilde{0.00}$ | $9.21E + 8$             |                             |
|           |                                                                                                    | Radiation (Watts) =                                             | 116.9            |                    |                         |                             |
|           |                                                                                                    | Conduction (Watts) = 184.6                                      |                  |                    |                         |                             |
|           |                                                                                                    |                                                                 |                  |                    |                         |                             |
|           |                                                                                                    |                                                                 |                  |                    |                         |                             |
|           | T mean $[K] = 477.6$<br>$[$ <sup>w</sup> FJ = $]$ 400                                                                             |                                                                 |                  |                    |                         |                             |
|           |                                                                                                    |                                                                 |                  |                    |                         |                             |
| Angle     | Q conv                                                                                                    | Q lotal                                                         | % Conv           | Nu                 | Œ                       | $\overline{P}(\theta)$      |
|           |                                                                                                    | [Watte]                                                         | Ÿb               |                    |                         |                             |
| [degrees] | (Wau <sub>s</sub> )                                                                                                    |                                                                 |                  |                    |                         |                             |
| σ         |                                                                                                    | 428.3                                                           |                  |                    | 6.28 18.65E+8           |                             |
|           | TIT 6                                                                                                    |                                                                 | 26.6             |                    |                         |                             |
| ïš        | 102.0                                                                                                    | 416.5                                                           | 24.5             |                    |                         | 5.62 8.65E+8 0.8949939      |
| W         | 72.T                                                                                                    | 386.4                                                           | 18.6             | 3.97               |                         | <b>B 6SE+B 10.6310997</b>   |
| 73        | 37.6                                                                                                    | 352.T                                                           | 167              | 2.07               |                         | <b>TKSETT 10.3298769</b>    |
| öö        | 17.3                                                                                                    | 332.0                                                           | 33               | 0.97               |                         | 8.65E+8 0.1538698           |
| 73        | TT.                                                                                                    | 318.6                                                           | 13               |                    | 023 TB.65E+8 T 3.61E-02 |                             |
|           |                                                                                                    |                                                                 |                  |                    |                         |                             |
| 90        | 0.0                                                                                                    | 314.4                                                           | 0.0              | 0.00               | $8.65E + 8$             |                             |
|           |                                                                                                    | Radiation (Watts) =                                             | 33.2             |                    |                         |                             |
|           |                                                                                                    |                                                                 |                  |                    |                         |                             |
|           |                                                                                                    | $Conduction (Waut) = 281.2$                                     |                  |                    |                         |                             |
|           |                                                                                                    |                                                                 |                  |                    |                         |                             |
|           |                                                                                                    |                                                                 |                  |                    |                         |                             |
|           | : זיין                                                                                                    |                                                                 |                  |                    |                         |                             |
|           |                                                                                                    |                                                                 |                  |                    |                         |                             |
| Angle     | $Q_{\rm conv}$                                                                                                    | Q total                                                         | % Conv           | Nu                 | $\overline{\mathbf{G}}$ | $P(\phi)$                   |
| [degrees] | [Waus]                                                                                                    | [Watts]                                                         | Я,               |                    |                         |                             |
|           |                                                                                                    |                                                                 |                  |                    |                         |                             |
| ΰ         | 139.3                                                                                                    | 394.T                                                           | 269              |                    | 6.06 17.52E+8           |                             |
| ïš        | 142.8                                                                                                    | 577.4                                                           | 24.7             | 5.43               |                         | 7.52E+8 0.8949939           |
| 36        | 186.7                                                                                                    | 535.3                                                           | TS 8             | 3.B                | 7326-8                  | 10.6310997                  |
| 73        | 32.6                                                                                                    | 487.2                                                           | 10.8             | 270                |                         | 732F+8 10.3298769           |
| 60        | 24.5                                                                                                    | 459.1                                                           | 33               | 0.93               |                         | 7.52E+8 0.1538698           |
| 75        | "KK                                                                                                    | 448.4                                                           | TJ.              | 02Y                |                         | 732ET 13.61E 02             |
| 90        | 0.0                                                                                                    | 434.6                                                           | 0.0              | 0.00               | $7.52E + 8$             |                             |
|           |                                                                                                    | Radiation (Watts) = 156.7                                       |                  |                    |                         |                             |
|           |                                                                                                    | Conduction (Watts) = 377.9                                      |                  |                    |                         |                             |
|           |                                                                                                    |                                                                 |                  |                    |                         |                             |
|           |                                                                                                    |                                                                 |                  |                    |                         |                             |
|           |                                                                                                    |                                                                 |                  |                    |                         |                             |
|           | T mean [K] = : 588.7<br>"דיך = : 600"                                                                                             |                                                                 |                  |                    |                         |                             |
|           |                                                                                                    |                                                                 |                  |                    |                         |                             |
| Angle     | Q canv                                                                                                    | Q total                                                         | $6 \text{ Conv}$ | Nu                 | Ör                      | P(s)                        |
| [degrees] | [Watts]                                                                                                    | [Watte]                                                         | Яb               |                    |                         |                             |
|           |                                                                                                    |                                                                 |                  |                    |                         |                             |
| σ         | 206.T                                                                                                    | 769.8                                                           | 23.T             | 3.81 T             | <u>833EF8</u>           |                             |
| ïš        | 184.4                                                                                                    | 748.2                                                           | 24.7             | 5.20               | $6.35E + 8$             | 0.8949939                   |
| 30.       | 138.Y                                                                                                    | 693.B                                                           | 18.Y             | 3.67               | 73 YEAR                 | <b>8.8318997</b>            |
| 73        | 75.O                                                                                                    | 63T.7                                                           | 108              | 192                | 6.35E+8                 | 0.3298769                   |
| 60        | 31.7                                                                                                    | 595.5                                                           | 5.3              | 0.89               | 6.35E+8                 | 0.1538698                   |
| 75        | 77                                                                                                    | 571.2                                                           | Y.3°             | '621               | 635EA8                  | 3.61E-02                    |
| 90        | ö.ö                                                                                                    | 563.8                                                           | 0.0              | 0.00               | $6.35E + 8$             | 0                           |
|           |                                                                                                    | $R$ adiation (Watts) = $189.2$                                  |                  |                    |                         |                             |
|           |                                                                                                    | Conduction (Watts) = $474.5$                                    |                  |                    |                         |                             |

Appendix 6: Koenig and Marvin Model Heat Loss

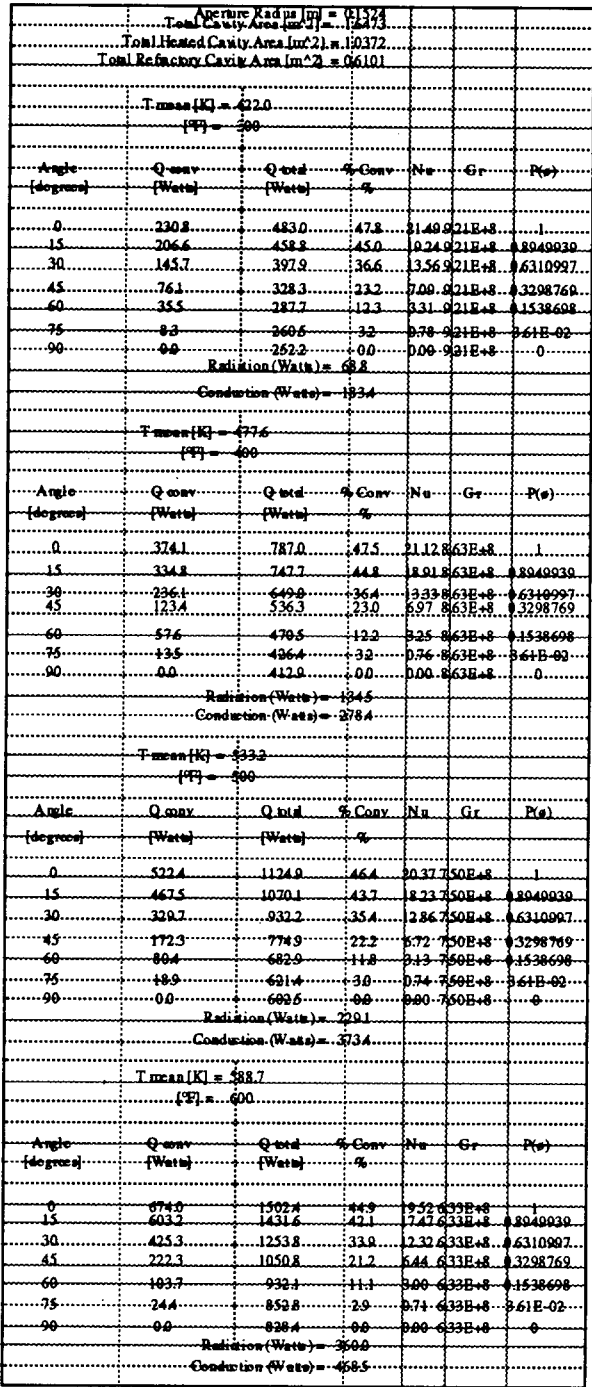

# Appendix 6: Koenig and Marvin Model Heat Loss

|                    |                                      | Aparture Radus [m] = 02266  |          |      |                         |                                                  |
|--------------------|--------------------------------------|-----------------------------|----------|------|-------------------------|--------------------------------------------------|
|                    |                                      |                             |          |      |                         |                                                  |
|                    |                                      |                             |          |      |                         |                                                  |
|                    | Tolal Nafric Bry Carly Area (m/2) =  |                             |          |      |                         |                                                  |
|                    |                                      |                             |          |      |                         |                                                  |
|                    |                                      |                             |          |      |                         |                                                  |
|                    | Timin [K] = 1220                     |                             |          |      |                         |                                                  |
|                    | PFJ - 800                            |                             |          |      |                         |                                                  |
|                    |                                      |                             |          |      |                         |                                                  |
| Angle              | Qcom                                 | Qioni <sup>-</sup>          | s Conv   | Ňï   | ™Gr                     | ™.                                               |
| [degrees]          | [Wite]                               | [WiV]                       | K,       |      |                         |                                                  |
|                    |                                      |                             |          |      |                         |                                                  |
|                    | 4532                                 | 79C I                       | V.Y      |      | 8:70° PZIE#3"T          |                                                  |
|                    |                                      |                             | 43       |      |                         | 86. II - 8 2 IE 14 - 14 8 9 9 9 3 9              |
| ïŝ                 | 40X 6                                | 7463                        |          |      |                         |                                                  |
| 30                 | 2860                                 | 6269                        | 6.6      | 17 S |                         | <b>B21E+8 06310997</b>                           |
| 85                 | 1495                                 | 4903                        | O.S      |      |                         |                                                  |
| 60                 | 69.7                                 | '4TO'6'                     | 17 O     |      |                         | 14.42" RZIE48 103288769<br>"672" RZIE48 10328898 |
| 73                 | 167                                  | 337.2                       | 46       |      |                         | 138 921E+8 361E-02                               |
| W                  | .מם                                  | 340 T                       | .00.     |      | <b>0.00 BZIE+8</b>      |                                                  |
|                    |                                      | Radia tion (Wats) =         | iš93     |      |                         |                                                  |
|                    |                                      | Conduction (Wale) =         | ist s    |      |                         |                                                  |
|                    |                                      |                             |          |      |                         |                                                  |
|                    |                                      |                             |          |      |                         |                                                  |
|                    |                                      |                             |          |      |                         |                                                  |
|                    |                                      |                             |          |      |                         |                                                  |
|                    |                                      |                             |          |      |                         |                                                  |
|                    |                                      |                             |          | Nu   |                         | $P(\phi)$                                        |
| Angle<br>[degrees] | Qconv<br>TWaki                       | <br>   10    1<br>  Wa    1 |          |      |                         |                                                  |
|                    |                                      |                             |          |      |                         |                                                  |
|                    |                                      |                             |          |      |                         |                                                  |
| σ                  | 7289                                 | 131Z.D                      | 5.6      |      | <b>12.30 KROE+3</b> : I |                                                  |
|                    | 6523                                 | 123.4                       | Đ.       |      |                         | <b>M. O &amp; 60E+8 108919939</b>                |
| 30                 | 460.0                                | 106.1                       | äï       |      |                         | 7.0 & 60E+8 06310997                             |
| 75                 | 240 T                                | 8236                        | 79 T     |      |                         | IT B 80E+T 103208769                             |
| 60                 | 1127                                 | 6953                        | ۱X       |      |                         | C60 K60E+8 1198698                               |
| 75                 | 263                                  | 609.3                       | 43       |      |                         | 135 B60E+8   161E-02                             |
| 90                 | w                                    | 383 T                       | 0O       |      | <b>UDO K60E+8</b>       |                                                  |
|                    |                                      |                             | 592      |      |                         |                                                  |
|                    |                                      | Radiation (Wats)            |          |      |                         |                                                  |
|                    |                                      | Caidudion (Wale) =          | 973 J    |      |                         |                                                  |
|                    |                                      |                             |          |      |                         |                                                  |
|                    | TWEIKJ='5332'                        |                             |          |      |                         |                                                  |
|                    | PFI- 300                             |                             |          |      |                         |                                                  |
|                    |                                      |                             |          |      |                         |                                                  |
|                    |                                      | Q'ioni                      | s Önv    |      |                         |                                                  |
| Angle              | Qconv                                |                             |          | Ñu.  | <u></u><br>ርጉ           | PØ                                               |
| [dégrees]          | [Wate]                               | [WiV]                       | F.       |      |                         |                                                  |
|                    |                                      |                             |          |      |                         |                                                  |
| π                  | 1013.Y                               | <b>1900)</b>                | ŦТ       |      | <b>U.B. I.ISEM !</b>    |                                                  |
| ïš                 | 907.4                                | 1793.4                      | 36.3     |      |                         | 7.02 7.43E+8 0.8949939                           |
| 3ö                 | 6399                                 | 15303                       | Æ.       |      |                         | KD 74EH 06N0997                                  |
| 75                 | 3343                                 | 1227                        | 77.T     |      |                         | <b>B.G 745E+8 03298769</b>                       |
| ×٥                 | 1560.                                | TO 0 D                      | H.Y      |      |                         | '6'38' T ASE IV "[O ] S 86Y8                     |
|                    |                                      |                             |          |      |                         |                                                  |
| 73                 | 366                                  | 921.6                       | ΪÖ       |      |                         | 149 XXXX 1361E-02                                |
| 90                 | OD                                   | <b>8910</b>                 | ѿ        |      | U00 7.45E+3             |                                                  |
|                    |                                      | Radia tion (Wats)           | 243      |      |                         |                                                  |
|                    |                                      | Conduction (Wale)           | 956.2    |      |                         |                                                  |
|                    |                                      |                             |          |      |                         |                                                  |
|                    |                                      |                             |          |      |                         |                                                  |
|                    | ד הצל = The m [K]<br>" 1600 = P F] = |                             |          |      |                         |                                                  |
|                    |                                      |                             |          |      |                         |                                                  |
|                    |                                      |                             |          |      |                         |                                                  |
| Angle<br>[degrees] | Qcom                                 | Qtoni<br>[WaW]              | $%$ Conv | Na   | Œ                       | P(                                               |
|                    | [Wata]                               |                             | Ч.       |      |                         |                                                  |
|                    |                                      |                             |          |      |                         |                                                  |
| σ                  | 1305.2                               | 25853                       | OS.      |      | 9.02 529E+8             |                                                  |
| ïŝ                 | ïïäï                                 | 2403                        | 70 T     |      |                         | 8. 6 8 29 78 1089 9939                           |
| 30                 | 8237                                 | 21018                       | 39. I    |      |                         | 25.00 6 29E+8 10 631 0997                        |
|                    |                                      |                             |          |      |                         | 3.07 \$29E+8 103298769                           |
| 75                 | 4306                                 | 17N.7                       | 27       |      |                         |                                                  |
| 60                 | <b>7008</b>                          | T482.D                      | 13.6     |      |                         | E 10. E 50E 18. (01.238698                       |
| 73                 | 77                                   | 1323.3                      | ïδ       |      |                         | T43 829E48 1361E-02                              |
| 90                 | .00.                                 | 1281.1                      | 00.      |      | 000 B29E48              |                                                  |
|                    |                                      | Radia tion (Wats)           | 1226     |      |                         |                                                  |
|                    |                                      | Caidudion (Wale) -          | 1683     |      |                         |                                                  |
|                    |                                      |                             |          |      |                         |                                                  |

Appendix 6: Koenig and Marvin Model Heat Loss

- 11

 $\hat{\boldsymbol{\beta}}$ 

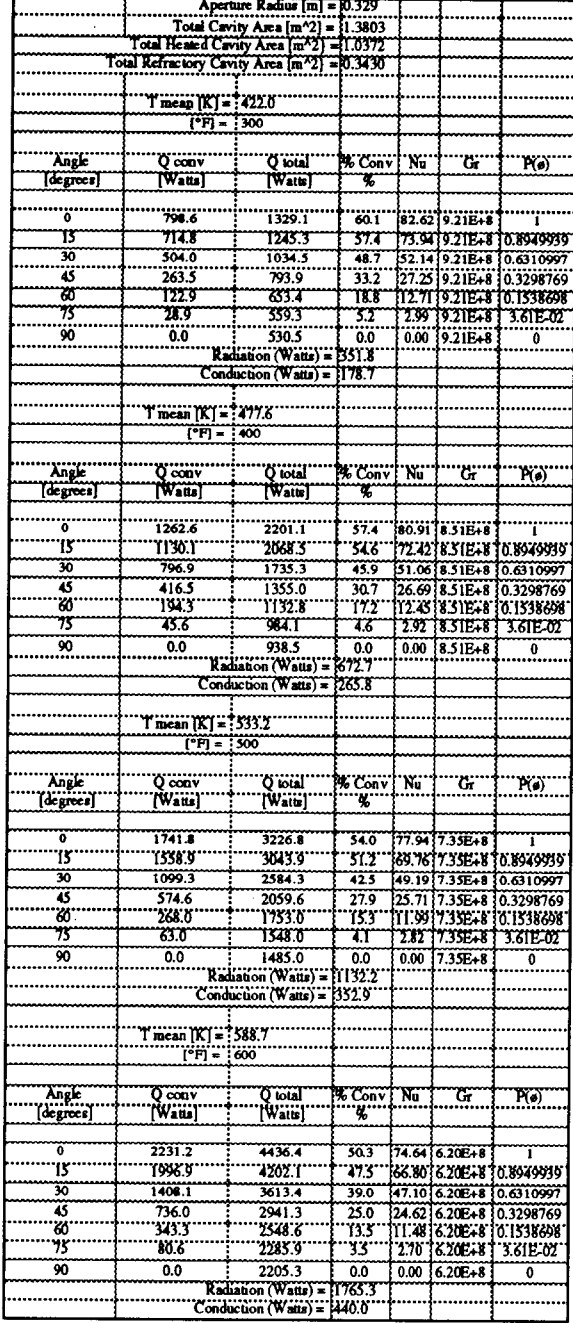

w

### **1. Zone Area Formulas**

The receiver cavity is divided into two zones (Fig. 23). The boundary between the zones is formed by a horizontal plane cutting through the cavity at the upper lip of the aperture. The upper zone is assumed stagnate while the lower zone has active convective currents. Zone 1 area represents the internal surface area of the receiver above the horizontal plane. The zone 2 area represents the internal surface mea of the receiver below the horizontal plane. The zone 1 and zone 2 areas vary with receiver angle for a given receiver geometry. The following formulas describe the zone 1 and zone 2 surface areas of the receiver cavity

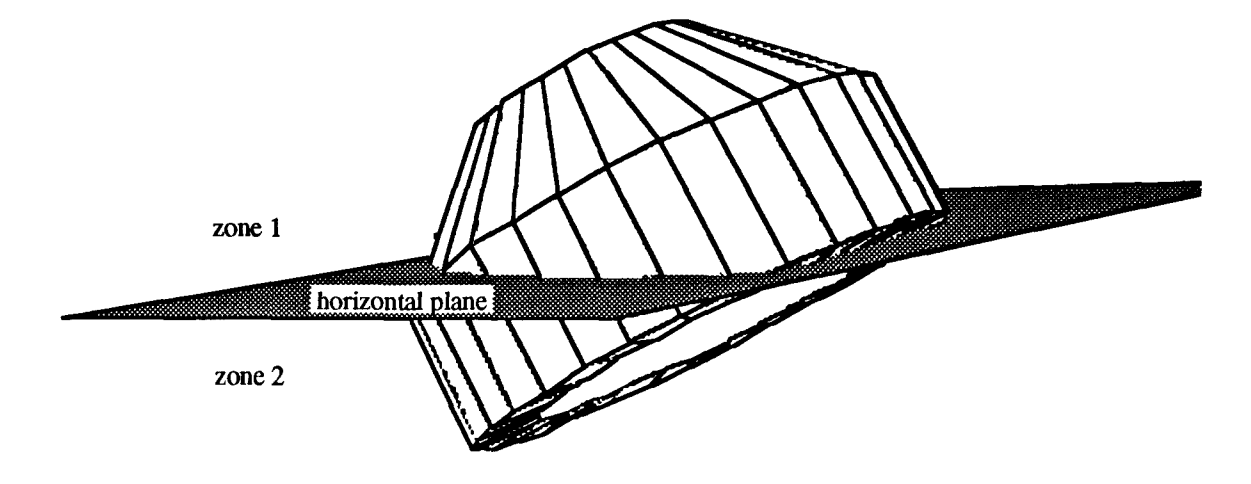

Figure 23. Cavity zones areas.

The receiver internal geometry is divided into five sections representing the hot and cold surfaces in the receiver (Fig. 24). The hot surfaces are actively heated. The cold surfaces represent the refractory surfaces. Section 1 is the circular plate at the end of the frustum. Section 2 is the frustum portion of the tube bundle. Section 3 is the cylindrical portion of the tube bundle. Section 4 is the short refractory portion of the cylindrical section. Section 5 is the refractory ring that forms the aperture.

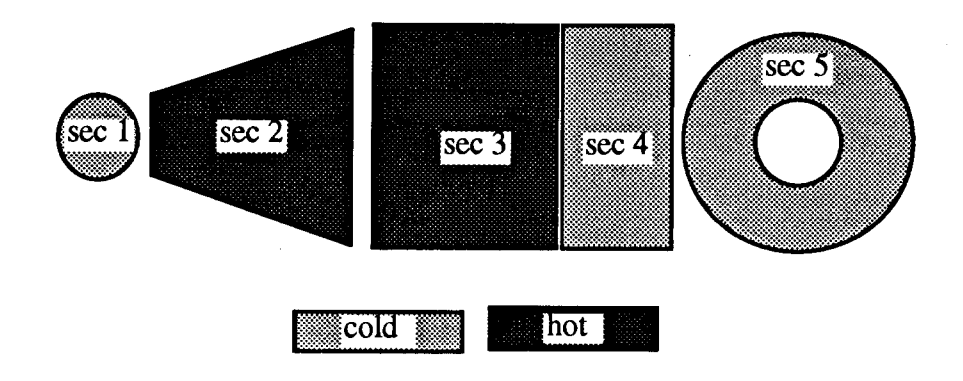

Figure 24. Cavity sections.

As the receiver is rotated through various angles, each section of the internal receiver geometry may be divided by the horizontal plane that cuts through the upper inside edge of section 5. The critical angles represent limits for the various algebraic expression of the zone areas (Fig. 69). The following formulas define the portion of the area of each section that is in zone 1 for a given receiver angle range. The remaining surface area of each section in zone 2 is determined by subtracting the zone 1 area from the total surface area for that section.

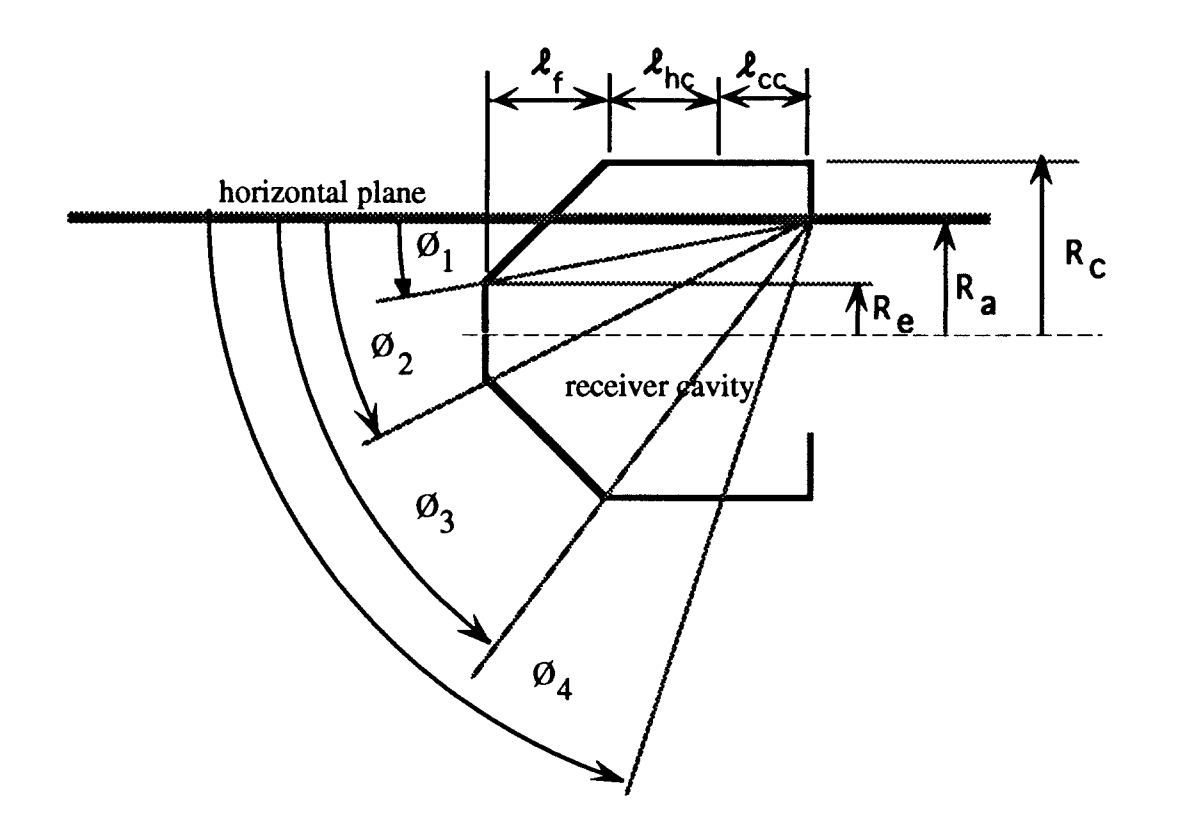

Figure 69. Critical angles.

where:

$$
\varnothing_1 = \tan^{-1} \left[ \frac{R_a - R_e}{\ell_{cc} + \ell_{hc} + \ell_f} \right]
$$
\n(115)

$$
\varnothing_2 = \tan^{-1} \left[ \frac{R_a + R_e}{\ell_{cc} + \ell_{hc} + \ell_f} \right]
$$
\n(116)

$$
\varnothing_3 = \tan^{-1} \left[ \frac{R_a + R_c}{\ell_{cc} + \ell_{hc}} \right] \tag{117}
$$

**e.**

$$
\varnothing_4 = \tan^{-1} \left[ \frac{R_a + R_c}{\ell_{cc}} \right] \tag{118}
$$

**where:**

**R.=** radius of the end plate

**(a) section 1**

- 11

 $\overline{\phantom{a}}$ 

Range  $0 \le \emptyset \le \emptyset_1$ 

$$
Area = 0
$$

Range  $\emptyset_1 \leq \emptyset \leq \emptyset_2$ 

Area = 
$$
R_e^2
$$
 cos<sup>-1</sup>  $\left[ \frac{R_a - (\mathcal{L}_{cc} + \mathcal{L}_{hc} + \mathcal{L}_f) \tan \emptyset}{R_e} \right] + \left[ (\mathcal{L}_{cc} + \mathcal{L}_{hc} + \mathcal{L}_f) \tan \emptyset - R_a \right]$ 

$$
\left\{ 2R_e \left[ \left( \ell_{cc} + \ell_{hc} + \ell_f \right) \tan \varnothing - R_a + R_e \right] - \left[ \left( \ell_{cc} + \ell_{hc} + \ell_f \right) \tan \varnothing - R_a + R_e \right]^2 \right\}^{1/2} \tag{119}
$$
\nRange

\n
$$
\varnothing_2 \le \varnothing \le \frac{\pi}{2}
$$

Range  $\varnothing_2 \leq \varnothing \leq \frac{\ldots}{2}$ 

$$
Area = \pi R_e^2 \tag{120}
$$

**(b) section 2**

Range  $0 \le \emptyset \emptyset_1$ 

$$
Area = \Big\{ \frac{\left[ \left( \frac{R_c - R_e}{\ell_f} \right) (R_c - R_a) + (\ell_{cc} + \ell_{hc}) \right] \sin \emptyset}{\sin \left[ \frac{\pi}{2} - \emptyset - \tan^{-1} \left( \frac{R_c - R_e}{\ell_f} \right) \right]} + \frac{\left( R_c - R_a \right)}{\sin \left[ \tan^{-1} \left( \frac{R_c - R_e}{\ell_f} \right) \right]} \Big\}
$$

$$
R_c \cos^{-1} \left[ \frac{R_a - (\mathcal{L}_{cc} + \mathcal{L}_{hc}) \tan \varnothing}{R_c} \right]
$$
 (121)

 $\emptyset_1 \leq \emptyset \leq \emptyset_2$ Range

Area = 
$$
\sqrt{\ell_f^2 + (R_c - R_e)^2}
$$
 {  $R_e \cos^{-1} \left[ \frac{R_a - (\ell_{cc} + \ell_{hc} + \ell_f) \tan \emptyset}{R_e} \right]$   
+  $R_c \cos^{-1} \left[ \frac{R_a - (\ell_{cc} + \ell_{hc}) \tan \emptyset}{R_c} \right]$  } (122)

Range  $\emptyset_2 \leq \emptyset \leq \emptyset_3$ 

$$
\text{Area} = \left\{ \pi R_e + \pi \left\{ R_e + \mathbf{a} \sin \left[ \tan^{-1} \left( \frac{R_c - R_e}{\ell_f} \right) \right] \right\} \right\} \mathbf{a}
$$
\n
$$
+ \left\{ R_c \cos^{-1} \left[ \frac{R_a - (\ell_{cc} + \ell_{bc}) \tan \emptyset}{R_c} \right] + \pi \left\{ R_e + \mathbf{a} \sin \left[ \tan^{-1} \left( \frac{R_c - R_e}{\ell_f} \right) \right] \right\} \right\}
$$
\n
$$
\left[ \sqrt{(R_c - R_e)^2 + \ell_f^2} - \mathbf{a} \right] \tag{123}
$$

where:

$$
a = \left\{ \frac{\sqrt{(R_e + R_a)^2 + (\ell_{cc} + \ell_{hc} + \ell_f)^2} \sin \left[\emptyset - \tan^{-1} \left( \frac{R_a + R_e}{\ell_{cc} + \ell_{hc} + \ell_f} \right) \right]}{\sin \left[\pi - \emptyset - \tan^{-1} \left( \frac{R_c - R_e}{\ell_f} \right) \right]}
$$
\nage

\n
$$
\emptyset_3 \leq \emptyset \leq \frac{\pi}{2}
$$
\n(124)

Range

Area = 
$$
\pi (R_c + R_e) \sqrt{(R_c - R_e)^2 + \ell_f^2}
$$
 (125)

 $(c)$  section 3

 $0 \le \emptyset \le \emptyset_3$ Range

Area = R<sub>c</sub> 
$$
\ell_{hc}
$$
 {  $\cos^{-1}\left[\frac{R_a - \ell_{cc} \tan \emptyset}{R_c}\right] + \cos^{-1}\left[\frac{R_a - (\ell_{cc} + \ell_{hc}) \tan \emptyset}{R_c}\right] }$  } (126)

Range  $\emptyset_3 \leq \emptyset \leq \emptyset_4$ 

$$
\text{Area} = 2 \pi R_c \left[ \mathcal{L}_{cc} + \mathcal{L}_{hc} - \frac{(R_a + R_c)}{\tan \emptyset} \right]
$$
\n
$$
+ R_c \left[ \frac{(R_a + R_c)}{\tan \emptyset} - \mathcal{L}_{cc} \right] \left\{ \pi + \cos^{-1} \left[ \frac{R_a - \mathcal{L}_{cc} \tan \emptyset}{R_c} \right] \right\} \tag{127}
$$

Range

- 11

$$
\emptyset_4 \le \emptyset \le \frac{\pi}{2}
$$

$$
Area = 2 \pi R_c \,\lambda_{hc} \tag{128}
$$

 $(130)$ 

 $(d)$  section 4

Range  $0 \le \emptyset \le \emptyset_4$ 

$$
\text{Area} = \text{R}_{\text{c}} \,\boldsymbol{\ell}_{\text{cc}} \left\{ \cos^{-1} \left[ \frac{\text{R}_{\text{a}}}{\text{R}_{\text{c}}} \right] + \cos^{-1} \left[ \frac{\text{R}_{\text{a}} - \boldsymbol{\ell}_{\text{cc}} \tan \varnothing}{\text{R}_{\text{c}}} \right] \right\} \tag{129}
$$

Range

$$
\emptyset_4 \le \emptyset \le \frac{\pi}{2}
$$
  
Area =  $2 \pi R_c \left[ \mathcal{L}_{cc} - \frac{(R_a + R_c)}{\tan \emptyset} \right] + R_c \left\{ \pi + \cos^{-1} \left[ \frac{R_a}{R_c} \right] \right\} \frac{(R_a + R_c)}{\tan \emptyset}$ 

(e) section  $5$ 

 $0 \le \emptyset \le \frac{\pi}{2}$ Range

$$
\text{Area} = R_c^2 \cos^{-1} \left[ \frac{R_a}{R_c} \right] - R_a \sqrt{R_c^2 - R_a^2} \tag{131}
$$

 $\varnothing = \frac{\pi}{2}$ Range

$$
Area = \pi (R_c^2 - R_a^2)
$$
 (132)

### 2. **Shear Plane Area**

The shear plane area is the area of the horizontal plane within the cavity (Fig. 25). The shear plane area is divided into two sections. The first section is formed by the horizontal plane cutting through the cylindrical portion of the receiver cavity. Not all of the horizontal plane in the cylindrical portion participates in the convective heat loss. The sides of the aperture reduce the effective shear plane area by restricting flow along the horizontal plane at the sides of the cavity near the aperture. The shear plane expands parabolically from the upper lip of the aperture in the horizontal plane. The second section is formed where the horizontal plane cuts the frustum portion of the receiver cavity. The following formulas describe the shear plane area in the specified portion of the cavity for a given receiver angle

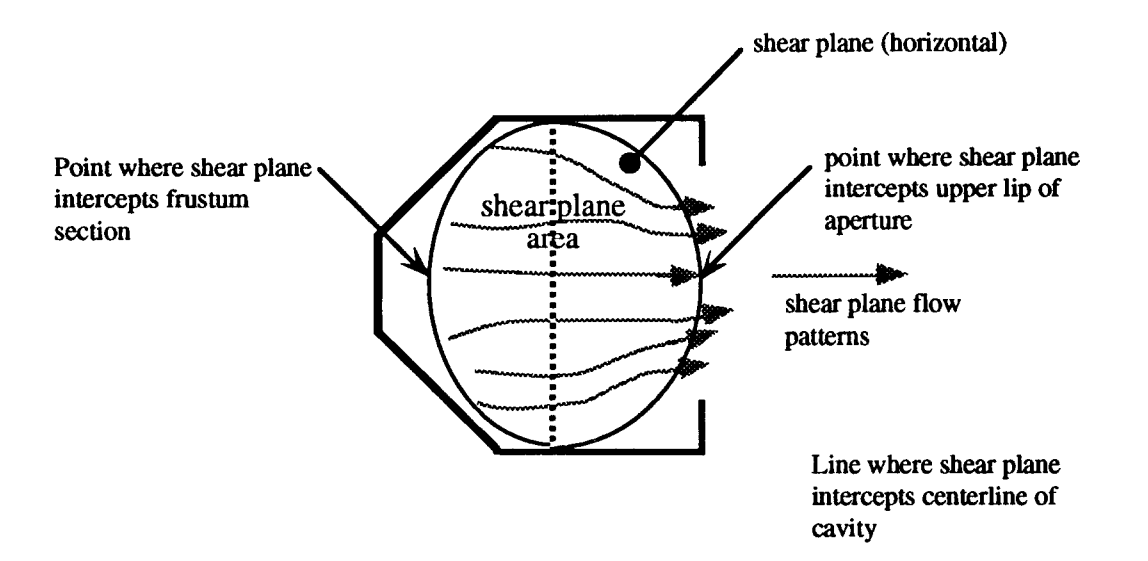

Figure 25. View looking down showing the effective shear plane area.

UP

## **(a) Shear Plane Area -cylindrical section**

л,

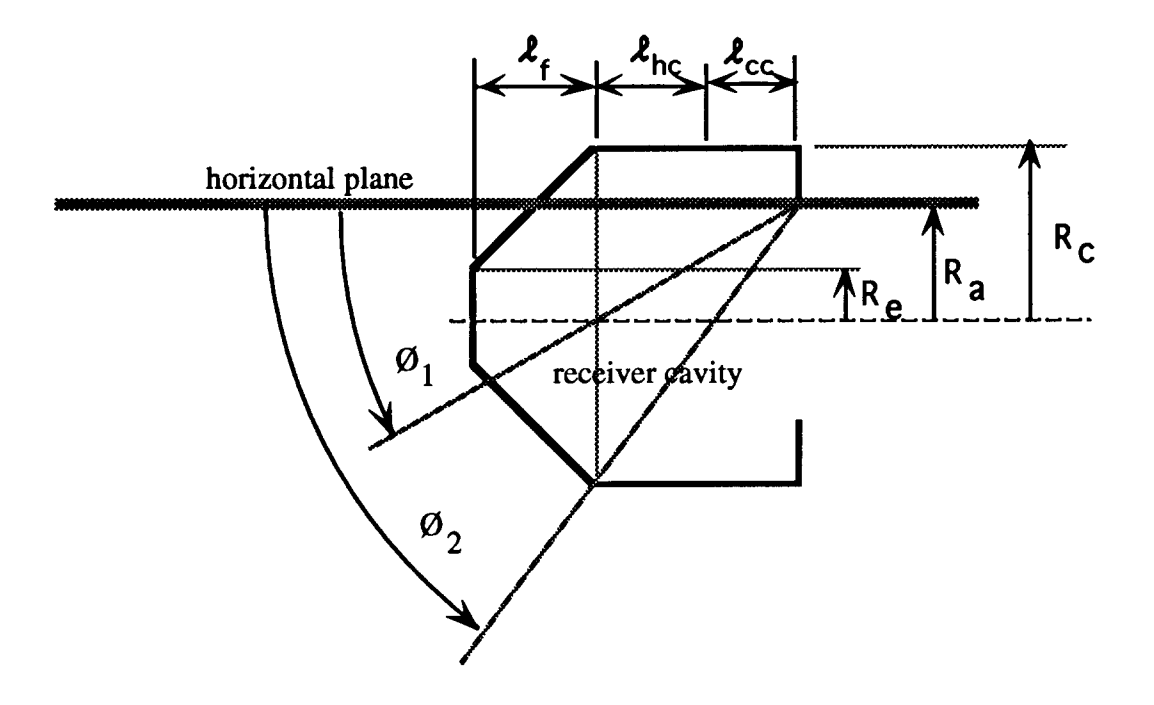

Figure 70. Cylindrical section shear plane angles.

The angles in figure 70 are defined as follows:

$$
\varnothing_1 = \tan^{-1} \left[ \frac{R_a}{\ell_{\rm cc} + \ell_{\rm hc}} \right] \tag{133}
$$

$$
\varnothing_2 = \tan^{-1} \left[ \frac{R_a + R_c}{\lambda_{cc} + \lambda_{hc}} \right]
$$
\n(134)

 $0\leq\emptyset\leq\emptyset_1$ Range

$$
D = \frac{(\ell_{cc} + \ell_{hc})}{\cos \emptyset} \tag{135}
$$

$$
L = 2\sqrt{R_c^2 - R_a^2} \tag{136}
$$

$$
L_e = 2\sqrt{R_c^2 - [R_a - (\mathcal{L}_{cc} + \mathcal{L}_{hc}) \tan\theta]^2}
$$
 (137)

Area<sub>shear</sub> = 
$$
\frac{2D}{3} \left[ \frac{L^2 + LL_e + L_e^2}{L + L_e} \right]
$$
 (138)

Range  $\emptyset_1 \leq \emptyset \leq \emptyset_2$ 

Range

$$
L = 2\sqrt{R_c^2 - R_a^2} \tag{139}
$$

$$
L_e = 2R_c \tag{140}
$$

$$
D = \frac{R_a}{\sin \varnothing} \tag{141}
$$

$$
L^* = 2R_c
$$

$$
L_e^* = 2\sqrt{R_c^2 - [R_a - (\mathcal{L}_{cc} + \mathcal{L}_{hc}) \tan\theta]^2}
$$
 (142)

$$
D^* = \frac{(\mathcal{L}_{cc} + \mathcal{L}_{hc})\tan\varnothing - R_a}{\sin\varnothing}
$$
 (143)

Area<sub>shear</sub> = 
$$
\frac{2D}{3} \left[ \frac{L^2 + LL_e + L_e^2}{L + L_e} \right] + \frac{2D^*}{3} \left[ \frac{L^{*2} + L^*L_e^* + L_e^{*2}}{L^* + L_e^*} \right]
$$
 (144)

$$
\emptyset_2 \le \emptyset \le \frac{\pi}{2}
$$

$$
L = 2\sqrt{R_c^2 - R_a^2} \tag{145}
$$

$$
L_e = 2R_c \tag{146}
$$

$$
D = \frac{R_a}{\sin \varnothing} \tag{147}
$$

$$
L^* = 2R_c \tag{148}
$$

$$
L_e^* = 0 \tag{149}
$$

$$
D^* = \frac{R_c}{\sin \emptyset} \tag{150}
$$

Area<sub>shear</sub> = 
$$
\frac{2D}{3} \left[ \frac{L^2 + LL_e + L_e^2}{L + L_e} \right] + \frac{2D^*}{3} \left[ \frac{L^{*2} + L^*L_e^* + L_e^{*2}}{L^* + L_e^*} \right]
$$
 (151)

128

Shear Plane Area -frustum section

л.

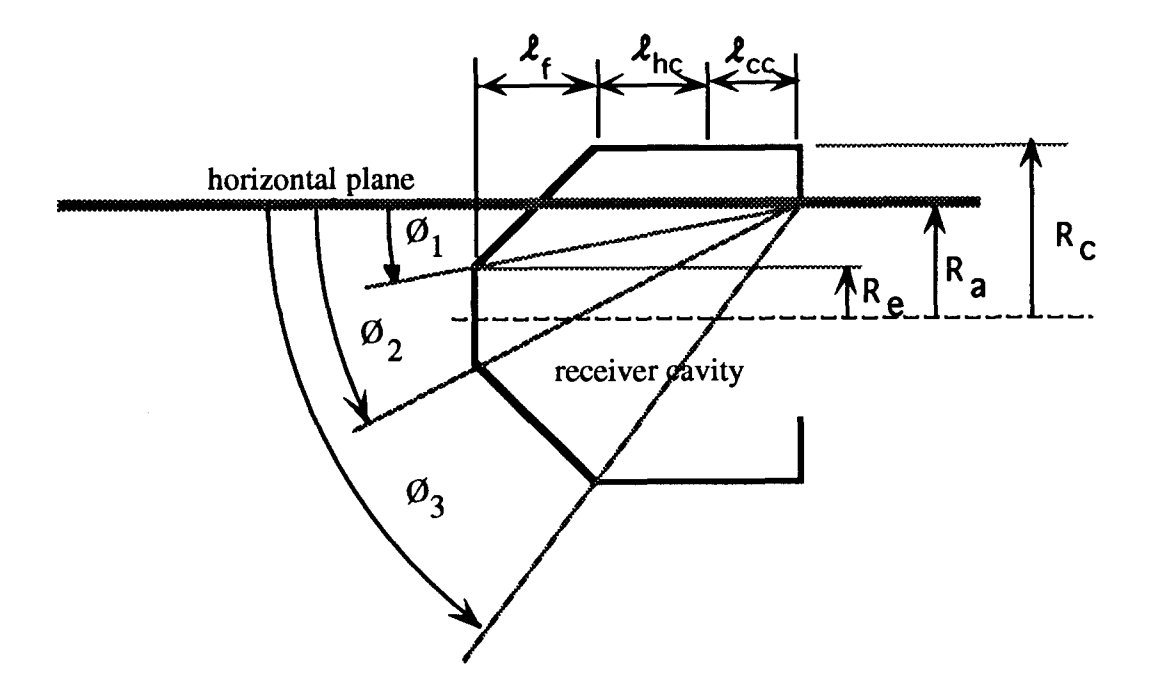

Figure 71. Frustum section shear plane angles.

The angles in figure 71 are defined as follows:

$$
\varnothing_1 = \tan^{-1} \left[ \frac{R_a - R_e}{\ell_{cc} + \ell_{hc} + \ell_f} \right]
$$
\n(152)

$$
\varnothing_2 = \tan^{-1} \left[ \frac{R_a + R_e}{\lambda_{cc} + \lambda_{hc} + \lambda_f} \right]
$$
 (153)

$$
\varnothing_3 = \tan^{-1} \left[ \frac{R_a + R_c}{\lambda_{cc} + \lambda_{hc}} \right]
$$
\n(154)

 $0\leq\emptyset\leq\emptyset_1$ Range

 $L_e = 0$ 

$$
L = 2\sqrt{R_c^2 - [R_a - (\ell_{cc} + \ell_{bc})\tan\theta]^2}
$$
 (155)

$$
D = \frac{\boldsymbol{\ell}_{f} [ R_{c} + (\boldsymbol{\ell}_{cc} + \boldsymbol{\ell}_{hc}) \tan\varnothing - R_{a} ]}{(R_{c} - R_{e}) \cos \varnothing - \boldsymbol{\ell}_{f} \sin \varnothing}
$$
(156)

Area<sub>shear</sub> = 
$$
\frac{2D}{3} \left[ \frac{L^2 + LL_e + L_e^2}{L + L_e} \right]
$$
 (157)

Range  $\emptyset_1 \leq \emptyset \leq \emptyset_2$ 

$$
L = 2\sqrt{R_c^2 - [R_a - (\ell_{\infty} + \ell_{\text{hc}}) \tan\theta]^2}
$$
 (158)

$$
L_e = 2\sqrt{R_e^2 - [R_a - (\lambda_{cc} + \lambda_{hc} + \lambda_f) \tan\theta]^2}
$$
 (159)

$$
D = \frac{\mathcal{L}_f}{\cos \varnothing} \tag{160}
$$

Area<sub>shear</sub> = 
$$
\frac{2D}{3} \left[ \frac{L^2 + LL_e + L_e^2}{L + L_e} \right]
$$
 (161)

Range  $\emptyset_2 \leq \emptyset \leq \emptyset_3$ 

$$
L = 2\sqrt{R_c^2 - [R_a - (\mathcal{L}_{cc} + \mathcal{L}_{hc}) \tan\theta]^2}
$$
 (162)

 $L_e=0$ 

$$
D = \frac{\ell_f [ R_c - (\ell_{cc} + \ell_{bc}) \tan\varnothing + R_a]}{(R_c - R_e) \cos\varnothing + \ell_f \sin\varnothing}
$$
(163)

$$
\text{Area}_{\text{shear}} = \frac{2D}{3} \left[ \frac{L^2 + LL_e + L_e^2}{L + L_e} \right]
$$
\n
$$
\varnothing_3 \le \varnothing \le \frac{\pi}{2} \tag{164}
$$

Range

$$
Area_{shear} = 0 \tag{165}
$$

Q.

**The total shear area in the cavity at** any one angle is the sum of the shear areas of the cylindrical section and the frustum section.

\*\*\*\*\*\*\*\*\*\*\*\*\*\*\*\*\*\*\*\* **REM REM REM Clausing's Method REM** 5 sections program w/ shear plane area **REM REM** The Clausing method is used here to predict the convective, radiative, **REM** and conductive losses from a cavity solar receiver operating at various **REM** temperatures and receiver angles. REM **PRINT " Clausing's Method of Predicting Heat Losses" PRINT PRINT** REM **REM** The program allows some variations in receiver geometry. These **REM** variables are inputted in this section of the program. \*\*\*\*\*\*\*\*\*\*\*\*\*\*\*\*\*\*\* **REM** \*\*\*\*\*\*\*\*\*\*\*\*\*\*\*\*\*\*\* **REM Receiver Geometry** \*\*\*\*\*\*\*\*\*\*\*\*\*\*\*\*\*\*\*\*  $Re = 127$ :REM end plate radius [m]  $Rc=.33$ : $REM$  cavity radius  $[m]$ frustum length [m]  $Lf = 292$ :REM  $Lh = 254$ :REM cylinder length hot [m]  $Lc=.14$ :REM cylinder length cold [m]  $\frac{1}{2}$ **REM** \*\*\*\*\*\*\*\*\*\*\*\*\*\*\*\*\*\*\*\* \*\*\*\*\*\*\*\*\*\*\*\*\*\*\*\*\*\*\*\*\*\*\*\*\* **REM** Constants  $pi=4*ATN(1)$ :REM gravitational acceleration [m/sec^2] g=9.810001 SB=5.6696E-08 :REM Stefan Boltzmann const. [W/m^2 K^4] Cp=1006.86 :REM specific heat capacity of air at Ta [J/kg K]  $Pf=1.19406$ :REM density of air at Ta [kg/m^3]  $e=1$ :REM emittance of cavity insulation conductance [W/m-K] [.33B/h/ft^2/in] ki=.04756 :REM  $t = 0889$ thickness of insulation [m] [3.5 in] :REM :REM ambient temperature [F]  $Ta=70$ :REM ambient temperature [K]  $Ta=(Ta+459.67)/1.8$ \*\*\*\*\*\* REM  $Pflag = 0$ INPUT "Do you want a hard copy ";Q\$ IF LEFT\$(Q\$,1)="y" THEN 50 IF LEFT\$(Q\$,1)="Y" THEN 50  $Pflag = 1$  $50:$ **REM** open clipboard file for transferring data to spread sheet OPEN "CLIP:" FOR OUTPUT AS #1  $100:$ IF Pflag=1 THEN 55 \*\*\*\*\*\*\*\*\*\*\*\*\*\*\*\*\* **REM Print Constants** \*\*\*\*\*\*\*\*\*\*\*\*\*\*\*\*\*\*\*\* **REM**  $\alpha s$ LPRINT "End Plate Radius  $[m] =$ ";Re LPRINT "Cavity Radius  $[m] =$ ";Rc LPRINT "Frustum Length  $[m] =$ ";Lf LPRINT "Hot Cylindrical Section Length  $[m] =$ ";Lh LPRINT "Cold Cylindrical Section Length [m] = ";Lc

#### Appendix 8: Clausing's Model Computer Program Listing

```
LPRINT "Ambient Temperature [K] = ";
LPRINT USING"####.#";Ta
LPRINT
55:***************
                                    Write to the clipboard
                                                                  *****************
REM
WRITE#1,"","","End Plate Radius [m] =",Re<br>WRITE#1,"","", "Cavity Radius [m] =",Rc<br>WRITE#1,"","", "Frustum Length [m] =",Lf
WRITE#1, ",","Hot Cylindrical Section Length [m] =",Lh
WRITE#1, ",", Not Cylindrical Section Length [m] =", Ln<br>WRITE#1, "","","Cold Cylindrical Section Length [m] =", Lc<br>WRITE#1,"","", "Ambient Temperature [K] =", Ta
WRITE#1,
              ****************** Receiver Aperture Radius Loop
REM
   FOR =1 TO 4
   IF Pflag=1 THEN 58
LPRINT CHR$(12)
58:READ Ra
   DATA .0762..1524..2286..329
                             :REM aperture diameter [m]
   Da = 2<sup>*</sup> Ra:REM aperture area [m^2]
   Aa=pi*Ra^2
                         **********
REM
                 *********************
REM
                                           Angle Limits
REM
        In this section the 3 angle limits, z1, z2, z3, and z4 are calculated.
                                       :p1=z1*180/pi
   z1 = ATN((Ra-Re)/(Lf+Lc+Lh))z2=ATN((Ra+Re)/(Lf+Lc+Lh)):p2=z2*180/pi
   z3 = ATN((Ra+Rc)/(Lc+Lh)):p3=z3*180/pi
   z4 = ATN((Ra+Rc)/Lc):p4=z4*180/pi
   z5 = ATN(Ra/(Lc+Lh)):p5=z5*180/pi
REM
                    **************
REM
                                     Area
                                             Constants
REM
        In the following section Ah and Ac are calculated.
REM
        Ah is the total interior heated cavity surface area based on the tube bundle
geometry.
REM
        Ar is the total interior refractory cavity surface.
REM
        Aha is the interior heated cavity surface area is zone 2, the convective zone.
REM
        Ara is the interior refractory cavity surface area is zone 2, the convective zone.
REM
        AT is the total cavity area.
   Ah=pi*(Re+Rc)*(Lf^2+(Rc-Re)^2)^.5+2 *pi*Rc*Lh
   Ar=pi*Re^2+pi*(Rc^2-Ra^2)+2*pi*Rc*Lc
   AT = Ah + ArREM
       Aha and Aca are functions of the receiver angle and are determined by
REM
        calculating the heated and refractory areas in zone 1, above the
REM
        horizontal plane, and then subtracting these values from their
REM
        respective total areas.
REM
IF Pflag=1 THEN 60
                ****************
REM
                                     Print Header
                                                           ***************************
REM
\alphas
    LPRINT "Aperture Radius [m] =";Ra
    LPRINT " Total Cavity Area [m^2] =";
    LPRINT USING "###.####";AT
    LPRINT " Total Heated Cavity Area [m^2] =";
    LPRINT USING "###.####";Ah
```
```
LPRINT * Total Refractory Cavity Area [m^2] = ":
     LPRINT USING *#######*.Ar
60:**************
REM
                                                                ******************
                              write header to clipboard
     WRITE#1, "","","Aperture Radius [m] =".Ra
     WRITE#1, "",""," Total Cavity Area [m^2] =",AT<br>WRITE#1, "",""," Total Heated Cavity Area [m^2] =",Ah
     \textsf{WRIIE#1, \;\; , \;\; \cdots} Total Frequent Cavity Area \{\mathsf{m} \wedge 2\} = \texttt{``, Ar}<br>\textsf{WRITE#1, \texttt{''''}, \texttt{`` Total Refractory} Cavity Area } \{\mathsf{m} \wedge 2\} = \texttt{``, Ar}Operating Temperature Loop *****************
REM
REM
   FOR Tmf=300 TO 600 STEP 100
   WRITE#1.
   REM
             The operating temperature is converted from F to K
   Tm = (Tmf + 459.67)/1.8Twf = Tmf - 100:REM The refractory surfaces are assumed to be 100°F cooler
                 :REM than the heated tube surfaces.
   Tw=(Twf+459.67)/1.8\alpha s*************************************
REM
IF Pflag=1 THEN 62******************* Print Table Header ***************
REM
     LPRINT "T mean [K] =";
    LPRINT USING "####.#";Tm:
    LPRINT " [°F] =";
    LPRINT USING "####.":Tmf
LPRINT
LPRINT;TAB(3);" Angle";TAB(12);"Tube Area";TAB(22);"Refrac. Area":TAB(34);"Q
conv<sup>*</sup>:
LPRINT;TAB(44);"Q total";TAB(54);"% Conv";TAB(65);" Nu ":TAB(76):"
Gr";TAB(87);" Ashear"
LPRINT ;TAB(1);"
[degrees]";TAB(13);"[m^2]";TAB(23);"[m^2]";TAB(34);"[Watts]" ;
LPRINT;TAB(44);"[Watts]";TAB(56);"%";TAB(88);"[m^2]"
LPRINT
                      REM
62:*****************
REM
                                                                   *********
                              write table header to clipboard
      WRITE#1."". "T mean [K] =", Tm
       WRITE#1, ""," [°F] = "TmfWRITE#1,
WRITE#1," Angle","Tube Area","Refrac. Area","Q conv","Q total","% Conv"," Nu ","
Gr","Ashear"
WRITE#1," [degrees]","[m^2]","[m^2]","[Watts]","[Watts]","%","","","[m ^2]"
WRITE#1,
              ********************* Beginning of Angle Loop ******************
REM
FOR A=0 TO 90 STEP 15
    z=pi^*A/180**********************
REM
                                          Zone
                                                  Areas
REM
       The receiver cavity is divided into 5 sections to accommodate the
REM
       zone area calculations. The sections are defined as follows:
REM
         section 1 = end plate
REM
          section 2 = frustum
REM
         section 3 = hot cylinder
          section 4 = \text{cold cylinder}REM
REM
          section 5 = ring
```

```
REM AZl = area of section 1 in zone 1
REM AZ2 = area of section 2 in zone 1
REM AZ3 = area of section 3 in zone 1
REM AZ4 = area of section 4 in zone 1
REM AZ5 = area of section 5 in zone 1
REM ●******************SECTION ,************** **************
  IF 2>21 THEN 101
    AZ1=0GOTO 201
101 :
  IF 2>22 THEN 102
    x=( Ra-(Lf+Lc+Lh)*TAN (z))/Rc
    cx=-ATN(x/SQR(-x* x+l))+l .5708
    m=(Lf+Lc+Lh)*TAN (z)- Ra+Re
    AZl=ReA2*cx+((Lf +Lc+Lh)*TAN(z)-Ra) *SQR(2*Re*m-mA2)
 GOTO 201
102 :
     AZ1 =pi*ReA2
201 :
REM *******************SECTION Z**** ************************
  IF 2>21 THEN 202
    x=( Ra-(Lc+Lh)*TAN (z))/Rc
    cx=-ATN(x/SQR(-x* x+l))+l .5708
    m= ATN((Rc-Re)/Lf)
    AZ2=(((Rc-Re)/Lf )*( Rc-Ra)+Lc+Lh)*S lN(z)/Sl N(pi/2-z-m)
    AZ2=(AZ2+(Rc-Ra) /S IN(m) )* Rc*cx
 GOTO 251
202 :
  IF 2>22 THEN 203
    xl=(Ra-(Lc+Lf+Lh) *TAN(z))/Re
    cxl=-ATN(x l/SQR(-xl *xl+l))+l .5708
    x2=( Ra-(Lc+Lh)*TAN( z))/Rc
    cx2=-ATN(x2/SQR (-x2* x2+l))+l .5708
    AZ2=SQR(LfA2+(Rc-Re) A2)*(Re*cxl +Rc*cx2)
 GOTO 251
203 :
  IF 2>23 THEN 204
    m= ATN((Rc-Re)/Lf)
    n= ATN((Ra+Re)/(Lc+ Lf+Lh))
    l= SQR((Lc+Lf+Lh)A2 +( Ra+Re)A2)*Sl N(z-n)/Sl N(pi-z-m)
    x=( Ra-(Lc+Lh)*TAN( z))/Rc
    cx=-ATN(x/SQR(-x* x+l))+l .5708
    AZ2=(pi*Re+pi*( Re+l*SlN(m)))*l
    AZ2=AZ2+(Rc*cx+ pi*(Re+l*Sl N(m)) )*( SQR(LfA2+(Rc-Re) A2)-l)
 GOTO 251
204 :
   AZ2=pi*(Re+Rc)* SQR(LfA2+(Rc-Re) A2)
251 :
REM ● *************** ● ** SECTION 3**** ************************
  IF 2>24 THEN 253
  IF 2>23 THEN 252
  xl=(Ra-Lc"TAN(z) )/Rc
  x2=( Ra-(Lc+Lh)*TAN (z))/Rc
  cxl=-ATN(xl/SQR (-xl* xl+l))+l .5708
  cx2=-ATN(x2/SQR (-x2* x2+l))+l .5708
```

```
AZ3=Rc^*(cx1+cx2)^*LhGOTO 301
252:m=(Ra+Rc)/TAN(z)x=(Ra-Lc^*TAN(z))/Rccx = -ATN(x/SQR(-x*x+1))+1.5708AZ3=2*pi*Rc*(Lh+Lc-m)+Rc*(m-Lc)*(pi+cx)
    GOTO 301
253:AZ3=2*pi*Rc*Lh
301:*****************
REM
                                SECTION 4
                                                *****************************
  IF z>z4 THEN 302
    x1 = Ra/Rcx2=(Ra-Lc^*TAN(z))/Rccx1 = -ATN(x1/SQR(-x1*x1+1))+1.5708cx2=-ATN(x2/SQR(-x2*x2+1))+1.5708AZ4=Rc*(cx1+cx2)^*LcGOTO 401
302:x = Ra/Rccx = -ATN(x/SQR(-x*x+1))+1.5708m=(Ra+Rc)/TAN(z)AZ4=2*pi*Rc*(Lc-m)+Rc*m*(pi+cx)401 :
              *****************
REM
                                               ******************************
                                SECTION
                                            5
  zm = pi/2IF z<zm THEN 402
    AZ5=pi*(Rc^2-Ra^2)GOTO 500
402:x = \frac{Ra}{Rc}cx = -ATN(x/SQR(-x*x+1))+1.5708AZ5=Rc^2*cx-Ra*SQR(Rc^2-Ra^2)
500:REM Aha and Aca are calculated here.
   Aha = Ah - AZ2 - AZ3Area=Ar-AZ1-AZ4-AZ5REM
                *****************
                                                                ***********
                                  Shear Area Calculations
            ************ Cylindrical Shear Area Section
REM
                                                            ******************
800 :
  IF z>z5 THEN 810
 L1=0Le=2*(Rc^2-(Ra-(Lc+Lh)*TAN(z))^2)^.5
 D=(Lc+Lh)/COS(pi^*A/180)
 Acshear=2*D*(L1^2 +L1*Le+Le^2)/(3*(L1+Le))
  GOTO 850
810 :
  IF z>z3 THEN 820
L1=0Le=2<sup>*</sup> RcD = Ra/SIN(z)L2=2<sup>*</sup>Rc
 Le2=2*(Rc^2-(Ra-(Lc+Lh)*TAN(z))^2)^.5
 D2=((Lc+Lh)*TAN(z)-Ra)/SIN(z)
```

```
Acshear=2*D*(LlA2 +Ll*Le+LeA2)/(3 *( Ll+Le))+2*D2*(L2A2
+L2*Le2+Le2A2)/( 3*( L2+Le2))
  GOTO 850
820 :
L1=0
Le=2*Rc
 D= Ra/SIN(z)
L2=2*RC
Le2=0
 D2=Rc/slN(z)
Acshear=2*D*(Ll A2 +Ll*Le+LeA2)/(3 *( Ll+Le))+2*D*(L2A2
+L2*Le2+Le2A2)/( 3*( L2+Le2))
850 :
REM ***'**** Frustum Shear Area Section ***************
  IF Z>Z1 THEN 860
  L1 =2*( RcA2-(Ra-(Lc+Lh) *TAN(z) )A2)A.5
Le=O
  D= Lf*(Rc+(Lc+Lh)* TAN(z) -Ra)/((Rc-Re)*COS( z)-Lf*SlN(z))
Afshear=2*D*(Ll A2 +Ll*Le+LeA2)/(3 *( Ll+Le))
  GOTO 890
860 :
  IF Z>Z2 THEN 870
  L1=2*(Rc^2-(Ra-(Lc+Lh)*TAN(z))^2)^.5
  Le=2*(ReA2-(Ra-( Lc+Lh+Lf)*TAN(z) )A2)A.5
 D=Lf/COS(z)
Afshear=2*D*(Ll A2 +Ll*Le+LeA2)/(3 *( Ll+Le))
  GOTO 890
870 :
  IF Z>Z3 THEN 880
  L1=2*(Rc^2-(Ra-(Lc+Lh)*TAN(z))^2)^.5
Le=O
  D= Lf*(Rc-(Lc+Lh)* TAN(z) +Ra)/(COS(z)"(Rc-Re) +Lf*SlN(z))
Afshear=2*D*(Ll A2 +Ll*Le+LeA2)/(3 *( Ll+Le))
  GOTO 890
880 :
Afshear=O
890 :Ashear=Acshear+Afshear
REM ************** ● ************* ************** *************
REM ***************** Heat Loss Calculations ● *******"'**'******
La= Da*COS(z) :REM projected length ofaperture [m]
IF La<O THEN La=O
Tl=.08*(Tm-Ta)+273 :REM first guess temp of air leaving the aperture
XP=200 :REM
350 :
Tc=T1
GOTOTernp
370 :
Q1=DQ
380 :
Tc=XP
@TOTernp
400 :
Q2=DQ
Tx=(Tl*Q2-xP*Ql )/( Q2-Ql)
Tc=Tx
```
**Temp: Tb=(Tc+Ta)/2 :REM bulk temp inside cavity [Kl Bl=l/Tb :REM coefficient of volume expansion [1/Kl Tf=(Tm+Tb)/2 :REM film temp [Kl B2=l/lf :REM coefficient of volume expansion [1/Kl U=l .462 E-06\*TfA.5/(1+1 12/Tf) :REM absolute viscosity [kg/m-see] Pa=352.95/Tf :REM density of air [kg/mA3] V=U/Pa :REM** kinematic viscosity  $[m^2/\text{sec}]$ <br>Tff=Tf\*1.8 **:REM** film temp from [K] to [°R] **Tff=T~l .8 :REM film temp from [Kl to [oR] k=.00679+3.5353E-05\*Tff :REM thermal conductivity @N/m-Kl Tv=ABS(Tc-Ta) Vb=SQR(g\*Bl\*Tv\*La) :REM characteristic velocity due to buoyancy [m/see] Va=.5\*Vb :REM average velocity [m/see] Qc=(Pf\*.5\*Aa\*Va) \*Cp\*(Tc-Ta) :REM heat transfer through aperture w] Gr=g\*B2\*(Tm-Tb) \*LaWVA2 :REM Grashof number Pr=.7 :REM Prandtl number Nu=.1\*(Gr\*Pr)^.333 :REM h=Nu\*k/Da bindback**:REM **heat** transfer coefficient **[W/m<sup>A</sup>2 K] Qi=h\*Aha\*(Tm-Tb) +h\*Ara\*(Tw-Tb)+ h\*Ashear\*(Tm-Tb) :REM heat transfer within the aperture** [W] **DQ=Qi-Qc IF Tc=T1 THEN 370 IF Tc=XP THEN 400 IF ABS(DQ)<.1 THEN 740 IF D&O THEN GOTO 720 XP=TX GOTO 380 720 : T 1=Tx GOTO 350 740 : Qr=Aa\*e\*SB\*((Ac/(Ah+ Ac))\*(TwA4-TaA4 )+( Ah/( Ah+ Ac))\*(TmA4-TaA4 )) :REM radiative loss [W] Qk=(ki/t)\*(Ah\*( Tm-Ta)+Ar\*(Tw-Ta)) QT=Qc+Qr+Qk :REM total heat loss from receiver PQc=100\*Qc/QT :REM %convective REM \*\*\*\*\*\*\*\*\*\*\*\*\*\*\* \*\*\*\*\*\*\*\*\*\*\*\*\*\*\*** ● **\*\*\*\*\*\*\*\*\*\*\*\*\*\*** ● **\*\*\*\*\*\*\*\* IF Pflag=l THEN 66 REM \*\*\*\*\*\*\*\*\*\*\*\*\*\*\*\*\*\*\*\*\*\*\*\*** Output Loop Results \*\*\*\*\*\*\*\*\*\*\*\*\*\*\*\*\*\*\*\*\* **LPRINT ;TAB(3);A; LPRINT TAB(12); LPRINT USING "##.###";Aha; LPRINT TAB(22); LPRINT USING "##.###";Ara; LPRINT TAB(32); LPRINT USING "#### .##";Qc; LPRINT;TAB(42); LPRINT USING "#### .##";QT; LPRINT TAB(54); LPRINT USING "##.##";PQc; LPRINT TAB(64); LPRINT USING '###. ##";Nu; LPRINT TAB(74); LPRINT USING "##.##~";Gr; LPRINT TAB(88);**

LPRINT USING "##.##";Ashear 66 : **REM** WRITE#1,A,Aha,Ara,Qc,QT,PQc,Nu,Gr,Ashear \*\*\*\*\*\*\*\*\*\*\*\*\*\*\* \*\*\*\*\*\*\*\*\*\*\*\*\*\*\*\*\*\*\*\*\*\*\*\*\*\*\*\*\* REM **REM NEXT A REM** IF Pflag=1 THEN 68 **REM** LPRINT"Radiation (Watts) = ";Qr LPRINT"Conduction (Watts) = ";Qk 68 : \*\*\*\*\*\*\*\*\*\*\*\*\*\*\*\*\*\*\*\* Write radiative & conduction to clipboard \*\* **REM** WRITE#1,"","","Radiation (Watts) = ",Qr<br>WRITE#1,"","","Conduction (Watts) = ",Qk \*\*\*\*\*\* **REM REM** NEXT Tmf REM **REM NEXT I REM** CLOSE#1 **END** 

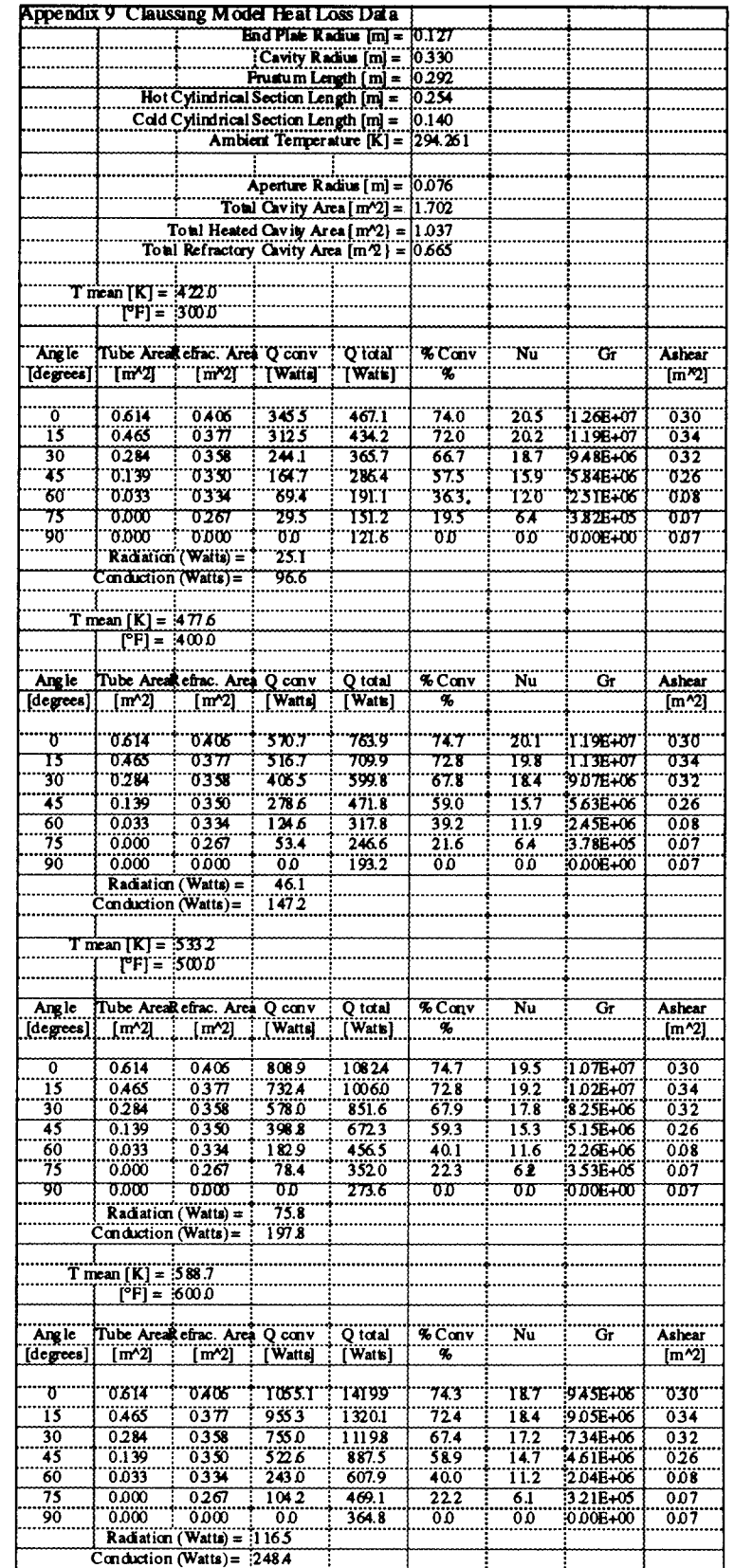

# Appendix 9: Clausing Model Heat Loss Data

- 11

 $\bar{\mathcal{A}}$ 

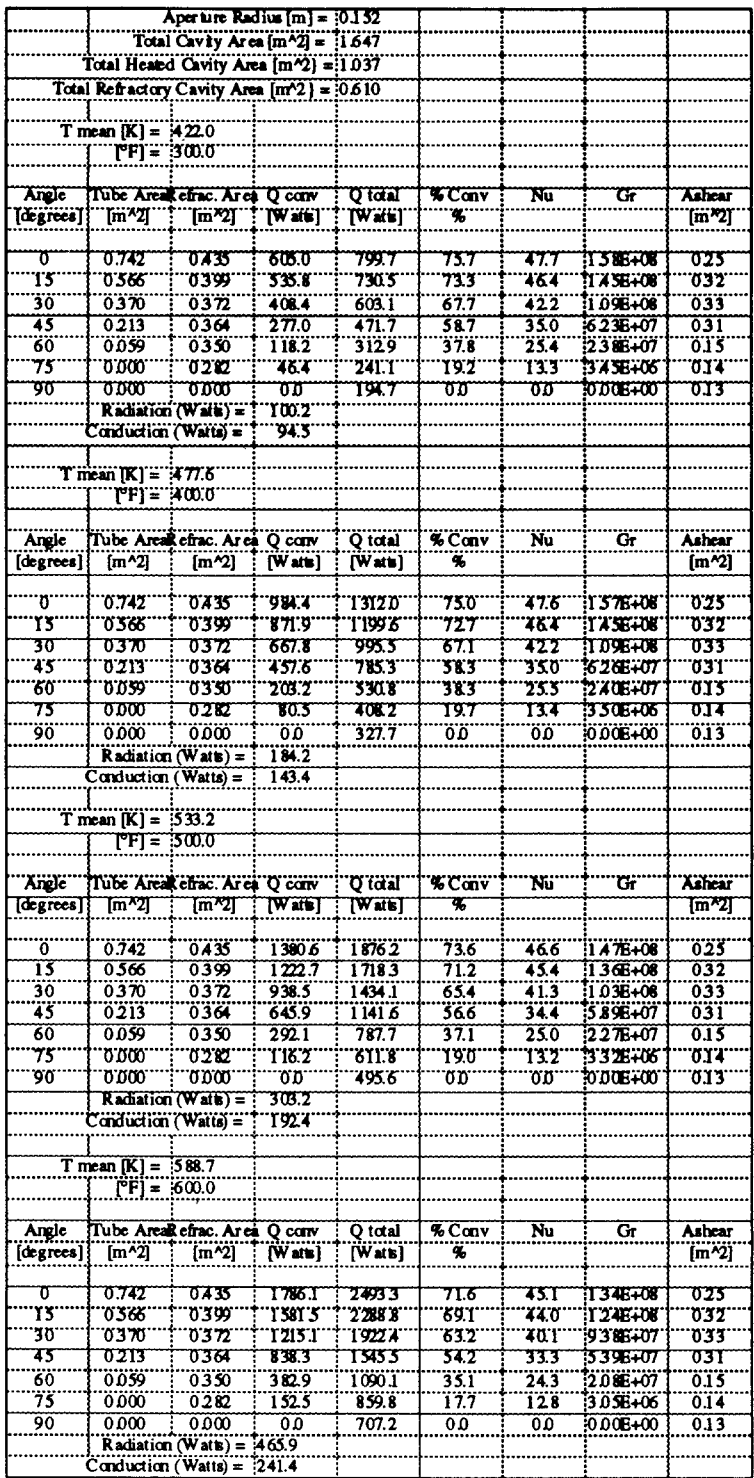

 $\ddot{\phantom{a}}$ 

## Appendix 9 Clausing Model Heat Loss Data

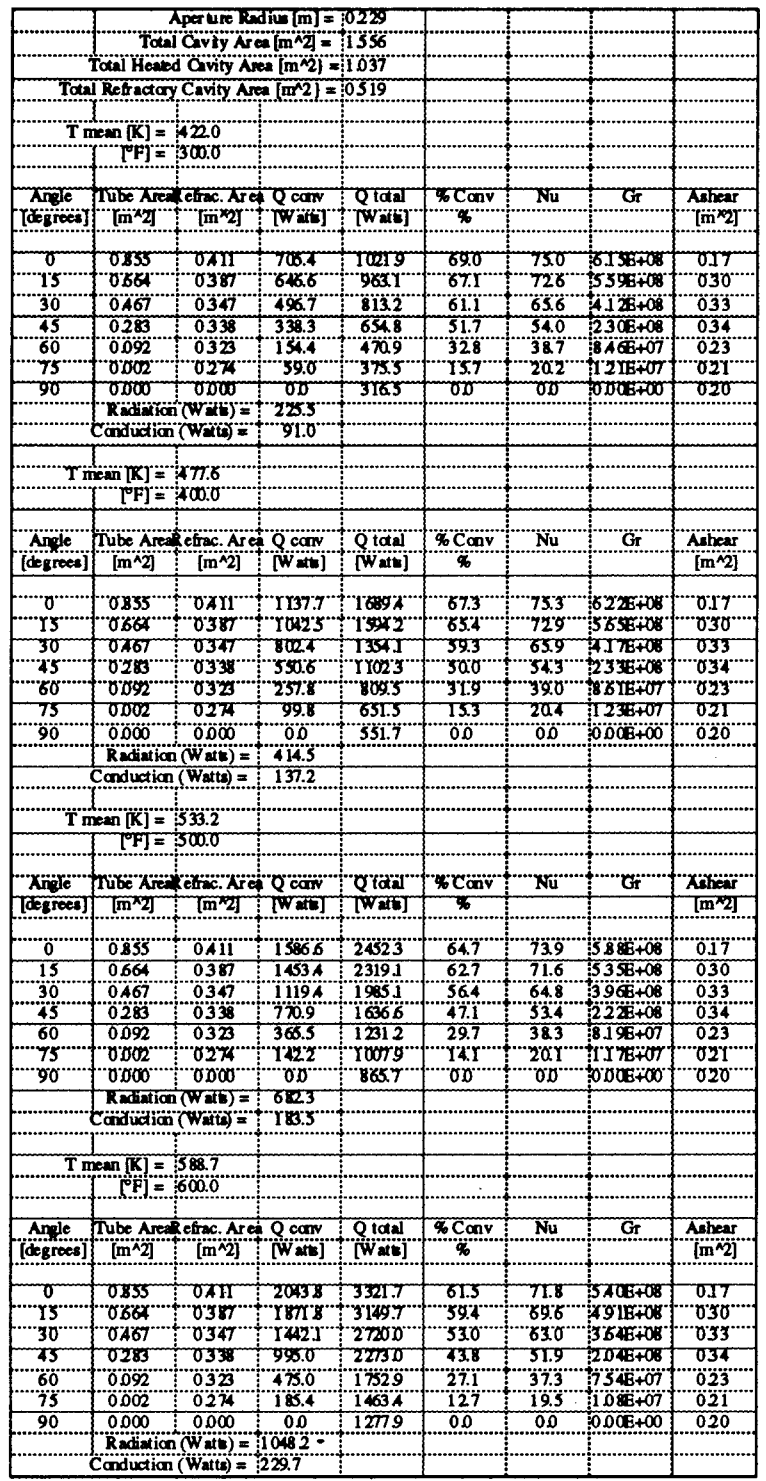

# Appendix 9 Clausing Model Heat Loss Data

- 11

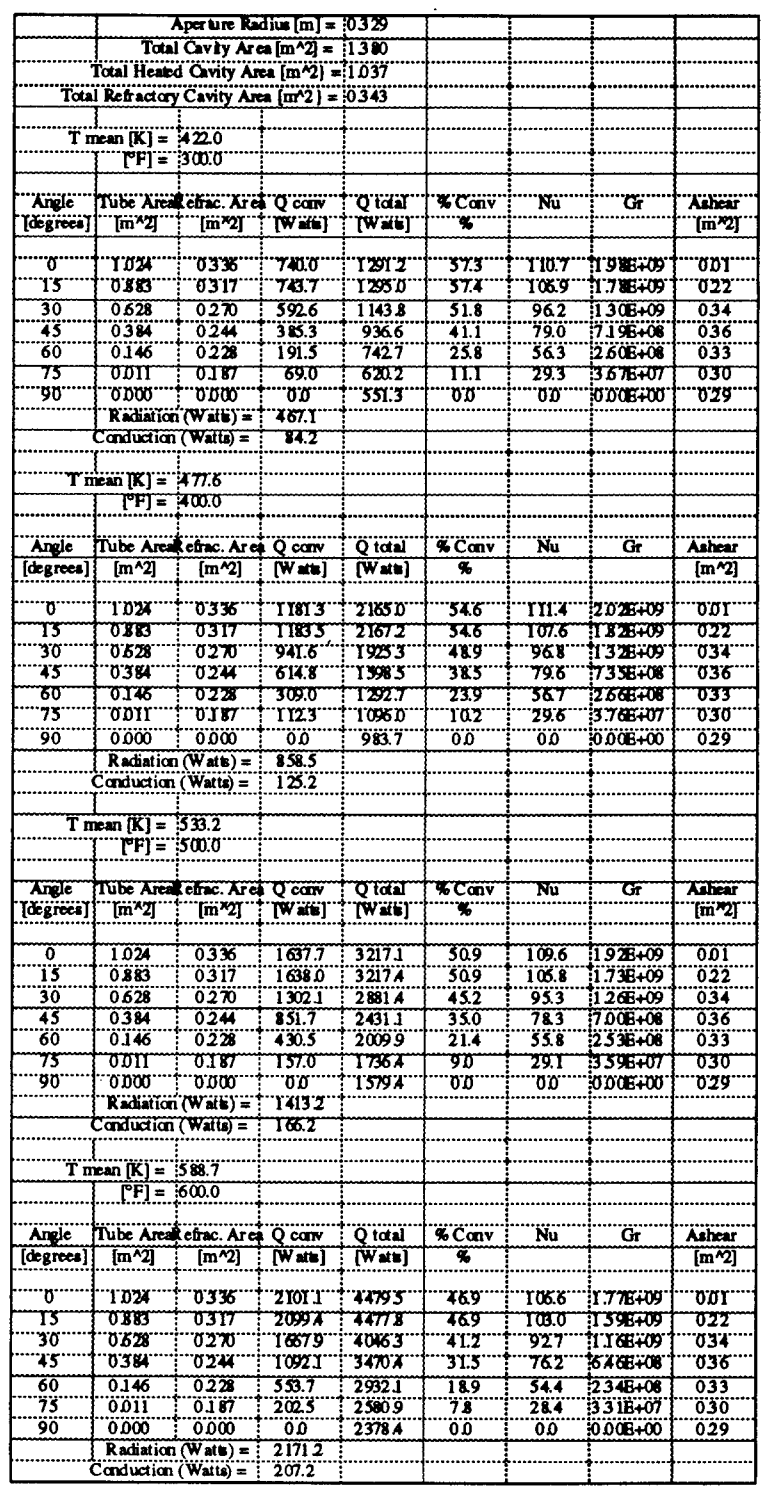

# Appendix 9 Clausing Model Heat Loss Data

ा

T

 $\Gamma$ 

T

i.

#### REM **REM REM** Siebers & Kraabel Method **REM** REM **REM** The Siebers & Kraabel method is used here to predict the convective **REM** from a solar cavity receiver operating at various temperatures and **REM** receiver angles. \*\*\*\*\*\* REM PRINT " Siebers & Kraabel Method of Predicting Convective Losses" **PRINT PRINT** REM **REM** The program allows some variations in receiver geometry. These **REM** variables are inputted in this section of the program. The characteristic **REM** length, as called for in the reference, is simply the cavity diameter **REM** given here as 'CI'. . . . . . . . . . . . . . . . . . . . REM \*\*\*\*\*\*\*\*\*\*\*\*\*\*\*\*\*\*\* **REM Receiver Geometry**  $Re = 127$ :REM end plate radius [m]  $Rc = 33$ :REM cavity radius [m]  $Lf = 292$ :REM frustum length [m]  $Lh = 254$ :REM cylinder length hot [m]  $Lc = .14$ :REM cylinder length cold [m] :REM characteristic length [m]  $Cl=2$ <sup>\*</sup> $Rc$ REM \*\*\*\*\*\*\*\*\*\*\*\*\*\*\*\* **REM Constants**  $pi=4*ATN(1)$ Ta=70 :REM ambient temperature  $[°F]$ REM **OPEN "CLIP:" FOR OUTPUT AS #1** \*\*\*\*\*\*\*\*\*\*\*\*\* write header to clipboard \*\*\*\*\*\*\*\*\*\*\*\*\*\*\*\*\*\*\*\* REM WRITE#1, " Siebers & Kraabel Method" WRITE#1, WRITE#1,"","","End Plate Radius [m] = ",Re<br>WRITE#1,"","","Cavity Radius [m] = ",Rc WHITE#1,",","Cavity Haqius  $[m] =$ , nc<br>WRITE#1,"","","Frustum Length  $[m] =$ ",Lf<br>WRITE#1,"","Hot Cylindrical Section Length  $[m] =$ ",Lh<br>WRITE#1,"","","Cold Cylindrical Section Length  $[m] =$ ",Lc WRITE#1,"","","T amb  $[°F] =$ ", Ta WRITE#1, \*\*\*\*\*\*\*\*\*\*\*\*\*\*\*\*\* **REM** Receiver Aperture Radius Loop \*\*\*\*\*\*\*\*\*\*\*\*\*\* FOR rad=1 TO 4 **READ Ra** DATA .0762, .1524, .2286, .329  $Da=2<sup>*</sup>Ra$ \*\*\*\*\*\*\*\*\*\*\*\*\*\*\*\*\*\*\*\*\*\*\*\*\*\*\*\*\*\*\*\* REM \*\*\*\*\*\*\*\*\*\*\*\*\*\*\*\*\*\*\*\*\*\*\*\* \*\*\*\*\*\*\*\*\*\*\*\*\* Angle Limits **REM** \*\*\*\*\*\*\*\*\*\*\*\*\*\*\*\*\*\*\*\*\*\*\*\* **REM** In this section the 4 angle limits, z1, z2, z3, and z4 are calculated. z1=ATN((Ra-Re)/(Lf+Lc+Lh)) p1=z1\*180/pi: z2=ATN((Ra+Re)/(Lf+Lc+Lh)) :p2=z2\*180/pi z3≖ATN((Ra+Rc)/(Lc+Lh)) :p3=z3\*180/pi z4=ATN((Ra+Rc)/Lc) :p4=z4\*180/pi

#### Appendix 10 Siebers and Kraabel Computer Program Listing

**REM** \*\*\*\*\*\*\*\*\* **REM** Area Constants **REM** In the following section area 1, area 2, and area 3 are calculated. **REM** A1 is the total interior cavity surface area. **REM** A2 is the total interior cavity surface area minus the lower lip. A3 is the interior cavity surface area below the horizontal plane **REM** cutting through the receiver at the top of the aperture. **REM REM** Ah=pi\*(Re+Rc)\*(Lf^2+(Rc-Re)^2)^.5+2\*pi\*Rc\*Lh Ar=pi\*Re^2+pi\*(Rc^2-Ra^2)+2\*pi\*Rc\*Lc  $A1 = Ah + Ar$ A2=A1-Rc^2\*(-ATN((Ra/Rc)/SQR(-(Ra/Rc)\*(Ra/Rc)+1))+1.5708)+Ra \*SQR(Rc^2-Ra^2) Area 3 is a function of the receiver angle and is determined by **REM** calculating the total area in zone 1, above the horizontal **REM** plane, and then subtracting this value from the total area. **REM** REM \*\*\*\*\*\*\*\*\*\*\*\*\*\*\* Print Header **REM** PRINT \* Siebers & Kraabel Method\* **PRINT PRINT "End Plate Radius**  $[m] =$ **":Re PRINT "Cavity Radius**  $[m] =$ **";Rc** PRINT "Aperture Radius [m] = ":Ra PRINT "Frustum Length [m] = ";Lf PRINT "Hot Cylindrical Section Length [m] = ";Lh PRINT "Cold Cylindrical Section Length [m] = ";Lc  $PRINT$  "T amb = ":Ta PRINT \* Total Area [m^2] = ";A1 **PRINT** \* \* \* \* \* \* \* \* \* \* \* \* \* \* \* REM \*\*\*\*\*\*\*\*\*\*\*\*\*\*\*\*\*\*\*\* \*\*\*\*\*\*\*\*\*\*\*\*\* write header to clipboard **REM** WRITE#1. WRITE#1,"","","Aperture Radius [m] = ",Ra<br>WRITE#1,"",""," Total Area [m^2] = ",A1 . . , . . , . <del>. . . .</del><br>\*\*\*\*\*\*\*\*\*\*\*\*\*\* **REM** Operating Temperature Loop **REM** FOR Th=300 TO 600 STEP 100 REM mean system operating temperature of receiver  $[°F]$ Tr=Th-100 Tw=(Th\*Ah+Tr\*Ar)/A1 as \*\*\*\*\*\*\*\*\*\*\*\*\*\*\*\*\*\*\*\*\*\*\*\* REM \*\*\*\*\*\*\*\*\*\*\*\*\*\*\*\*\* Air Properties **REM REM** The value of 'k' calculated here is the product of the gravitational **REM** constant times the coefficient of volumetric expansion divided by the kinematic viscosity squared. (i.e., g B/v^2 [1/K-m^3]) The **REM** equation for 'k' is based on data from Table A-1, p. 388, Kays & Crawford, **REM** " Convective Heat and Mass Transfer ", second edition, McGraw-Hill. **REM PRINT** k=2.651E+08-2186000!\*Ta+7935.4726#\*Ta^2-13.3076\*Ta^3+.0082\*T  $a^{\wedge}4$ Gr=k\*(Tw-Ta)/1.8\*Cl^3 :REM Grashoff number :REM Nusselt number  $Nu=.088*Gr^{(1/3)*}((Tw+459.67)/(Ta+459.67))^{0}.18$  $hc=.81^*((Tw-Ta)/1.8)^{\wedge}.426$ REM hc=natural convection no lip heat transfer coefficient REM

```
REM ● ******************* Print Table Header ********"*********
    PRINT 'Nusselt Number =";Nu
    PRINT "Grashoff Number =";Gr
    PRINT "T mean [°Fl = ";Th
PRINT ;TAB(3);" Angle" ;TAB(l 1);DSec 1";TAB(l 9);"Sec 2';TAB(27);"Sec 3";
PRlNT;TAB(35);'Sec 4";TAB(43);'Sec 5";TAB(50);"Heat Loss*;TAB(61);" h ';
PRlNT;TAB(72);"Total Zone 1"
PRINT ;TAB(l);' [degrees] ";TAB(l l); '[mA2]';TAB(l 9);"[mA2]";TAB( 27); '[mA2]";
PRlNT;TAB(35);' [mA2]";TAB(43); '[mA2]';TAB(51) ;"[Watts]";TAB(
60); '[ Watts/K-mA2]";
PRlNT;TAB(73);'[ mA2]"
PRINT
REM ● ************ ● ************ ************* ● ************ *****
                        WRITE HEADER TO CLIPBOARD
WRITE#l,'"," Nusselt Number =',Nu
WRITE#1,"","Grashoff Number =",Gr
WRITE#l ,"T mean = ",Th
WRITE#1.
WRITE#l ,UAngle",'Sec 1","Sec 2","Sec 3","Sec 4",'Sec 5","Heat Loss","h","Total Zone
1"
WRITE#l, "[degrees] ',"[mA2]", '[mA2]", "[mA2]", "[mA2]', "[mA2]",
'[ Watts] ","[Watts/K-mA2 ]',"[mA2]"
WRITE#1,<br>REM
                     REM ● *******"***"****** Beginning of Angle Loop ****'***'*""'"**'
FOR A=O TO 90 STEP 15
z=pi*A/180<br>REM ***
REM ● ************ ● ************ ● ************ ● ************ ● ****
REM **********'*********** Zone Areas ************************
REM The receiver cavity is divided into 5 section to accommodate the
REM zone area calculations. The sections are defined as follows;

REM section 2 = frustum
REM section 3 = hot cylinder
REM section 4 = cold cylinder
REM section 5 = rimg
REM AZl = area of section 1 in zone 1
REM AZ2 = area of section 2 in zone 1
REM AZ3 = area of section 3 in zone 1
REM AZ4 = area of section 4 in zone 1
REM AZ5 = area of section 5 in zone 1
                REMAN BEMAN BESTION
  IF z>zl THEN 101
                                               ,************** **************
    AZI =0
  GOTO 201
101 :
  IF Z>Z2 THEN 102
    x=( Ra-(Lf+Lc+Lh)*TAN (z))/Rc
    cx=-ATN(x/SQR(-x* x+l))+l .5708
    m=(Lf+Lc+Lh)*TAN (z)-Ra+Re
    AZl=ReA2*cx+((Lf +Lc+Lh)*TAN(z)-Ra) *SQR(2'Re*m-mA2)
  GOTO 201
102 :
    AZl=pi*ReA2
201 :
```

```
REM ● *************** *** SECTION 2**** ************************
  IF 2>21 THEN 202
   x=( Ra-(Lc+Lh)*TAN( z))/Rc
   cx=-ATN(x/SQR(-x* x+l))+l.5708
   m= ATN((Rc-Re)/Lf)
   AZ2=(((Rc-Re)/Lf )*( Rc-Ra)+Lc+Lh)*Sl N(z)/Sl N(pi/2-z-m)
  AZ2=(AZ2+(Rc-Ra) /SIN(m) )* Rc*cx
  GOTO 301
202 :
  IF 2>22 THEN 203
   xl=(Ra-(Lc+Lf+Lh) *TAN(z))/Re
   cxl=-ATN(xl /SQR(-xl*xl +1))+1 .5708
   x2=( Ra-(Lc+Lh)*TAN( z))/Rc
   cx2=-ATN(x2/SQR (-x2* x2+l))+l .5708
   AZ2=SQR(LfA2+(Rc-Re) A2)*(Re*cxl +Rc*cx2)
  GOTO 301
203 :
  IF Z>Z3 THEN 204
   m= ATN((Rc-Re)/Lf)
   n= ATN((Ra+Re)/(Lc+ Lf+Lh))
   l= SQR((Lc+Lf+Lh)A2 +( Ra+Re)A2)*Sl N(z-n)/Sl N(pi-z-m)
   x=( Ra-(Lc+Lh)*TAN( z))/Rc
   cx=-ATN(x/SQR (-x*x+ 1))+1 .5708
   AZ2=(pi*Re+pi*( Re+l*Sl N(m)))*l
    AZ2=AZ2+(Rc*cx+ pi*(Re+l*Sl N(m)) )*( SQR(LfA2+(Rc-Re) A2)-l)
  GOTO 301
204 :
   AZ2=pi*(Re+Rc)* SQR(LfA2+(Rc-Re) A2)
301 :
REM ● ***'************ SECTION 3
                                                  ● ****************************
  IF 2>23 THEN 302
   xl =( Ra-Lc*TAN(z))/Rc
     x2=( Ra-(Lc+Lh)*TAN( z))/Rc
   cxl=-ATN(xl /SQR(-xl *xl+l))+l .5708
   cx2=-ATN(x2/SQR (-x2* x2+l))+l .5708
   AZ3=Rc*(cxl +cx2)*Lh
  GOTO 401
302 :
  IF 2>24 THEN 303
   m=(Ra+Rc)/TAN(z)
   x=( Ra-Lc*TAN(z))/Rc
   cx=-ATN(x/SQR (-x*x+ l))+ l.5708
    AZ3=2*pi*Rc*(Lh +Lc-m)+Rc*(m-Lc) *(pi+cx)
  GOTO 401
303 :
    AZ3=2*pi*Rc*Lh
401 :
REM '*"**"*********** SECTION 4
                                                 ***************** ● ***********
  IF Z>Z4 THEN 402
   xl= Ra/Rc
   x2=( Ra-Lc*TAN(z))/Rc
      cxl=-ATN(xl/SQR (-xl *xl+l))+l .5708
   CX2=-ATN(X21SQR (-X2*X2+1 ))+1 .5708
    AZ4=RC*(CX1 +CX2)*LC
  GOTO 501
```

```
402 :
   x = Ra/Rccx = -ATN(x/SQR(-x*x+1))+1.5708m=(Ra+Rc)/TAN(z)AZ4=2*pi*Rc*(Lc-m)+Rc*m*(pi+cx)501:*****************
REM
                                           *****************************
                            SECTION
                                      5
  zm = pi/2IF z<zm THEN 502
   AZ5=pi*(Rc^2-Ra^2)GOTO 600
502:x = Ra/Rccx = -ATN(x/SQR(-x*x+1))+1.5708AZ5=Rc^2*cx-Ra*SQR(Rc^2-Ra^2)
600 :
            **************
                                           ****************************
REM
                        Calculate Area 3
   AZT=AZ1+AZ2+AZ3+AZ4+AZ5
   A3 = A1 - AZTREM
         ********************
REM
   zz = pi'30/180IF z>zz THEN 601
   n = .63GOTO 700
601 :
   n = .8700:h = hc*(A1/A2)*(A3/A1)^nq=h^*A1^*(Tw-Ta)/1.8REM
                   ***********
                             PRINTER Output
                                                ************************
REM
PRINT;TAB(4);
PRINT USING"###.";A;
PRINT;TAB(9);
PRINT USING "###.####";AZ1;
PRINT;TAB(17);
PRINT USING "###.####";AZ2:
PRINT;TAB(25);
PRINT USING *###.####";AZ3;
PRINT;TAB(33);
PRINT USING "###.#####";AZ4;
PRINT;TAB(41);
PRINT USING "###.####":AZ5:
PRINT;TAB(50);
PRINT USING "#####.#";q;
PRINT;TAB(60);
PRINT USING "###.####";h;
PRINT;TAB(70);
PRINT USING "###.####":AZT
                                                  ************************
     ***************
                     OUTPUT TO CLIPBOARD
REM
WRITE #1,A,AZ1,AZ2,AZ3,AZ4,AZ5,q,h,AZT
NEXT A
NEXT Th
NEXT rad
```
**PRINT "bye!" CLOSE #1**

# Appendix 11 Siebers and Kraabel Model Heat Loss

<u>л</u>

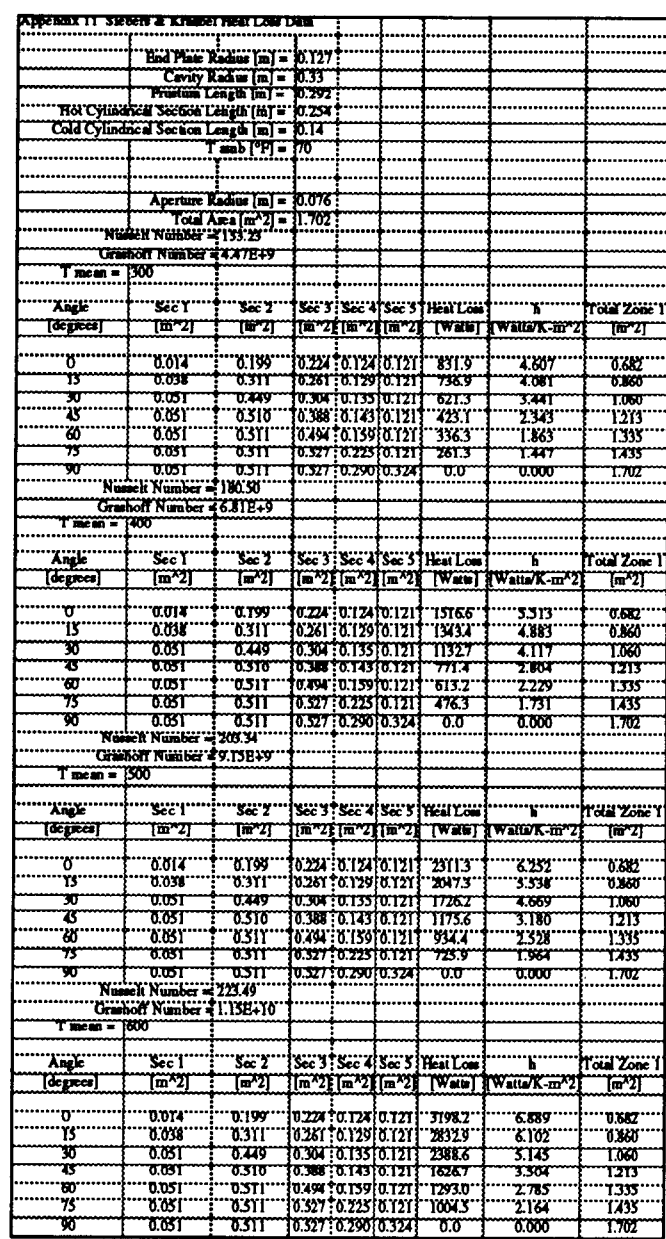

 $\ddot{\phantom{a}}$ 

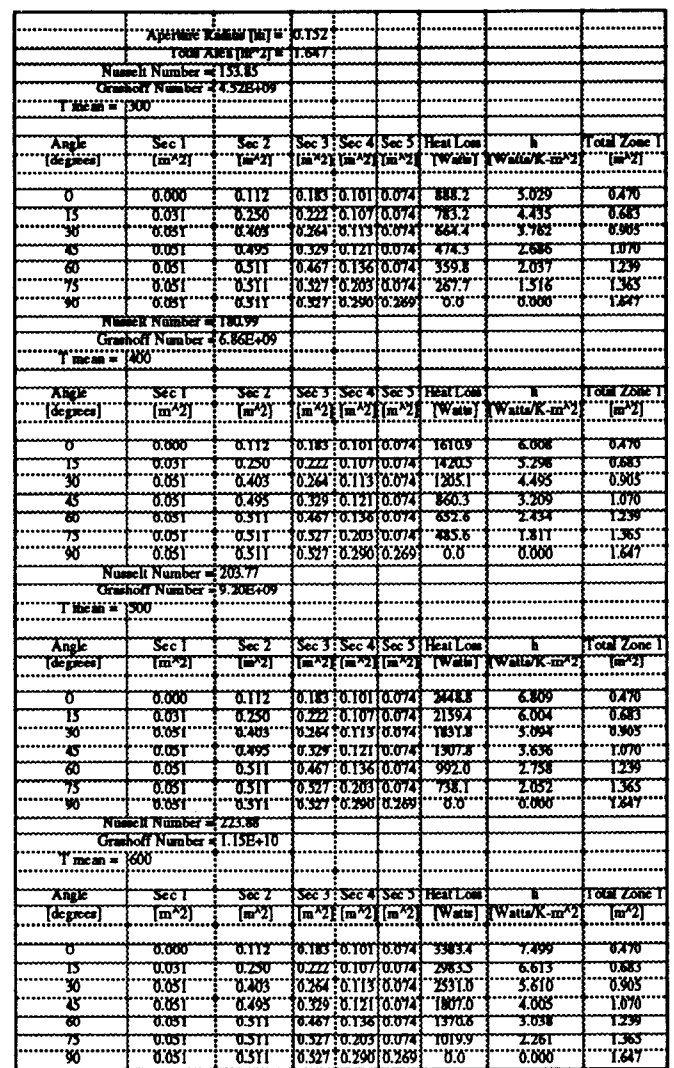

- 11

 $\bar{z}$ 

 $\alpha$ 

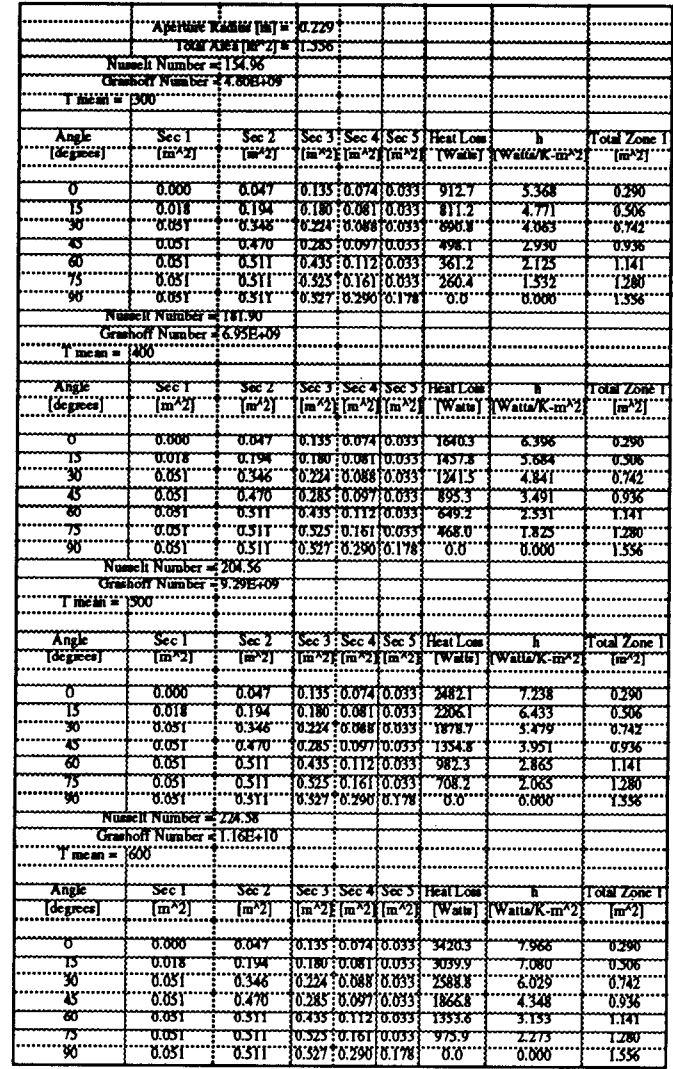

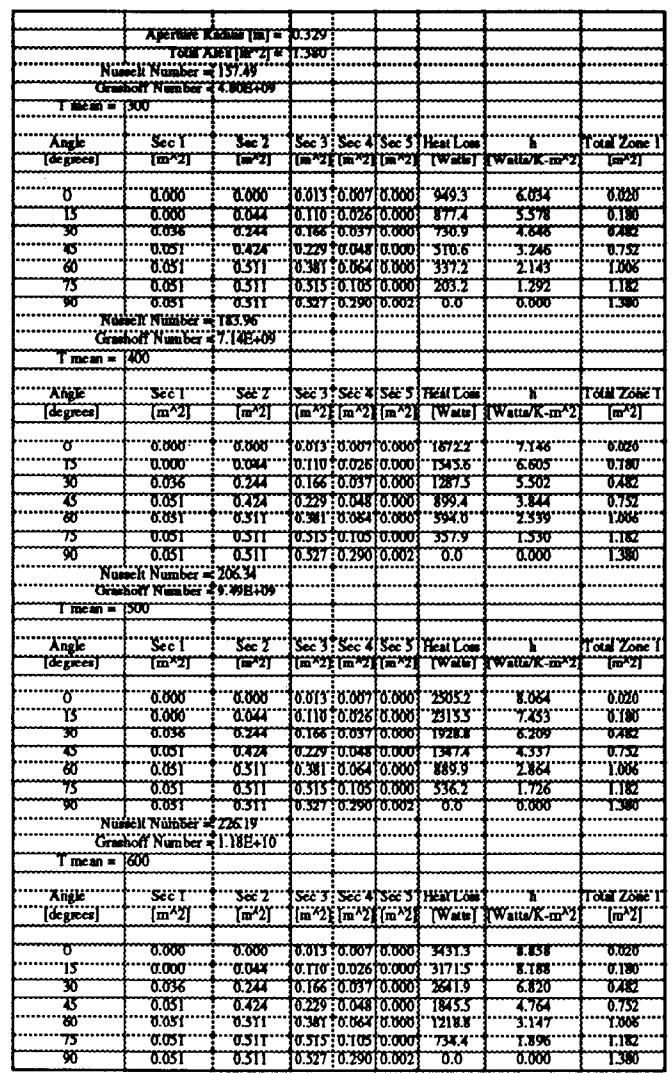

**REM** ● **\*\*\*\*\*\*\*\*\*\*\*\*** ● **\*\*\*\*\*\*\*\*\*\*\*\*\*** ● **\*\*\*\*\*\*\*\*\*\*\*\* \*\*\*\*\*\*\*\*\*\*\*\*\*** ● **\*\*\* REM REM Stine & McDonald Method REM REM** ● **\*\*\*\*\*\*\*\*\*\*\*\*** ● **\*\*\*\*\*\*\*\*\*\*\*\*\*** ● **\*\*\*\*\*\*\*\*\*\*\*\*** ● **\*\*\*\*\*\*\*\*\*\*\*\*** ● **\*\*\* REM** ● **\*\*\*\*\*\*\*\*\*\*\*** ● **\*\*\*\*\*\*\*\*\*\*\*\*** ● **\*\*\*\*\*\*\*\*\*\*\*\*** ● **\*\*\*\*\*\*\*\*\*\*\*\*** ● **\*\*\*\*\* PRINT 'Stine &McDonald Method of Predicting Convective Losses' PRINT PRINT REM \*\*\*\*\*\*\*\*\*\*\*\*\*** ● **\*\*\*\*\*\*\*\*\*\*\*\* \*\*\*\*\*\*\*\*\*\*\*\* \*\*\*\*\*\*\*\*\*\*\*\*** ● **\*\*\*\*\*\* REM** ● **\*\*\*\*\*\*\*\*\*\*\* \*\*\*\*\*\*\*\*\*\*\*\* \*\*\*\*\*\*\*\*\*\*\*\*** ● **\*\*\*\*\*\*\*\*\*\*\*\* \*\*\*\*\*\*\*\* REM** ● **\*\*\*\*\*\*\*\*\*\*\*\*\*\*\*\*\*\* Receiver Geometry** ● **\*\*\*\*\*\*\*\*\*\*\*\*\*\*\*\*\*\* \*\*\* Re=.127 :REM end plate radius** [m] **Rc=.33 :REM cavity radius [m] Lf=.292 :REM frustum length [m] Lh=.254 :REM cylinder length hot [m] Lc=.14 :REM cylinder length cold [m] L=2\*RC :REM characteristic length [m] REM** ● **\*\*\*\*\*\*\*\*\*\*\*\*** ● **\*\*\*\*\*\*\*\*\*\*\*\*\*** ● **\*\*\*\*\*\*\*\*\*\*\*\*** ● **\*\*\*\*\*\*\*\*\*\*\*\* \*\*\*\* REM** ● **\*\*\*\*\*\*\*\*\*\*\*\*\*\*\* \*\*\*\* Constants** ● **\*\*\*\*\*\*\*\*\*\*\*\*\*\*\* \*\*\*\*\*\*\*\*\*\* pi=4\*ATN(l) Ta=70 :Tak=(Ta+459.67)/l.8 :REM ambient temperature [°F] REM \*\*\*\*\*\*\*\*\*\*\*\*\* \*\*\*\*\*\*\*\*\*\*\*\*\*\* \*\*\*\*\*\*\*\*\*\*\*\*\* \*\*\*\*\*\*\*\*\*\*\*\*\*** ● **\*\*\* OPEN "CLIP" FOR OUTPUT AS #1 REM** ● **\*\*\*\*\*\*\*\*\*\*\*\* write header to clipboard \*\*\*\*\*\*\*\*\*\*\*\*\*\*\*\*\*\*\*\* WRITE#l, " Stine & McDonald Method" WRITE#l, WRITE#l,"",'',"End Plate Radius [m] = ',Re WRITE#l,'",'","Cavity Radius [m] = ",Rc WRITE#l,"","',"Frustum Length [m] = ',Lf WRITE#l,"",'",mHot Cylindrical Section Length [m] = ",Lh WRITE#l,"",'',"Cold Cylindrical Section Length [m] = ",Lc WRITE#1,"","',"T** amb  $[°F] =$  ",Ta **WRITE#l, REM** ● **\*\*\*\*\*\*\*\*\*\*\*\*\*\*\*\* Receiver Aperture Radius Loop \*\*\*"\*\*\*\*\*\*\*\*\* FOR rad=l TO 4 READRa DATA .0762, .1524, .2286, .329 Da=2\*Ra REM \*\*\*\*\*\*\*\*\*\*\*\*\*** ● **\*\*\*\*\*\*\*\*\*\*\*\*\*** ● **\*\*\*\*\*\*\*\*\*\*\*\*** ● **\*\*\*\*\*\*\*\*\*\*\*\* \*\*\*\* REM \*\*\*\*\*\*\*\*\*\*\*\*\*\*\*\*\* Area Constants "\*'"''\*\*\*\*\*\*\*\*\*'\*\*'\*\*\*\*\*\* REM Inthefollowing section area l,area2, andarea 3 precalculated. REM At is the total interior cavity surface area. REM Ahisthe simplified cavity tube surface area REM Ar is the simplified refractory cavity surface area Ah=pi\*(Re+Rc)\*( LfA2+(Rc-Re)A2) A.5+2\*pi\*Rc\*Lh Ar=pi\*ReA2+pi\*( RcA2-RaA2)+2\*pi\* Rc\*Lc At=Ah+Ar REM \*\*\*\*\*\*\*\*\*\*\*\*\*** ● **\*\*\*\*\*\*\*\*\*\*\*\*\*** ● **\*\*\*\*\*\*\*\*\*\*\*\*** ● **\*\*\*\*\*\*\*\*\*\*\*\* \*\*\*\* REM \*\*\*\*\*\*\*\*\*\*\*\*\*\*\*\* Print Header \*\*\*\*\*\*\*\*\*\*\*\*\*\*\*\*\*** ● **\*\*\*\*\*\*\*\*\*\* PRINT " Stine & McDonald Method" PRINT PRINT "End Plate Radius [m] = ';Re**

#### APPENDIX 12: Stine and McDonald Model Computer Program Listing

```
PRINT "Cavity Radius [m] =":Rc
    PRINT "Aperture Radius [m] = ":Ra
    PRINT "Frustum Length [m] = ":Lf
    PRINT "Hot Cylindrical Section Length [m] = ";Lh
    PRINT "Cold Cylindrical Section Length [m] = ";Lc
    PRINT "T amb [°F] = ";Ta; " [k] = ";Tak
    PRINT " Total Area [m^2] = ":At
PRINT
                           REM
             ***********
                         write header to clipboard
REM
WRITE#1.
   .........<br>| WRITE#1,"","","Aperture Radius [m] = ",Ra<br>| WRITE#1,"",""," Total Area [m^2] = ",At<br>| министративное совета Орегаting Тетрега
                                                           *****************
REM
                          Operating Temperature Loop
REM
  FOR Th=300 TO 600 STEP 100
  REM mean system operating temperature of receiver [°F]Tr = Th-100Tw=(Th*Ah+Tr*Ar)/At
  \alphas
           .....................................
REM
                                                        *********************
               **********************
                                    Air Properties
REM
       The value of 'k' calculated here is the product of the gravitational
REM
       constant times the coefficient of volumetric expansion divided by
REM
REM
       the kinematic viscosity squared. (i.e., g \beta/\nu^2 [1/K-m<sup>\lambda</sup>3]) The
REM
       equation for 'k' is based on data from Table A-1, p. 388, Kays & Crawford,
       " Convective Heat and Mass Transfer ", second edition, McGraw-Hill.
REM
PRINT
  aBv=1.1547E+19*Tak^-4.4187
  Gr=gBv*(Th-Ta)/1.8*L^3 :REM Grashoff number
k=.0071749261015#+.000064030639041#*Tak :REM thermal conductivity of air
           ************************
REM
             ********************** Print Table Header *****************
REM
    PRINT "Grashoff Number =";Gr
    PRINT "T mean [°F] = ";Th
PRINT ;TAB(3);" Angle";TAB(11);"Nu";TAB(19);"Heat Loss";TAB(27);" h
PRINT :TAB(1);" [degrees]";TAB(11);"";TAB(19);"[Watts]";TAB(27);"[Watts/K-m^
21"PRINT
                                 REM
          ************
                                                              ****************
REM
                       WRITE HEADER TO CLIPBOARD
WRITE#1,"","Grashoff Number =",Gr
WRITE#1,*T mean = ",Th
WRITE#1.
WRITE#1,"Angle","Nu","Heat Loss","h"
FOR a=-90 TO 90 STEP 15
   z = pi* a/180--------<del>---</del>--
REM
            ******************* Heat Loss Calculation
REM
s = -.982*(Da/L) + 1.12IF a=90 THEN 200
Nu=.088*Gr^{(1/3)*}((Tw+459.67)/(Ta+459.67))^2.18*(COS(z))^2.47 *(Da/L)^s
GOTO 300
```

```
200:Nu = 0300::REM Nusselt number
h=Nu*k/L
q=h^*At^*(Tw-Ta)/1.8*******************
                                  PRINTER Output
REM
                                                        *************************
REM
PRINT;TAB(4);
PRINT USING"###.";a;
PRINT;TAB(9);
PRINT USING "###.##";Nu;
PRINT;TAB(17);<br>PRINT USING "#####.#";q;
PRINT;TAB(25);<br>PRINT USING "###.####";h
       ***************
REM
                         OUTPUT TO CLIPBOARD
                                                           ************************
WRITE #1,a,Nu,q,h
NEXT a
NEXT Th
NEXT rad
PRINT "bye!"
CLOSE #1
END
```
J.

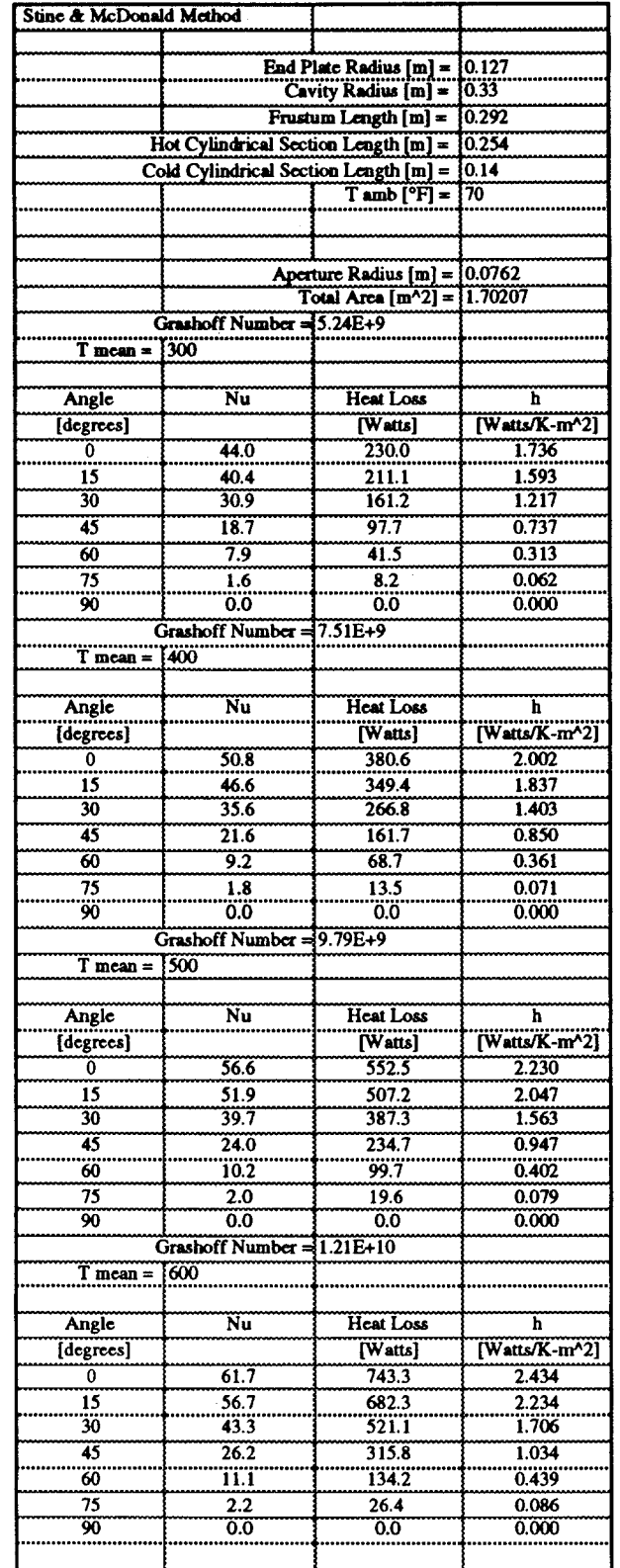

- 11

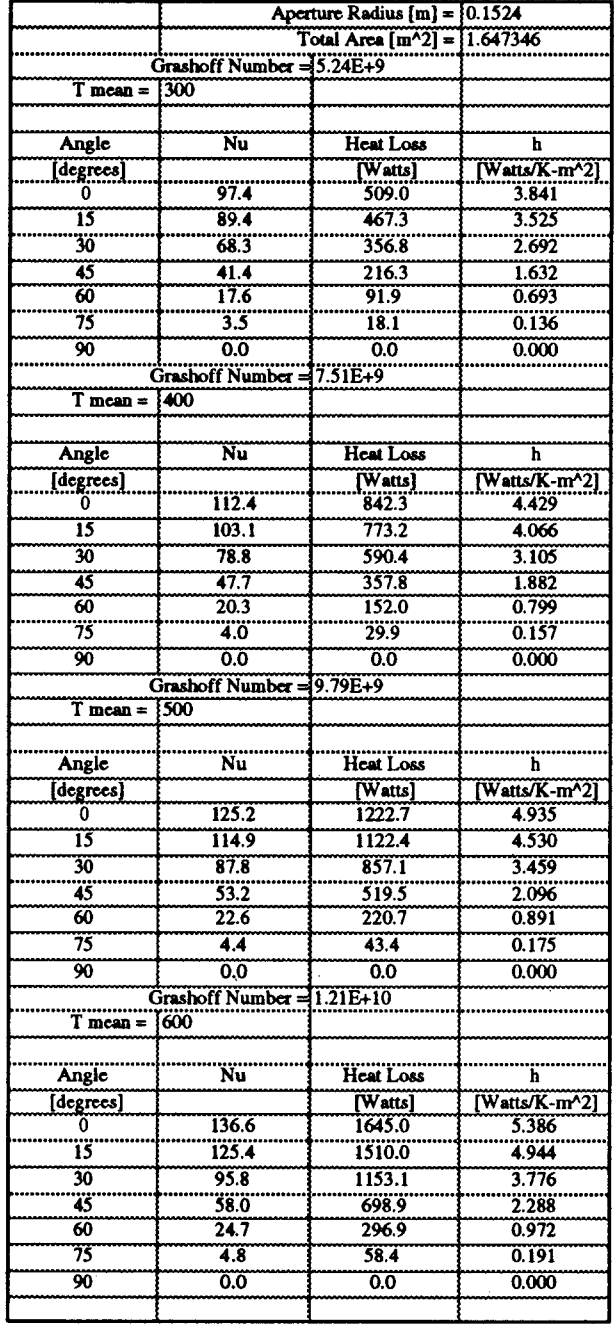

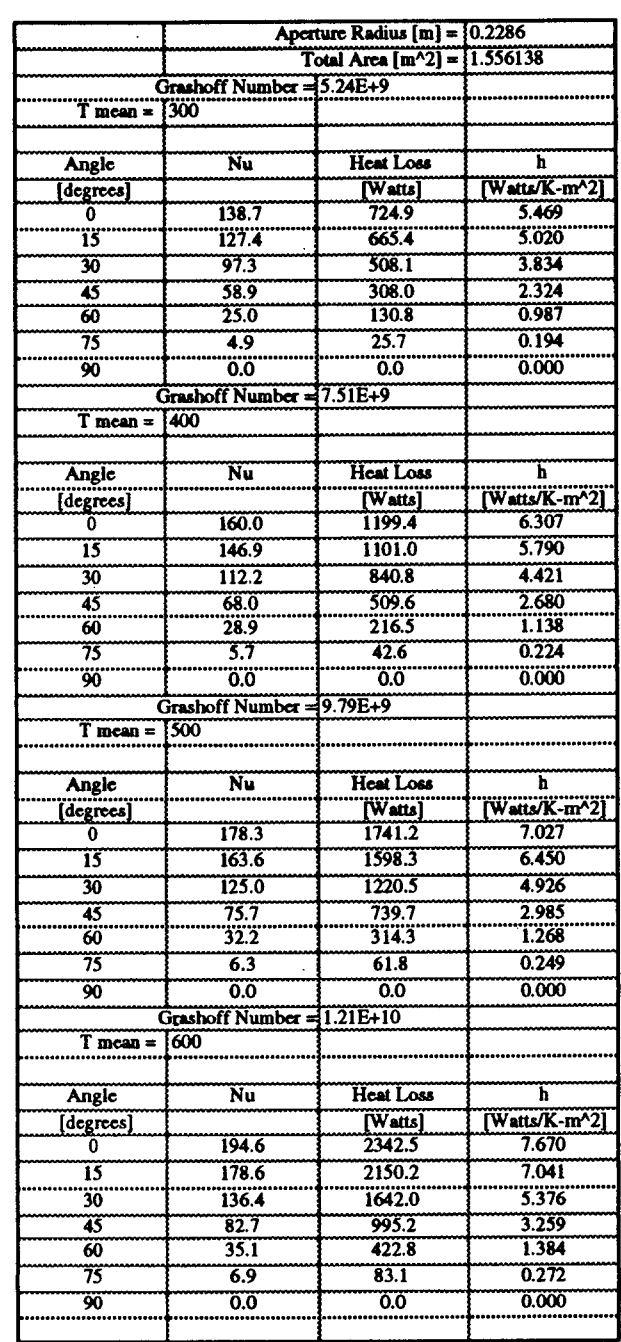

- 11

 $\mathbb{R}^2$ 

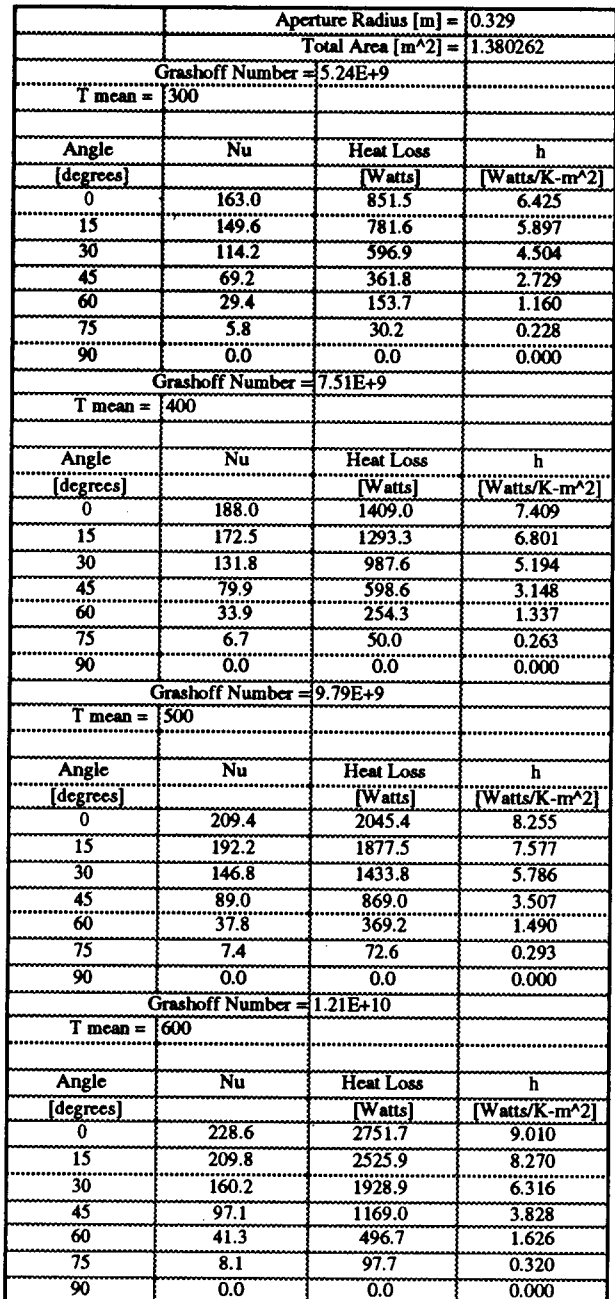

 $\ddot{\phantom{a}}$ 

### Appendix 14: Shape Factors Formulas

All formulas are developed from the basic disc-to-disc shape factor formula  $(20)$ . The N by N coefficient matrix of the heat loss equation requires  $N^2$  shape factor equations (Eqn. 1). The shape factor equations are solved using a digital computer. The following section shows the development of the shape factor formulas used in the coefficient matrix.

(a) End Plate (section  $1 \leftrightarrow$  aperture):

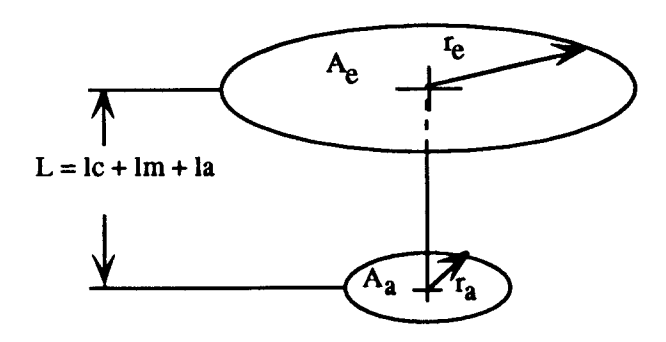

let 
$$
R_e = \frac{r_e}{L}
$$
,  $R_a = \frac{r_a}{L}$ , and  $X = 1 + \frac{1 + R_e^2}{R_a^2}$ 

$$
F_{A_e - A_a} = \frac{A_a}{A_e} F_{A_a - A_e}
$$

$$
F_{A_e - A_a} = \frac{A_a}{2A_e} \left[ X - \sqrt{X^2 - 4\left(\frac{R_e}{R_a}\right)^2} \right]
$$

$$
F_{A_{e^-}A_{a}} = \frac{r_a^2}{2r_e^2} \left[ 1 + \frac{L^2 + r_e^2}{r_a^2} - \sqrt{1 + \frac{L^2 + r_e^2}{r_a^2} \right)^2 - 4 \frac{(r_e)^2}{r_a^2}} \right]
$$

$$
F_{A_{e^-}A_{a}} = \frac{1}{2r_e^2} \left\{ (l_c + l_m + l_a)^2 + r_a^2 + r_e^2 - \sqrt{\left[ (l_c + l_m + l_a)^2 + r_a^2 + r_e^2 \right]^2 - 4 (r_e r_a)^2} \right\}
$$

### (b) Center Cylinder (section  $3 \leftrightarrow$  aperture):

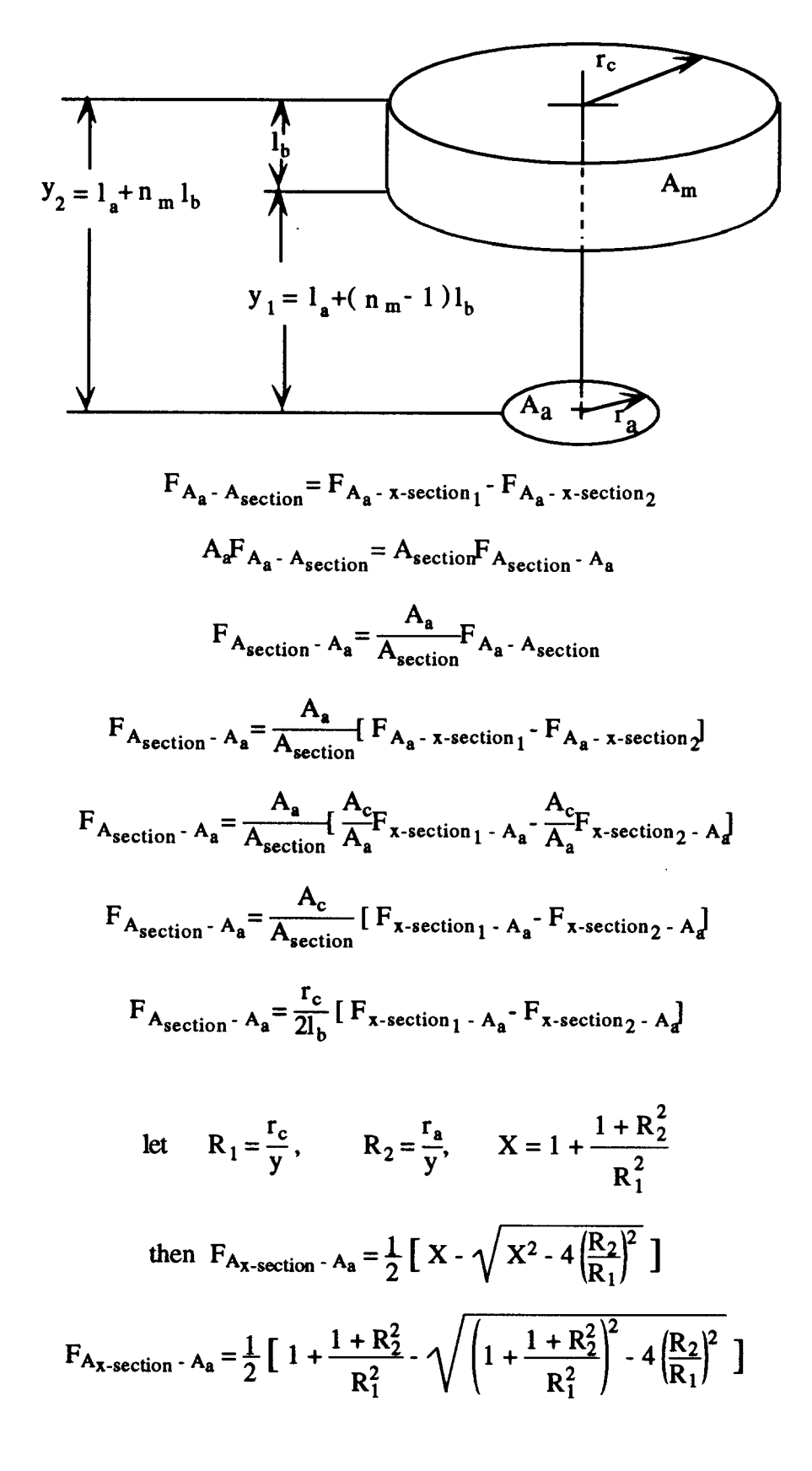

$$
F_{A_{x\text{-section}_2} - A_a} = \frac{1}{2} \left[ 1 + \frac{1 + r_{y}^2 / \sqrt{2}}{r_{y}^2 / \sqrt{2}} - \sqrt{\sqrt{1 + \frac{1 + r_{y}^2 / \sqrt{2}}{r_{y}^2 / \sqrt{2}}}} \right]^2 - 4 \left(\frac{r_a}{r_c}\right)^2
$$
  

$$
F_{A_{x\text{-section}_2} - A_a} = \frac{1}{2} \left[ 1 + \frac{y_2^2 + r_a^2}{r_c^2} - \sqrt{\left(1 + \frac{y_2^2 + r_a^2}{r_c^2}\right)^2 - 4 \left(\frac{r_a}{r_c}\right)^2} \right]
$$

and similarly:

$$
F_{A_{x\text{-section }1}} \cdot A_{a} = \frac{1}{2} \left[ 1 + \frac{y_{1}^{2} + r_{a}^{2}}{r_{c}^{2}} - \sqrt{\left( 1 + \frac{y_{1}^{2} + r_{a}^{2}}{r_{c}^{2}} \right)^{2} - 4 \left( \frac{r_{a}}{r_{c}} \right)^{2}} \right]
$$
\n
$$
F_{A_{section } \cdot A_{a}} = \frac{r_{c}}{4l_{b}} \left[ \frac{y_{1}^{2} + r_{a}^{2}}{r_{c}^{2}} - \sqrt{\left( 1 + \frac{y_{1}^{2} + r_{a}^{2}}{r_{c}^{2}} \right)^{2} - 4 \left( \frac{r_{a}}{r_{c}} \right)^{2}} - \frac{y_{2}^{2} + r_{a}^{2}}{r_{c}^{2}} \right]
$$
\n
$$
+ \sqrt{\left( 1 + \frac{y_{2}^{2} + r_{a}^{2}}{r_{c}^{2}} \right)^{2} - 4 \left( \frac{r_{a}}{r_{c}} \right)^{2}} \left[ 1 + \frac{y_{1}^{2} + r_{a}^{2}}{r_{c}^{2}} \right] - \frac{y_{1}^{2} + r_{a}^{2}}{r_{c}^{2}} \left[ 1 + \frac{y_{1}^{2} + r_{a}^{2}}{r_{c}^{2}} \right] - \frac{y_{1}^{2} + r_{a}^{2}}{r_{c}^{2}} \left[ 1 + \frac{y_{1}^{2} + r_{a}^{2}}{r_{c}^{2}} \right] - \frac{y_{1}^{2} + r_{a}^{2}}{r_{c}^{2}} \left[ 1 + \frac{y_{1}^{2} + r_{a}^{2}}{r_{c}^{2}} \right] - \frac{y_{1}^{2} + r_{a}^{2}}{r_{c}^{2}} \left[ 1 + \frac{y_{1}^{2} + r_{a}^{2}}{r_{c}^{2}} \right] - \frac{y_{1}^{2} + r_{a}^{2}}{r_{c}^{2}} \left[ 1 + \frac{y_{1}^{2} + r_{a}^{2}}{r_{c}^{2}} \right] - \frac{y_{1}^{2} + r_{a}^{2}}{r_{c}^{2}} \left[ 1 + \frac{y_{1}^{2} + r_{a}^{2}}{r_{c
$$

### (c) Frustum (section  $2 \leftrightarrow$  aperture):

The view factor for a section of the frustum from  $A_2$  is equal to the view factor from  $A_2$  to the circular cross-sectional area on the bottom of the frustum section minus the view factor from  $A_a$  to the circular cross-section on the top of the frustum section.

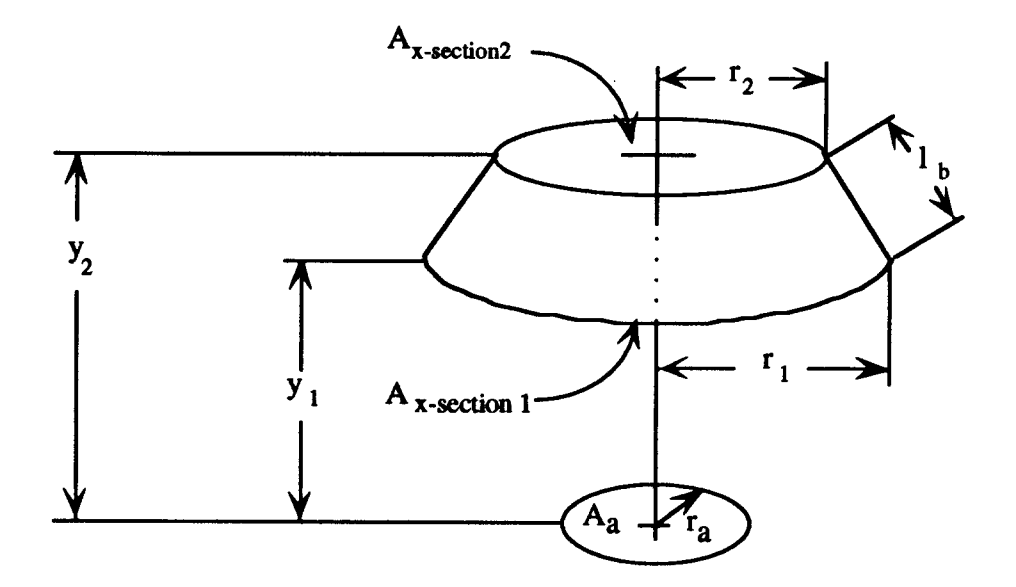

л,

$$
F_{A_{a} - A_{section}} = F_{A_{a} - x\text{-section}_1} - F_{A_{a} - x\text{-section}_2}
$$

 $A_{\mathbf{a}}\mathbf{F}_{\mathbf{A}_{\mathbf{a}} - \mathbf{A}_{\text{section}}} = \mathbf{A}_{\text{section}}\mathbf{F}_{\mathbf{A}_{\text{section}} - \mathbf{A}_{\mathbf{a}}}$ 

$$
F_{A_{\text{section}} - A_{\text{a}}} = \frac{A_{\text{a}}}{A_{\text{section}}} F_{A_{\text{a}} - A_{\text{section}}}
$$

$$
F_{A_{section} - A_{a}} = \frac{A_{a}}{A_{c}} F_{A_{a} - x\text{-section}_1} - F_{A_{a} - x\text{-section}_2}
$$

$$
F_{A_{section} - A_a} = \frac{A_a}{A_{section}} \left[ \frac{A_{x\text{-section}}}{A_a} F_{x\text{-section}} \right]_{1 \text{-} A_a} - \frac{A_{x\text{-section}}}{A_a} F_{x\text{-section}} \left[ \frac{A_{x\text{-section}}}{A_a} F_{x\text{-section}} \right]
$$

$$
F_{A_{section} - A_a} = \frac{1}{A_{section}} [A_{x\text{-section}_1} F_{x\text{-section}_1 - A_a} A_{x\text{-section}_2} F_{x\text{-section}_2 - A_a}]
$$

$$
F_{A_{\text{section}}-A_{\text{a}}} = \frac{1}{(r_1 + r_2)l_b} [r_1^2 F_{x\text{-section}_1 - A_{\text{a}}} - r_2^2 F_{x\text{-section}_2 - A_{\text{a}}}]
$$

let 
$$
R_1 = \frac{r_{x\text{-section}}}{y}
$$
,  $R_2 = \frac{r_a}{y}$ ,  $X = 1 + \frac{1 + R_2^2}{R_1^2}$ 

 $\ddot{\phantom{a}}$ 

then 
$$
F_{A_{x\text{-section}}} - A_{a} = \frac{1}{2} \left[ X - \sqrt{X^{2} - 4 \left( \frac{R_{2}}{R_{1}} \right)^{2}} \right]
$$
  
\n $F_{A_{x\text{-section}}} - A_{a} = \frac{1}{2} \left[ 1 + \frac{1 + R_{2}^{2}}{R_{1}^{2}} - \sqrt{\left( 1 + \frac{1 + R_{2}^{2}}{R_{1}^{2}} \right)^{2} - 4 \left( \frac{R_{2}}{R_{1}} \right)^{2}} \right]$   
\n $F_{A_{x\text{-section}} - A_{a}} = \frac{1}{2} \left[ 1 + \frac{1 + r_{1}^{2} / r_{12}^{2}}{r_{12}^{2}} - \sqrt{\left( 1 + \frac{1 + r_{1}^{2} / r_{12}^{2}}{r_{12}^{2}} \right)^{2} - 4 \left( \frac{r_{a}}{r_{2}} \right)^{2}} \right]$   
\n $F_{A_{x\text{-section}} - A_{a}} = \frac{1}{2} \left[ 1 + \frac{h_{2}^{2} + r_{a}^{2}}{r_{2}^{2}} - \sqrt{\left( 1 + \frac{h_{2}^{2} + r_{a}^{2}}{r_{2}^{2}} \right)^{2} - 4 \left( \frac{r_{a}}{r_{2}} \right)^{2}} \right]$ 

and similarly:

 $\mathcal{L}_{\text{max}}$  .

$$
F_{A_{x\text{-section }1}} - A_{a} = \frac{1}{2} \left[ 1 + \frac{h_{1}^{2} + r_{a}^{2}}{r_{1}^{2}} - \sqrt{\left( 1 + \frac{h_{1}^{2} + r_{a}^{2}}{r_{1}^{2}} \right)^{2} - 4 \left( \frac{r_{a}}{r_{1}} \right)^{2}} \right]
$$
  
\n
$$
F_{A_{section } - A_{a}} = \frac{1}{2l_{b}(r_{1} + r_{2})} \left[ r_{1}^{2} - r_{2}^{2} + h_{1}^{2} - h_{2}^{2} - \sqrt{(r_{1}^{2} + h_{1}^{2} + r_{a}^{2})^{2} - 4 \left( r_{1} r_{a} \right)^{2}} + \sqrt{(r_{2}^{2} + h_{2}^{2} + r_{a}^{2})^{2} - 4 \left( r_{2} r_{a} \right)^{2}} \right]
$$
  
\n
$$
h_{2} \left\{ h_{1} \left[ h_{1} \left[ h_{1} \left[ \frac{h_{1}}{r_{1}} \right] - \frac{h_{2}}{r_{1}} \right] - \frac{h_{2}}{r_{1}} \right] \right\}
$$
  
\n
$$
h_{1} = l_{a} + l_{m} + (n_{m} - 1) \frac{l_{c}}{N_{c}} \qquad h_{2} = l_{a} + l_{m} + n_{m} \frac{l_{c}}{N_{c}}
$$

$$
r_2 = r_c - n_m \frac{r_c - r_e}{N_c} \qquad r_1 = r_c - (n_m - 1) \frac{r_c - r_e}{N_c}
$$
  

$$
F_{n_m - A_a} = \frac{1}{2l_b \left[2r_c - (2n_m - 1)\frac{(r_c - r_e)}{N_c}\right]} \left\{ \left[r_c - (n_m - 1)\frac{(r_c - r_e)}{N_c}\right]^2 - \left[r_c - n_m\frac{(r_c - r_e)}{N_c}\right]^2 \right\}
$$
  

$$
+ \left[l_a + l_m + (n_m - 1)\frac{l_c}{N_c}\right]^2 - \left[l_a + l_m + n_m\frac{l_c}{N_c}\right]^2
$$

$$
-\sqrt{\left\{\left[r_c - (n_m - 1)\left(\frac{r_c - r_{e}}{N_c}\right)\right]^2 + (l_a + l_m + (n_m - 1)\frac{l_c}{N_c})^2 + r_a^2\right\}^2 - 4\left\{\left[r_c - (n_m - 1)\left(\frac{r_c - r_{e}}{N_c}\right)\right]r_a\right\}^2}
$$

$$
+\sqrt{\left\{\left[r_c - n_m\left(\frac{r_c - r_e}{N_c}\right)\right]^2 + \left(l_a + l_m + n_m\right)\frac{l_c}{N_c}\right\}^2 + r_a^2\right\}^2 - 4\left\{\left[r_c - n_m\left(\frac{r_c - r_e}{N_c}\right)\right]r_a\right\}^2}
$$

(d) Spacer Ring (section  $4 \leftrightarrow$  aperture):

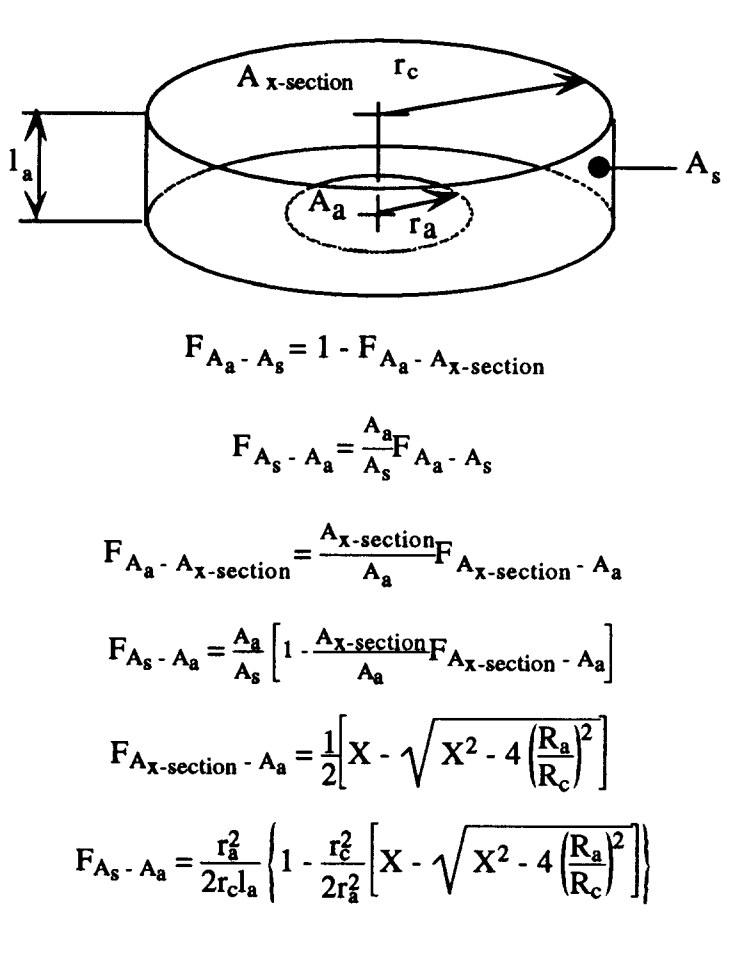

where  $R_a = \frac{r_a}{l_a}$ ,  $R_c = \frac{r_c}{l_a}$ 

$$
X = 1 + \frac{1 + {r_9 \choose 1_a}^2}{({r_9 \choose 1_a}^2)}
$$

$$
X = 1 + \frac{l_a^2 + {r_a}^2}{r_c^2}
$$

therefore:

$$
F_{A_x\text{-section}} - A_a = \frac{1}{2} \left[ 1 + \frac{l_a^2 + r_a^2}{r_c^2} - \sqrt{\left( 1 + \frac{l_a^2 + r_a^2}{r_c^2} \right)^2 - 4\left( \frac{r_a}{r_c} \right)^2} \right]
$$
  
\n
$$
F_{A_s - A_a} = \frac{r_a^2}{2r_c l_a} \left\{ 1 - \frac{r_c^2}{2r_a^2} \left[ 1 + \frac{l_a^2 + r_a^2}{r_c^2} - \sqrt{\left( 1 + \frac{l_a^2 + r_a^2}{r_c^2} \right)^2 - 4\left( \frac{r_a}{r_c} \right)^2} \right] \right\}
$$
  
\n
$$
F_{A_s - A_a} = \frac{r_a^2}{2r_c l_a} \left\{ 1 - \frac{1}{2r_a^2} \left[ \left( r_c^2 + l_a^2 + r_a^2 \right) - \sqrt{\left( r_c^2 + l_a^2 + r_a^2 \right)^2 - 4\left( r_a r_c \right)^2} \right] \right\}
$$

(e)(section  $i$ <sub>band</sub>  $j \leftrightarrow$  section  $i$ <sub>band</sub>  $j$ ): Shape Factors from a Surface Onto Itself

For the flat surfaces (aperture, annulus, and end plate)  $F_{i-i} = 0$ 

For the cylindrical and frustum sections:

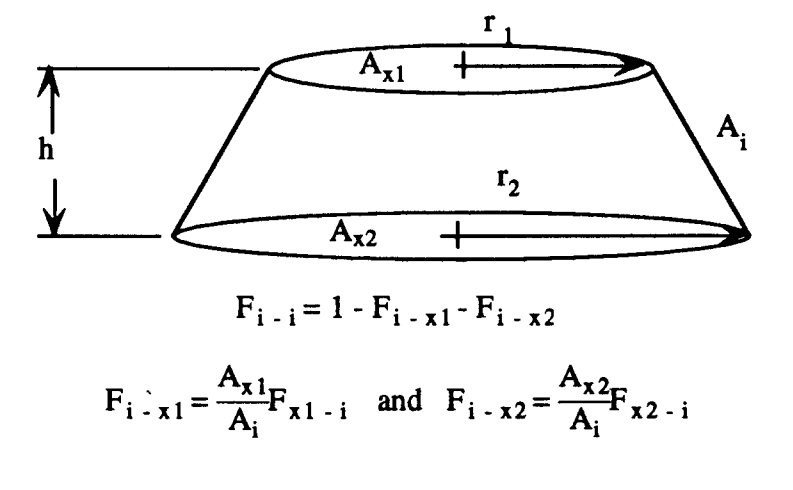

therefore

$$
F_{i-x1} = \frac{A_{x1}}{A_i} F_{x1-i}
$$
 and  $F_{i-x2} = \frac{A_{x2}}{A_i} F_{x2-i}$ 

 $F_{x1-i}=1-F_{x1-x2}$  and  $F_{x2-i}=1-F_{x2-x1}$  $A_{x1}$  $F_{x2-x1} = \frac{x^2}{A_{x2}} F_{x1-x}$ A,  $A_{x2}$ ,  $A_{x1}$  $\left[1 - F_{x1-x2}\right] - \frac{A_{x2}}{A_1} \left[1 - \frac{A_{x1}}{A_{x2}} F_{x1-x2}\right]$  $F_{i-i} = 1 - \frac{A}{A_i}$  $\mathsf{L}$  $F_{i-i} = 1 - \frac{A_{x1}}{A_i} - \frac{A_{x2}}{A_i} + 2 \frac{A_{x1}}{A_i} F_{x1-x2}$  $F_{x1-x2}=\frac{1}{2}\left[X-\sqrt{X^2-4\left[\frac{R_2}{R_2}\right]^2}\right]$ where  $R_1 = \frac{r_1}{h}$ ,  $R_2 = \frac{r_2}{h}$ , and  $X = 1 + \frac{h^2 + r_1}{h^2}$  $F_{x1-x2}=\frac{1}{2}\left[1+\frac{h^2+r_2^2}{r_1^2}\cdot\sqrt{\left[1+\frac{h^2+r_2^2}{r_1^2}\right]^2-4\left[\frac{r_2}{r_1}\right]^2}\right]$ F. = 1.  $A_{x1}$ ,  $A_{x2}$ ,  $A_{x1}$   $\begin{bmatrix} 1 + h^2 + r_2^2 \\ 1 + h^2 + r_2^2 \end{bmatrix}$   $\sqrt{\begin{bmatrix} h^2 + r_2^2 \\ 1 + h^2 + r_2^2 \end{bmatrix}^2}$   $4\begin{bmatrix} r_2 \\ r_2 \end{bmatrix}^2$ 

**r** 

$$
F_{i-i} = 1 - \frac{r_2^2}{(r_1 + r_2)l_b} + \frac{r_1^2}{(r_1 + r_2)l_b} \left[ \frac{h^2 + r_2^2}{r_1^2} - \sqrt{\left[1 + \frac{h^2 + r_2^2}{r_1^2}\right]^2} - 4\left[\frac{r_2}{r_1}\right]^2 \right]
$$

For the spacer ring (section  $4 \leftrightarrow$  section 4):

$$
r_1 = r_2 = r_c \quad \text{and} \quad h = l_a
$$

For the hot cylinder (section 3band i  $\leftrightarrow$  section 3band i):

$$
r_1 = r_2 = r_c \quad \text{and} \quad h = l_b
$$

167

and

For the frustum (section 2band i  $\leftrightarrow$  section 2band i):

$$
r_1 = r_c - (r_c - r_e) \frac{(n_c - 1)}{N_c}
$$
,  $r_2 = r_c - (r_c - r_e) \frac{n_c}{N_c}$ , and  $h = \frac{1_d}{\sqrt{1_c^2 + (r_c - r_e)^2}}$ 

Shape Factors from Bands of the Cylindrical and Frustum Sections to other Bands of the **Frustum Sections (secti** rusium Sections (section  $I_{band}$  j $\leftrightarrow$  section  $I_{band}$  k.

The following shape factor formulas are used between different bands of the frustum section, between different bands of the hot cylindrical section, between bands of the hot cylindrical section and bands of the frustum section, between the spacer ring and bands of the hot cylindrical section, and between the spacer ring and bands of the frustum section.

w

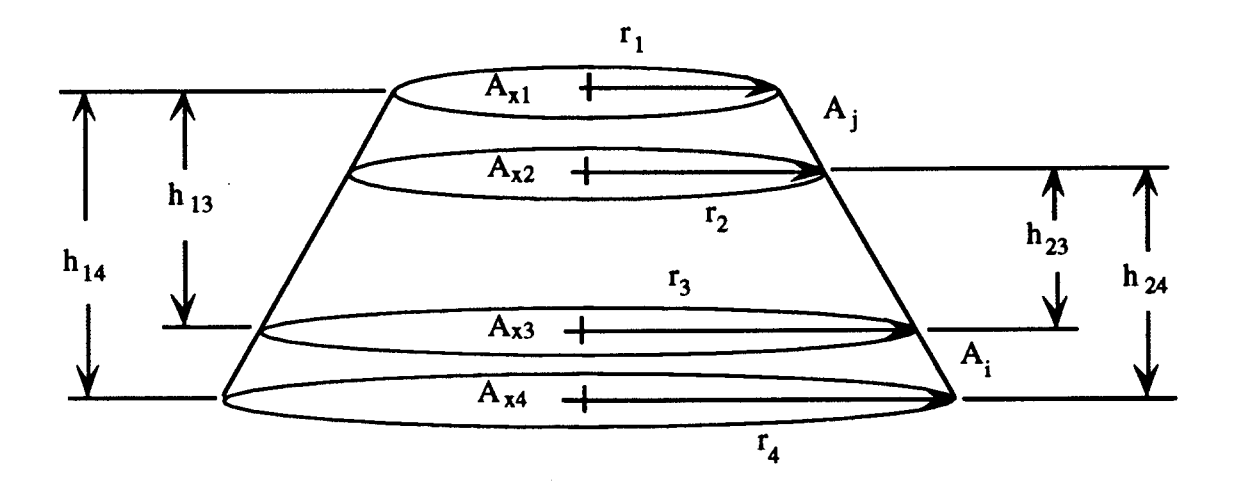

$$
F_i - j = F_i - x^2 - F_i - x^1
$$

$$
F_{x1} = F_{xi-x3} - F_{x1-x4}
$$

$$
F_{x2} - i = F_{x2} - x3 - F_{x2} - x4
$$

$$
F_{i-x1} = \frac{A_{x1}}{A_i} F_{x1-i}
$$
 and  $F_{i-x2} = \frac{A_{x2}}{A_i} F_{x2-i}$
$$
F_{i-j} = \frac{A_{x2}}{A_i} [F_{x2-x3} - F_{x2-x4}] - \frac{A_{x1}}{A_i} [F_{x1-x3} - F_{x1-x4}]
$$
  
\n
$$
F_{i-j} = \frac{r_2^2}{(r_3 + r_4)l_b} [F_{x2-x3} - F_{x2-x4}] - \frac{r_1^2}{(r_3 + r_4)l_b} [F_{x1-x3} - F_{x1-x4}]
$$
  
\n
$$
F_{xn-xm} = \frac{1}{2} \left[ 1 + \frac{h_{nm}^2 + r_m^2}{r_n^2} - \sqrt{\left[ 1 + \frac{h_{nm}^2 + r_m^2}{r_n^2} \right]^2 - 4 \left[ \frac{r_m}{r_n} \right]^2} \right]
$$

Ч.

between different bands of the frustum section (section 2band i  $\leftrightarrow$  section 2band j):

 $\ddot{\phantom{a}}$ 

$$
r_1 = r_c - (r_c - r_e) \frac{n_j}{N_c}
$$
  
\n
$$
r_2 = r_c - (r_c - r_e) \frac{(n_j - 1)}{N_c}
$$
  
\n
$$
r_3 = r_c - (r_c - r_e) \frac{n_i}{N_c}
$$
  
\n
$$
r_4 = r_c - (r_c - r_e) \frac{(n_i - 1)}{N_c}
$$
  
\n
$$
h = \frac{l_e b}{\sqrt{l_e^2 + (r_c - r_e)^2}}
$$
  
\n
$$
h_{13} = h_{24} = (n_j - n_i)h
$$
  
\n
$$
h_{14} = (n_j - n_i + 1)h
$$
  
\n
$$
h_{23} = (n_j - n_i - 1)h
$$

between different bands of the hot cylindrical section (section  $3<sub>band i</sub> \leftrightarrow$  section  $3<sub>band j</sub>$ ) :

 $r_1 = r_2 = r_3 = r_4 = r_c$  $h_{13} = h_{24} = (n_j - n_i)l_b$  $h_{14}=(n_j-n_i+1)l_b$  $h_{23} = (n_j - n_i - 1)l_b$ 

between bands of the hot cylindrical section and bands of the frustum section (section 2band i  $\leftrightarrow$  section 3band j):

$$
r_1 = r_c - (r_c - r_o) \frac{n_j}{N_c}
$$
  
\n
$$
r_2 = r_c - (r_c - r_o) \frac{(n_j - 1)}{N_c}
$$
  
\n
$$
r_3 = r_4 = r_c
$$
  
\n
$$
h = \frac{l_o b}{\sqrt{l_o^2 + (r_c - r_o)^2}}
$$
  
\n
$$
h_{13} = h_{24} = l_m - n_i l_b + n_j h
$$
  
\n
$$
h_{14} = l_m - (n_i - 1)l_b + n_j h
$$
  
\n
$$
h_{23} = l_m - n_i l_b + (n_j - 1) h
$$

between the spacer ring and bands of the hot cylindrical section (section  $4 \leftrightarrow$  section  $3<sub>band i</sub>$ ):

$$
F_{\text{spacer - j}} = \frac{r_2^2}{(r_3 + r_4)l_a} [F_{x2 - x3} - F_{x21 - x4}] - \frac{r_1^2}{(r_3 + r_4)l_a} [F_{x1 - x3} - F_{x1 - x4}]
$$
  
\n
$$
F_{xn - xm} = \frac{1}{2} \left[ 1 + \frac{h_{nm}^2 + r_m^2}{r_n^2} - \sqrt{\left[ 1 + \frac{h_{nm}^2 + r_m^2}{r_n^2} \right]^2 - 4 \left[ \frac{r_m}{r_n} \right]^2} \right]
$$
  
\n
$$
r_1 = r_2 = r_3 = r_4 = r_c
$$
  
\n
$$
h_{13} = n_j l_b
$$
  
\n
$$
h_{14} = n_j l_b + l_a
$$
  
\n
$$
h_{23} = (n_j - 1) l_b
$$
  
\n
$$
h_{24} = (n_i - 1) l_b + l_a
$$

between the spacer ring and bands of the frustum section (section  $4 \leftrightarrow$  section  $2_{band i}$ ):

۰

$$
r_1 = r_c - (r_c - r_o) \frac{n_j}{N_c}
$$
  
\n
$$
r_2 = r_c - (r_c - r_o) \frac{(n_j - 1)}{N_c}
$$
  
\n
$$
r_3 = r_4 = r_c
$$
  
\n
$$
h = \frac{l_o l_b}{\sqrt{l_c^2 + (r_c - r_o)^2}}
$$
  
\n
$$
h_{13} = l_m + n_j h
$$
  
\n
$$
h_{14} = l_m + n_j h + l_a
$$
  
\n
$$
h_{23} = l_m + (n_j - 1) h
$$
  
\n
$$
h_{24} = l_m + (n_j - 1) h + l_a
$$

# Factors from Circular Sections to Bands of the Cylindrical and Frustum Sections:

The following shape factor formulas are used between the end plate and bands of the hot cylindrical section, bands of the frustum section, and the spacer section, between the aperture and the bands of the hot cylindrical section, bands of the frustum section, and the spacer section, and between the anmdus and aperture combined and bands of the hot cylindrical section, bands of the frustum section, and the spacer section.

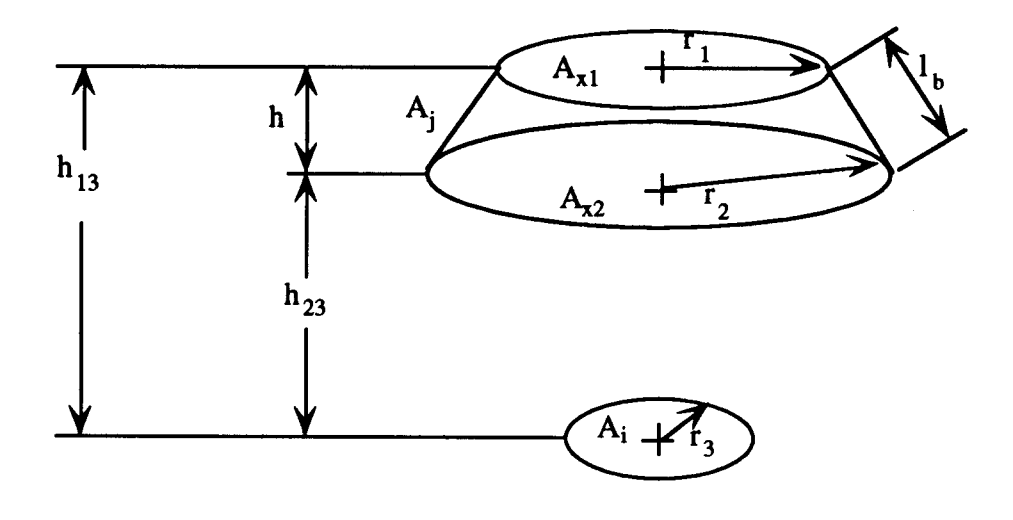

$$
F_{i-j} = F_{i-x2} - F_{i-x1}
$$
\n
$$
F_{i-x1} = \frac{1}{2} \left[ 1 + \frac{h_{13}^2 + r_1^2}{r_3^2} - \sqrt{\left[ 1 + \frac{h_{13}^2 + r_1^2}{r_3^2} \right]^2 - 4 \left[ \frac{r_1}{r_3} \right]^2} \right]
$$
\n
$$
F_{i-x2} = \frac{1}{2} \left[ 1 + \frac{h_{23}^2 + r_2^2}{r_3^2} - \sqrt{\left[ 1 + \frac{h_{23}^2 + r_2^2}{r_3^2} \right]^2 - 4 \left[ \frac{r_2}{r_3} \right]^2} \right]
$$
\n
$$
F_{i-j} = \frac{1}{2} \left[ \frac{h_{23}^2 + r_2^2}{r_3^2} - \sqrt{\left[ 1 + \frac{h_{23}^2 + r_2^2}{r_3^2} \right]^2 - 4 \left[ \frac{r_2}{r_3} \right]^2} \right] - \frac{1}{2} \left[ \frac{h_{13}^2 + r_1^2}{r_3^2} - \sqrt{\left[ 1 + \frac{h_{13}^2 + r_1^2}{r_3^2} \right]^2} \right].
$$

between the end plate and bands of the hot cylindrical seetion (section 1  $\leftrightarrow$  section 3band i):

$$
r_1 = r_2 = r_c
$$
  
\n
$$
r_3 = r_e
$$
  
\n
$$
h_{23} = l_c + (N_m - n_j) l_b
$$
  
\n
$$
h_{13} = l_c + (N_m - n_j + 1) l_b
$$

between the end plate and bands of the frustum section (section 1  $\leftrightarrow$  section 2band i):

$$
r_1 = r_e + (r_c - r_e) \left[ 1 - \frac{n_j - 1}{N_c} \right]
$$

$$
r_2 = r_e + (r_c - r_e) \left[ 1 - \frac{n_j}{N_c} \right]
$$

$$
r_3 = r_e
$$

$$
h = \frac{l_{cb}}{\sqrt{l_{c}^{2} + (r_{c} - r_{e})^{2}}}
$$

$$
h_{23} = (N_{c} - n_{j}) h
$$

$$
h_{13} = (N_{c} - n_{j} + 1) h
$$

between the end plate and the spacer section (section  $1 \leftrightarrow$  section 4):

$$
r_1 = r_2 = r_c
$$

$$
r_3 = r_e
$$

$$
h_{23} = l_c + l_m
$$

$$
h_{13} = l_c + l_m + l_a
$$

between the anrmlus and aperture combined and bands of the hot cylindrical section (section 5+ aperture  $\leftrightarrow$  section 3<sub>band i</sub>):

$$
r_1 = r_2 = r_3 = r_c
$$
  

$$
h_{23} = l_a + (n_j - 1) l_b
$$
  

$$
h_{13} = l_a + n_j l_b
$$

between the annulus and aperture combined and bands of the frustum section (section 5+ aperture  $\leftrightarrow$  section 2 $_{\text{band i}}$ ):

$$
r_1 = r_c - n_j \frac{(r_c - r_e)}{N_c}
$$
  
\n
$$
r_2 = r_c - (n_j - 1) \frac{(r_c - r_e)}{N_c}
$$
  
\n
$$
r_3 = r_c
$$
  
\n
$$
h = \frac{1_{cb}}{\sqrt{1_c^2 + (r_c - r_e)^2}}
$$
  
\n
$$
h_{23} = l_a + l_m + (n_j - 1) h
$$
  
\n
$$
h_{13} = l_a + l_m + n_j h
$$

between the annulus and aperture combined and the spacer section (section 5+ aperture  $\leftrightarrow$  section 4):

 $r_1 = r_2 = r_3 = r_c$  $h_{23}=0$  $h_{13}=l_{a}$ 

between the aperture and bands of the hot cylindrical section (aperture  $\leftrightarrow$  section 3<sub>bands</sub> i):

> $r_1 = r_2 = r_c$  $r_3 = r_a$  $h_{23} = l_a + (n_j - 1) l_b$  $h_{13}=l_a+n_i l_b$

between the apertwe and bands of the frustum section (aperture  $\leftrightarrow$  section 2bands i):

$$
r_2 = r_c - (n_j - 1) \frac{(r_c - r_o)}{N_c}
$$

 $r_1=r_c-n_i\frac{\Delta}{\Delta}$ 

(r $_{\rm c}$  - r $_{\rm e}$ 

c

 $r_3 = r_a$ 

$$
h = \frac{l_{c}l_{b}}{\sqrt{l_{c}^{2} + (r_{c} - r_{e})^{2}}}
$$

 $h_{23}=l_a+l_m+(n_j-1)$  h

$$
h_{13} = l_a + l_m + n_j h
$$

between the apertwe and the spacer section (aperture  $\leftrightarrow$  section 4):

$$
r_1 = r_2 = r_c
$$

$$
r_3 = r_a
$$

$$
h_{23} = 0
$$

$$
h_{13} = l_a
$$

## Factors from Circular Sections to Other Circular Sections:

The following shape factor formulas are used between the end plate and the aperture: and between the end plate and the aperture and annulus combined.

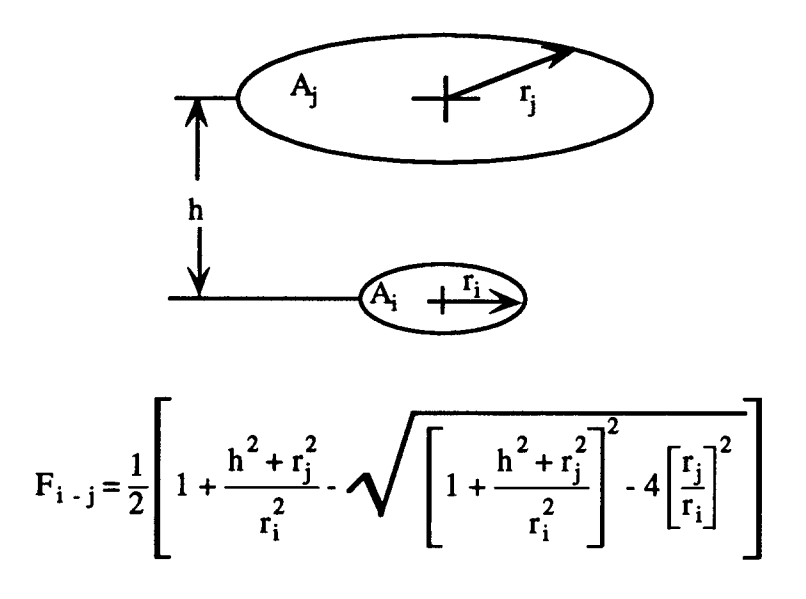

between the end plate and the aperture (section  $1 \leftrightarrow$  aperture):

$$
r_i = r_e
$$
  

$$
r_j = r_a
$$
  

$$
h = l_a + l_m + l_c
$$

between the end plate and the aperture and anmdus combined (section  $1 \leftrightarrow$  aperture + section 5):

 $r_i = r_e$  $r_j = r_c$  $h=l_a+l_m+l_c$ 

For shape factors from the spacer section, bands of the hot cylindrical section, and bands of the frustum section to the annulus section the following relationship is used:

 $F_i$  - annulus =  $F_i$  - (annulus + aperture)<sup>-</sup>  $F_i$  - aperture

\*.

**w**

O.

```
REM
REM
REM ● ************** ● *************** ● *************
REM THEOREW2ALTHERMAL RADIATIONHEAT LOSS PROGRAM
REM ● *************** **************** ● ************
REM This program predicts the thermal radiative heat loss from
        REM the cavity solar receiver using the net radiation method.
REM
REM DIFFUSE GRAY BODY VERSfON
REM This section of the program is used to verify the thermal radiation
         REM shape factor formulas of the solar cavity receiver.
REM
                        REM ● *************** **************** ● ************** ● *****
REM
OPEN 'Ther Rad Program OutpuV FOR OUTPUT AS #1
WRITE#l ,'aperture ','operating", "radiative"
WRITE#l ,"diameter',"temperature',"heat loss"
WRITE#l,"[in]', "[°F]', "[Watts]"
REM ● ****"*****
      REM nomenclature
REM ***********
REM re = end plate radius
REM rc = cavity radius
REM ra = aperture radius
REM k = length of frustum section
REM Im = length of hot cylindrical section
REM la = length of cold cylindrical section
REM Ibc = width of hot isothermal bands in frustum section
REM Ibm = width of hot isothermal bands in hot cylindrical section
REM Nc = number of bands in frustum section
       REM Nm = number of bands in hot cylindrical section
REM
REM constants
REM *********<br>S=5.729*10^-8
                     S=5.729*l@-8 :REM Stephan-Boltzmann constant W/(mA2 KM)
pi=3.14
                     REM *************** ● ************** ● ************** ****
REM CAVITY GEOMETRY
                             REM ● ************** ● ************** ● ************** ****
re=.254/2
rc=.33
Ic=.292
la=.14
lm=.686-lc-la
Nm=151
lbm=lm/Nm
Nc=23!
lbc=SQR((rc-re) A2+lcA2)/Nc
hc=lc*lbc/SQR(( rc-re)A2+lcA2)
DIM rad(12),Top(12)
FOR n=l TO 12
READ rad(n)
DATA 0.2286,0.2286,0.2286, 0.2286,.0762,.0762,.l 524,.l524,.2286,.2
```
Appendix 15: Analytical Thermal Radiation Heat Loss Program Listing

286..3302..3302 NEXT<sub>n</sub> FOR  $n=1$  TO 12 **READ Top(n) DATA** 300.400.500.600.400.600.400.600.400.600.400.600 NEXT<sub>n</sub> Tdiff=20 :REM assumed temperature difference between inlet and outlet **REM REM** This section determines the total number of elements that make **REM** up the internal surface of the cavity receiver. --------**REM**  $NT=Nc+Nm+4$ DIM F(NT,NT),sum(NT),A(NT,NT),E(NT),T(NT),C(NT),q(NT),G(NT,NT+1)  $M(NT+1)$ **REM**  $F(I,J)$ is the shape factor matrix **REM** sum(NT) is a shape factor verification array A(NT,NT) is the coefficient matrix **REM REM**  $E(NT)$  is the emissivity array **REM**  $T(NT)$ is the temperature array **REM**  $C(NT)$  is the constant array is the augmented Gaussian matrix **REM**  $G(NT.NT+1)$ **REM** q(NT) is the outgoing radiant energy flux (radiosity) . . . . . . . . . . . **REM REM** This section defines the numbering of elements that make up the internal surface of the cavity receiver. **REM REM REM** aperture  $= 1$ **REM** annulus  $= 2$ **REM** spacer ring  $= 3$ **REM** end plate  $= 4$ hot cylindrical section is numbered 5 thru Nm+4 **REM REM** frustum section is numbered  $Nm+5$  thru Nc + 6 **REM REM EMISSIVITY ARRAY INPUT SECTION REM** :REM  $E(1)=0$ emissivity of the aperture :REM emissivity of the annulus  $E(2)=.7$  $E(3)=.7$ :REM emissivity of the spacer section  $E(4)=.7$ :REM emissivity of the end plate FOR  $n=5$  TO NT  $E(n) = .85$ NEXT<sub>n</sub> **REM REM** BEGINNING OF APERTURE RADIUS VARIATION LOOP **REM** \*\*\*\*\*\*\*\*\*\*\*\*\*\*\*\*\*\*\*\*\*\*\*\*\*\*\*\*\*\*\*\*  $numT=4$ FOR samp=1 TO 12  $ra = rad(samp)$ REM **REM** SHAPE FACTORS CALCULATION SECTION **REM REM** \*\*\*\*\*\*\*\*\* Shape factors for each element onto itself \*\*\*\*\*\* **REM** REM \*\*\*\*\*\*\*\*\*\*\*\*\*\*\*\*\*\*\*\* \*\*\*\*\*\*\*\* **REM** For flat surfaces  $Fi-i = 0$ 

 $F(1,1)=0$  $F(2,2)=0$  $F(4,4)=0$ :REM aperture, annulus, and end plate **REM** \*\*\*\*\*\*\*\*\*\*\*\* spacer section  $ri = rc$  $ri = rc$  $h = la$ GOSUB shape  $F(3,3)=1-ri\frac{2}{((ri+rj)^*ia)^* (1-FF)-rj\frac{2}{((ri+rj)^*ia)^* (1-rj\frac{2}{n^2-rj\frac{2}{n^2-rj\frac{2}{n^2-rj\frac{2}{n^2-rj\frac{2}{n^2-rj\frac{2}{n^2-rj\frac{2}{n^2-rj\frac{2}{n^2-rj\frac{2}{n^2-rj\frac{2}{n^2-rj\frac{2}{n^2-rj\frac{2}{n^2-rj\frac{2}{n^2-rj\frac{2}{n^2-rj\frac{2}{n^2-rj\frac{2}{n^2-rj\frac{2}{n^2-rj\frac$ **REM** hot cylindrical section  $ri = rc$  $ri = rc$  $h = lbm$ **GOSUB** shape FOR n=1 TO Nm  $k=n+4$  $F(k,k) = 1 - ri^{2}/((ri + rj)^*lbm)^*(1 - FF) - rj^{2}/((ri + rj)^*lbm)^*(1 - rj^{2})$  $2/ri \wedge 2 \cdot FF$ NEXT<sub>n</sub> \*\*\*\*\*\*\*\*\*\*\*\* \*\*\*\*\*\*\*\*\*\*\*\*\*\*\*\*\*\* **REM** frustum section  $h = hc$ FOR  $n=1$  TO Nc  $ri=rc-(rc-re)*n/NC$  $rj = rc - (rc-re) * (n-1)/Nc$ **GOSUB** shape  $k=Nm+4+n$  $F(k,k)=1-ri\sqrt{2}/((ri+ri)*lbc)*(1-FF)-ri\sqrt{2}/((ri+ri)*lbc)*(1-ri\sqrt{2}/(1+i\sqrt{2})$  $2/ri^2$ FF) NEXT<sub>n</sub> **REM REM** Shape factor from elements of the cylindrical and frustum sections to other elements of the cylindrical and frustum sections **REM** لمعامله **REM REM** \*\*\*\*\* between different elements of the frustum section \*\*\*\*\*\* FOR  $M=1$  TO Nc-1 FOR n=M+1 TO Nc  $r1 = rc-(rc-re)*n/NC$  $r2 = rc-(rc-re)*(n-1)/Nc$  $r3 = rc-(rc-re)*M/NC$  $r4 = rc - (rc-re) * (M-1)/Nc$  $h13 = (n-M)*hc$  $h24=h13$  $h14 = (n-M+1)^*$ hc  $h23 = (n-M-1)*hc$  $h=h13$  $ri = r1$  $ri = r3$ **GOSUB** shape  $F13=FF$  $h=h23$  $ri = r2$  $ri = r3$ **GOSUB** shape  $F23=FF$  $h=h14$  $ri = r 1$  $ri = r4$ 

GOSUB shape **F14=FF h=h24 ri=r2 rj=r4 GOSUB** shape **F24=FF i= Nm+4+M j= N"m+4+n F(i,j)=r2A2/((r3 +r4)"lbc)\*(F23-F24 )-rl A2/((r3+r4)\*lbc )\*( Fl3-Fl4)**  $F(i,i) = (r3+r4)/(r1+r2)*F(i,j)$ **NEXT n NEXT M REM** ● **\*\* between different elements of the hot cylindrical section** ●**\*\*\* FOR M=l TO Nm-1 FOR n=M+l TO Nm rl=rc r2=rc r3=rc r4=rc h13=(n-M)\*lbm h24=h13**  $h14 = (n-M+1)*l$ bm **h23=(n-M-l)\*lbm h=h13 ri=rl rj=r3 GOSUB** shape **F13=FF h=h23 ri=r2 rj=r3 GOSUB** shape **F23=FF h=h14 ri=rl rj=r4** GOSUB shape **F14=FF h=h24 ri=r2 rj=r4** GOSUB shape **F24=FF**  $i = 4 + M$ **j=4+n F(i,j)=r2A2/( (r3+r4)\*lb m)'(F23-F24) -rl A2/((r3+r4) \*lbm)\*(Fl3-Fl4)**  $F(j,i) = (r3 + r4)/(r1 + r2)^{r}F(i,j)$ **NEXT n NEXT M REM \*\*\*\*\*\*\*\*\*\*\*\*\*\*\* \*\*\*\*\*\*\*\*\*\*\*\*\*\*\* \*\*\*\*\*\*\*\*\*\*\*\*\*\*\* \*\*\*\* REM** ●**\*\* Shape factors between elements of the hot cylindrical** ● **\*\* REM** ● **\*\* section and elements of the frustum section** ● **\*\*\* REM \*\*\*\*\*\*\*\*\*\*\*\*\*\*\*** ● **\*\*\*\*\*\*\*\*\*\*\*\*\*\* \*\*\*\*\*\*\*\*\*\*\*\*\*\*\* \*\*\*\* FOR M=l TO Nm**

```
FOR n=l TO Nc
rl=rc-(rc-re)*n/Nc
r2=rc-(rc- re)*(n-1)/Nc
r3=rc
r4=rc
h13=lm-M*lbm+n*hc
h24=lm-(M- l)*lbm+(n-l)*hc
h14=lm-(M-l )*lbm+n*hc
h23=lm-M*lbm+(n -l)*hc
h=h13
ri=rl
rj=r3
GOSUB shape
F13=FF
h=h23
ri=r2
rj=r3
GOSUB shape
F23=FF
h=h14
ri=rl
rj=r4GOSUBshape
F14=FF
h=h24
ri = r2rj=r4
GOSUB shape
F24=FF
i=M+4
j=n+4+Nm
F(i,j)=r2A2/((r3 +r4)*lbm)*(F23- F24)-rl A2/((r3+r4) *l bm)*(Fl3-Fl4)
F(j,i) = (r3+r4)^*lbm/((r1+r2)^*lbc)^*F(i,j)NEXT n
NEXT M
REM ● ************** ● ************** ● ************** ****
REM *** Shape factors between the spacer section and elements ****<br>REM *** of the hot cvlindrical section*******
             REM *** of the hot cylindrical section*******
REM ● ************** ● ************** ● ************** ● ***
FOR n=l TO Nm
rl=rc
r2=rc
r3=rc
r4=rc
h13=n*lbm
h24=(n-l)*lbm+la
h14=n*lbm+la
h23=(n-l)*lbm
h=h13
ri=rl
rj=r3
GOSUB shape
F13=FF
h=h23
ri=r2
```
 $ri = r3$ **GOSUB** shape  $F23=FF$  $h=h14$  $ri = r1$  $r j = r 4$ **GOSUB** shape  $F14 = FF$  $h=h24$  $ri = r2$  $ri = r4$ **GOSUB** shape  $F24 = FF$  $i = 3$  $j=n+4$  $F(i,j)=r2^{2}/((r3+r4)^*1a)*(F23-F24)-r1^{2}/((r3+r4)^*1a)*(F13-F1$ 4)  $F(i,i) = (r3 + r4)^* Ia/((r1 + r2)^*Ib m)^*F(i,j)$ NEXT<sub>n</sub> **REM** \*\*\* Shape factors between the spacer section and elements \*\*\* **REM** \*\*\* of the frustum section  $\pm\pm\pm$ **REM** \*\*\*\*\*\*\*\*\*\*\*\*\*\*\*\*\*\*\*\*\*\*\*\*\*\* **REM** FOR  $n=1$  TO Nc  $r1 = rc-(rc-re)*n/NC$  $r2 = rc - (rc - re) * (n - 1) / Nc$  $r3 = rc$  $r4 = rc$  $h13=Im+n<sup>*</sup>hc$  $h24=Im+la+(n-1)*hc$  $h14=Im+la+n<sup>*</sup>hc$  $h23=Im+(n-1)*hc$  $h=h13$  $ri = r 1$  $rj = r3$ GOSUB shape  $F13=FF$  $h=h23$  $ri = r2$  $ri = r3$ **GOSUB** shape  $F23=FF$  $h=h14$  $ri = r1$  $ri = r4$ GOSUB shape  $F14 = FF$  $h=h24$  $ri = r2$  $rj=r4$ GOSUB shape  $F24 = FF$  $i = 3$  $j=n+4+Nm$  $F(i,j)=r2^{2}/((r3+r4)^*1a)*(F23-F24)-r1^{2}/((r3+r4)^*1a)*(F13-F1$ 4)  $F(j,i) = (r3 + r4) * Ia / ((r1 + r2) * Ibc) * F(i,j)$ 

**NEXT n REM** ● **\*\*\*\*\*\*\*\*\*\*\*\*\*\*\* \*\*\*\*\*\*\*\*\*\*\*\*\*\*\*\*** ● **\*\*\*\*\*\*\*\*\*\*\*\*\*\*\* \*\* REM Shape factors between circular sections and the spacer section, REM elements of the hot cylindrical section, and elements of the REM frustum section, REM** ● **\*\*\*\*\*\*\*\*\*\*\*\*\*\*** ● **\*\*\*\*\*\*\*\*\*\*\*\*\*\*** ● **\*\*\*\*\*\*\*\*\*\*\*\*\*\* \*\*\*\*\* REM** ●**\*between the end plate and elements of the hot cylindrical section** ● **r3=re rl=rc r2=rc FOR n=l TO Nm h23=lc+lm-n\*lbm h13=lc+lm-(n- l)\*ibm ri=r3 rj=rl h=h13 GOSUB** shape **F31=FF ri=r3 rj=r2 h=h23** GOSUB shape **F32=FF**  $i=4$ **j=4+n F(i,j)=F32-F31 F(j, i)=r3A2/((r l,+r2)\*lbm)\*F(i,j) NEXT n REM** ●**\*between the end plate and elements of the frustum section** ● **\* r3=re FOR n=l TO Nc rl=re+(rc- re)\*(l-(n-1)/Nc) r2=re+(rc- re)\*(l-n/Nc) h23=lc-n\*hc h13=lc-(n-l)\*hc ri=r3 rj=rl h=h13** GOSUB shape **F31=FF ri=r3 rj=r2 h=h23** GOSUB shape **F32=FF**  $i=4$ **j=4+Nm+n F(i,j)=F32-F31 F(j, i)=r3A2/((r l+r2)\*lbc)\*F(i,j) NEXT n REM** ●**\*between the end plate and the spacer section** ● **\* r3=re rl=rc r2=rc h23=lc+lm**

**w-**

**u!**

**h13=lc+lm+la ri=r3 rj=rl h=h13** GOSUB shape **F31=FF ri=r3 rj=r2 h=h23 GOSUB** shape **F32=FF i=4 j=3 F(i,j)=F32-F31 F(j, i)=r3A2/(( rl+r2)\*la)\*F(i,j) REM** ●**\*between the aperture and elements of the hot cylindrical section** ●**\* r3=ra rl=rc r2=rc FOR n=l TO Nm h23=la+(n-l)\*lbm h13=la+n\*lbm ri=r3 rj=rl h=h13** GOSUB shape **F31=FF ri=r3 rj=r2 h=h23 GOSUB** shape **F32=FF i=l j=4+n F(i,j)=F32-F31 F(j, i)=r3A2/(( rl+r2)\*lbm)\*F(i,j) NEXT n REM** ●**\*between the aperture and elements of the frustum section** ● **\* r3=ra FOR n=l TO Nc rl=rc-n\*(rc-re)/Nc r2=rc-( n-l)\* (rc-re)/Nc h23=la+lm+(n-l)\*hc h13=la+lm+n\*hc ri=r3 rj=rl h=h13 GOSUB** shape **F31=FF ri=r3 rj=r2 h=h23 GOSUB** shape **F32=FF i=l**

```
j=4+n+NmF(i, i) = F32 - F31F(i,i) = r3^{2}/((r1+r2)^{*}1bc)^{*}F(i,i)NEXT n
REM
        **between the aperture and the spacer section **
ri = rari = rch = laGOSUB shape
i = 1i = 3F(i, i) = 1 - FFF(j,i) = ri \cdot 2/(2*rj*la)*F(i,j)REM
REM
        Shape factors for the annulus section are determined by the differences
REM
        between shape factors of the annulus and aperture combined with
REM
        an element and the aperture with an element.
REM
                                                                        ...........
REM
        ** between the annulus and elements of the hot cylindrical section **
r3 = rcr1 = rcr2 = rcFOR n=1 TO Nm
h23 = la + (n-1)*lbm
h13=1a+n*1bm
ri = r3ri = r1h=h13GOSUB shape
F31=FFri = r3rj = r2h=h23GOSUB shape
F32=FFi = 2i = 4 + nF(i,j) = (rc^{2*}(F32-F31)-ra^{2*}F(1,j))/(rc^{2-r}a^{2})F(j,i) = (rc^{2}-ra^{2})/((r1+r2)^{*}lbm)^{*}F(i,j)NEXT<sub>n</sub>
REM
        ** between the annulus and elements of the frustum section **
r3 = rcFOR n=1 TO Nc
r1 = rc-n*(rc-re)/NCr2 = rc-(n-1)*(rc-re)/Nch23=1a+1m+(n-1)*hch13=la+Im+n<sup>*</sup>hcri = r3ri = r 1h=h13GOSUB shape
F31 = FFri = r3ri = r2h=h23
```

```
GOSUB shape
F32=FFi = 2i=4+n+NmF(i,j) = (rc^{2*(F32-F31)-ra^{2*}F(1,j))}/(rc^{2-ra^{2}})F(i,i) = (rc^{2}-ra^{2})/((r1+r2)^{*}Ibc)^{*}F(i,j)NEXT<sub>n</sub>
       ** between the annulus and the spacer section **
REM
r1 = rcr2 = rcr3 = rari = r1rj = r2h = IaGOSUB shape
F12=FFri = r1ri = r3GOSUB shape
F13=FFi = 2i = 3F(i,j)=1-rc^{2}/(rc^{2}-ra^{2})*(F12-F13)F(j,i) = (rc^{2}-ra^{2})/((r1+r2)^{*}la)^{*}F(i,j)********************
REM
        Shape factors from circular section to other circular sections
REM
REM
                   between the end plate and the aperture ******
         **********
REM
ri = rerj = rah = la + Im + lcGOSUB shape
i = 4j = 1F(i,j)=FFF(j,i) = re^{2/r a^{2*}F(i,j)}*********** between the end plate and the annulus ******
REM
ri = reri = rch = la + Im + lcGOSUB shape
i = 4j = 2F(i, i) = FF - F(i, 1)F(j,i) = re^{(2)}(rc^{2}-ra^{2})*F(i,j)REM
REM
                    Shape factors matrix output
REM
FOR i=1 TO NT
FOR j=1 TO NT-1
PRINT USING "#.###";F(i,j);
PRINT SPC(1);
NEXT j
PRINT USING "#.###";F(i,NT)
PRINT
```
NEXT i  $111:$ **REM** The sum of the shape factors for one element to all the elements **REM** of the enclosure is equal to one. This property is used to verify **REM REM** the shape factors previously calculated. For an enclosure of N **REM** elements the sum of all the shape factors should equal N. \*\*\*\*\*\*\*\*\*\*\*\*\*\*\*\*\*\*\*\*\*\* **REM** FOR  $i=1$  TO NT  $FOR \models 1 TO NT$  $sum(i)=0$ NEXT i NEXT i  $SUMT=0$ FOR  $i=1$  TO NT FOR  $j=1$  TO NT  $sum(i)=sum(i)+F(i,j)$ SUMT=SUMT+sum(i) NEXT i NEXT i \*\*\*\*\*\*\*\*\*\*\*\*\*\*\*\*\*\*\*\*\*\*\*\*\*\*\*\*\*\*\*\*\*\* **PRINT** FOR  $i=1$  TO NT-1 SUM ";i;" = "; **PRINT "** PRINT USING "##.#####";sum(i) NEXT i  $i=NT$ **PRINT "SUM ";i;" = ";** PRINT USING "##.####";sum(i) \*\*\*\*\*\*\*\*\*\*\*\* **PRINT**  $222:$ \*\*\*\*\*\*\*\*\*\*\*\*\*\*\*\*\*\*\*\*\*\*\*\*\*\*\*\*\*\*\*\*\*\*\*\*\*\* **REM REM END OF SHAPE FACTOR SECTION REM** \*\*\*\*\*\*\*\*\*\*\*\*\*\*\*\*\*\*\*\*\*\*\*\*\*\*\*\*\*\*\*\*\*\*\* **REM REM REM** COEFFICIENTS MATRIX CALCULATIONS SECTION **REM** FOR  $i=1$  TO NT FOR  $j=1$  TO NT  $KD=1$ IF  $i=j$  THEN 400  $KD=0$ 400 :  $A(i,j) = KD-(1-E(i))^*F(i,j)$ NEXT j NEXT i **REM REM** coefficient matrix output \*\*\*\*\*\*\*\*\*\*\*\*\*\*\* **REM** FOR  $i=1$  TO NT FOR  $j=1$  TO NT-1 PRINT USING "#.###";A(i,j); PRINT SPC(1); NEXT j PRINT USING "#.###";A(i,NT)

**PRINT NEXT i 333: REM** ● **\*\*\*\*\*\*\*\*\*\*\*\*\*\*** ● **\*\*\*\*\*\*\*\*\*\*\*\*\*\*** ● **\*\*\*\*\*\*\*\*\*\*\*\*\*\*** ● **\*\*\*\* REM BEGINNING OF TEMPERATURE REM** ● **\*\*\*\*\*\*\*\*\*\*\*\*\*\*** ● **\*\*\*\*\*\*\*\*\*\*\*\*\*\*** ● **\*\*\*\*\*\*\*\*\*\*\*\*\*\*** ● **\*\*\*\* REM** ● **\*\*\*\*\*\*\*\*\*\*\*\*\*\*** ● **\*\*\*\*\*\*\*\*\*\*\*\*\*\*** ● **\*\*\*\*\*\*\*\*\*\*\*\*\*\*** ● **\*\*\*\* REM TEMPERATURE ARRAY INPUT SECTION REM** ● **\*\*\*\*\*\*\*\*\*\*\*\*\*\*** ● **\*\*\*\*\*\*\*\*\*\*\*\*\*\*** ● **\*\*\*\*\*\*\*\*\*\*\*\*\*\*** ● **\*\*\*\* Tmean=Top(samp) Tin=Top(samp)+Tdiff/2 :Tout=Top(samp) -Tdiff/2 PRINT Tin,Tout,Tmean REM** REM Each element is assumed to be isothermal. Angular temperature<br>REM measurements for the hot cylindrical section and the frustum **REM measurements for the hot cylindrical section and the frustum REM section are averaged to give one temperature for each band. The REM axial temperature values are determined from linear extrapolation REM from band with temperature measurements. Temperature values REM are in Kelvin. T(l.)=0 :REM temperature of the aperture opening FOR n=2 TO 4 :REM temperature of the refractory surfaces T(n)= (( Tmean-40)-32)\*5 /9+273.15 NEXT n FOR n=5 TO NT T(n)= (( Tout+ (Tin -Tout) \*(n-5 )/( NT-5) )-32) \*5/9+ 273.l5 NEXT n REM** ● **\*\*\*\*\*\*\*\* OUTplJT THE TEMpERATIJRE DISTRIBUTION** ● **\*\*\*\*\*\*\* FOR n=l TO NT PRINT "T(";n;')= ";T(n) NEXT n REM \*\*\*\*\*\*\*\*\*\*\*\*\*\*\*** ● **\*\*\*\*\*\*\*\*\*\*\*\*\*\* \*\*\*\*\*\*\*\*\*\*\*\*\*\*\* \*\*\*\*\* REM CONSTANT ARRAY CALCULATION SECTION REM \*\*\*\*\*\*\*\*\*\*\*\*\*\*\*** ● **\*\*\*\*\*\*\*\*\*\*\*\*\*\* \*\*\*\*\*\*\*\*\*\*\*\*\*\*\* \*\*\*\*\* FOR n=l TO NT**  $C(n) = E(n)*S*T(n)$ ^4 **NEXT n REM** ● **\*\*\*\*\*\*\*\*\*\*\*\*\* \*\*\*\*\*\*\*\*\*\*\*\*\*\* \*\*\*\*\*\*\*\*\*\*\*\*\*\*** ● **\*\*\*\*\*\*\* REM HEAT FLUX SOLUTIONS REM** ● **\*\*\*\*\*\*\*\*\*\*\*\*\*\*\* \*\*\*\*\*\*\*\*\*\*\*\*\*\*\*\*** ● **\*\*\*\*\*\*\*\*\*\*\*\*\*\*\*** ● **\* REM REM Gaussian Elimination method is used to sofve for the heat output REM of each surface, including the total heat lost from the receiver REM through the aperture. REM REM** ● **\*\*\*\*\*\*\*\*\*\* augmented matrix** ● **\*"\*\*\*\*\*\*\*\*\*\*\*"\*\*\*\*\*\*\*\* FOR i=l TO NT FOR j=l TO NT G(i,j)=A(i, j) NEXT j G(i, NT+l)=C(i) NEXT i mm Gauss REM** ● **\*\*\*\*\*\*\*\*\*\*\*\*\*** ● **\*\*\*\*\*\*\*\*\*\*\*\*\*** ● **\*\*\*\*\*\*\*\*\*\*\*\*\*** ● **\*\*\*\*\*\*\*\* REM OUTPUT OF HEAT LOSSTHROUGH APERTURE AND HEAT REM RADIATED FROM ALL OTHER ELEMENTS**

**REM** ● **\*\*\*\*\*\*\*\*\*\*\*\*\*\*** ● **\*\*\*\*\*\*\*\*\*\*\*\*\*\*** ● **\*\*\*\*\*\*\*\*\*\*\*\*\*\* \*\*\*\*\*\* FOR i=l TO 4 READ Nm\$ PRINT Nm\$;SPC(5);q(i) NEXT i FOR i=5 TO Nm+4 PRINT "hot cylindrical element'; SPC(5);q(i) NEXT i FOR i=Nm+5 TO NT PRINT "frustum element'; SPC(5);q(i) NEXT i DATA 'aperture ','annulus','spacer ring",'end plate' REsrOFE REM \*\*\*\*\*\*\*\*\*\*\*\*\*\*\*** ● **\*\*\*\*\*\*\*\*\*\*\*\*\*\*** ● **\*\*\*\*\*\*\*\*\*\*\*\*\*\* \*\*\*\*\*\* REM SUMMARY OUTPUT REM** ● **\*\*\*\*\*\*\*\*\*\*\*\*\*\*** ● **\*\*\*\*\*\*\*\*\*\*\*\*\*\*** ● **\*\*\*\*\*\*\*\*\*\*\*\*\*\* \*\*\*\*\*\* PRINT** ● **\*\*\*\*\*\*\*\*\*\*\*\* \*\*\*\*\*\*\*\*\*\*\*\*\*** ● **\*\*\*\*\*\*\*\*\*\*\*\*** ● **\*\*\*\*\*\*\*\*\*\*\*\*** ● **PRINT** ■ **SUMMARY OUTPUT" PRINT U\*\*\*\*\*\*\*\*\*\*\*\*** ● **\*\*\*\*\*\*\*\*\*\*\*\*** ● **\*\*\*\*\*\*\*\*\*\*\*\*** ● **\*\*\*\*\*\*\*\*\*\*\*\* <sup>u</sup> PRINT SPC(2);'aperture"; TAB(l O);"operating"; TAB(20);'radiative" PRINT SPC(2);"diameter" ;TAB(l O);"temperature' ;TAB(2O);"heat loss" PRINT SPC(4);"[in]";TAB( 13);"[°F]";TAB( 23);"[Watts]" PRINT SPC(4); PRINT USING "###. #";ra\*200/2.54; PRINT TAB(13);Tmean; PRINT TAB(23);q(l )\*pi\*raA2 WRITE#l, ra\*200/2.54, Tmean,q(l)\*pi\*raA2 BEEP NEXT sarnp FOR k=l TO 5 BEEP NEXT k CLOSE#l shape: FF=.5\*( l+(h\*h+rj \*rj)/(ri\*ri )- SQR((l +(h\*h+rj\*rj) /(ri\*ri))A2-4 \*(rj/ri)A2)) RETURN Gauss ;z\$\$\$\$\$\$\$\$\$\$\$\$\$ \$\$\$\$\$\$\$\$\$\$\$\$\$\$\$ \$\$\$\$\$\$\$\$\$\$\$\$\$\$\$ \$\$\$\$\$\$\$\$\$\$\$\$\$\$ REM GAUSSIAN ELIMINATION METHOD :R\$\$\$\$\$\$\$\$\$\$\$\$\$ \$\$\$\$\$\$\$\$\$\$\$\$\$\$\$ \$\$\$\$\$\$\$\$\$\$\$\$\$\$\$ \$\$\$\$\$\$\$\$\$\$\$\$\$\$ REM REM** ● **\*\*'\*"\*\*\*\*\*\*\*\* Check Augmented Matrix Form \*\*\*'\*\*\*\*\*\*\*\*\*\* REM REM For the Gaussian elimination method to work the A(I,1 ) element REM of the augmented matrix can not have a value of one. If A(l ,1) is REM equal to one then rows of the matrix will be shifted until a nonzero value** is in element  $A(1,1)$ . **Flag=O IF G(l,1 )<>0 THEN Elimination Flag= Flag+l**  $FOR$  $i=1$  **TO**  $NT+1$ 

 $M(j) = G(1, j)$ **NEXT j FOR i=l TO NT-1 FOR j=l TO NT+l**  $G(i,j)=G(i+1,j)$ **NEXT j NEXT i**  $FOR$  **j=1 TO**  $NT+1$ **G(NT,j)=M(j)**<br>NEXT j **GOTO 444 REM** ● **\*\*\*\*\*\*\*\*"\*\* PRINT CYCLE \*\*\*\*\*\*\*\*\*\*\*\*\*\*\*\* FOR M=l TO NT FOR.n=l TO NT PRINT G(M,n);SPC(5); NEXT n PRINT G(M,NT+l) NEXT M REM** ● **\*\*\*\*\*\*\*\*\*\*\*\*\*\*** ● **\*\*\*\*\*\*\*\*\*\*\*\*\*\* \*\*\*\*\*\*\*\*\*\*\*\*\*\*\* \*\*\*\*\*\* 444 :** GOTOGauss **Elimination: REM "\*"\*\*\*'\*\*'\*\*\*' Gaussian Elimination** ● **\*\*\*\*\*\*\*\*\*\*\*\*\*\*\*\*\*\*\* FOR k=l TO NT ss=G(k, k)**  $FOR$  $i=1$  **TO**  $NT+1$  $G(k,j)=G(k,j)/ss$ **NEXT j FOR i=k+l TO NT ss=G(i,k)**  $FOR$  $j=1$  **TO**  $NT+1$ **G(i,j)=G(i,j)-ss\* G(k,j) NEXT j NEXT i NEXT k REM FOR k=l TO NT-1 FOR i=l TO NT-k ss=G(i, NT-k+l) FOR j=l TO NT+l G(i,j)=G(i,j)-ss\* G(NT-k+l,j) NEXT j NEXT i NEXT k GOTO 555 REM \*\*\*\*\*\*\*\*\*\*\*\* PRINT CYCLE** ● **\*\*\*\*\*\*\*\*\*\*\*\*\*\*\* FOR M=l TO NT FOR n=l TO NT PRINT G(M,n);SPC(5); NEXT n PRINT G(M,NT+l) NEXT M REM \*\*\*\*\*\*\*\*\*\*\*\*\*\*\*\*** ● **\*\*\*\*\*\*\*\*\*\*\*\*\*\*\*** ● **\*\*\*\*\*\*\*\*\***

**555 : FOR i=l TO NT q(i)= G(i, NT+l) NEXT i IF Flag=O GOTO 600 FOR k=l TO Flag qq=q(NT) FOR i=2 TO NT q(i)= q(i-1) NEXT i q(1)=qq**<br>NEXT k **600 : RETURN** 

 $\lambda$ 

Appendix 16: Flow Meter Factory Calibration Specifications

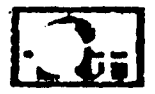

FLOW TECHNOLOGY, INC.<br>MECHANICAL DATASHEET

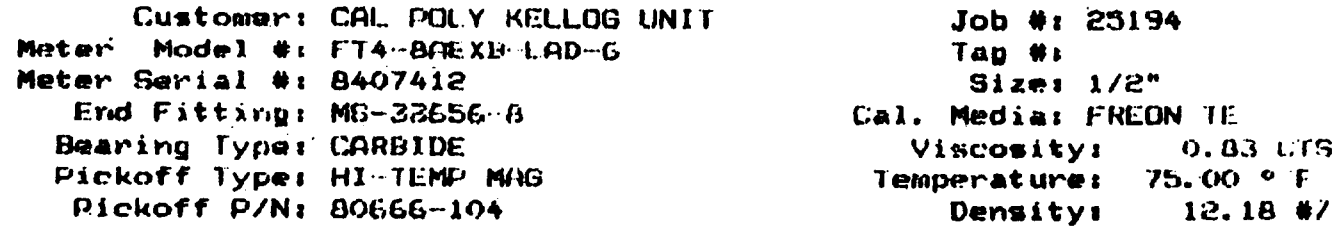

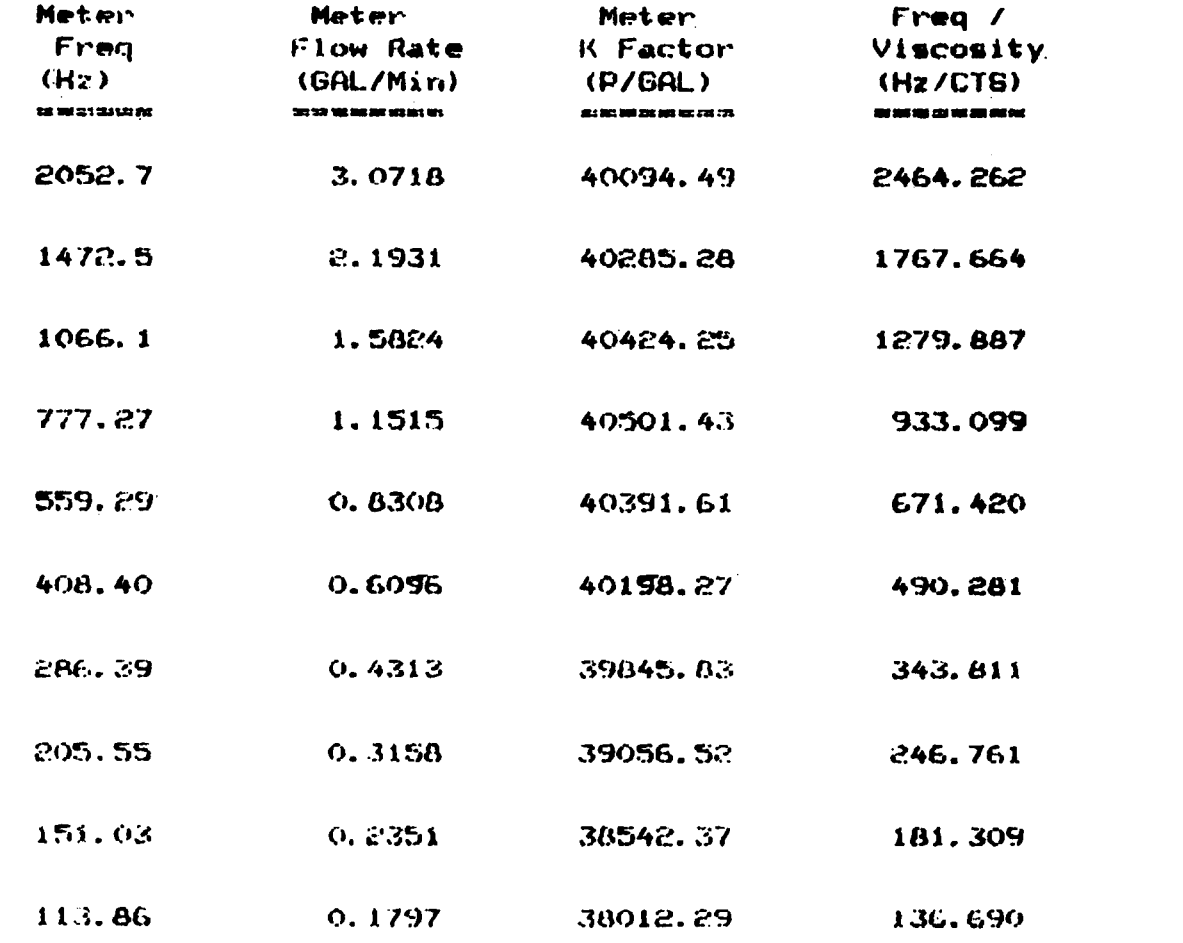

Calibrated by: R. GAYRGAN Centified by: U bignal Output: 7 Mv @ 113 Hz

Calib Inv #: 51092

Calib Recal Date: 10/1/87 Dates 4/10/87

 $\ddot{\phantom{a}}$ 

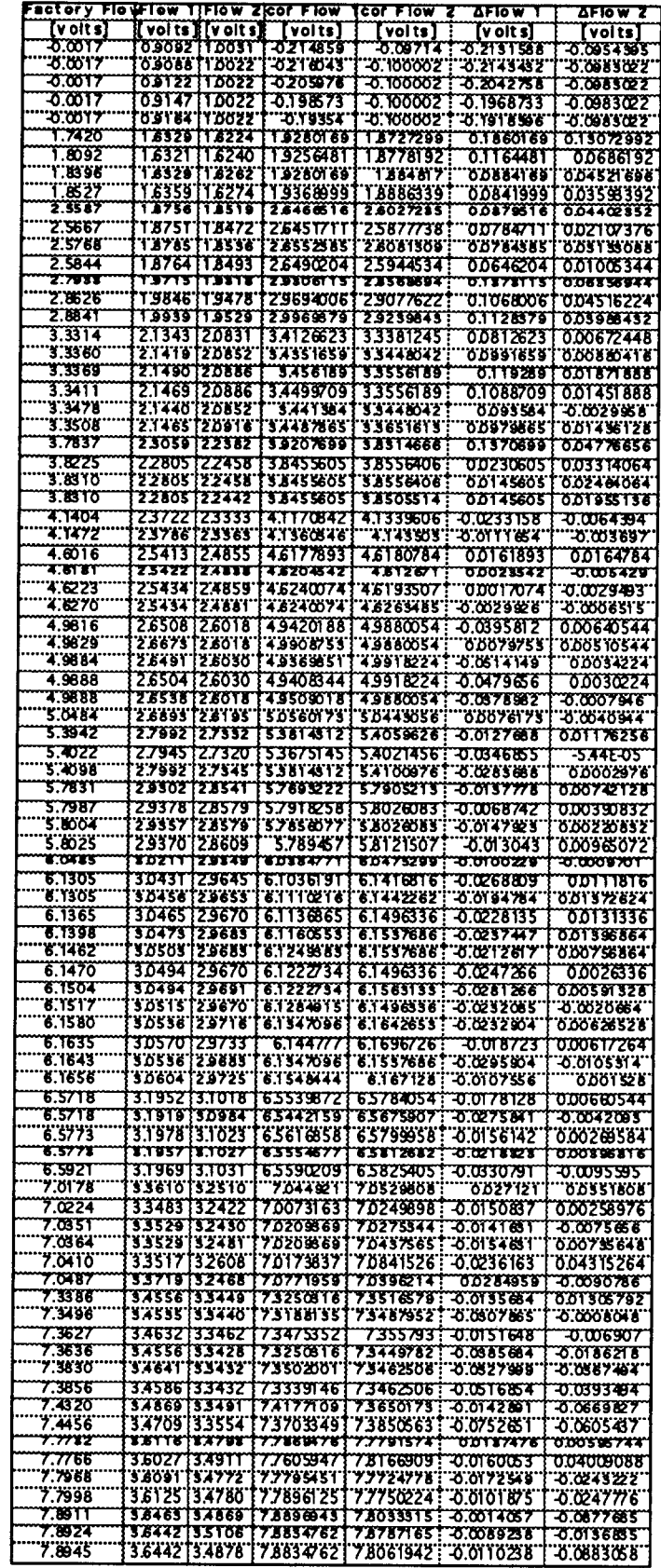

 $\sim$ 

 $\hat{\mathbf{v}}_0$ 

Appendix 17: Flow Meters Voltage Output

# Appendix 18 Calibrated Thermocouple Probe Specification

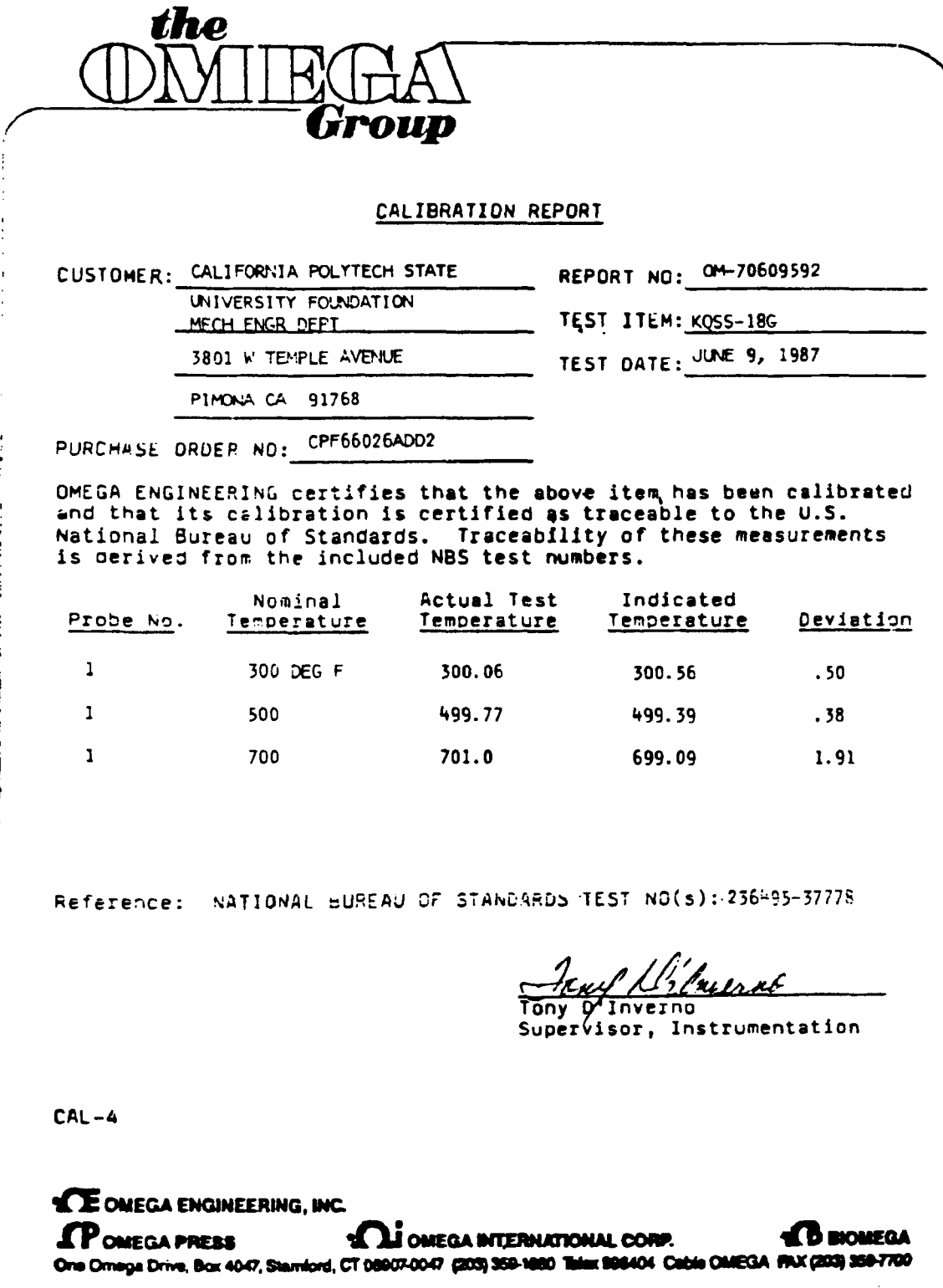

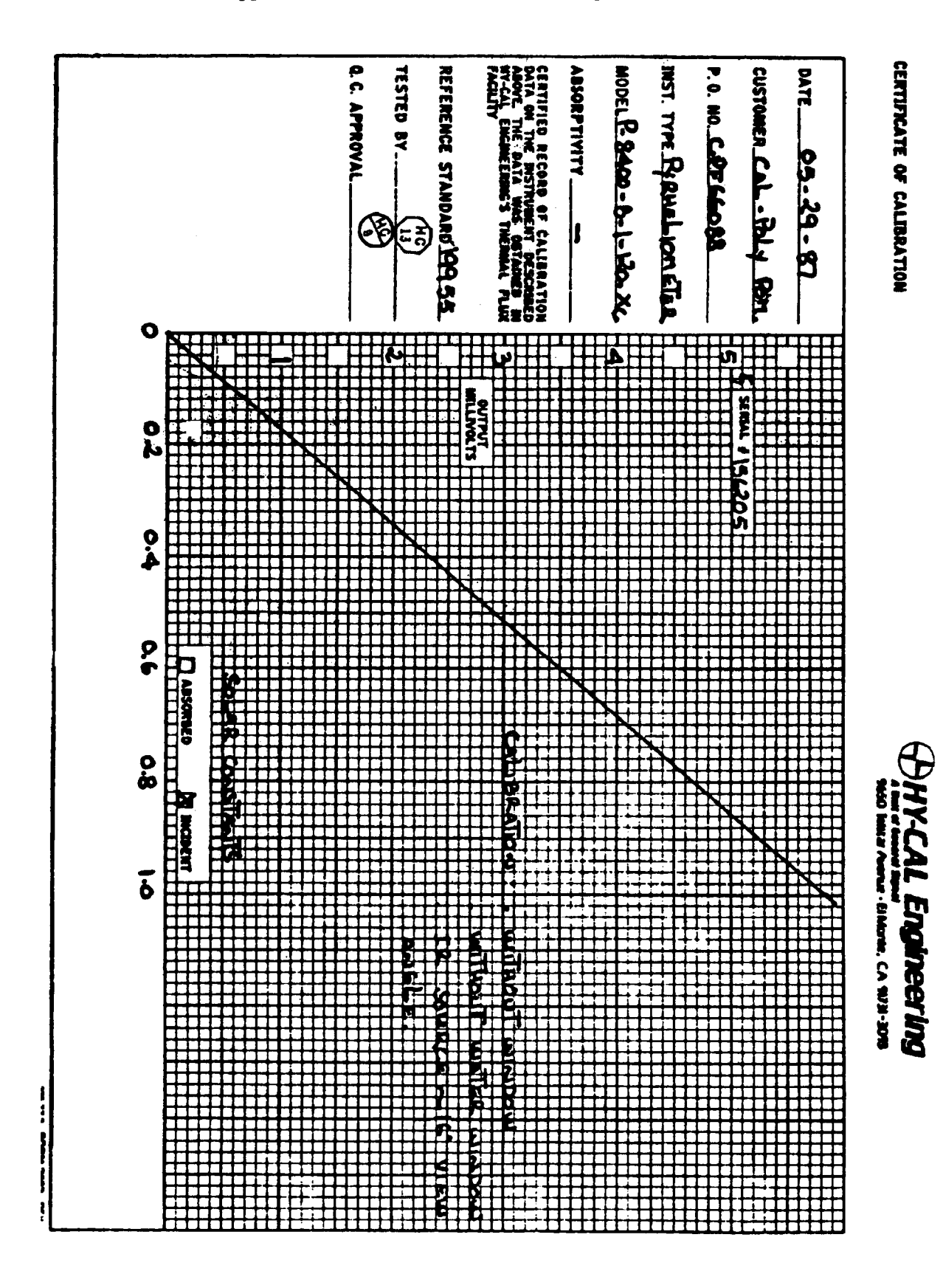

Appendix 19: Radiometer Calibration Specifications

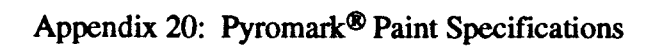

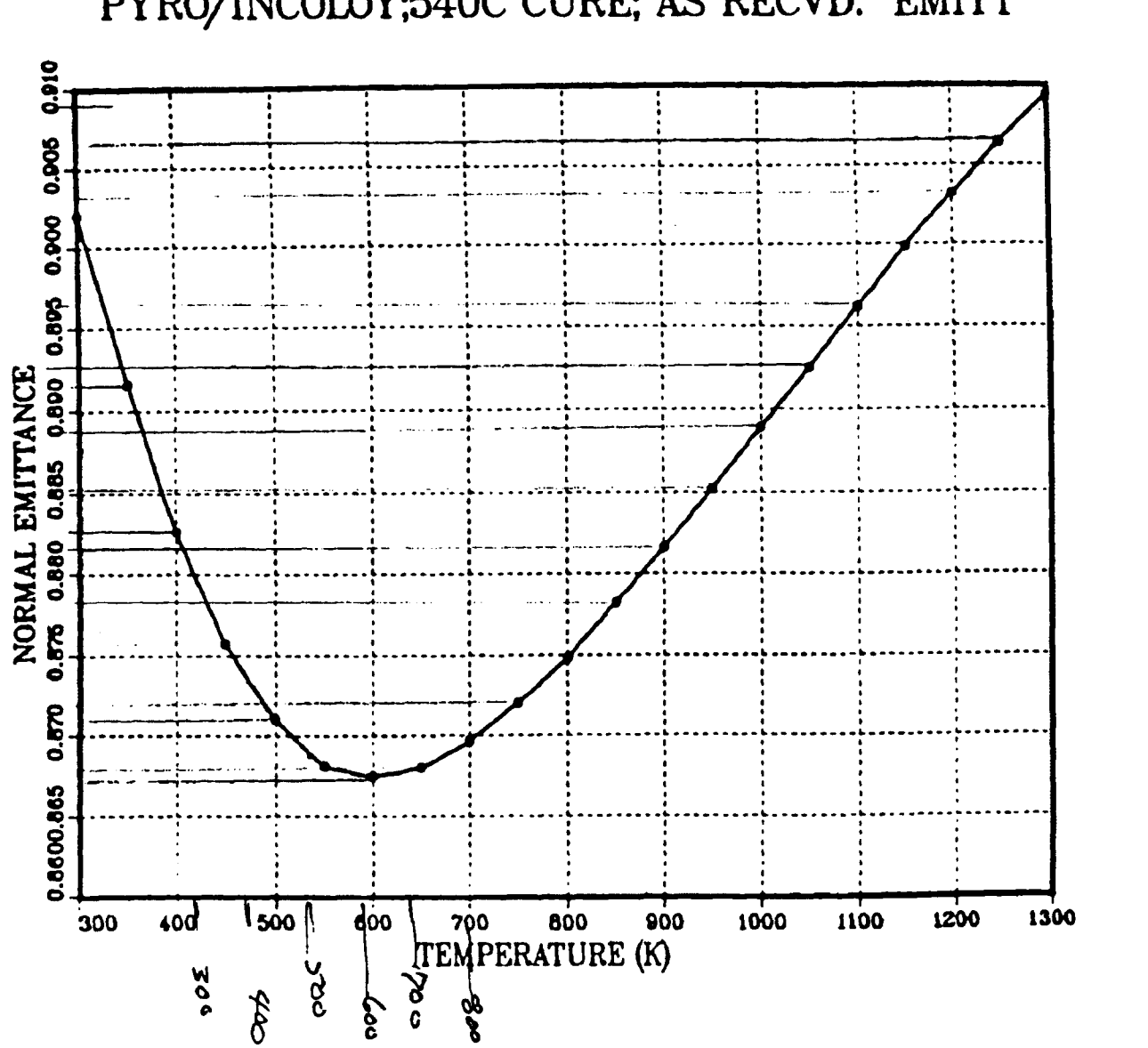

PYRO/INCOLOY;540C CURE; AS RECVD. EMITT

196

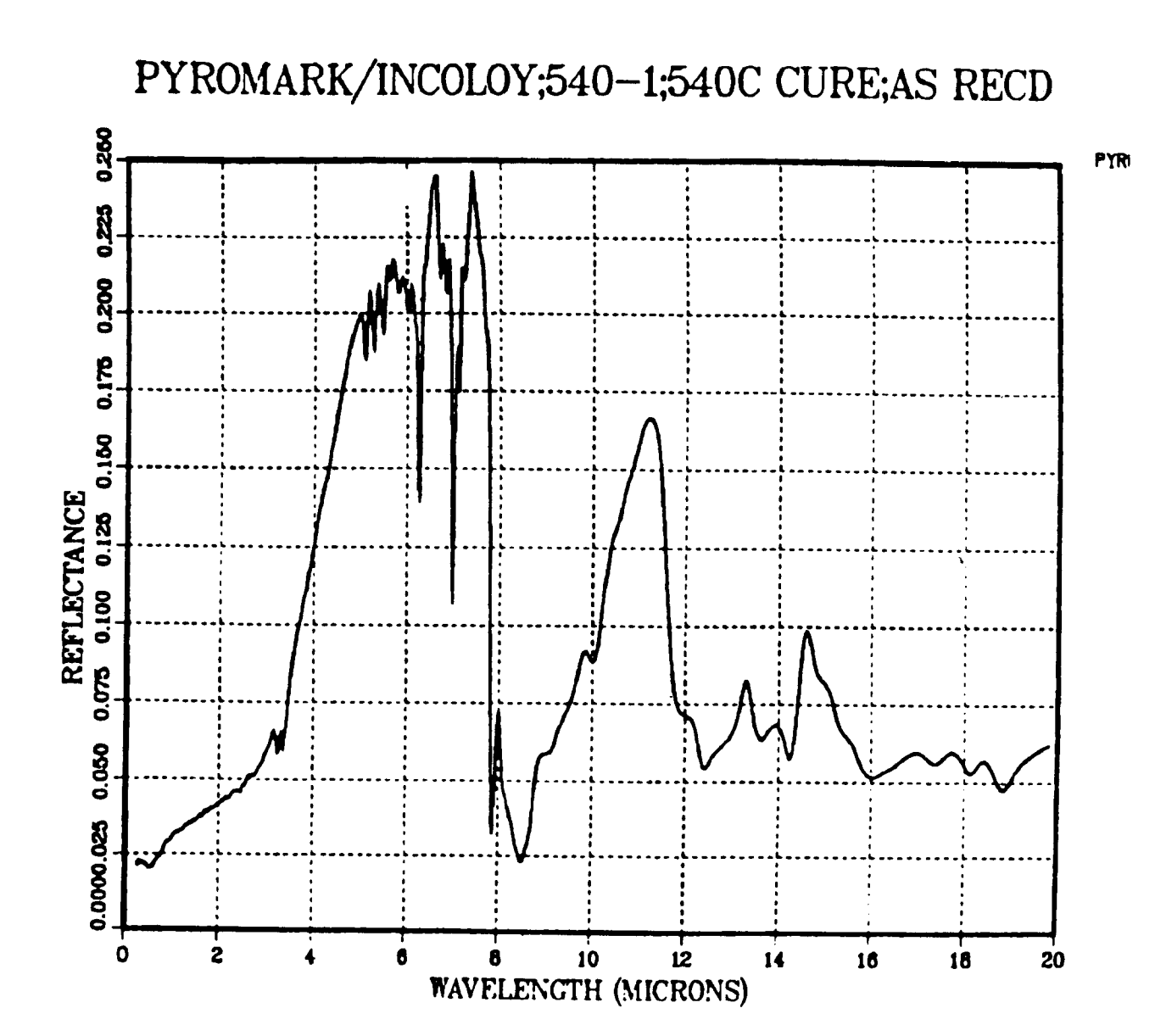

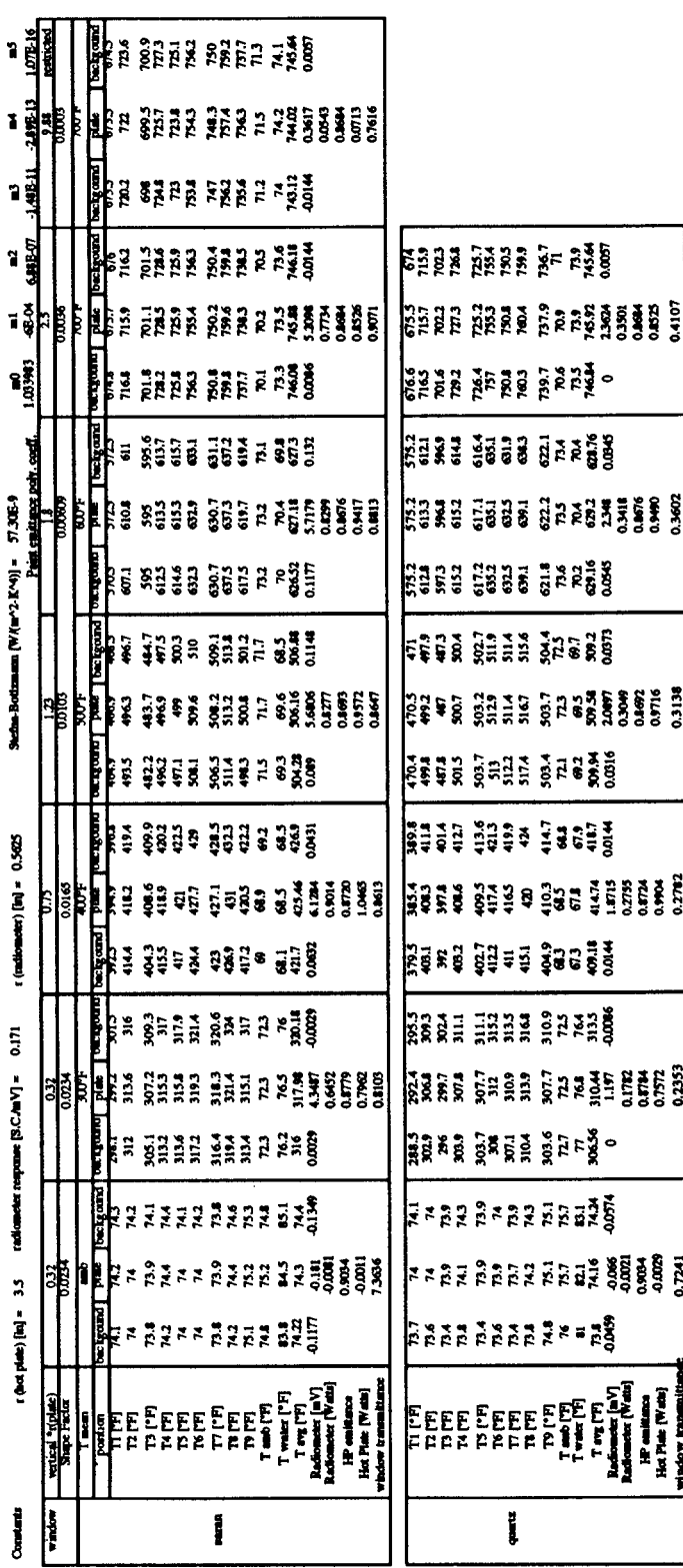

Appendix 21: Radiometer Window Test Data

Appendix 21 Radiometer Window Test Data

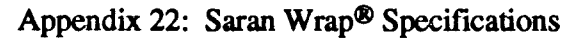

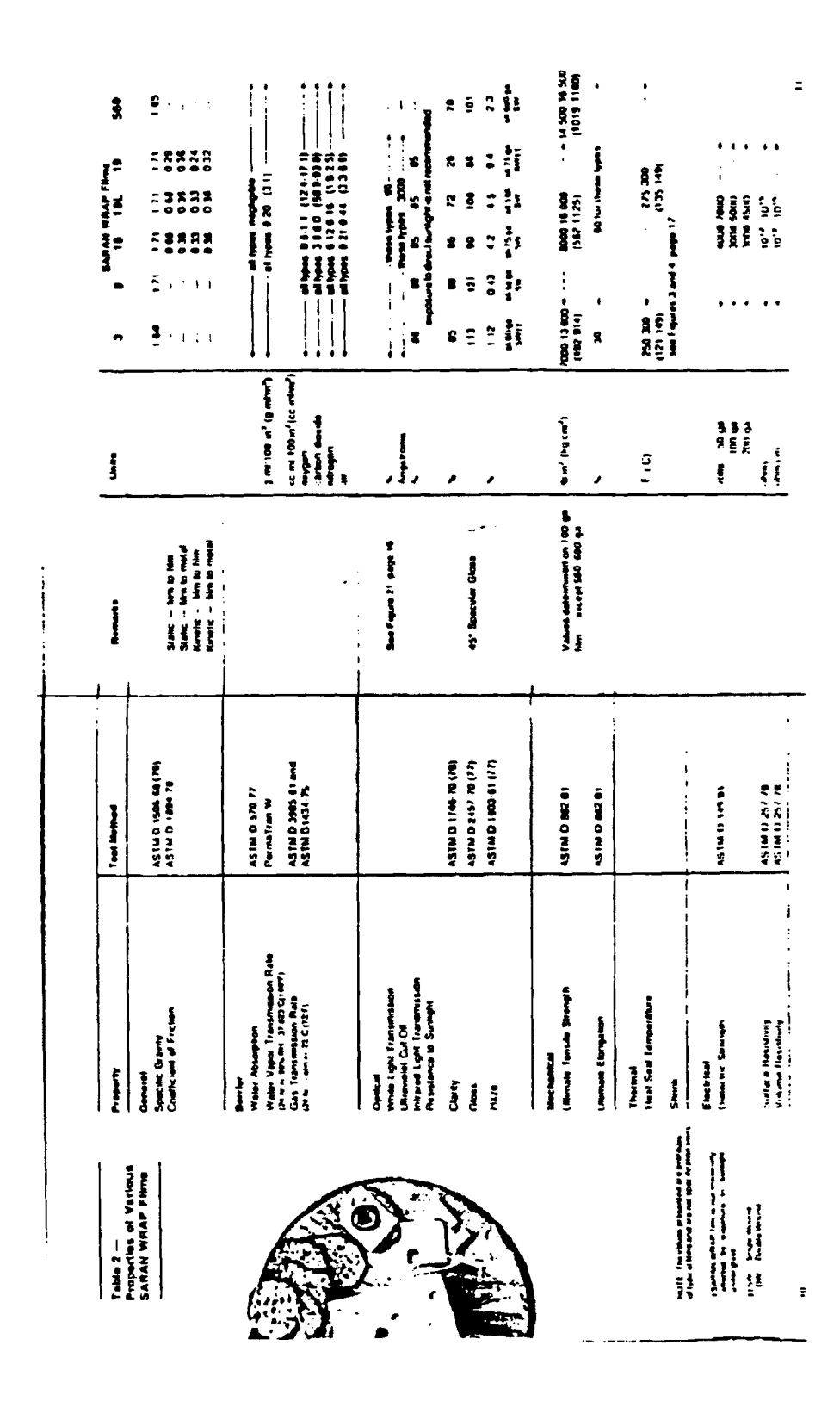

#### **Light Transmission Characteristics**

SARAN WRAP films offer good resistance to sunlight under alass. Such properties as tensile strenath, elongation, flexibility, and impermeability to water vapor and gases decrease only slightly. Outdoor exposure to direct sunlight, however, is not recommended. Figure 2 below shows typical light transmission values for SARAN WRAP films.

#### FDA and **USDA Status**

SARAN WRAP films, when used unmodified and according to good manufacturing practices when used for food contact applications - can comply with the U.S. Food, Drug and Cosmetic Act as amended.

Many of these films also have been accepted by the U.S. Department of Agriculture for packaging of meat and meat

Figure 2 - Light Transmission vs Wave Length for 100 Gauge SARAN WRAP 3, g, 18, 18L, and 19 Films  $\mathbf{z}$ 

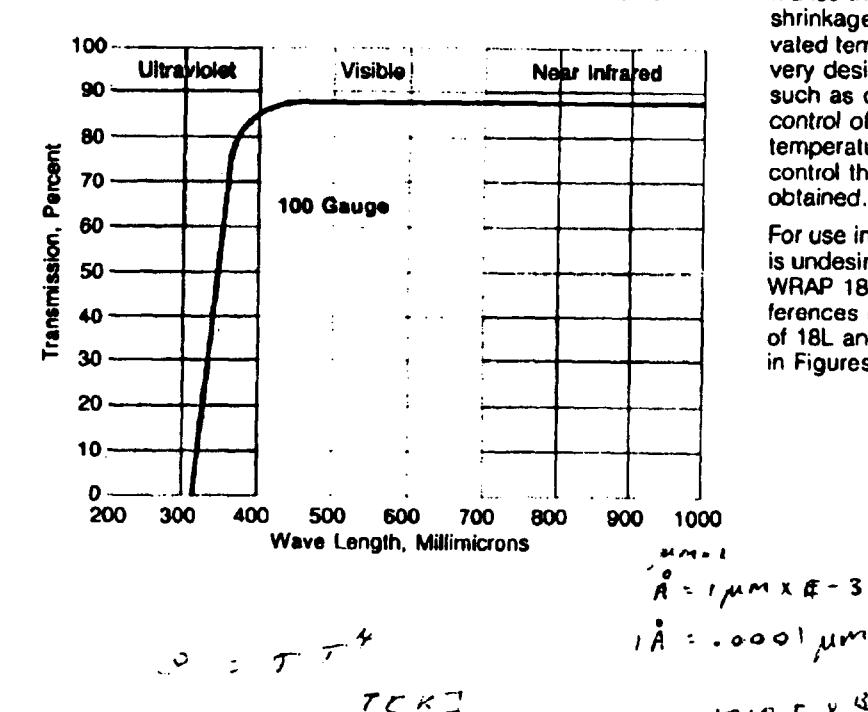

food products, and poultry and poultry products, prepared in Federally inspected plants.

Government regulations are subject to change. While it is the responsibility of users of SARAN WRAP to check the suitability of their intended use with regulatory agencies, resources of The Dow Chemical Company are available to assist customers with pertinent data and other information.

#### **Shrink Characteristics**

SARAN WRAP plastic films become highly oriented during manufacture. This orientation makes the film susceptible to shrinkage on exposure to elevaled temperatures - a property very desirable in applications such as overwraps. Further, by control of the shrink-inducing temperature, the lilm user can control the degree of shrinkage obtained.

For use in laminates where shrink is undesirable, preshrunk SARAN WRAP 18L film is available. Differences in the shrinkage rates of 18L and other films are shown in Figures 3 and 4.

 $V = 0.1712E^{-8} \frac{4\tau c}{(a \cdot r)^2}R^4$ 

 $\sqrt{2}$  = 5.66% E-8  $\frac{dJ}{dx^{3} \cdot K^{4}}$ 

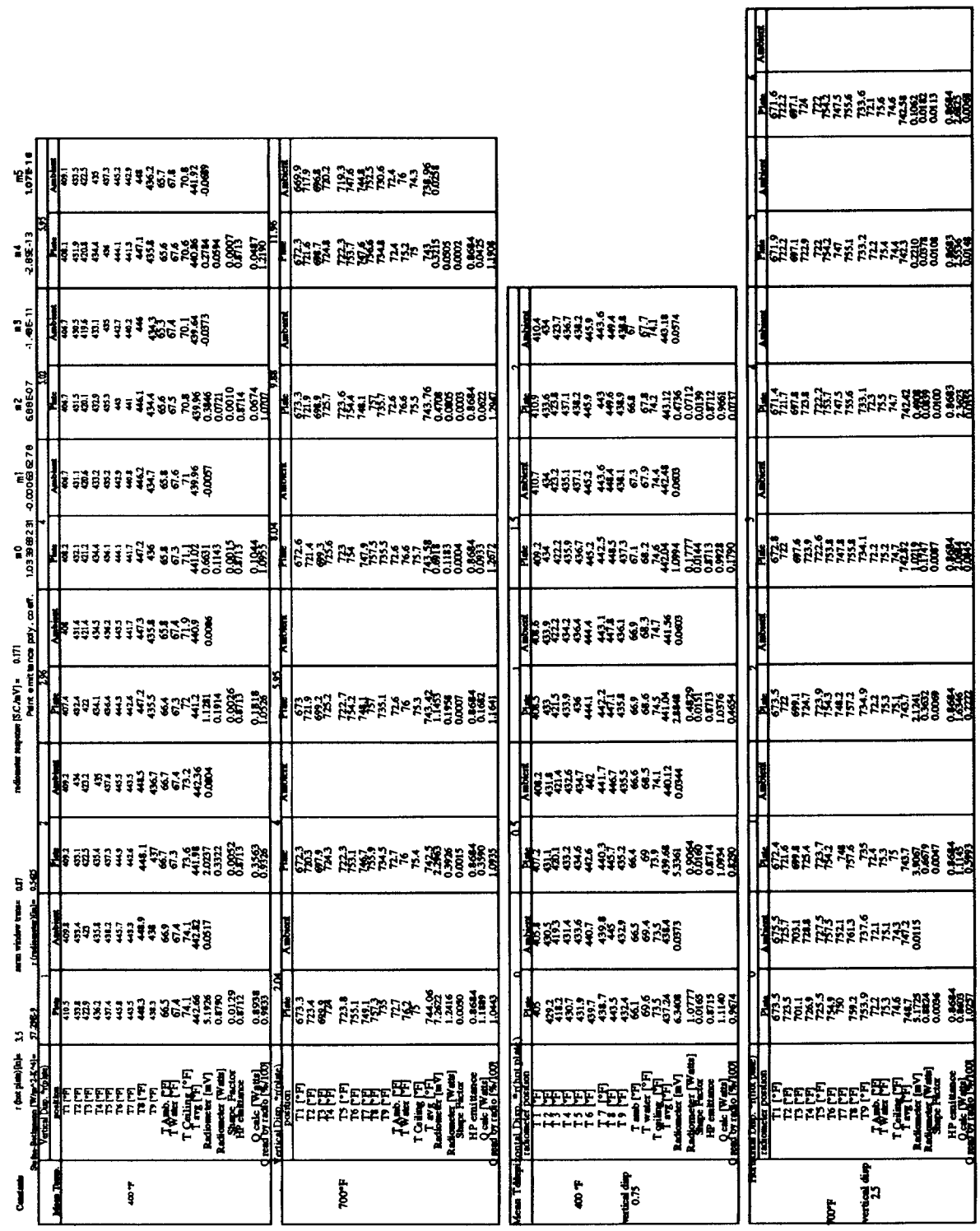

### Appendix 23 Radiometer Displacement Sensitivity Test Data

U.

ħ.

#### **REFERENCE LIST**

- 1. FINAL REPORT ON TEST OF STEP SHENANDOAH PARABOLIC DISH SOLAR COLLECTOR OUADRANT FACILITY; A. R. Saydah, A. A. Koenig, R. H. Larnbert, D. A. Kugath; *Contractor Report SAND82-7153, UC - 62a, April 1983.*
- 2. EXPERIMENTAL STUDY OF HEAT LOSS THROUGH NATURAL CONVECTION FROM AN ISOTHERMAL CUBIC OPEN CAVITY; P. LeQuere, F. Penot, and M. Mirenayat; *Laboratoire d'Energétique Solaire*, 40 *avenue du Recteur Pineau, 86022 Poitiers C6&x, France.*
- 3. THERMAL PERFORMANCE OF SOLAR CONCENTRATOR/CAVITY RECRIVER SYSTEM, James A. Harris and Terry G. Laze; *Solar Energy, VOL 34. #2, pp 135-142, 1985.*
- 4. CONVECTIVE LOSSES FROM CAVITY SOLAR RECEIVERS- COMPARISONS FIWEEN ANALYTICAL PREDICTIONS AND EXPERIMENTAL RESULTS; A.M. Clausing; *Journal of Solar Energy Engineering, Vol. 105, p 29-33, Feb. ' 1983.*
- 5. ESTIMATING CONVECTIVE ENERGY LOSSES FROM SOLAR CENTRAL BECEIVI?R& D. L. Siebers & J. S. Kraabel, *Sandia National Laboratories Report, SAND84-8717, Unlimited Release, UC-62C, Printed April 1984.*
- 6. CAVITY RECEIVER HEAT LOSS MEASUREMENTS: Wm. B. Sine & C. G. McDonald, *presented at the ASME Solur Energy Division Conference, Denver, Colorado, April 10-14, 1988.*
- *7.* ENERGY AND AVAILABILITY TRANSPORT I.OSSES IN A POINT-FOCUS SOLAR CONCENTRATOR FIELD; Wm. B. Sine & A. A. Heckes, *Sandia National Laboratories Report, SAND 86-0004A*
- 8. CAVITY RECEIVER HEAT LOSS MEASUREMENTS (revised 10/20/89); Wm. B. Sine &C. G. McDonald, *presented at the International Solar Energy Society Solar World Congress 1989 Kobe, September 4-8, 1989, Kobe, Japan*
- 9. EXPERIMENTAL STUDY OF HEAT LOSS THROUGH NATURAL CONVECTION FROM AN ISOTHERMAL CUBIC OPEN CAVITY; P. LeQuere, F. Penot, and M. Mirenayat; *Laboratoire d'Energétique Solaire*, 40 *avenue du Recteur Pineau, 86022 Poitiers Ck&x, France.*
- 10. THERMAL PERFORMANCE OF SOLAR CONCENTRATOR/CAVITY RECEIVER SYSTEMS: James A. Harris and Terry G. Lenze; *Solar Energy, vol. 34, #2, pp 135-142, 1985.*
- 11. CONVECTIVE LOSSES FROM CAVITY SOLAR RECEIVERS- COMPARISONS<br>BETWEEN ANALYTICAL PREDICTIONS AND EXPERIMENTAL RESULTS; A.M. Clausing; *Journal of Solar Energy Engineering, Vol. 105, p 29-33, Feb. ' 1983.*
- 12. ESTIMATING CONVECTIVE ENERGY LOSSES FROM SOLAR CENTRAL RECEIVERS; D. L. Siebers & J. S. Kraabel, *Sandia Report, SAND84-8717, Unlinu"tedRelease, UC-62C, Printed April 1984.*
- 13. INSTALLATION & OPERATION MANUAL. PRC-408 SERIES PULSE RATE CONVJ?RTJ?~; *Flow Technology, Inc., 4250 E. Broadway Road, Phoenix, Arizona 850401986.*
- 14. Bryan Wilson, *Technical Support, Flow Technology, Inc., 4250 E. Broadway Road, Phoenix, Arizona 850401986.*
- 15. OMEGA TEMPERATURE MEASUREMENT HANDBOOK AND F.NCYCJ.OPEDU, *Omega Engineering, Inc., One Omega Drive, Stamford CT 06907-0047, 1986.*
- 16. DATA AND ERROR ANALYSIS IN THE INTRODUCTORY PHYSICS m; William Lichten, *Allyn and Bacon, Inc., Newton, Massachusetts,* 02159,  $\oslash$  1988.
- 17. INFORMATION ABOUT SYLTHERM® 800 HEAT TRANSFER LIQUID; Dow *Coming Corporation, Midland Michigan 48684-0994, Form #22-761 G-86, 1986.*
- 18. "personal communication"; Bryan Wilson, *Technical Support, Flow Technology, Inc., 4250 E. Broadway Road, Phoenix, Arizona 85040, October 1990..*
- 19. ANALOG CONNECTION II MANUAL; Strawberry Tree Computers, 1010 W. *Fremont Ave., Sunnyvale; CA 94087, 1986.*
- 20. THERMAL RADIATION HEAT TRANSFER. Second Edition; Robert Siegal and John R. Howell; *Hemishere Publishing Corporation, New York, @ 1981.*
U.S. Department of Energy (2) Attn: R.(Bud) Annan Code EE-13 Forrestal Building 1000 Independence Ave. SW Washington, DC 20585

U.S. Department of Energy (5) Attn: G. Burch S. Gronich EE-132 Forrestal Building 1000 Independence Ave. SW Washington, DC 20585

U.S. Department of Energy Attn: R. Hughey San Francisco Operations Office 1333 Broadway Oakland, CA 94612

U.S. Department of Energy (2) Attn: N. Lackey G. Tennyson Albuquerque Operations Office P.O. Box 5400 Albuquerque, NM 87115

Arizona Public Service Co. Attn: Scott McLellan P.O. Box 53999 MS 1424 Phoenix, AZ 85072-3999

Arizona Solar Energy Office Attn: Frank P. Mancini, Ph.D. Department of Commerce 3800 N. Central Suite 1200 Phoenix, AZ 85012

Australian National University Attn: Stephen Kaneff Information Technology 0200 Canberra ACT, AUSTRALIA Battelle Pacific Northwest Lab (2) Attn: D. Brown P.O. Box 999 Richland, WA 99352

California State Polytechnic University (10) Attn: William B. Stine Department of Mechanical Engineering 3801 West Temple Avenue Pomona, CA 91768-4062

Clever Fellows Attn: John A. Corey, P.E. Innovation Consortium, Inc. R.D. 1, Box 410, River Road Melrose, NY 12121

Cummins Power Generation Inc. (2) Attn: Isoroku (Rocky) Kubo Mail Code 60125 P.O. Box 3005 500 Jackson Street Columbus, IN 47202-3005

Cummins Power Generation South Attn: Monte McGlaun 150 Tannehill Drive Abilene, TX 79602

DLR Attn: R. Buck Pfaffenwaldring 38-40 7000 Stuttgart 80 GERMANY

Electric Power Research Institute Attn: J. Schaeffer P.O. Box 10412 3412 Hillview Avenue Palo Alto, CA 94303

Energy Research Centre (2) Attn: K. Inall R. S. Phy. Sc. Australian National University Canberra ACT 2601 AUSTRALIA Energy Technology Engr. Center (2) Attn: W. Bigelow R. LeChevalier Rockwell International Corp. P.O. Box 1449 Canoga Park, CA 91304

Florida Solar Energy Center Attn: Library 300 State Road, Suite 401 Cape Canaveral, FL 32920-4099

Georgia Power Attn: W. King 7 Solar Circle Shenandoah, GA 30265

Lawrence Berkeley Laboratory Attn: Arlon Hunt University of California MS 90-2024 One Cyclotron Road Berkeley, CA 94720

McDonnell-Douglas Astronautics Co. (3) Attn: R.L. Gervais J. Rogan D. Steinmeyer 5301 Bolsa Avenue Huntington Beach, CA 92647-2048

Mechanical Technology, Inc. Attn: D. Dochat 968 Albany Shaker Road Latham, NY 12110

National Renewable Energy Laboratory Attn: Mark Bohn G. Jorgensen A. Lewandowski L. M. Murphy T. Wendelin T. Williams 1617 Cole Blvd. Branch 4710/132 Golden, CO 80401-3393

Northern Research and Eng. Corp. Attn: J. Kesseli 39 Olympia Avenue Woburn, MA 01801-2073

Pacific Gas and Electric Co. Attn: G. Braun 3400 Crow Canyon Road San Ramon, CA 94583

Pacific Power Attn: P. Lynch Park and Elizabeth Streets GPO Box 5257, Sydney New South Wales 2001 AUSTRALIA

Power Kinetics, Inc. Attn: W.E. Rogers 415 River Street Troy, NY 12180-2822

SBP - Schlaich, Bergermann und. Partner Attn: Wolfgang Schiel Hohenzollernstr. 1 D-70178 Stuttgart, GERMANY

Science Applications International Corp. Attn: Kelly Beninga 15000 W. 6th Avenue Suite 202 Golden, CO 80401

Science Applications International Corp. Attn: Barry L. Butler Room 2043, M/S C2J 10260 Campus Point Dr. San Diego, CA 92121

Solar Energy Industries Association (2) Attn: Ken Sheinkopf S. Sklar 122 C Street, NW 4th Floor Washington, DC 20001-2109

Solar Kinetics, Inc. (2) Attn: Gus Hutchison D. White 10635 King William Drive P.O. Box 540636 Dallas. TX 75354-0636

Stirling Machine World Attn: B. Ross 1823 Hummingbird Court West Richland, WA 99352-9542

Stirling Technology Co.(2) Attn: Maurice A. White 2952 George Washington Way Richland, WA 99352

Stirling Thermal Motors (2) Attn: Lennart Johansson 275 Metty Drive Ann Arbor, MI 48103

Thermacore, Inc. (2) Attn: Donald Ernst 780 Eden Road Lancaster, PA 17601

University of Minnesota Attn: E.A. Fletcher 1111 Church Street, SE Dept. of Mech. Engr. Minneapolis, MN 55455

## **Internal Distribution:**

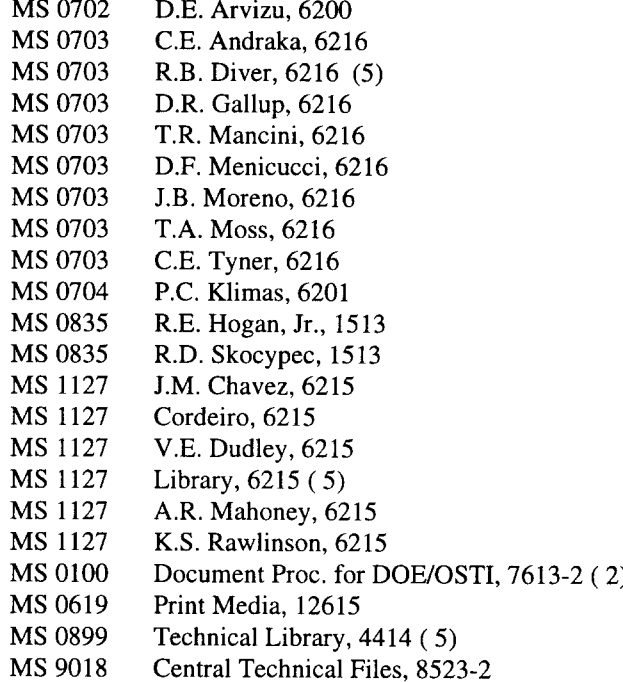

 $\langle \cdot \rangle$